# REPUBLIQUE ALGERIENNE DEMOCRATIQUE ET POPULAIRE

# MINISTERE DE L'ENSEIGNEMENT SUPERIEUR ET DE LA RECHERCHE SCIENTIFIQUE

UNIVERSITE M'HAMED BOUGARA**-**BOUMERDES

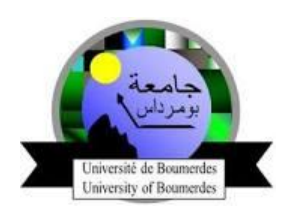

Faculté des Sciences de l'Ingénieur

Département Ingénierie des Systèmes Electriques

# **MEMOIRE**

Pour l'obtention du diplôme master académique

# **Filière**

Electrotechniques

# **Spécialité**

Machines électriques

# **Etude d'une Ligne Aérienne Catégorie HTB**

Mr. Labandji Mounir Mr. Ahriche Aimad

Mr. Slimani Messaoud

**Présenté par :** Encadré par **:** 

Année Universitaire : 2017/2018

# *Remerciement*

*En premier lieu, nous tenons à remercie DIEU, notre créateur pour nous avoir donné la force pour accomplir ce travail,*

*Je tiens à remercier également Monsieur AHRICHE IMAD et qui à été à l'origine de ce travail, pour son encadrement, sa rigueur et ses précieux conseils,*

*Je présente mes chaleureux remerciements aux enseignants du département Géni électrification pour leurs aides et orientations pendant mes deux ans d'étude,*

*L'ensemble des membres du jury de m'avoir fait l'honneur de juger ce travail,*

*Enfin, tous mes remerciements à toutes les personnes qui ont contribué de prés ou de loin à l'aboutissement de ce travail.*

Mounir Labandji

# **Introduction Générale**

L'électricité est une forme d'énergie intéressante car elle est facile à être transporter et distribuer, mais elle n'est pas disponible naturellement sur terre, elle est donc produite par conversion d'autres formes d'énergie élémentaires (hydraulique, mécanique, lumière…). Cette conversion en énergie électrique doit être efficace et continue (de quantité) pour pouvoir répondre au besoin – toujours croissant et incessant – de l'électricité.

La production de l'énergie électrique est faite dans des sites de production appelés centrales ou parcs de production, reliés à un réseau assurant :

- $\triangleright$  La gestion optimale de ces parcs de production.
- Le transport et la distribution vers des lieux de consommation.

Pour l'étude d'une ligne, SONELGAZ impose un cahier de charge à l'entreprise, Cette dernière va faire l'étude, la réalisation et la mise en fonctionnement de la ligne.

Dans cette étude les principaux chapitres que nous proposons sont les suivants :

- Chapitre I : Généralités sur les réseaux électriques
- Chapitre II : Composants d'une ligne aérienne haute tension catégorie B
- > Chapitre III : Etude mécanique
- > Chapitre VI : Etude électrique
- Chapitre V : Simulation d'un problème de défaut dans une ligne HTB

# *Chapitre I : Généralité sur les Réseaux Électriques*

# Généralités sur les Réseaux Electriques

## **Introduction**

A notre époque et sans électricité, la vie quotidienne serait difficilement envisageable. Il est donc nécessaire de savoir la produire de manière efficace et continue. Pour répondre à la consommation croissante d'électricité, il a fallu inventer et construire des usines capables de produire de l'électricité en grande quantité. Ces usines sont appelées centrales électriques. Il existe cinq principaux types de centrales électriques:

## **I-1- Les Centrales Thermiques :**

#### **I-1-1- Centrales à Combustion Fossiles (charbon, pétrole et gaz naturel) :**

Dans une chaudière, l'énergie chimique des combustibles fossiles (charbon, pétrole, gaz), est convertie en chaleur. Celle-ci est utilisée pour chauffer de l'eau qui se transforme en vapeur - voir la figure (I-1).

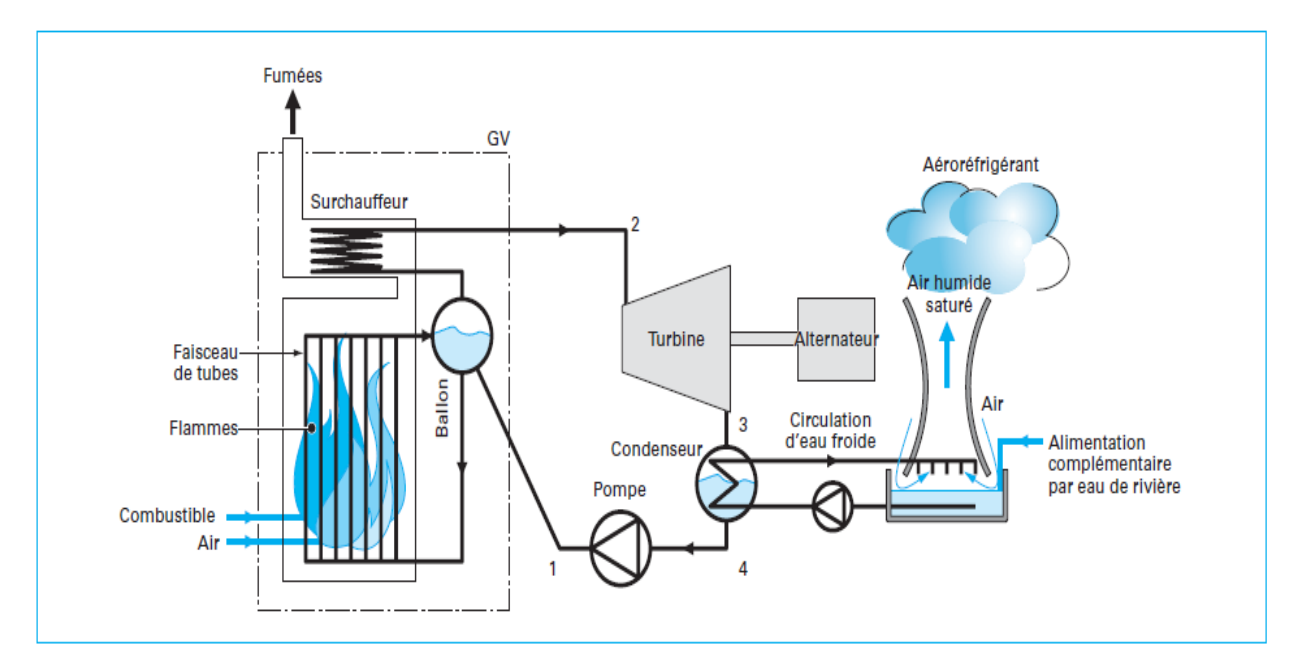

Fig. (I-1) : Schéma d'une installation motrice à vapeur fonctionnant sur la base d'un cycle de Hirn

# **I-1-2- Centrales nucléaires :**

Produisent l'électricité à partir de la chaleur libérée par une réaction nucléaire

- Voir figure (I-2).

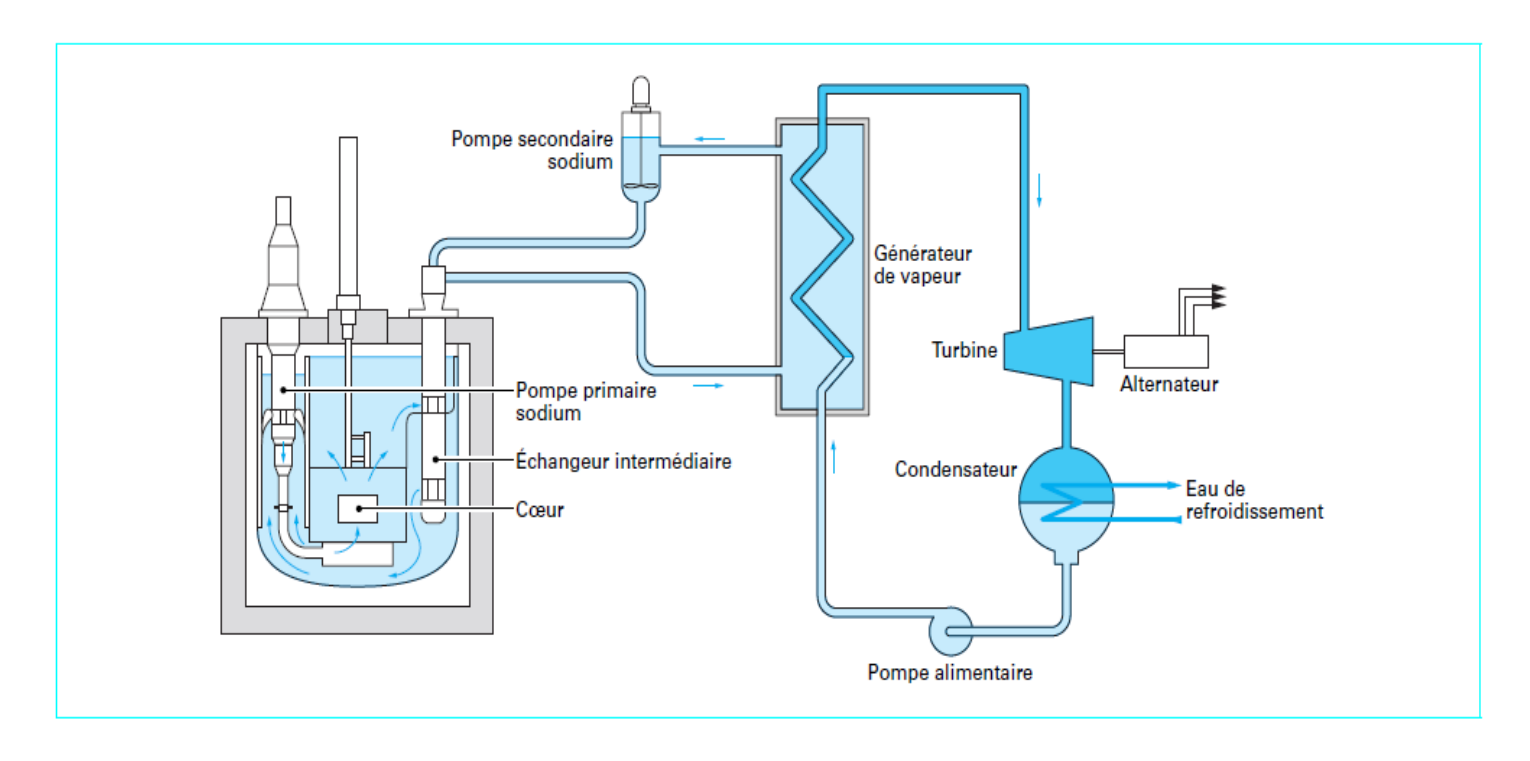

Fig. (I-2) Schéma de principe d'une chaudière à circuit primaire intégré

# **I-2- Les centrales hydrauliques :**

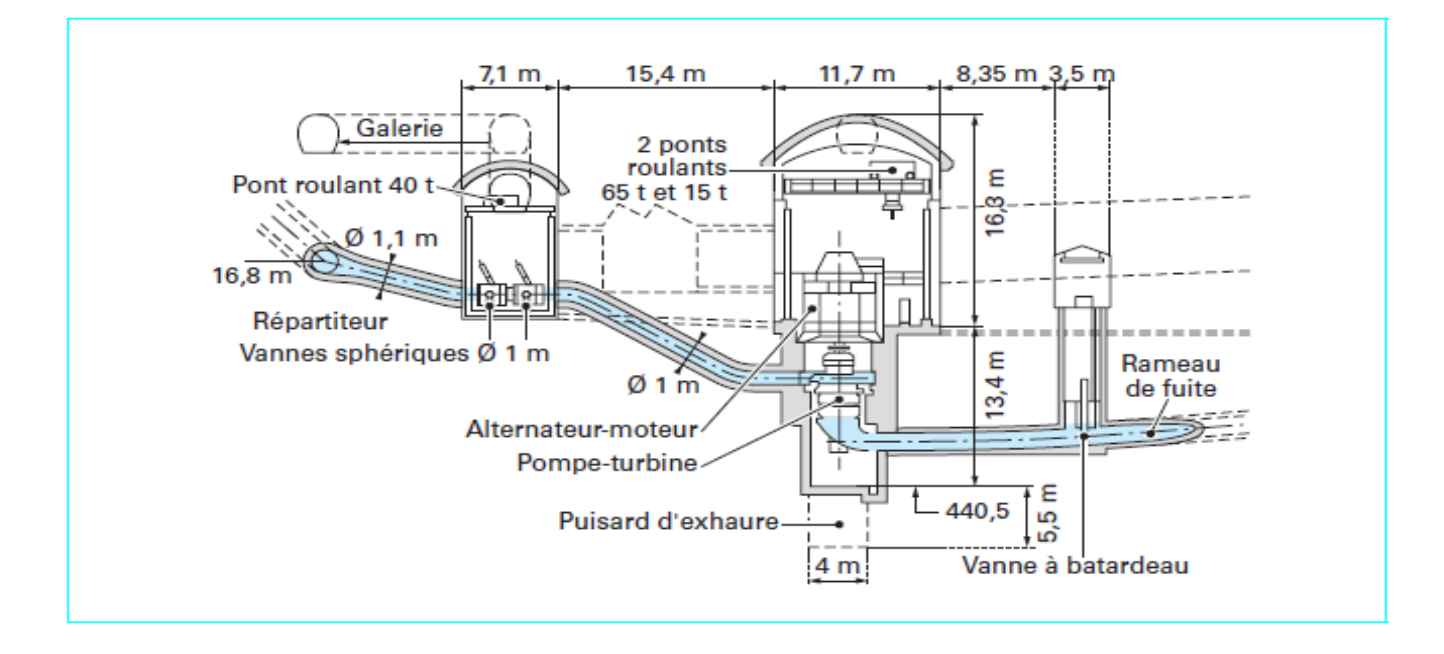

Elles convertissent l'énergie de l'eau en mouvement en énergie électrique voir la figure (I-34).

Fig. (I-3): Centrale de pompage

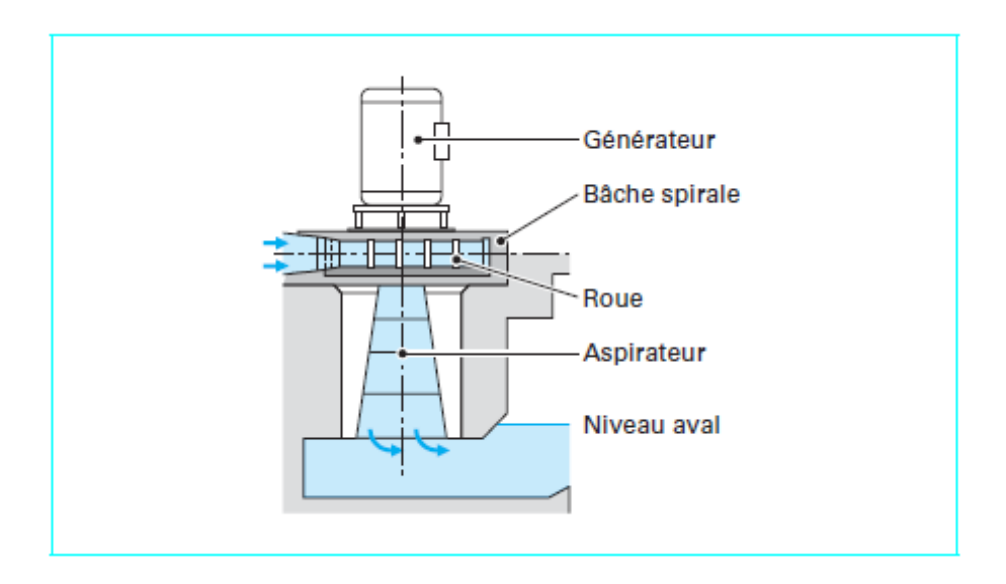

Fig. (I-4): Groupe Francis vertical

Les centrales hydrauliques utilisent l'énergie de l'eau stockée dans un lac de retenue par un barrage.

- Une conduite forcée, située en contrebas, propulse l'eau sur les pales d'une turbine. L'eau est remise ensuite dans le milieu naturel par un canal de fuite.
- La turbine entraine un alternateur qui produit de l'énergie électrique. Cette énergie est élevée dans un transformateur pour son trajet dans les lignes à haute tension.

# **I-3- Les centrales solaires :**

# **I-3-1- Les fonctionnements centraux par des panneaux photovoltaïques :**

L'énergie solaire photovoltaïque produit l'électricité à partir d'un rayonnement lumineux associée aux énormes ressources énergétiques solaires constitue

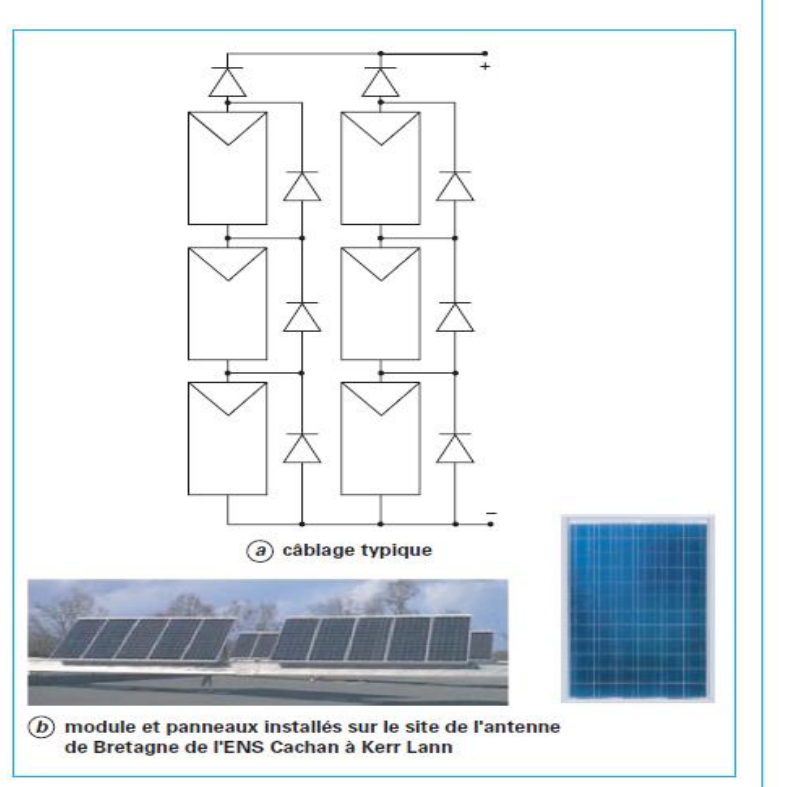

*Fig. (I-5): par MPPT à une batterie d'accumulateurs Panneau photovoltaïque constitué de modules Connecté sen série et en parallèle avec diodes de*

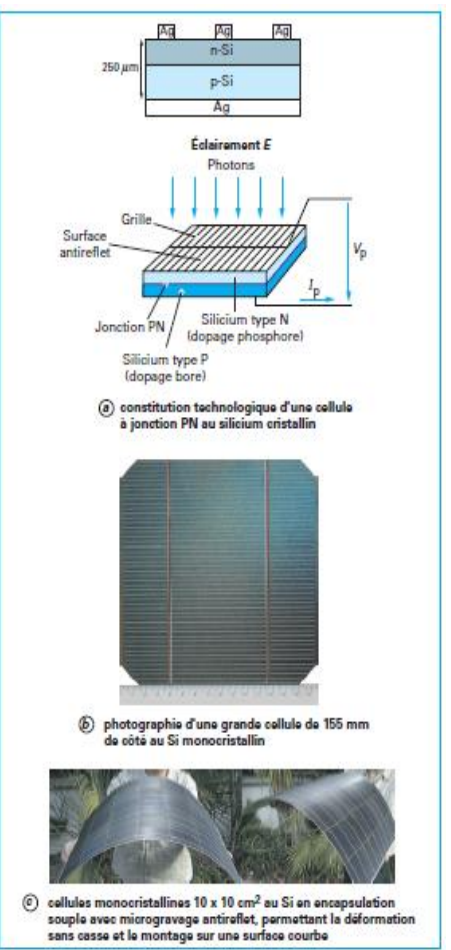

*Protection by-pass et série. Fig. (I-6): Cellules à jonction PN au silicium cristallin* 

- voir la figure (I-5-6).

# **I-3-2- fonctionnement des centrales d'un tour solaire :**

Les centrales solaires thermodynamiques permettent d'exploiter directement la chaleur rayonnée par le soleil pour chauffer de l'eau en vapeur via un fluide caloporteur

Voir la figure (I-7-8).

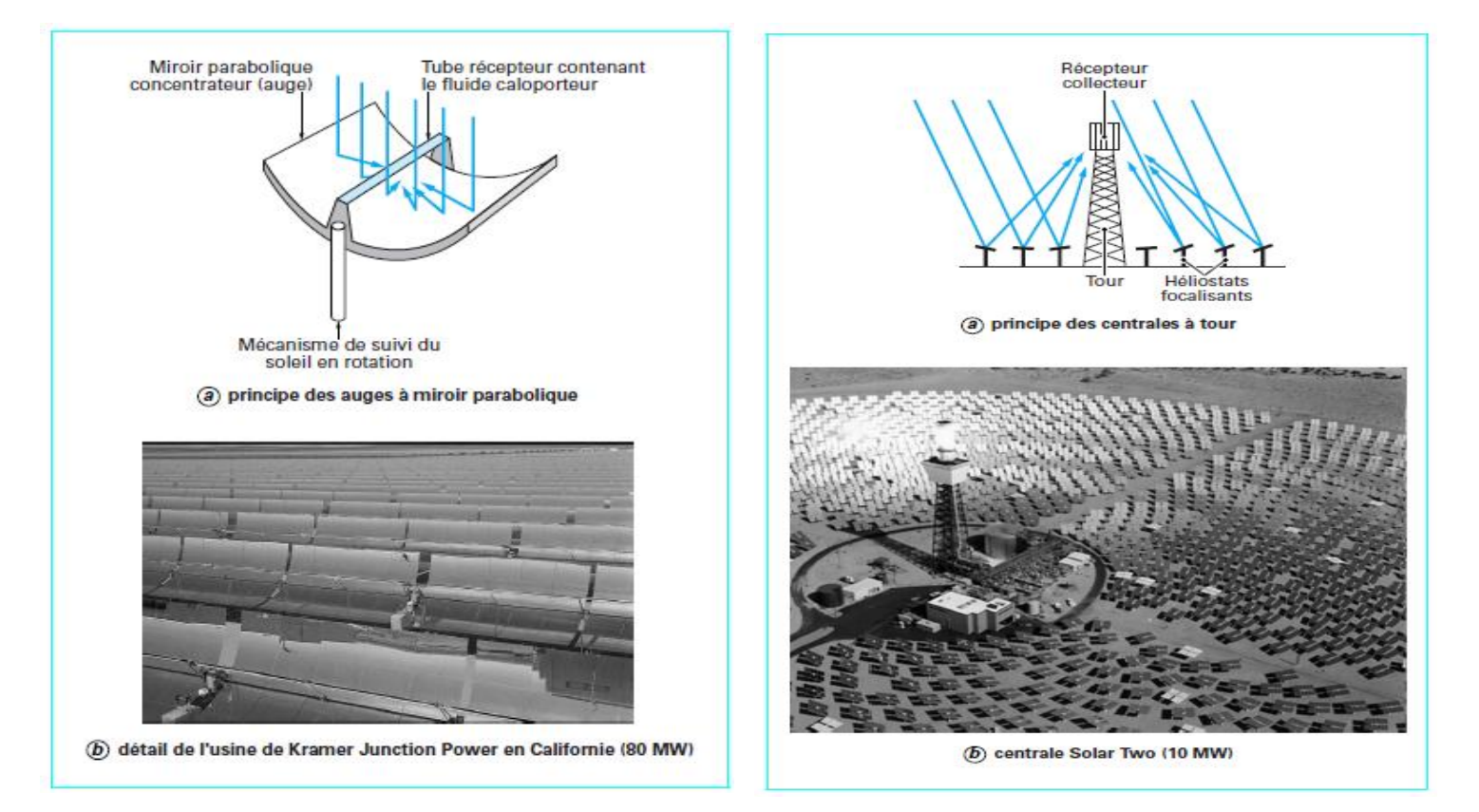

*Fig. (I-7): Centrales solaires thermodynamiques Fig. (I-8): Centrales solaires thermodynamiques à tour à auges miroirs paraboliques*

## **I-4- Les centrales éoliennes:**

Les éoliennes permettent de convertir l'énergie du vent en énergie électrique

- voir la figure (I- 9).

Les éoliennes sont divisées en deux types :

- Les centrales éoliennes Aérodynamique (à partir du vent)
- Les centrales Hydro éoliennes (à partir du vague du fon)

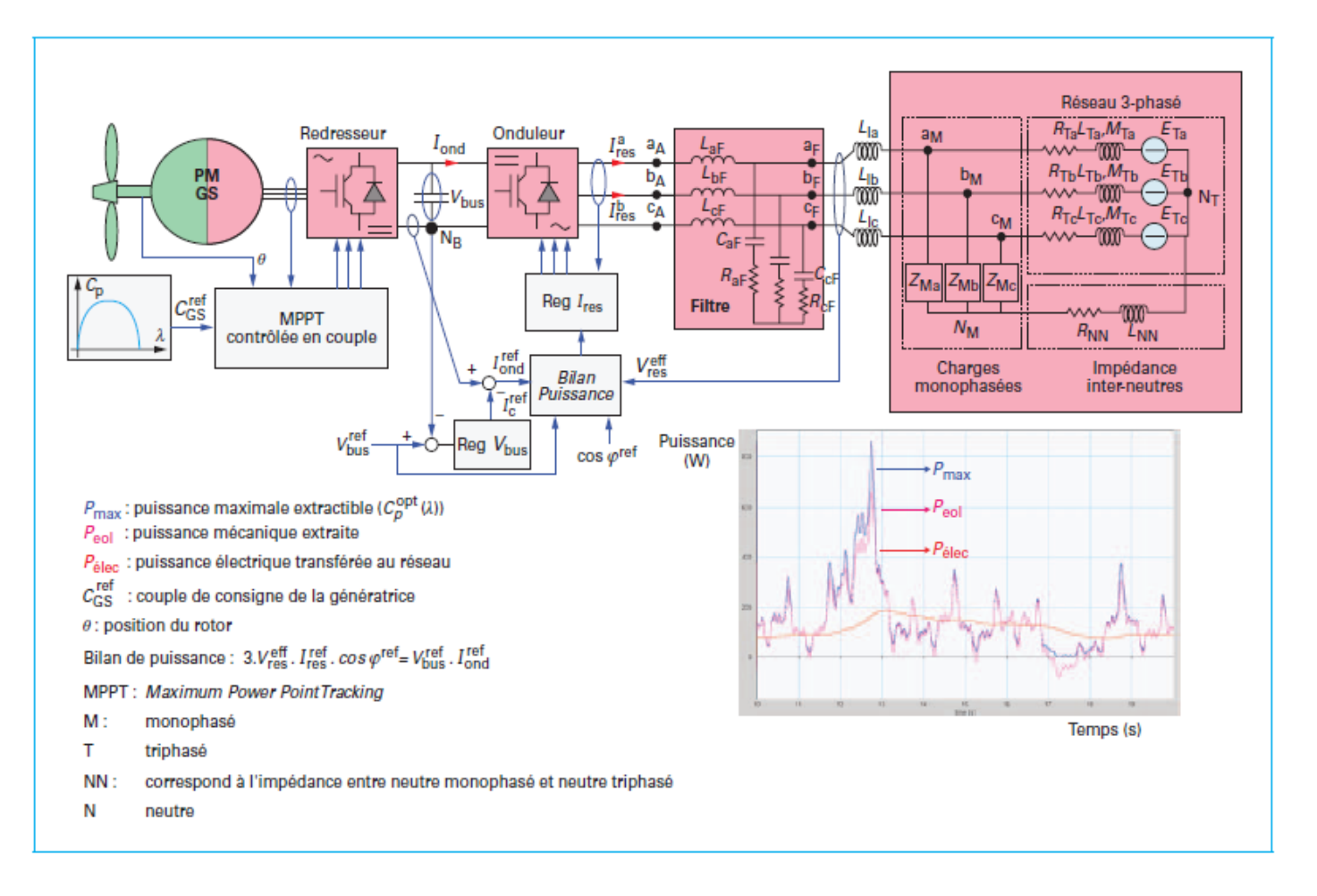

*Fig. (I-9): Synoptique d'une chaîne éolienne connectée au réseau BT*

#### **I-5- Réseaux électriques:**

Ces réseaux, liant les grands centres de production aux grands centres de consommation, doivent assurer la sécurité maximale, laquelle dépendra, d'une part, de la sécurité de la production et, d'autre part, de celle du transport.

L'adoption d'une structure maillée pour les réseaux de transport assure une sécurité très supérieure à celle de la production - voir figure (I-10).

#### **I-5-1- Différents types de réseaux électriques:**

Les réseaux électriques sont partagés en trois types :

#### **I-5-1-1- Les réseaux de transport et d'interconnexion :**

Sont destinés à assurer la liaison entre les réseaux de transport puissants; leur rôle est d'assurer un secours entre les réseaux de transports. La gamme de tension correspondante est de 220 et 400 kV pour SONELGAZ (voir figure I- 10).

Les réseaux de transport et d'interconnexion ont principalement les caractéristiques :

- De collecter l'électricité produite par les centrales importantes et de l'acheminer par grand flux vers les zones de consommation (fonction transport),
- De permettre une exploitation économique et sûre des moyens de production en assurant une compensation des différents aléas (fonction interconnexion),
- Neutre directement mis à la terre,
- Réseau maillé.

#### **I-5-1-2- Les réseaux de répartition:**

Les réseaux de répartition établissent le lien entre les réseaux de transport et d'interconnexion et les réseaux de distribution. Ces réseaux ont une structure maillée ou en boucle qui couvre les zones plus ou moins étendues, leur rôle est de fournir la puissance aux réseaux de distribution et collecter la puissance fournie par les petites usines.

Les échelons de tensions nécessaires sont actuellement de 60 kV à 220 kV,

Ces réseaux alimentent d'une part les réseaux de distribution à travers des postes de transformation HTB/HTA et, d'autre part, les utilisateurs industriels

La tension est 60 kV ou 220 kV

- Neutre à la terre par réactance ou transformateur de point neutre
- Réseaux en boucle ouverte ou fermée.

#### **I-5-1-3- Les réseaux de distribution :**

Les postes sources HTB/HTA fournissent de l'énergie électrique à travers les réseaux moyenne tension 10kV ou 30kV aux différents postes HTA/BTA, ces derniers alimentent les usagers à travers le réseau basse tension 230V /400V.

Il existe deux types de réseaux de distribution:

#### **A. Réseaux de distribution à moyenne tension HTA:**

- Le réseau HTA urbain souterrain, généralement à 10kV, a une structure en coupure d'artère,
- Le réseau HTA rural aérien est généralement à 30kV, ce dernier a une structure d'exploitation arborescente (radial),
- Neutre à la terre par une résistance,

#### **B. Réseaux de distribution à basse tension BTA:**

- 230 / 400 V
- Neutre directement à la terre
	- Réseaux de type radial, maillé et bouclé.

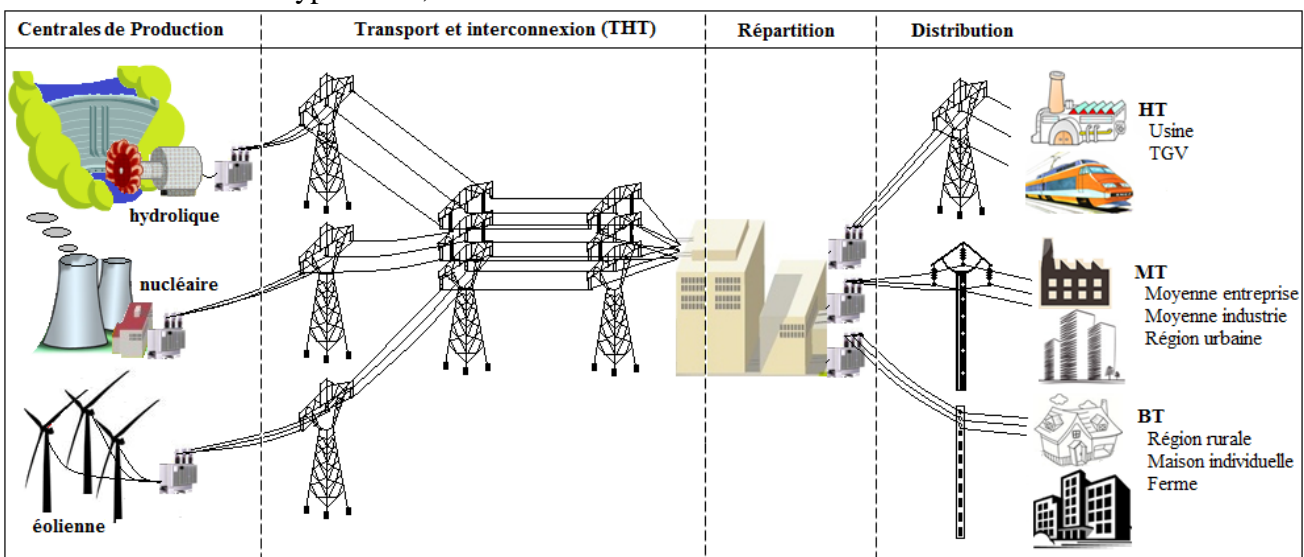

*Fig. (I-10): Différents types de réseaux électriques*

## **I-5-2- Les déférents types des gammes de tension :**

La nouvelle norme en vigueur UTE C 18-510 définit les niveaux de tension alternative comme suit …. (Voir le Tableaux I- 11) :

- $-$  TBT  $\rightarrow$  pour une tension composée inférieure ou égale à 50 V
- BTA  $\rightarrow$  pour une tension composée comprise entre 50 V et 500 V
- $-$  BTB  $\rightarrow$  pour une tension composée comprise entre 500 V et 1 kV
- HTA  $\rightarrow$  pour une tension composée comprise entre 1 kV et 50 kV
- $-HTB \rightarrow$  pour une tension composée supérieure à 50 kV

Celons la tension appliquée qui sont :

# **Le type BTA :**

Ce sont les lignes et la filerie installées à l'intérieur des édifices, usines et maisons, ces lignes fonctionnent à des tensions entre 50 < U < 500V.

# **Le type BTB :**

Ce sont les lignes qui relient les clients aux postes de transformations principaux, leur tension est comprise entre 500 < U < 1000V.

# **Le type HTA :**

Ce sont les lignes reliant les postes de transformations principaux aux centrales de génération, ces lignes fonctionnent pour les tensions 1000 < U < 50 000V.

# **Le type HTB :**

Ce sont les lignes qui relient les postes de transformations principaux aux centrales de génération, les centrales hydrauliques éloignées aux centres d'utilisations, ces lignes peuvent atteindre des longueurs de 1000Km et elles fonctionnent pour les tensions > 50 000 V

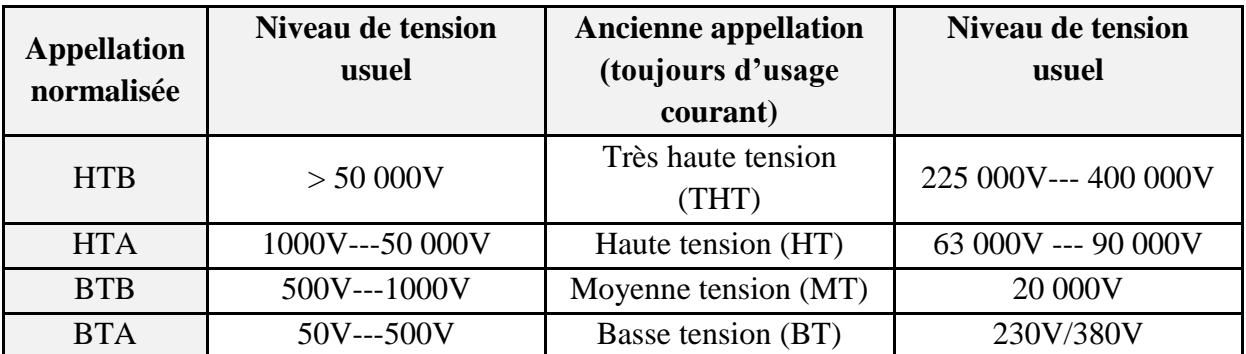

*Tab. (I-1): Les déférents types des gammes de tension*

## **I-5-3- Structure des réseaux HTA :**

Nous allons identifier les principales structures de réseaux HTA permettant d'alimenter les tableaux secondaires et les transformateurs HTA / BT.

#### **I-5-3- 1- Structure radial en simple antenne :**

Le tableau 1 et 2 et les transformateurs sont alimentés par une seule source, il n'y a pas désolation de dépannage cette structure est préconisée lorsque les exigences de disponibilité sont faibles, elle est souvent retenue pour les réseaux de cimenterie

(Voir la figure I- 11).

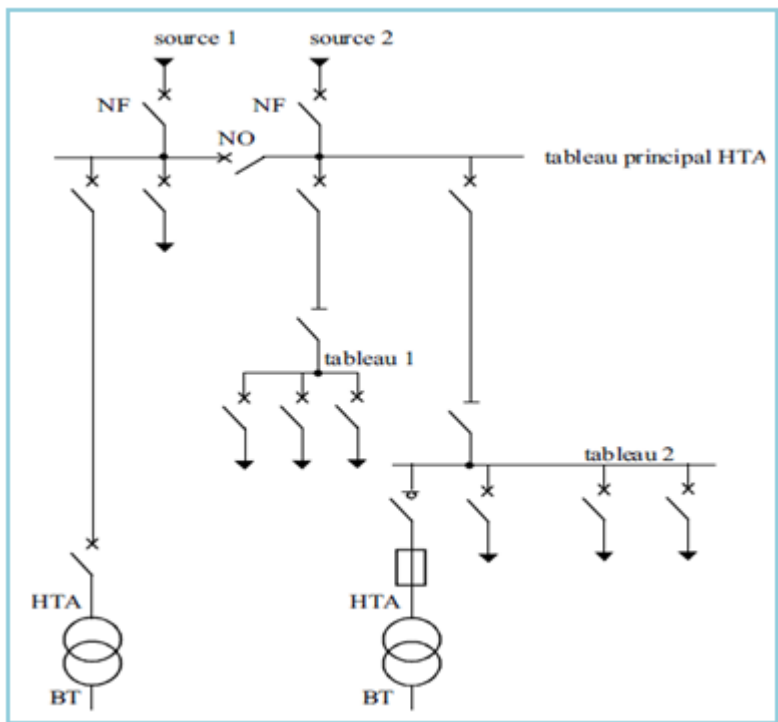

*Fig. (I-11): Réseau HTA radial en simple antenne*

# **I-5-3- 2- Structure radial en double antenne sans couplage :**

- les tableaux 1 et 2 sont alimentés par 2 sources sans couplage, l'une en secours de l'autre
- la disponibilité est bonne
- l'absence de couplage des sources pour les tableaux 1 et 2 entraîne une exploitation moins

Souple (voir figure I- 12).

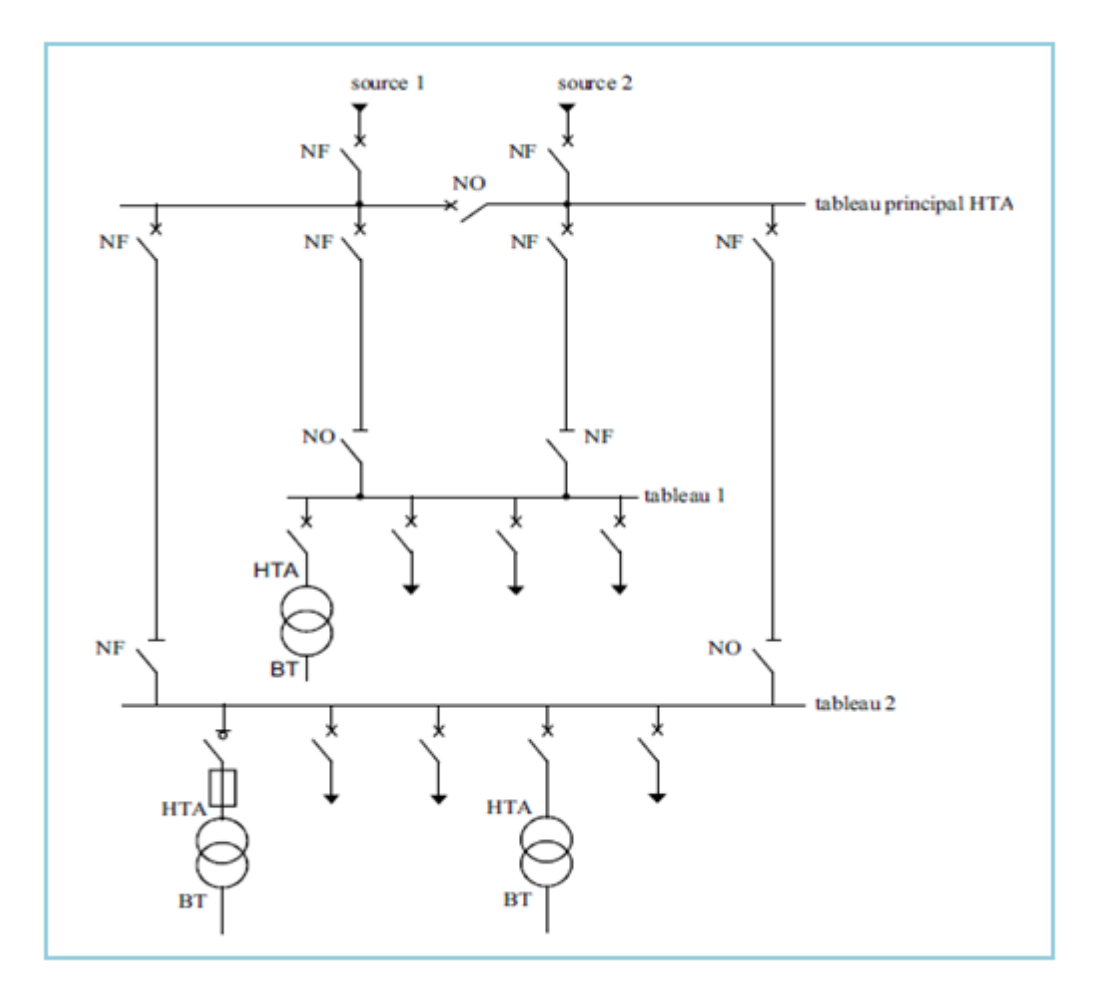

 *Fig. (I-12): Réseau HTA radial en double antenne sans couplage*

# **I-5-3- 3- Structure radial en double antenne avec couplage :**

 Les tableaux 1 et 2 sont alimentés par 2 sources avec couplage. En fonctionnement normal, les disjoncteurs de couplage sont ouverts.

- chaque demi-jour de barres peut être dépanné et être alimenté par l'une ou l'autre des sources
- cette structure est préconisée lorsqu'une bonne disponibilité est demandée, elle est souvent retenue dans les domaines de la sidérurgie et de la pétrochimie (voir la figure I- 13).

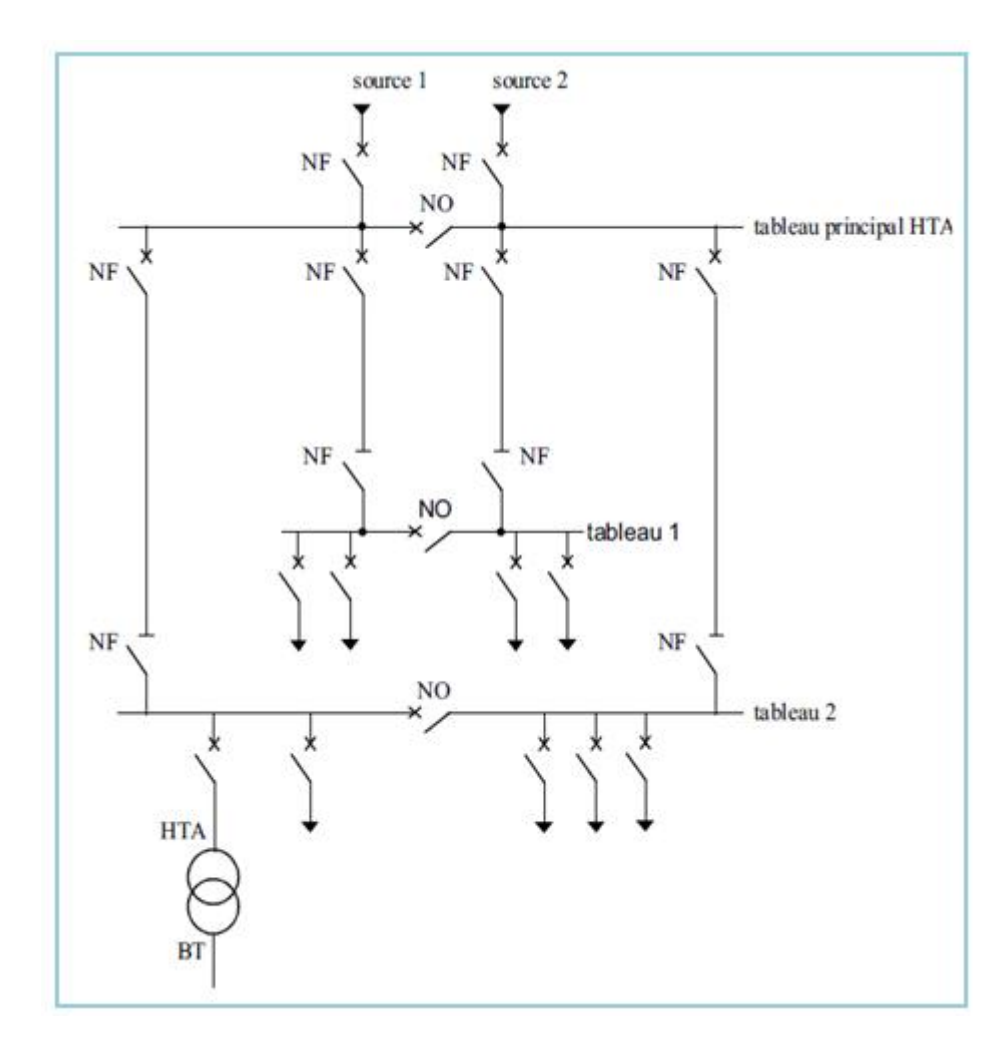

*Fig. (I-13): Réseau HTA radial en double antenne avec couplage*

# **I-6- Les postes de transformation:**

# **I-6-1- Poste HTB/HTA:**

Les postes sont constitués de transformateurs abaisseurs HTB/HTA à deux étages (exemple: 60/30/10kV) ou à un seul étage (exemple : 60/30kV, 60/10kV) - voir la figure (I- 14).

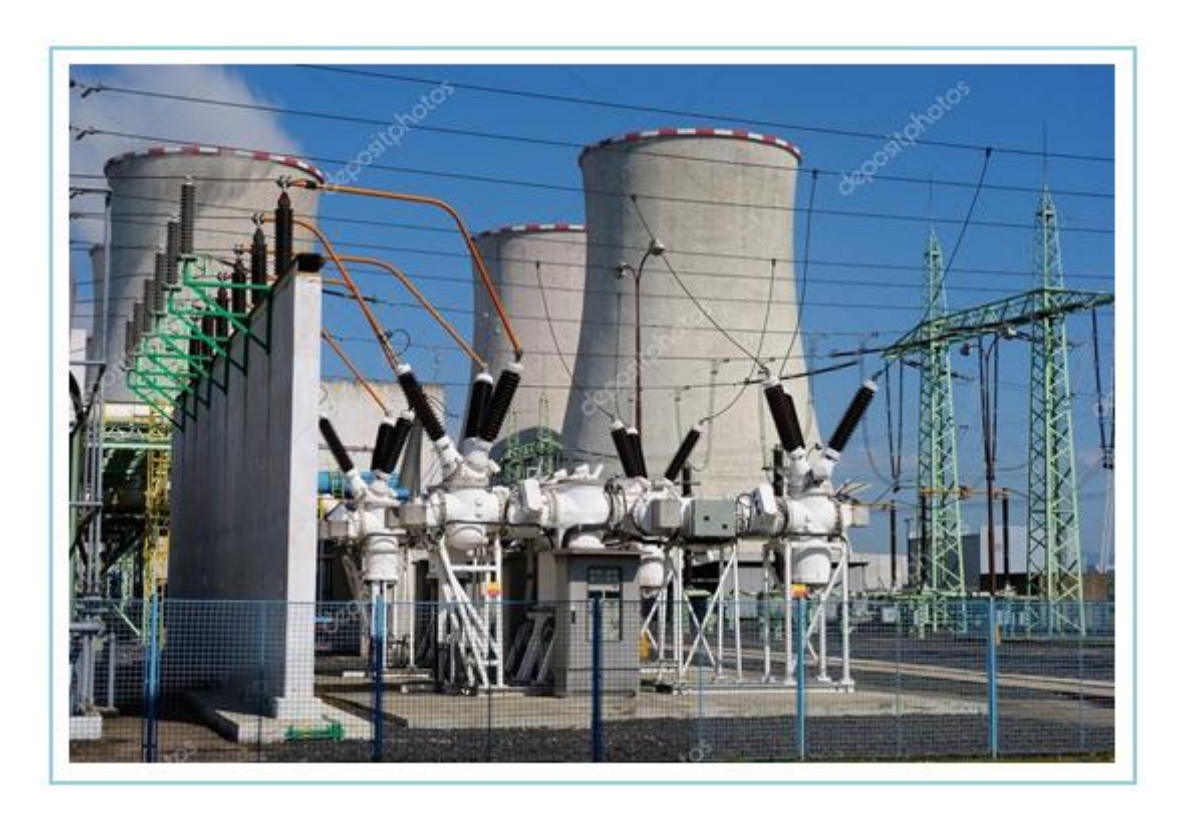

*Fig. (I-14) : postes de transformation HTB/HTA.*

# **I-6-1-2- Poste de répartition HTA/HTA :**

Ce sont des postes HTA/HTA composés de jeux de barres et d'un transformateur

HTA/BTA qui servira comme poste de distribution publique ou poste livraison. Les jeux de barres sont alimentés par les lignes dérivant du poste source HTB/HTA l'objectif de l'utilisation de ce type de poste et d'assurer une bonne répartition de charge ainsi que la facilité de surveillance des départs (protection des départs). En effet les câbles de reprise par les postes de répartition sont protégés par les appareils de protection choisis – voir la figure (I- 15).

Les postes d'éclatement peuvent nous permettre plusieurs possibilités de reprises de charges en cas d'incident survenu sur un départ quelconque.

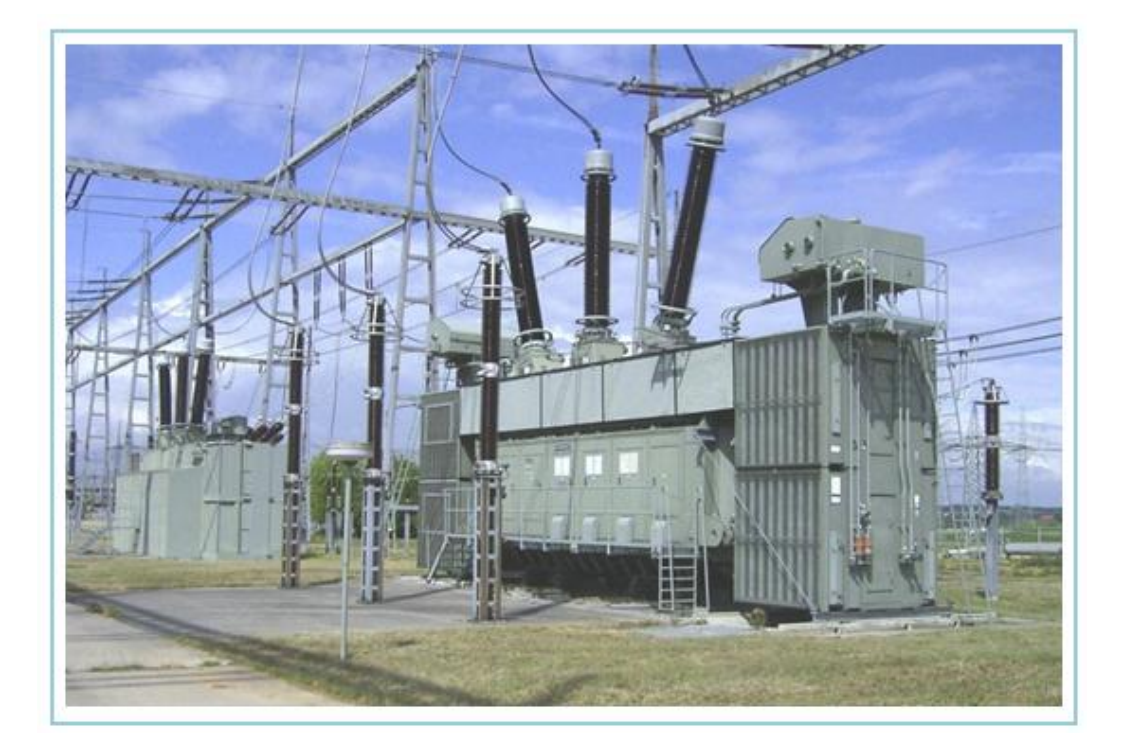

*Fig. (I-15) : postes de répartition HTA/HTA*

# **I-6-2- Les postes d'alimentation HTA/BTA :**

En va voire la figure  $(I - 16)$ .

# **I-6-2- 1- Les postes de distribution publique (DP) :**

Ils sont réalisés de la façon la plus économique compatible avec la sécurité des usagers. En zone rurale le schéma d'un tel poste ne comprend pas des disjoncteurs, un défaut sur une ligne BTA étant éliminé par fusible du départ BTA, un défaut (bien rare) dans le transformateur étant vu et éliminé du poste HTB/HTA comme un défaut sur ligne HTA. En zone urbaine, les défauts sont plus rares. Les usagers desservis par un même poste de plus en plus nombreux sont de plus en plus sensibles aux interruptions de service. Aussi on est conduit à remplacer l'interrupteur placé entre le transformateur et les jeux de barre BTA par un disjoncteur, et même les fusibles de départ par des disjoncteurs BTA.

# **I-6-2- 2- Les postes d'usagers HTA (livraison):**

Un tel poste est très semblable à un poste de distribution publique, mais il en diffère par deux points :

Tout d'abord le réseau ne doit ressentir aucune conséquence d'un défaut dans l'installation de l'usager et cela conduit à placer un disjoncteur HTA sur l'arrivée du poste. D'autre part le poste doit être équipé d'une cellule de comptage inaccessible par l'usager.

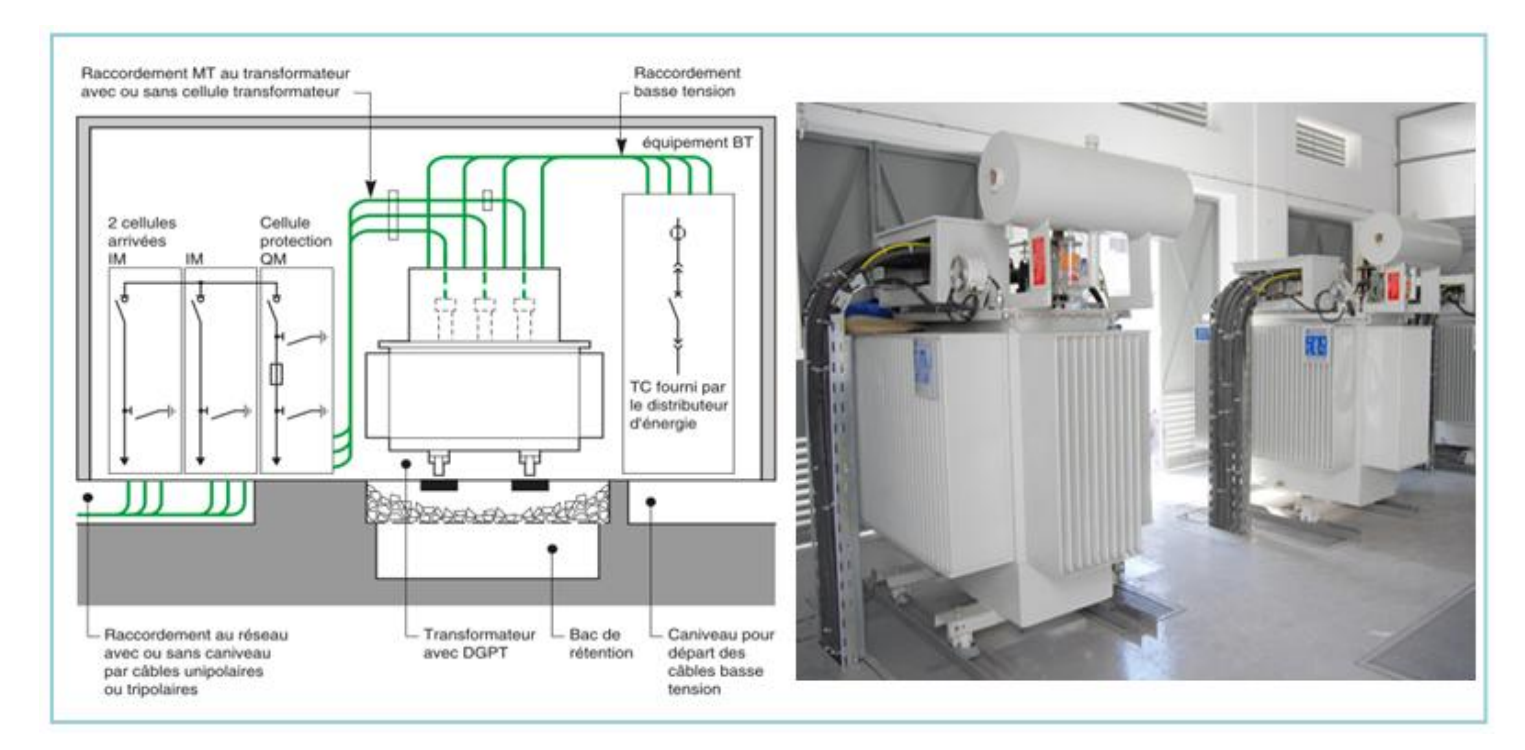

*Fig. (I-1) : postes de HTA/BTA*

#### **Conclusion** :

On a présentés dans ce chapitre les différentes étapes dès la production d'énergie, transformation, transports réseaux à la consommation, on procède à la présentation du chapitre suivant constitué des composantes d'une ligne HTB.

*Chapitre II : Composants d'une Ligne Aérienne Haute Tension Catégorie B*

# **Introduction:**

Pendant l'étude du tracé, l'ingénieur responsable de l'étude aura recueilli les renseignements qui lui sont utiles pour son choix définitif sur un certain nombre de dispositions préalables à adopter ou à confirmer:

- II-1- Choix du type de fondation
- II-2- Choix du type des pylônes
- II-3- Choix du type d'isolateurs
- II-4- Choix du type des conducteurs et de câble de garde
- II-5- Choix des accessoires.

# **II-1- Etude des fondations :**

Les massifs des pylônes métalliques sont sollicités de deux façons différentes, soit à la traction (l'arrachement), soit à la compression.

Les massifs de fondation doivent résister aux efforts transmis aux embases par les pylônes (V, H, L).

# **II-1-1- Les efforts sur les massifs :**

# **A. Massifs à la traction :**

Sur ces massifs s'appliquent -Voir la figure (II-1):

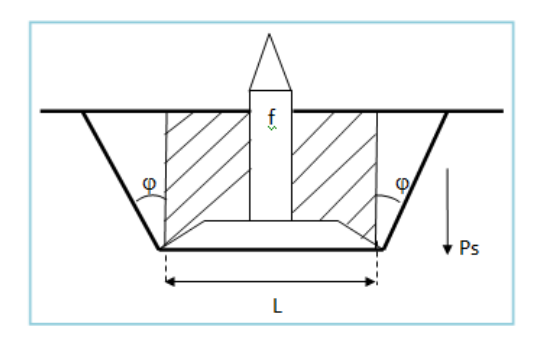

*Figure (II-1):Schéma de la Représentation d'une fondation.*

#### **1. vers le haut :**

Les efforts F dus au pylône sont calculés à l'aide de la ligne d'ancrage T de la note de calcule générale.

Il est noté que la valeur du poids propre du pylône est à compter négativement.

#### **2. vers le bas :**

Le poids stabilisant du pylône Ps, c'est -à-dire :

- Le poids de béton

- Le poids des terres soulevées (hachurées sur la figure ci-dessus).

- Le poids d'un certain volume de terre défini par un angle de frottement interne  $\varphi$  qui tient compte de la cohésion du sol (ombré sur la figure ci-dessus)

Dans le cas où l'on ne dispose pas de série de massifs prédéterminés, il convient de calculer le poids stabilisant à partir des volumes et des densités des terres et du béton. Dans le cas contraire, le poids stabilisant est donné par les tableaux pour les différents massifs type utilisés.

Condition de tenue du massif :

$$
\frac{P S}{F}
$$
 1,5 en hypothèse A.  
\n
$$
\frac{P S}{F}
$$
 Coefficient de stabilité.  
\n
$$
\frac{P S}{F}
$$
 1 en hypothèse G.

#### **B. Massifs à la compression :**

Sur ces massifs s'appliquent aux efforts dus au pylône F, calculés à l'aide de la ligne ancrage C de la note de calcul générale.

B : le poids du béton.

c : le poids des terres appuyant sur le massif, (hachurées sur la figure de la page précédente).

Si l'on appelle :

c = somme des efforts ci-dessus (daN), soit l'effort à fond des fouilles.

 $S =$  surface de base du massif (cm<sup>2</sup>)

 $\sigma$  = contrainte admissible du sol (daN/cm<sup>2</sup>)

Condition de tenue du massif :

 $\overline{c}$  $\mathcal{S}_{0}^{(n)}$ Dans toutes les hypothèses.

# **II-1-2- Types des fondations :**

Il existe trois types de fondation :

#### **A. Fondation simple :**

Ce sont des fondations monopode (massif unique), elles sont utilisées dans les mauvais terrains –

Voir la figure (II-2):

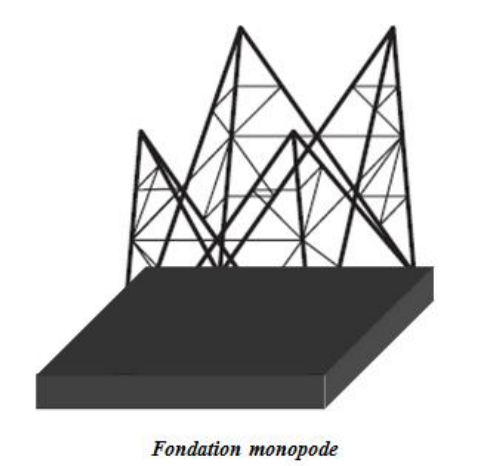

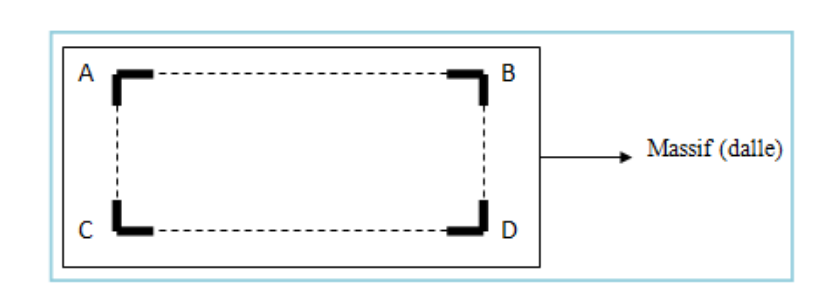

 *Figure: (II-2): Schéma de la fondation monopode*

A, B, C, D sont les pieds du pylône.

# **B. Fondation bipode :**

Ces types de fondation dont l'emploi est peu courant, sont constitués de deux dalles -Voir la figure (II-3):

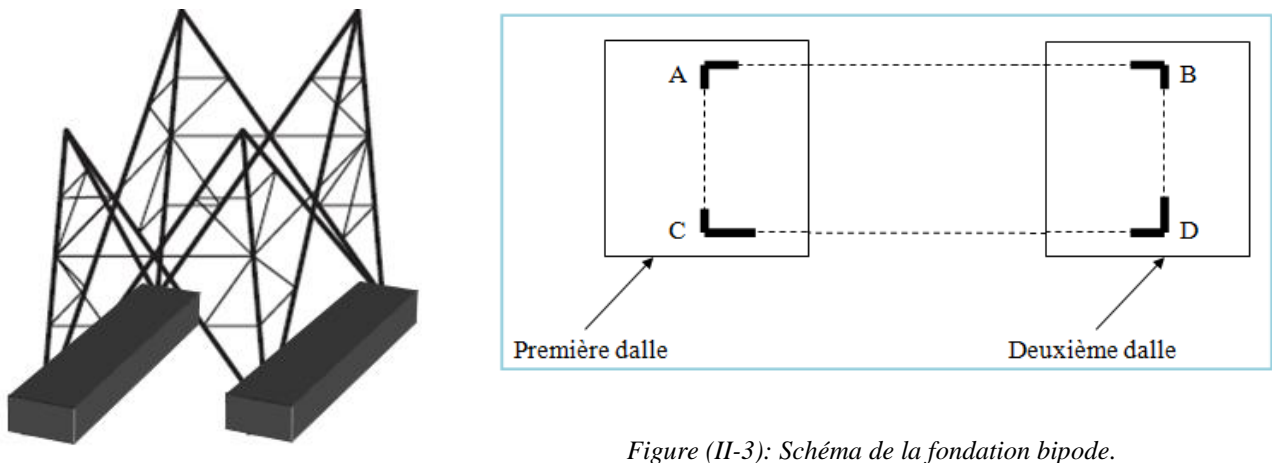

**Fondation** bipode

# **C. Fondations tétrapodes (multipode):**

Ces types de fondation sont constitués par quatre massifs indépendants aux quatre sommets du rectangle de base du pylône -Voir la figure (II-4):

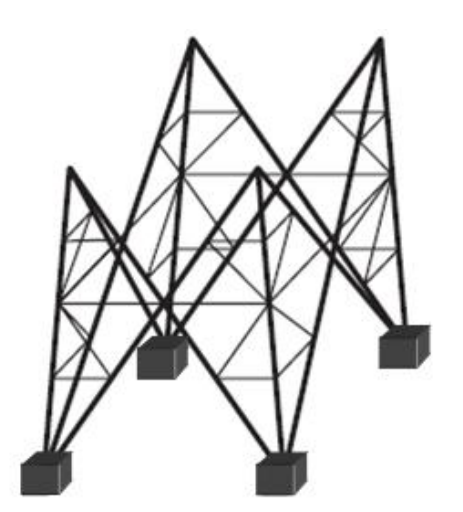

 $\mathsf{C}$ D

 *Figure (II-4): Schéma de fondation tétrapode*

Fondation tétrapode (pieds séparés)

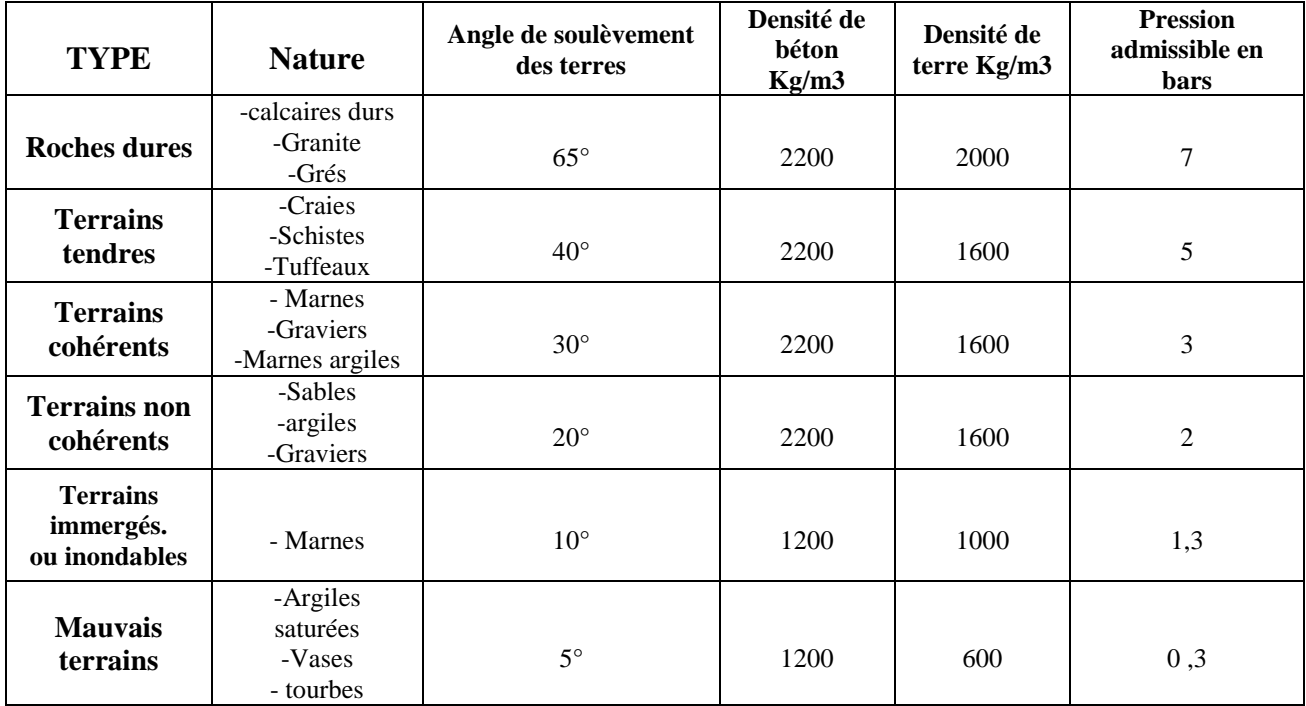

## **II-1-3- Mise à la terre des supports :**

 *Tab. (II -1): les caractéristiques des terrains.*

 Les supports doivent obligatoirement être mis à la terre. Une dérogation à cette règle générale étant cependant admise pour les lignes 60 KV construites sur portiques en bois. Il convient de relier à des prises de terre les quatre pieds des pylônes. [5]

#### **II-1-3-1- Rôle :**

Le rôle des prises de terre, est de relier le câble de garde à la terre, pour protéger la ligne contre les effets de la foudre.

# **II-1-3-2- L'installation de mise à la terre :**

Les mises à la terre sont réalisées, en générale, par deux boucles de câbles en cuivre de 48 mm<sup>2</sup> de section, disposées, l'un contre les parois, en fond de fouille, l'autre à un mètre du niveau du sol,

dans la terre remblayée.

Ces mises à la terre doivent avoir une résistance inférieure ou égale à 20Ω, la mesure de la résistance des terres se fera avant l'installation des câbles de garde.

Cette mesure doit être faite par temps sec.

Il convient de mettre en place systématiquement une amélioration des prises de terre, lorsque la résistance de celle-ci pour le pylône dépasse 20 ohms.

Le piquet de la mise à la terre, doit être placé dans une tranchée de 80 cm de profondeur maximale.

#### **II-1-3-3- Principe de mesure d'une terre:**

#### **A. Prise de terre réelle - notion de rayon équivalent :**

On appelle hémisphère équivalente à une prise de terre réelle, l'électrode hémisphère de rayon

 $R_e$  qui, enfouie dans le même terrain, possède la même résistance de terre  $R_T$ .

Donc :

$$
R_T = \frac{\rho}{2\pi R_e} \tag{II-1}
$$

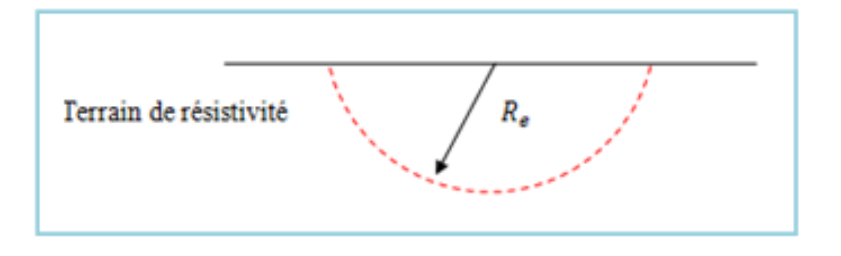

*Figure (II-5): Demi-sphère équivalente.*

La valeur pratique du  $R_e$  de support c'est le rayon équivalent dépend :

- de l'empattement des pieds de pylône
- de la taille des massifs (dimension de la boucle en fond de fouille).

#### **B. L'ordre de grandeur pour :**

Pylône treillis HTB, il à quatre pieds mis à la terre :

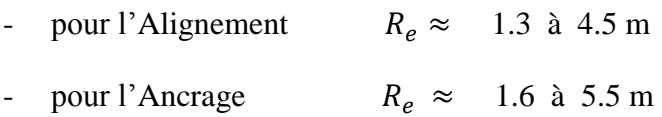

#### **II-2- Les pylônes :**

Les exigences électriques, mécaniques et géométriques de chaque ligne détermineront Une famille de pylônes réunissant les types de supports les mieux adaptés à la réalisation des ouvrages, Cette famille, ainsi déterminée, est caractérisée par la silhouette des pylônes et leur hauteur de base.

Il existe trois types de pylônes :

- Pylône de type Drapeau (simple ou double) figure (II-6).
- Pylône de type Nappe figure (II-7).
- Pylône de type Quinconce (en triangle ou NAS) figure (II-8).

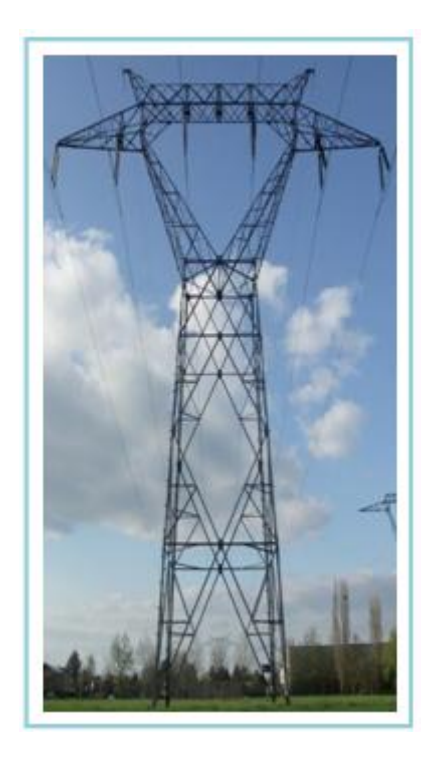

*Figure (II-6): Pylône de type drapeau.* 

C'est le pylône le plus utilise pour les lignes de transport. Il sert aux paliers de tension allant de 110 000 à 735 000 v Ce pylône convient aux lignes qui traversent des terrains très accidentes, car il peut être assemble facilement -Voir la figure (II-7).

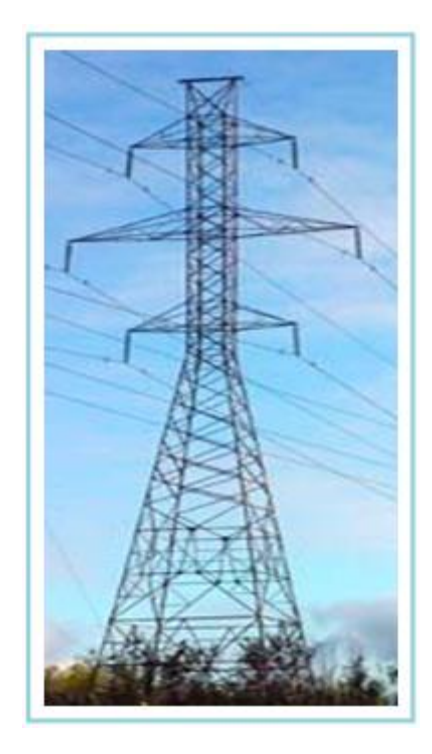

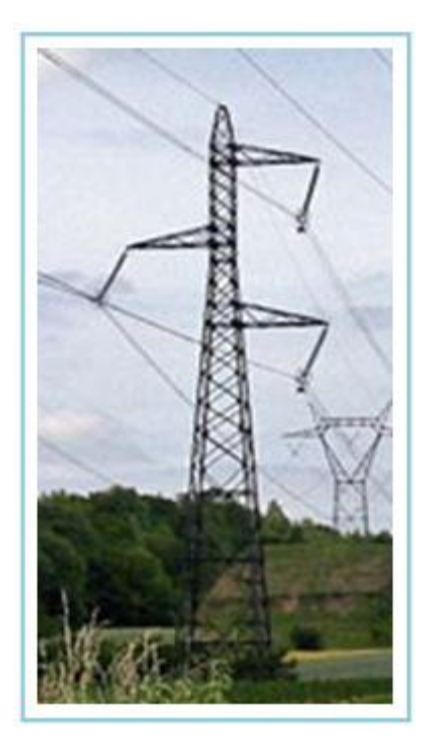

*Figure (II-7): Pylône de type Nappe Figure (II-8): Pylône de type quinconce.*

Occupant une place réduite au sol, ce pylône est utilisé pour des paliers de tension allant de

110 000 à 400 000 volts.

Sa hauteur varie entre 25 et 60 mètres.

Dans le cas de notre projet, l'armement est déjà connu puisque notre étude sera appliquée sur les pylônes existants dont l'armement étant quinconce (ou triangle) -Voir la figure (II-7-8). Ce type est le plus utilisé dans les lignes 60kV.

# **II-2-1- Les différentes parties d'un pylône :**

Tous les pylônes de façon générale peuvent être décomposés en trois parties à savoir : La tête, le fut et les pieds. la figure ci-dessous nous permettra de mieux comprendre le rôle des différentes parties -Voir la figure (II-9):

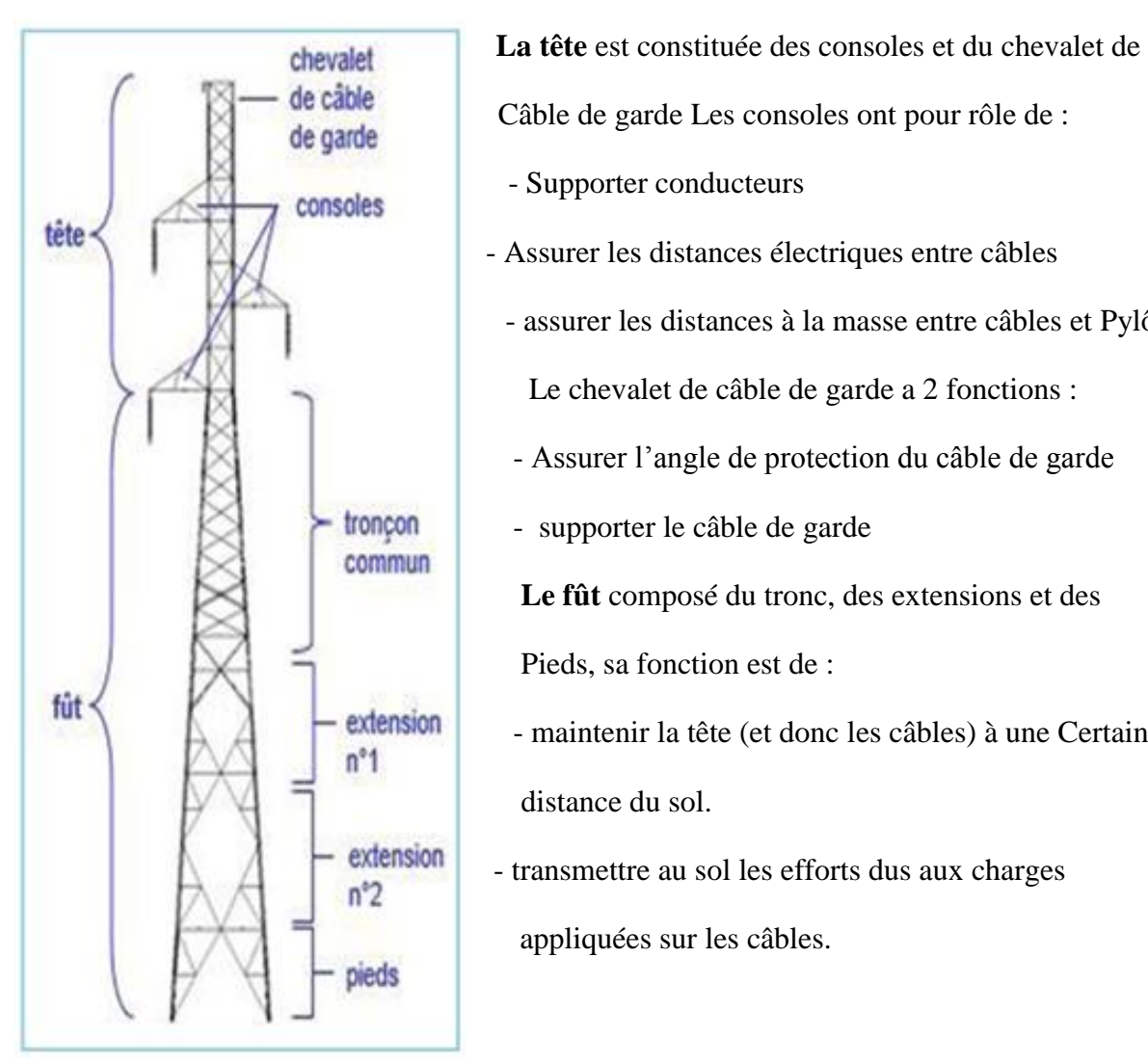

*Figure (II-9): Différentes parties d'un pylône*

 - Supporter conducteurs - Assurer les distances électriques entre câbles - assurer les distances à la masse entre câbles et Pylône Le chevalet de câble de garde a 2 fonctions : - Assurer l'angle de protection du câble de garde - supporter le câble de garde **Le fût** composé du tronc, des extensions et des Pieds, sa fonction est de : fut<br> **-** maintenir la tête (et donc les câbles) à une Certaine distance du sol. extension<br>  $n^2$  - transmettre au sol les efforts dus aux charges

appliquées sur les câbles.

#### **II-3- Les Chaînes d'isolateurs:**

Un isolateur est constitué en général de deux parties : une partie isolante et des pièces métalliques de liaison, scellées sur cette partie isolante.

#### **II-3-1-L'isolant :**

#### **A. Céramiques :**

Elles sont actuellement utilisées pour les isolateurs à haute tension et correspondent à des formules voisines, soit de  $Al_2O_3$ ,  $SiO_2$  (porcelaine traditionnelle), soit de  $Al_2O_3$ ,  $5 SiO_2$ (stéatite).

L'isolateur, après usinage de son ébauche cylindrique humide (type à capot et tige) ou sèche (type à long fût), est cuit dans un four à une température et pendant une durée convenables, certaines céramiques à grains très fins sont recommandées pour des isolateurs devant supporter des efforts mécaniques élevés.

#### **B. Verres :**

Deux types sont utilisés : le verre recuit et le verre trempé.

Le verre recuit a surtout été utilisé pour faire des isolateurs rigides, mais on s'est aperçu que les isolateurs un peu épais ne résistaient pas aux variations brusques de température. De plus, le verre recuit ne supporte que des tensions mécaniques relativement faibles, ce qui interdit son emploi pour les isolateurs de suspension.

le verre trempé est obtenu par réchauffage de l'isolant retiré du moule à une température d'environ 700 °C, puis refroidi par des jets d'air sous pression : les couches extérieures de la pièce isolante acquièrent rapidement une rigidité qui ne leur permet plus aucune déformation. L'intérieur restant à une température supérieure à celle des couches extérieures, il ne peut se contracter librement, lors de son refroidissement ; il reste donc en extension et crée des

contraintes de compression sur les couches superficielles. Le verre trempé présente une contrainte mécanique en traction environ 5 à 6 fois plus grande que celle du verre recuit et peut supporter des variations brusques de température pouvant atteindre 100 °C.

## **C. Matériaux synthétiques :**

Ces isolateurs, dits composites, sont constitués d'une âme réalisée en fibre de verre imprégnée de résine, donnant à l'isolateur sa tenue mécanique, et d'une enveloppe en matériaux synthétiques isolants.

Les revêtements ayant un comportement satisfaisant sous contraintes électriques sont certaines résines des caoutchoucs synthétiques (silicones), Ces revêtements évitent tout cheminement carboné en surface sous l'effet de contraintes électriques mais sont soumis à une érosion superficielle plus ou moins rapide selon leur constitution.

#### **II-3-2- Caractéristiques des isolateurs :**

Les grandeurs électriques les plus utiles pour définir une chaîne d'isolateurs ou un isolateur sont :

- La tension tenue spécifiée au choc à sec
- La tension tenue spécifiée à fréquence industrielle sous pluie
- En outre la tension tenue sous pollution est une valeur déterminante pour le choix de l'isolateur

Les grandeurs mécaniques pour définir le choix d'une chaîne d'isolateurs sont :

- La résistance mécanique à la traction
- La résistance mécanique à la flexion

## **II-3-3- Croquis détaillé de chaîne d'isolateurs simples et doubles :**

Les principales chaînes d'isolateurs peuvent être composées d'isolateurs à capot et tige, cas le plus fréquent, avec utilisation généralisée du verre trempé, ou d'isolateurs à long fût en céramique. Les chaînes d'isolateurs pour lignes HTB sont représentées sur la Figure (II-10)

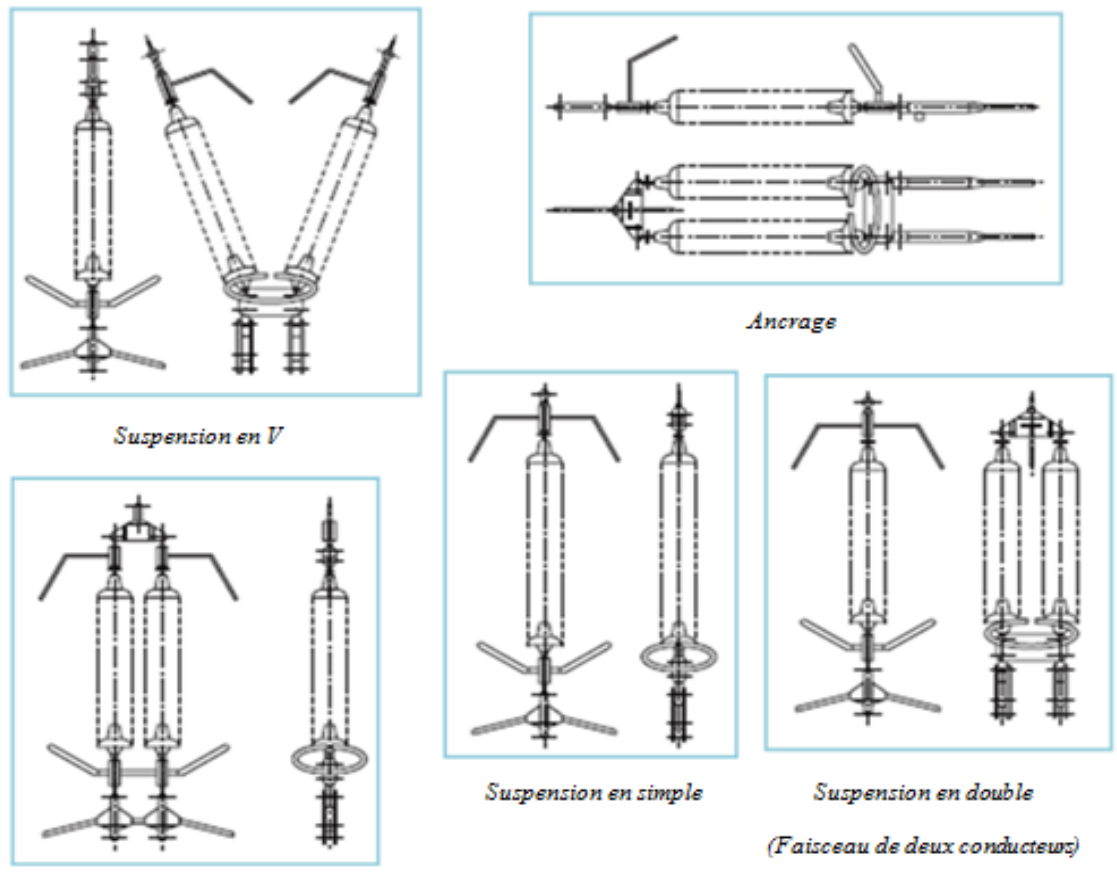

Suspension double (conducteur unique)

*Fig. (II-10) Principales chaînes d'isolateurs pour lignes HTB*

Le choix des accessoires de garde pour les isolateurs des lignes HTB doit être fait d'après les impératifs suivants :

maintenir l'arc de puissance suffisamment loin des isolateurs inférieurs, des chaînes et des accessoires de fixation des conducteurs, pour empêcher que ces pièces vitales ne soient détruites ou endommagées.

- maintenir un niveau radiophonique perturbateur acceptable en agissant sur la répartition du potentiel sur les isolateurs inférieurs.

#### **II-4- Les conducteurs :**

Actuellement les câbles les plus couramment utilisés pour les lignes haute tension sont

les conducteurs en aluminium avec âme en fils d'acier -Voir la figure (II-11).

Les conducteurs ont pour rôle de véhiculer l'énergie électrique, ils peuvent être aériens ou souterrains (et parfois sous-marins).

Les conducteurs aériens sont soumis à l'action des facteurs atmosphériques :

température, vent, pluie, verglas… et doivent par conséquent être choisis de façon à résister à toutes ces intempéries.

De nos jours les matériaux les plus utilisés dans la production des câbles sont : l'aluminium, le cuivre, l'acier… le tableau ci-dessous nous présente leurs différentes des caractéristiques.

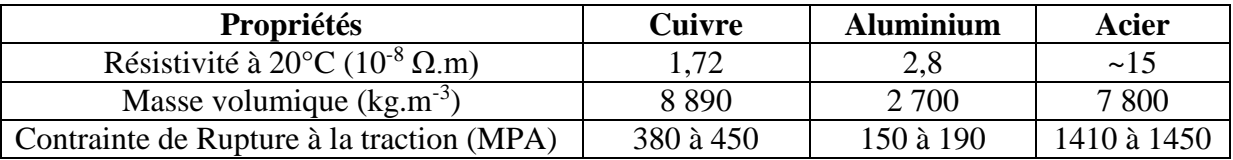

Tab (II-2) : Propriétés des matériaux conducteurs les plus utilisés

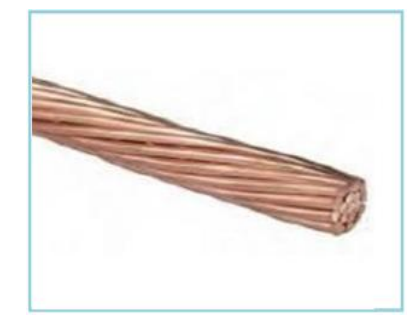

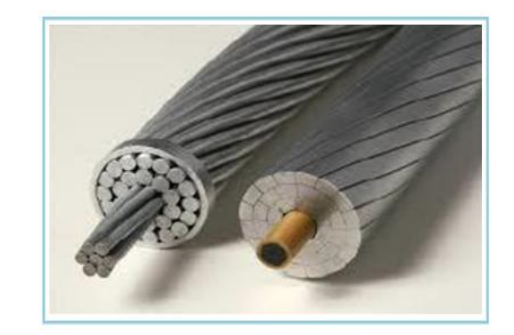

*Fig. (II-11): Câble en cuivre nu, Conducteur en aluminium*

Le cuivre est le conducteur car il a une faible résistivité et il peut aussi tenir lors des chocs auxquels sont soumis les câbles, Par contre il est difficilement manipulable. Aluminium devient ainsi le 2e meilleur matériau pour les câbles dans le domaine des lignes électriques mais sa contrainte de rupture reste trop faible. Afin d'augmenter sa dureté et sa résistance mécanique l'aluminium a été traité et associé à d'autres métaux et les matériaux qui en sont ressortis sont: l'aluminium écroui dur, Aluminium recuit et les alliages (Aluminium-Acier, Almélec). Les caractéristiques de ces matériaux seront présentées dans le tableau Tab (II-3):

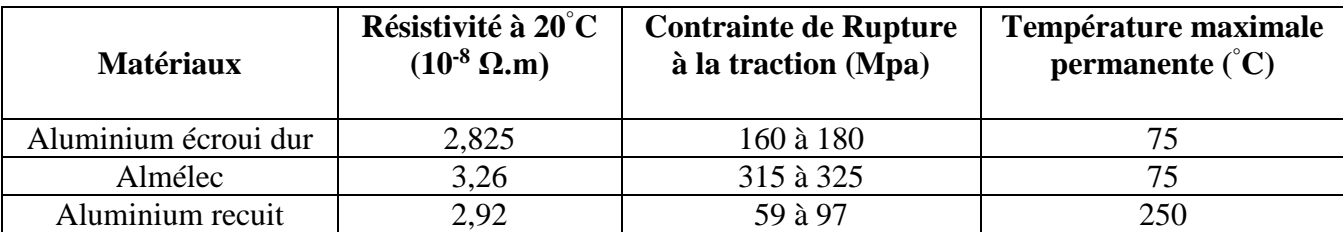

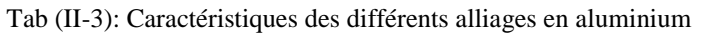

L'almélec est un alliage d'aluminium qui contient des additions de silicium et de magnésium, c'est pour cela qu' le matériau le plus utilisé pour la construction des lignes.

#### **II-4-1- Utilisation des câbles :**

« A transit égal, ('utilisation d'un conducteur homogène en Almélec permet de diminuer le cout d'établissement des lignes.»

La section du câble homogène en Almélec à installer sur ouvrage est mentionnée sur la

décision. Cette section admet la valeur de transit (Intensité Maximale Admissible

Permanente) souhaitée.

Cependant le maitre d'œuvre chargé la construction de l'ouvrage peut retenir,

Parmi les câbles d'utilisation courante et en fonction des caractéristiques du trace, le câble en Almélec-acier électriquement équivalent au câble en Almélec homogène, voire un câble de section supérieure si le relief du terrain conduit d faire de très grandes portiers.

#### **II-4-2- Matériaux utilisés :**

Il Ya 4 types des matériaux utilisés :

- Aluminium à une contrainte à la rupture de 160 MPA
- Alliage d'aluminium « almélec » à une contrainte à la rupture de 320 MPA
- **Acier**
- Cuivre.

#### **II-4-1- Le Câble de garde :**

Au plus haut de la ligne est disposé un câble appelé câble de garde, dont le rôle est de protéger des coups de foudre afin d'éviter une éventuelle surtension au niveau des conducteurs.

Le plus souvent leur choix dépend de la nature et du choix des conducteurs mais, l'on peut aussi noter que leur dimensionnement est plus délicat que celui des conducteurs car :

- Sur le plan mécanique, ils doivent résister aux même contraintes que les autres conducteurs pourtant ils sont de section plus faible.
- Sur le plan électrique, ils doivent assurer un écoulement rapide du courant du sommet du pylône jusqu'à la terre des supports par le biais des pylônes ou des masses métalliques et comme tous les autres conducteurs ils doivent être capables de résister à des surcharges La présence du câble de garde sur une ligne aérienne a une influence dans plusieurs domaines :
- Protection électrique contre les coups de foudre directs.
- Le câble de garde divise le nombre de défauts directs, donc améliore la qualité de service et entraîne une diminution des contraintes supportées par le matériel.
- Diminution de l'induction dans les circuits de télécommunication ou les conduites enterrées.
- Les câbles de garde constituent un écran et réduisent les phénomènes d'induction dans les circuits ou conduites parallèles à la ligne.
- Amortissement des ondes de surtension de foudre par abaissement de l'impédance caractéristique des conducteurs de phase.
- Interconnexion des mises à la terre des supports.
- Réduction du potentiel statique des conducteurs de phase d'une ligne sous un nuage orageux.
- Transmission d'information par circuit de télécommunication incorporé au câble de garde carets de télécommunication.

#### **II-4-3- Choix des conducteurs et des câbles de gardes :**

Pour la construction des lignes électriques à haute tension, on utilise presque exclusivement des conducteurs à base d'aluminium, à la fois pour des raisons d'économie et de plus grande facilité d'exécution.

Il s'agit pour la majeure partie de conducteur :

- En aluminium acier
- En almélec (alliage d'aluminium)
- Ou en almélec acier.

#### **II-4-4- Caractéristiques des câbles :**

#### **1. Câble conducteur 366 mm²:**

Le conducteur (Almélec 366mm²) est caractérisé par :

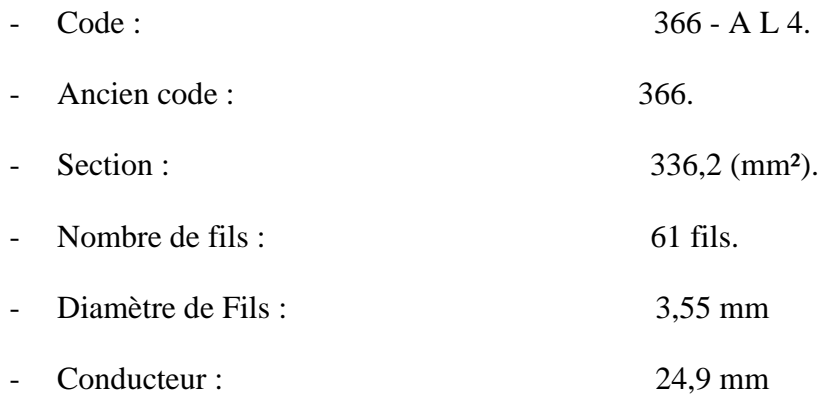
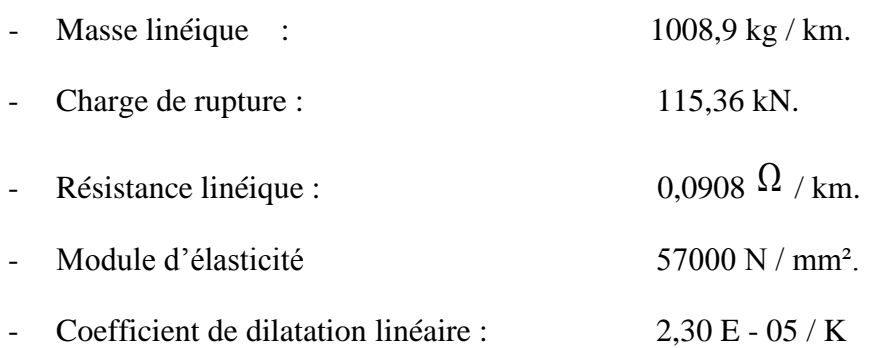

# **2. Câble de garde 132 mm² (Alcatel):**

- Type de câble: ASLH-D(S) bb  $1 \times 24$  SMF (AA/ACS 108/24-18,8)

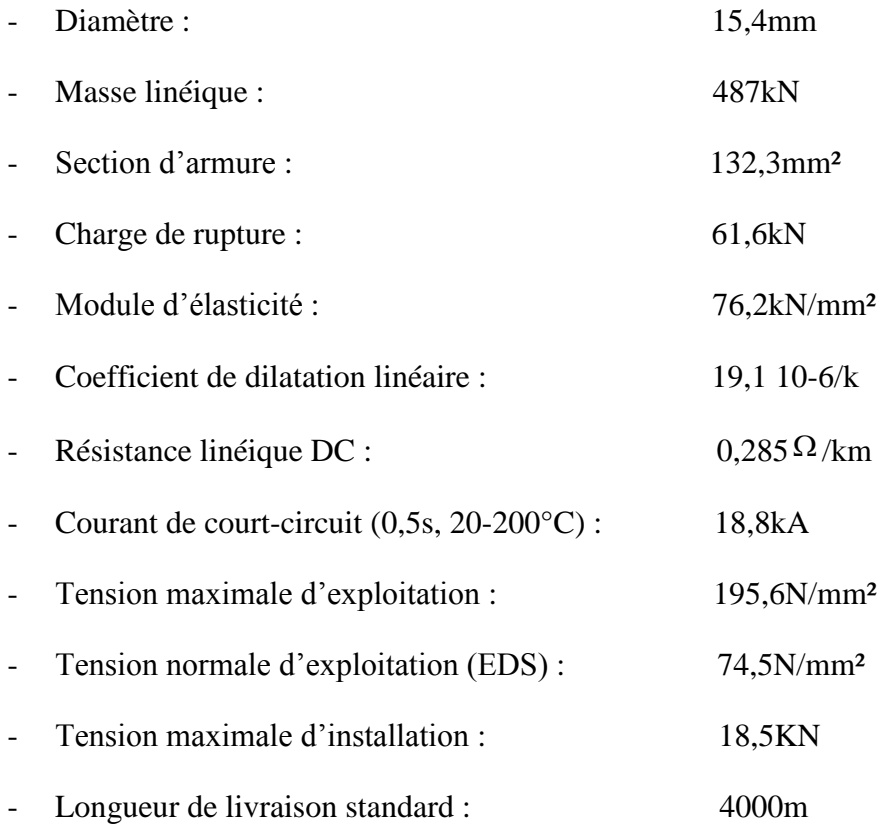

### **II-5- Accessoires fixés sur les conducteurs:**

Il existe plusieurs types de pièces installées sur les conducteurs. La plupart de ces pièces sont fixées sur le câble à un couple de serrage contrôlé, leur bon comportement dans le temps dépend aussi des critères suivants :

- 1- la forme intérieure de la pince de fixation des pièces doit se terminer par des arrondis afin de ne pas blesser le conducteur
- 2- les pièces ne doivent comporter ni d'arête vive ni de boulons proéminents.

### **A. Amortisseurs stock bridge:**

L'atténuation des vibrations éoliennes s'effectue également au moyen de dispositifs amortisseurs fixés sur les câbles à proximité des points d'accrochage.

Les plus utilisés dans le monde sont connus sous le nom de stock bridge. Ce sont des masses oscillantes chargées de modifier les caractéristiques dynamiques du conducteur et d'absorber l'énergie d'oscillation du conducteur. L'installation de stock bridge est réalisée à partir d'une étude d'amortissement qui détermine leur nombre et leur positionnement sur le câble,

Vous trouverez ci – dessous l'image d'un Stock bridge -Voir la figure (II-12).

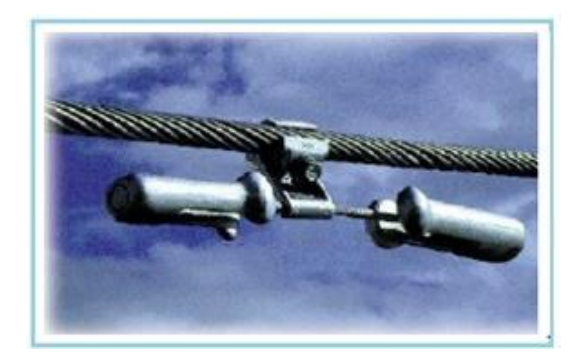

*Fig. (II-12 ): Schéma d'Image d'un Stock bridge*

#### **B. Entretoise:**

La géométrie de l'entretoise doit être en accord avec la configuration du faisceau pour un maintien de l'écartement des sous-conducteurs pour limiter les vibrations de câble et maintenir l'équipotent alité aussi bien dans les conditions normales qu'après court circuit -Voir la figure (II-14).

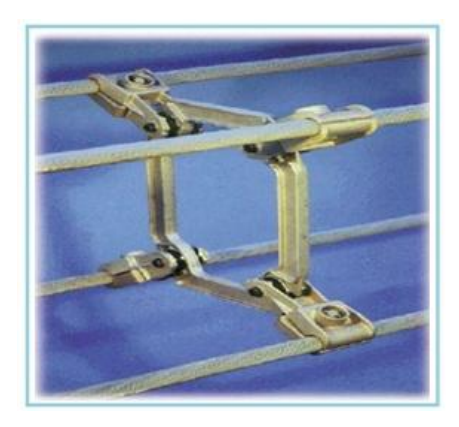

*Fig. (II-13): Schéma d'entretoises vibratoires*

#### **C. Balises lumineuses:**

Ces balises permettent le balisage nocturne des lignes à proximité des aérodromes, Elles sont dimensionnées en fonction de la tension d'exploitation de la ligne à équiper et sont constituées de feux fixes de couleur rouge dont l'intensité lumineuse n'est pas inférieure à 10 cd -Voir la figure (II-14).

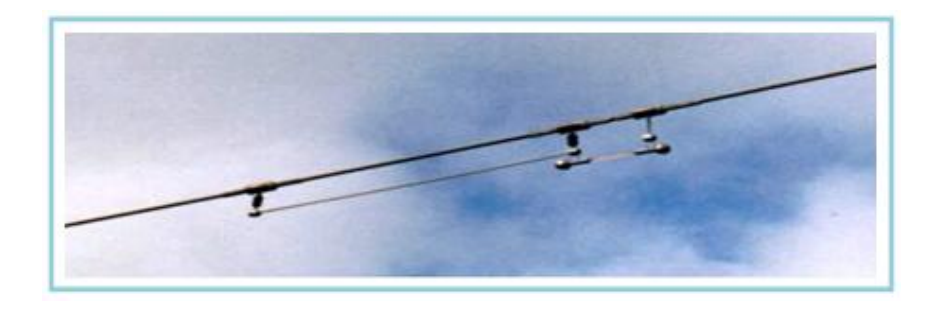

 *Fig. (II-14): Schéma de la Balises lumineuses.*

### **D. Balises diurnes:**

Ces pièces permettent le balisage diurne des lignes à proximité des aérodromes. Elles sont réalisées par des sphères dont le grand cercle à une surface de  $0,20 \text{ m}^2$  ou par toute autre forme présentant la même surface apparente minimale, quel que soit le point de vue. Ces balises rouges ou blanches sont métalliques pour l'ensemble des conducteurs mais

peuvent être aussi en plastique pour les câbles de garde.

Les images ci-dessous représentent les balises existantes de nos jours -Voir la figure (II-16).

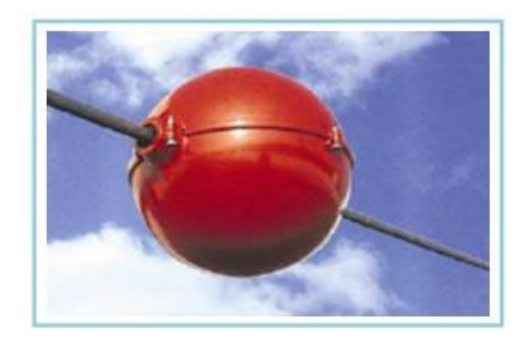

*Fig. (II-15)*: *balises diurnes et balises lumineuses*

### **E. Balises avifaunes:**

Les balises avifaunes permettent le balisage des lignes sur les lieux de migration des oiseaux Ces balises rouges ou blanches sont constituées d'un fil préformé en matière plastique, la spirale comprend à ses extrémités deux hélices d'accrochage pour la fixation sur le câble et des spires centrales de plus grand diamètre pour améliorer la visibilité -Voir la figure (II-17).

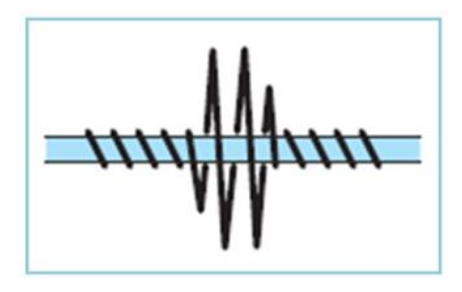

*Fig. (II-16):* Balises avifaunes

#### **F. Contrepoids anti giratoires:**

Les contrepoids anti giratoires limitent la surcharge de givre ou de neige collante autour des câbles. Ils sont constitués d'une pince ou mâchoire pour la fixation sur le câble, d'une tige et d'une masse sphérique (contrepoids). Ils sont dimensionnés en fonction des différentes sections de câbles et doivent être montés sur les câbles avec une garniture de câble (fils préformés en hélice).

#### **G. Contrepoids de bretelles:**

Ces contrepoids permettent de réduire l'amplitude des balancements des bretelles de continuité (ou ponts) sous l'effet du vent. Ils sont positionnés directement sur le câble constituant la bretelle et sont dimensionnés en fonction de différentes plages de sections de câbles, la masse unitaire d'un contrepoids est de 20 kg -Voir la figure (II-17)

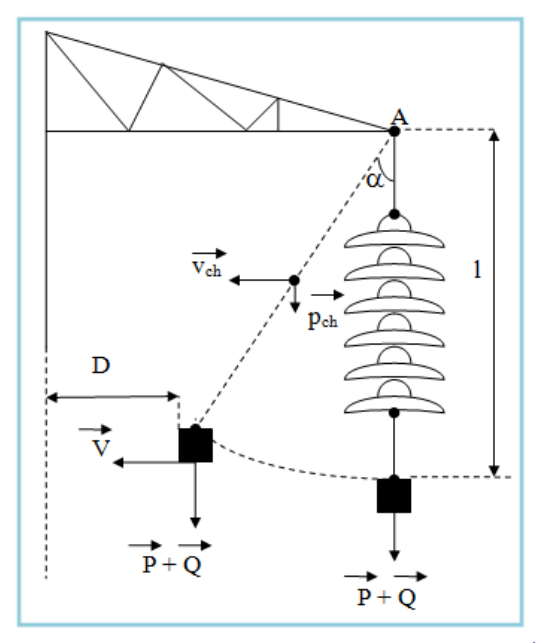

*Fig. (II-17): Schéma de contrepoids de bretelles*

#### **Conclusion :**

On a présenté dans ce chapitre les différents matériaux, isolateur, pylône, fondation, accessoires utilisé dans la réalisation d'une ligne de transport HTB ; on va procéder à la présentation de chapitre suivant étude mécanique.

*Chapitre III : Etude Mécanique*

# **Introduction:**

Une ligne à très haute tension est une autoroute de l'énergie, elle permet de transporter sur de grandes distances de grandes quantités d'énergie, et elle doit être un ouvrage de technologie simple, facile et rapide à étudier et à réaliser, Elle doit s'accommoder aux contraintes du tracé et d'un accès facile pour l'exploitation.

# ▪ **But des calculs:**

Le dimensionnement mécanique des lignes aériennes prend en considération plusieurs Critères :

- Les contraintes géométriques imposées par le site
- Le comportement mécanique des câbles etles calculs des efforts exercés par les Conducteurs sur le support.
- L'influence de la température sur les câbles et les vérifications des distances Réglementaires à la flèche maximale.

### **III-1-Etude mécanique:**

Dans l'étude mécanique, les conditions climatiques sontgénéralement les plus influentes sur le comportement mécanique des câbles. Dans ce qui suit ces conditions seront prisent comme étant des hypothèses.

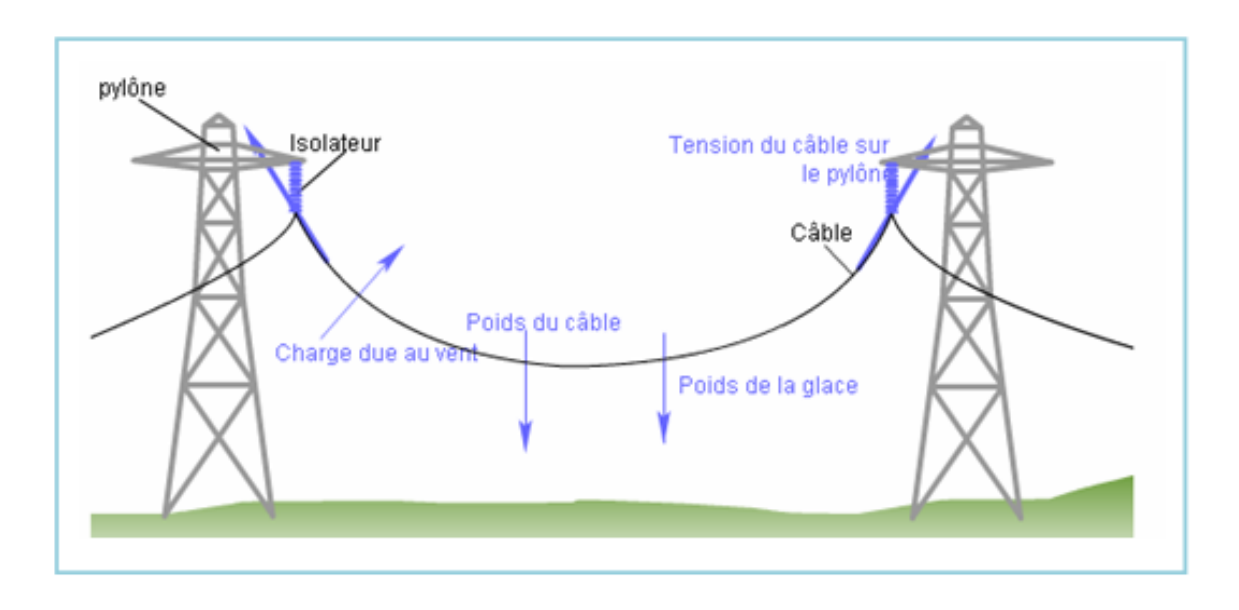

*Fig. (III-1): Efforts mécaniques appliqués sur le câble.*

# **III-1-1-Hypothèses Climatiques:**

Les ouvrages seront calculés, conformément aux prescriptions de l'arrêté technique déterminant les conditions techniques auxquelles doivent satisfaire les études des lignes HTB de troisième catégorie.

# **III-1-2-Hypothèse A (d'été):**

Température moyenne de la zone avec un vent horizontal créant sur les lignes les pressions suivantes.

- Conducteurs, câbles de garde : 48 daN/m<sup>2</sup>

- Surfaces planes : 120 daN/m<sup>2</sup>

# **III-1-3-Hypothèse B (d'hiver):**

Température minimale de la zone avec un vent horizontal créant sur les lignes aériennes

les pressions suivantes:

- Conducteurs, câble de garde : 18 daN/m<sup>2</sup>
- Eléments plans de supports : 30 daN/m<sup>2</sup>
- La température de répartition (max) sera de $\theta_{max}$  = 75° C.

Afin d'assurer une sécurité suffisante, malgré les conditions climatiques variées des régions traversées, celles-ci sont divisées en trois zones géographiques caractérisées par des

régimes de températures définis ci-après:

- 1) Zone soumise à l'influence marine sans surcharge de givre:
- Température moyenne : 20°C
- Température minimale : -5°C
- Température maximale : 75°C
- 2) Zone hauts plateaux, massifs montagneux, plaines intérieures avec givre:
- Température moyenne : 20°C
- Température minimale : -5°C
- Température maximale : 75°C
- 3) Zone déserte sans givre:
- Température moyenne : 25<sup>°</sup>C
- Température minimale : -5°C
- Température maximale : 75°C

### **III-1-4-Hypothèses complémentaires:**

#### **III-1-4-1-Le Vent :**

Le territoire Algérien est soumis à deux zones de vent :

A-ZVN : zone de vent normal - 480 Pa (sur les câbles) tout le territoire sauf zones ZVE

A-ZVE : zone de vent exceptionnel - 640 Pa (sur les câbles)

- le littoral sur une bande de 2 km de profondeur
- les estuaires et les baies
- les crêtes montagneuses séparant deux vallées

Pour déterminer la pression dynamique sur lescâbles et sur les structures, nous utilisons une formule établie en appliquant le théorème de Bernoulli.

$$
P_v = \frac{1}{2} (C_x \times \sigma \times v^2) \tag{III-1}
$$

Avec :

 $P_v$ : La pression dynamique sur les câbles

 $v: V$ itesse du vent en  $(m/s)$ 

 $\sigma$ : Masse volumique de l'airen(kg/m<sup>3</sup>) Avec  $\sigma = 1,225$ kg/m<sup>3</sup>.

Le coefficient de traînée Cxdépend de l'obstacle et varie avec lavitesse du vent,

Les essais, qui ont été réalisés avec des conducteurscâblés, montrent que l'on peut retenir :

 $C_x = 1,00$  pour le câble

 $C_x = 2,1$  pour les treillis.

Cette relation, qui permet de calculer la pression du vent sur uneconstruction ponctuelle, ne peut s'appliquer à une ligne aérienne.

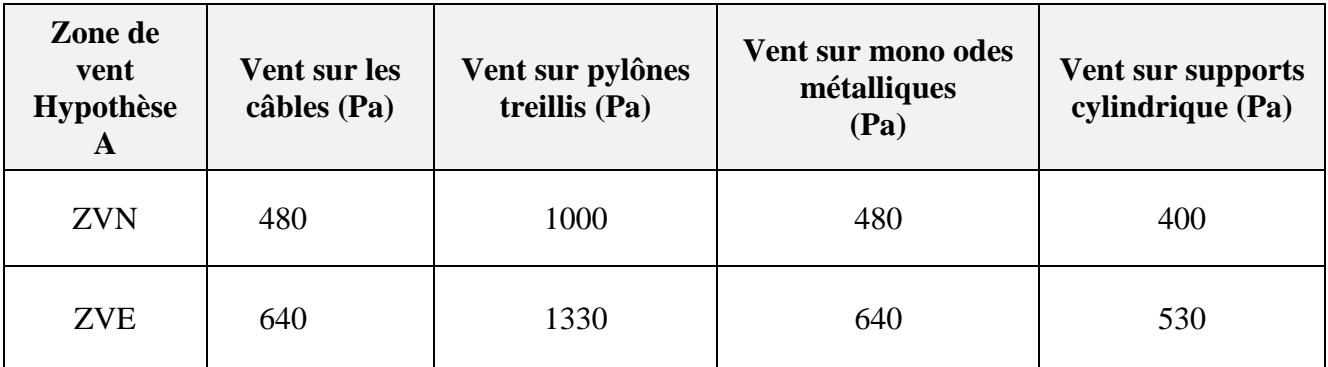

Par l'application de la formule précédente on obtient les pressionssuivantes :

*Tab. (III-1):. Représentation des pressions de vent* 

### ▪ *Remarque :*

*La pression du vent s'exerce tout le long de la ligne HTB est égale à 180 Pa sur le manchon.*

# **III-1-4-3-Hypothèse givre:**

Il y a lieu de tenir compte dans les calculs justificatifs des dépôts de givre qui peuvent se produire sur des ouvrages-Voir le Tableaux(III-1)

On adopte les hypothèses indiquées ci-après, pour une température minimale de la zone.

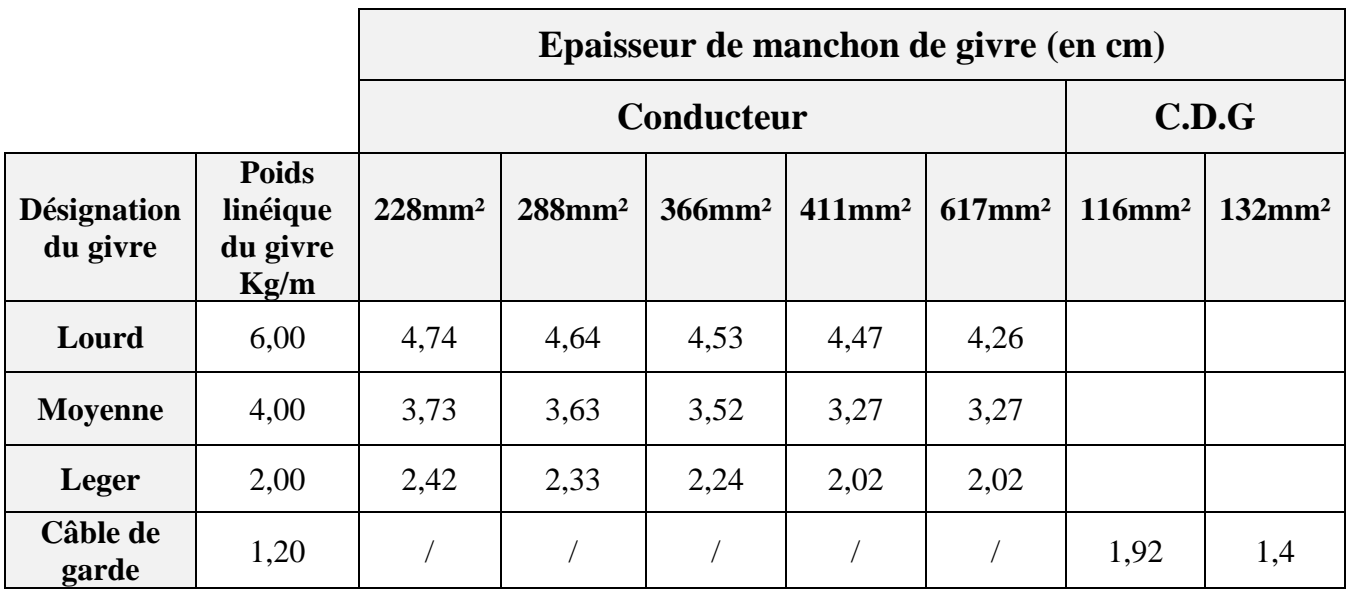

*Tab. (III-2):Les états (catégories) de givre.*

### ▪ *Remarque :*

pour les lignes HTB, à définir la surcharge par l'épaisseur du manchon, quelle que soit la

section du câble, est égale à 0,6.

### **A. Surcharge des supports:**

Les efforts dans les barres, provenant du poids propre au support et de la pression du vent sur la charpente, sont multipliés par des coefficients forfaitaires:

# **B. Givre léger:**

- Poids propre du support  $\times 1$
- Vent sur le support= vent de l'hypothèse  $A \times 0.25$

# **C. Givre moyen lourd:**

- Poids propre du support  $\times 2$
- Vent sur le support= vent de l'hypothèse  $A \times 1$

# **D. Hypotheses E.D.S (EVERY-DAY-STRESS) :**

A la température moyenne de la région, sans vent, la tension du câble ne devra, en aucun cas, dépasser les 18% de sa charge de rupture.

# **E. Calcul du coefficient de surcharge (m) :**

Pour simplifier le calcul des câbles on introduit les efforts appliques par le ventet le

givre en multipliant le poids linéique du câble par un coefficient appelé lecoefficient

de surcharge $m$ -Voir la figure(III-2-3).

Le câble peut être surchargé par un poids P de givre et par un effort horizontal F au vent.

Pc ∶Le poids propre du câble par mètrelinéaire (dcN/m)

P<sub>g</sub> :Le poids du givre sur le câble par mètrelinéaire (dcN/m)

F ∶Effort transversal du vent par unité de longueurpar mètrelinéaire (dcN/m)

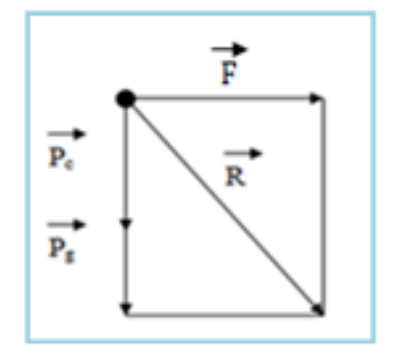

*Fig. (III-2):Surcharge de câble.*

On définit la notion de poids apparent R, on a ainsi :

$$
R = \sqrt{F^2 + \left(P_c + P_g\right)^2} \tag{III-2}
$$

Avec :

$$
m = \frac{R}{P_c} \tag{III-3}
$$

Alors :

Le coefficient m est appelé coefficient de sur charge, on à ainsi :

$$
m = \frac{\sqrt{F^2 + (P_c + P_g)^2}}{P_c}
$$
 (III – 4)

# ▪ *Remarque :*

*Lorsque il n'y à ni vent, ni givre*  $m = 1$ 

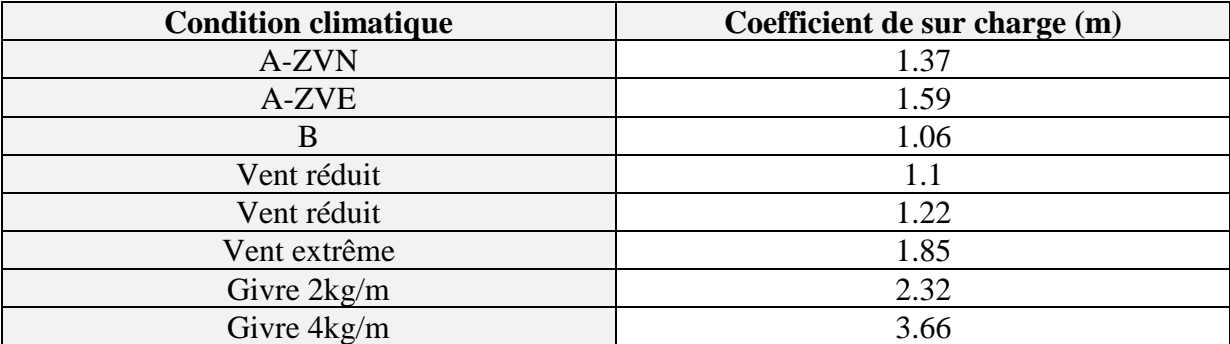

*Tab. (III-3):Condition climatique proportionnelle à coefficient de sur charge.*

$$
B = \tan^{-1}\left(\frac{F}{P_c + P_g}\right) \tag{III-5}
$$

Pour un câble donne on a :

*D* : diamètre du câble en (m)

*e* : épaisseur du givre en (m)

∅: Le diamètre apparent de (câble + givré) en m Avec

$$
\emptyset = (D + 2e) \tag{III-6}
$$

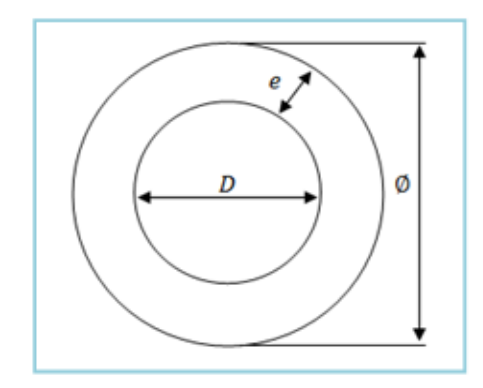

*Fig. (III-3): Surcharge de câble.*

Le poids linéaire du givre sur le câble est :

$$
P_g = \pi e \left(\frac{D + 2e^2}{4} - \frac{D^2}{4}\right) = \pi e(D + e)\lambda
$$
 (III – 7)

 $\lambda$ : Le poids linéaire du givre sur le câble est  $\lambda = 2kg/m$  ou  $4kg/m$  ou  $6kg/m$  $P_v$ : est la pression du vent en Pa

$$
F = P_v (D + 2e) \tag{III-8}
$$

Ce qui nous donne :

$$
m = \frac{\sqrt{P_v (D + 2e)^2 + (\pi e(D + e)\lambda + Pc)^2}}{Pc}
$$
 (III – 9)  

$$
f_S = \tan^{-1} \left( \frac{P_v (D + 2e)}{Pc + \pi e(D + e)\lambda} \right)
$$
 (III – 10)

#### **F. Coefficient de sécurité (k):**

Le coefficient de sécurité k est un facteur multiplicateur à appliquer à la ou aux charges maximales admissibles permettant de déterminer les efforts entraînant les destructions d'un ensemble d'éléments, soit:

$$
K = \frac{CRN}{T} \tag{III-11}
$$

T ∶Tension du conducteur (daN)

CRN ∶ Charge de rupture nominale (daN)

Les lignes aériennes doivent, obligatoirement, supporter les charges des hypothèses administratives, dans les conditions ci-après:

#### **G. Conditions normales:**

- Effort maximal admissible dans les câbles, haubans, pièces d'armement, isolateurs et d'une façon générale, toutes les pièces travaillant à la traction à majorer du tiers (1/3) de la charge

de rupture.  
\n
$$
T_{Max} = \frac{CRN}{3}
$$
\n(III - 12)

- Contrainte maximale admissible dans les éléments des pylônes métalliques (cornières et boulons)  $\frac{1}{1.8}$ fois la contrainte de la limite d'élasticité minimale garantie.

- Coefficient de stabilité des massifs de fondation, pour les efforts d'arrachement, égaux à 1,5 aux ancrages, angles souples supérieurs à 10 grades traversées importantes1,3pour les autres supports.

- Effort de compression en fond de la fouille inférieure à la pression nominale pouvant être supportée par le terrain.

#### **H. Conditions Exceptionnelles (Rupture et givre):**

- Charge maximale admissible dans les câbles, haubans est $\frac{1}{1.75}$ fois la charge de rupture.
- Effort maximal admissible dans les pièces d'équipement et les isolateurs est $\frac{1}{1.75}$ fois la

Charge de rupture.

- Contrainte maximale admissible dans les éléments des pylônes métalliques est :

1-pylônes d'alignement est $\frac{1}{1}$  $\frac{1}{1.2}$ fois la contrainte de la limite élastique minimale garantie. 2-pylônes d'angle fort et arrêt est $\frac{1}{1.2}$ fois la contrainte de la limite élastique minimale garantie.

- Le coefficient de stabilité des fondations des supports et haubans doit être supérieur à 1.

### **III-2-Influence de la température et du vent sure le câble :**

L'équation de changement d'état permet de calculer la tension mécanique ou la flèche d'une portée en fonction de la température du câble, après avoir choisi le paramètre de réglage (ou de pose) pour une température moyenne généralement à 20 °C. Le changement d'état est le résultat de la modification géométrique de la courbe de la cannette- Voir la figure (III-4).

Ces changement d'étatsot dus essentiellement à :

- la variation de température ambiante
- des variations de transite
- l'effet du vent
- des surcharges de givre

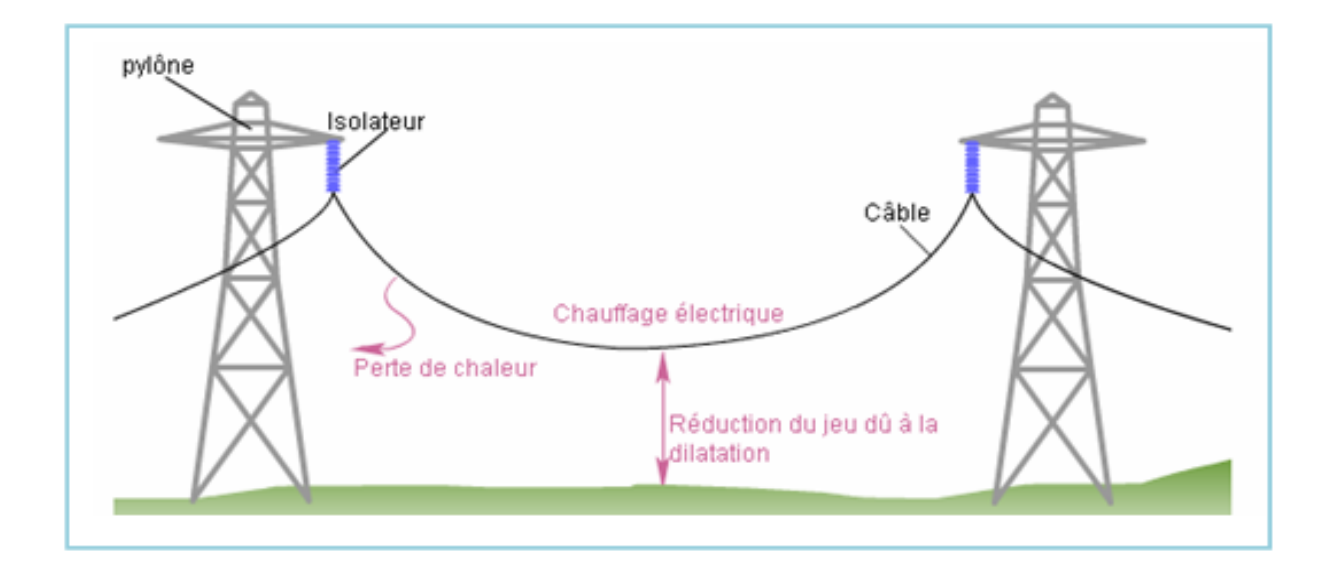

*Fig. (III-4):Influence de la températureet du vent sur le câble.*

Considérons le câble de cette portée à deux états déférents, pour chacun de ces états, le câble à une longueur d'arc différente :

- Etat initial
- Etat finale

Nous pouvons donc écrire la différence des longueurs d'arc est la somme d'un allongement thermique et d'un allongement élastique.

$$
\Delta L = L_{nf} - L_{ni} = \Delta L_{term} + \Delta L_{\text{elast}} \tag{III-13}
$$

 $\Delta L_{\text{élast}}$ :Allongement thermiquepar ladéformation élastique

 $\Delta L_{term}$ :Allongement thermiquepar ladélitation thermique

On désigne qu'à l'état initial (1) qui correspond à un paramètrea<sub>1</sub>, et un état final (2) qui correspond à un paramètre a<sub>2</sub>.

On notre façon la variation de longueur du câble entre ces deux états est égale à :

$$
\Delta L = \frac{a_2^3}{24P^2} - \frac{a_1^3}{24P^2} \tag{III-14}
$$

Avec :

P : Le paramètre en  $(m)$ .

: La portée en (m).

#### **III-2-1-Loi de délitation thermique :**

Tout métaux soumise à une variation de température s'allongent ou se raccourcissent.

$$
\Delta L_{term} = L \times \alpha \times \Delta \theta \tag{III-15}
$$

Avec :

 $\alpha$ : Le coefficient de dilatation thermique en (1/°C).

∆ ∶ Variation de la température en ℃

 $\theta_2$ : La nouvelle température du conducteur (°C)

 $\theta_1$  ∶Est la température du conducteur initiale (°C)

 $\Delta L_{term}$ :Allongementpar ladélitation thermique en (m)

L ∶ Est la longueur du câble initiale en (m).

### **III-2-2-Coefficient de dilatation thermique :**

Les dimensions de tout corps soumis à des variations de température varient proportionnellement à cette variation. Chaque matériau possède un coefficient de dilation qui lui est propre, Ce coefficient est noté par la lettre  $\alpha$ .

 $\alpha_{acier} = 11{,}5 \times 10^{-6}$  $\alpha_{alm\acute{e}lec}=23\times 10^{-6}$ 

Pour les câbles mixtes on considère un coefficient équivalent égal à :

$$
\alpha = \frac{\alpha_1 \times E_1 \times S_1 + \alpha_1 \times E_2 \times S_2}{E \times S}
$$
 (III – 16)

 $\alpha_1$ :Coef de dilatation de l'almélec

 $E_1$ : Module de Young de l'almélec

 $S_1$ : Section de l'almélec

∶Module de Young équivalent

 $\alpha_1$  ∶Coef de dilatation de l'acier

 $E_2$ : Module de Young de l'acie

 $S_2$ : Section de l'acier

 $S = S_1 + S_2$ : Section du cille

### **III-2-3-Loi de La déformation élastique (loi de HOOKE) :**

Tout câble soumis à une force s'allongent de manière linéaire.

$$
\Delta L_{\text{élast}} = L \times \frac{\Delta t}{ES} \tag{III-17}
$$

Avec :

∆ :Variation de la tension en daN

- $t_1$ : La tension initiale du conducteur (projection horizontale) en (daN).
- $t_2$ : La tension finale du conducteur (à calculer) en (daN).
- : La section en (mm²)
- : Le coef d'élasticité (module de Young).

 $\Delta L_{\text{élast}}$ :Allongement par ladéformation élastique en (m)

 $L_{ni}$ :Est la longueur du câble initiale en (m).

#### **III-2-4-Le module de Young :**

Le module de Young est le module d'élasticité longitudinal d'un matériau. Chaque matériau possède un module de Young qui lui est propre. Ce module est désigné par la lettre E Pour les câbles mixtes on considère un module de Young équivalent égal à :

$$
E = \frac{E_1 \times S_1 + E_2 \times S_2}{S} \tag{III-18}
$$

Où

 $E_1$ :Module de Young de l'almélec

 $S_1$ : Section de l'almélec

:Module de Young équivalent

 $E_2$ : Module de Young de l'acier

 $S_2$ : Section de l'acier

 $S = S_1 + S_2$ : Section du câble.

Dans notre cas, on écrit donc :

$$
\Delta L = \frac{a_2^3}{24P^2} - \frac{a_1^3}{24P^2} = L \frac{t_2 - t_1}{ES} + L \alpha (\theta_2 - \theta_1)
$$
 (III - 19)

On peut admettre que, pour les portées courantes et peu dénivelées,est très voisin de P.

L'équation (III-16) devient, en groupantdans le même membre les termes de même indice :

$$
\frac{a_2^3}{24P^2} - \frac{t_2}{ES} - \alpha \times (\theta_2) = \frac{a_1^3}{24P^2} - \frac{t_1}{ES} + \alpha \times (\theta_1) = Cte
$$
 (III - 20)

Elle s'écrit aussi :

$$
t_2^3 + t_1^2 \left( \frac{a^2 \times m_1^2 \times p^2 \times E \times S}{24 \times t_1^2} \right) + (E \times S \times \alpha ((\theta_2 - \theta_1) - t_1))
$$
  
= 
$$
\left( \frac{a^2 \times m_2^2 \times p^2 \times E \times S}{24} \right)
$$
 (III - 21)

Cette équation, appelée équation de changement d'état.

Avec :

- : Poids linéique en (kg/m).
- : La portée en (m).
- $m_1$ : L'état de charge du conducteur (le coefficient de surcharge).

 $m_2$ :Le nouvel état de charge du conducteur.

Le changement d'état est le résultat de la modification géométrique de la courbe de la

Chainette, ces changement d'état sont dus essentiellement à :

- Des variations de température ambiante
- Des variations des transite
- L'effet de vent
- Des surcharges de givre.

### **III-3-Les contons :**

Le canton est un tronçon de ligne comprenant une ou plusieurs portées et se trouve encadré par deux supports d'ancrages-Voir lafigure(III-5).

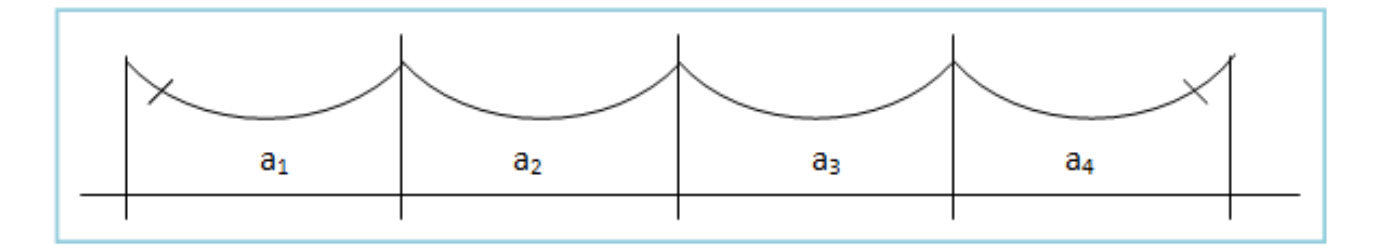

*Fig. (III-5):Représentation d'un canton.*

# **III-3-1-Les Portées:**

Sur un contons chaque porté a son propre comportement et réagit différemment

au changement d'état.

En effet les longueurs d'arc sont différentes entre chaque porté donc :

- L'allongement élastique est défirent de chaque porté
- L'allongement thermique est défirent de chaque porté
- Les tensions horizontales sont différentes dans chaque porte à l'état final.

# **III-3-1-1-La portée de niveau (horizontale):**

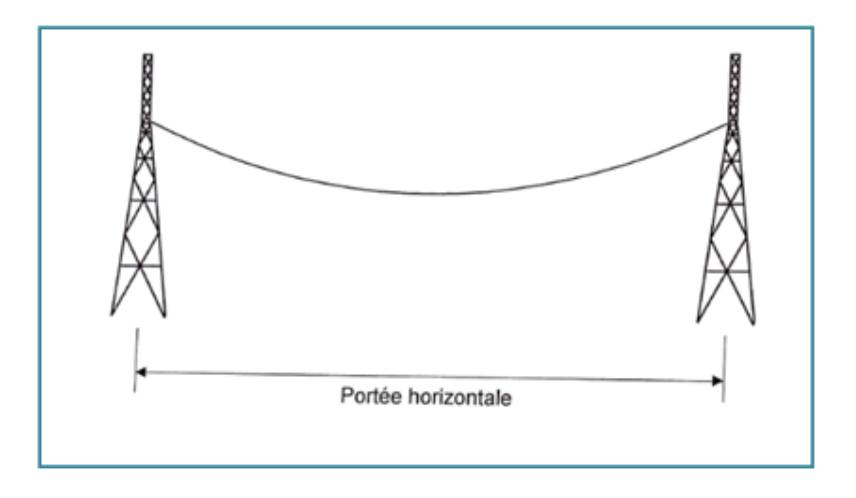

La portée de niveau représenté par le schéma (III-6) :

*Fig. (III-6):Représentation d'une portée horizontale.*

# **III-3-1-2-La portée de dénivelée :**

En appliquons le même procédé que dans le cas des portées de niveau, pour obtenir l'équation de changement d'état. Nous arrivons au même résultat à la condition de choisir une portée fictive telle que :

La portée dénivelée représenté par le schéma (III-7)

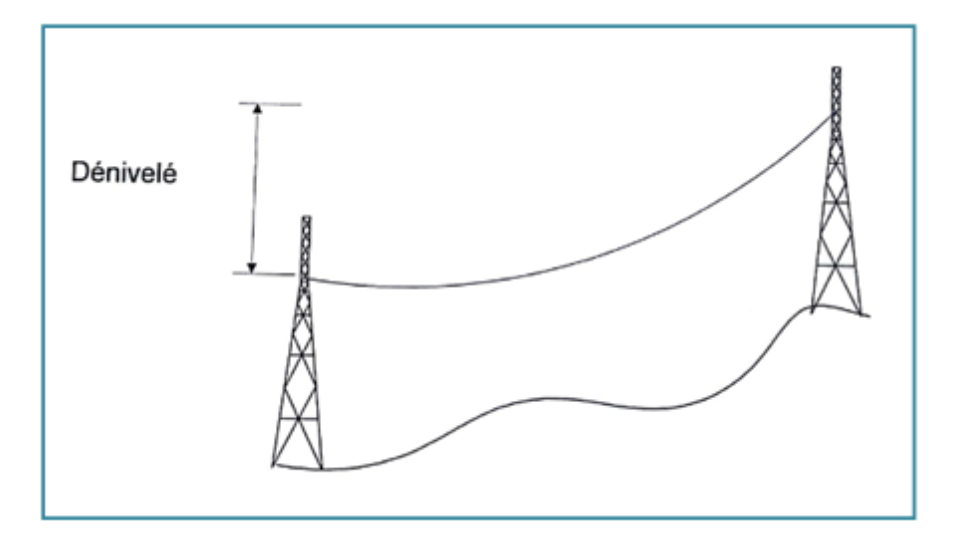

*Fig. (III-7):Représentation d'une portée dénivelée.*

# **III-3-1-3-La portée moyenne :**

La portée moyenne est la somme des portées dans un canton devisée par le nombre des portées dans ce cantonce portée représenté par le figure (III-8).

$$
a_{\text{moy}} = \frac{\sum a}{n_a} \tag{III-22}
$$

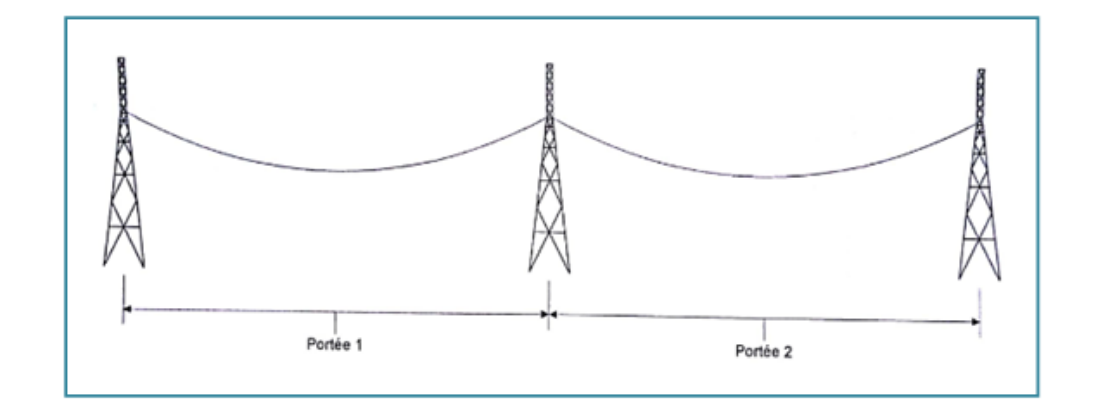

 $n_a$ : Le nombre des portées dans le canton, (dans les calculs on utilise uniquement la portée Équivalente).

La portée moyenne de ce canton est :

$$
Portée moyenne = \frac{portée 1 + portée 2}{2}
$$

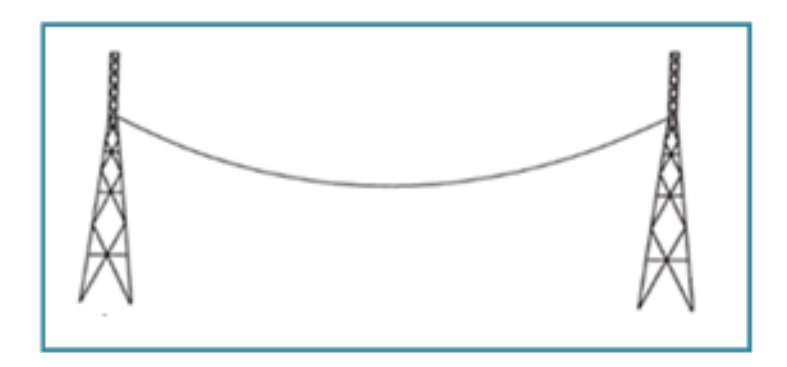

*Fig. (III-8):Représentation d'une portée moyenne.*

#### ▪ *Remarque :*

*Ce sont toujours des portées horizontales qui sont prises en compte.*

# **III-3-1-4-La portée poids :**

La portée poids est la distance entre les deux points bas des câbles, ce portée représenté par le

figure (III-9).

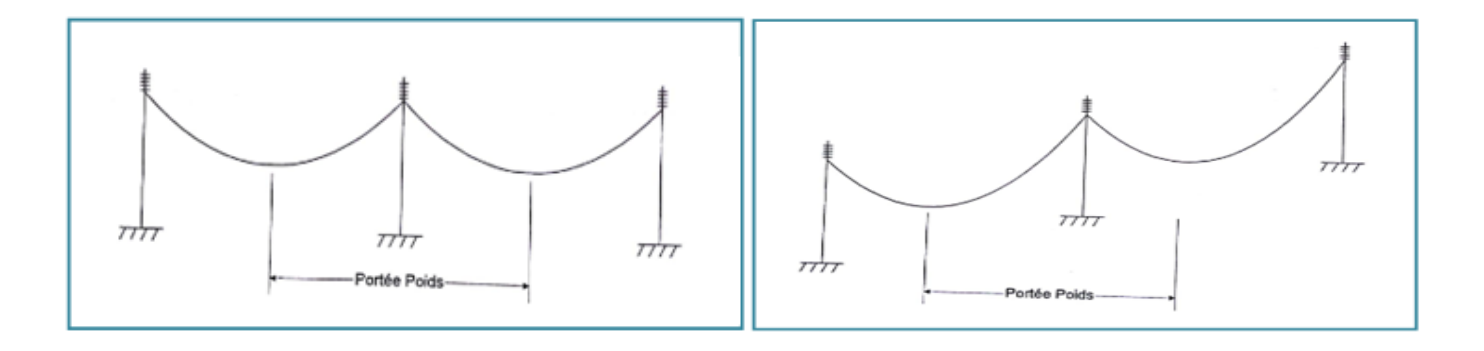

*Fig. (III-9):Représentation d'une portée de poids.*

# **III-3-1-5-La portée sèche :**

C'est la portée ou lés deux supports adjacents sont en ancrage.

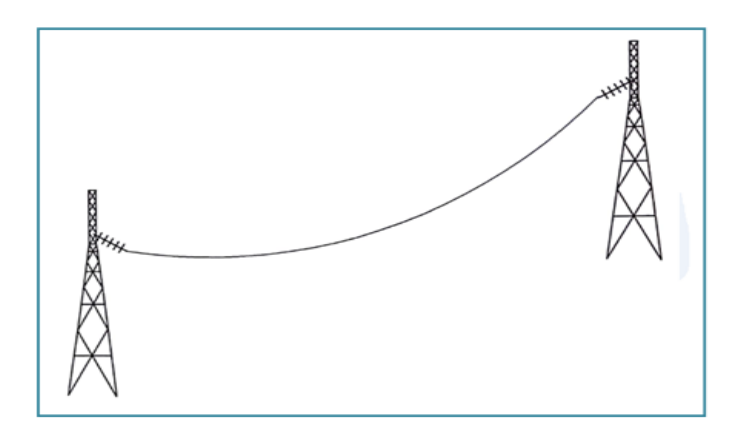

*Fig. (III-10):Représentation d'une portée de sèche.*

# **-3-1-6- Méthode de la portée équivalente :**

En supposant que chaque portée se comporte de la même façon, on démente alors que : Chaque portée d'un contons se comporte comme une portée sèche de longueur égale à la portée équivalente, voire le figure (III-11).

$$
a_{eq} = \sqrt{\frac{\sum a^3}{\sum a}}
$$
 pour les portées de niveau. (III – 23)

$$
a_{\text{eq}} = \sqrt{\frac{\sum_{\text{b}}^{\frac{a^4}{b}}}{\sum \text{b}}} \qquad \text{pour les portées dénivelées.} \tag{III-24}
$$

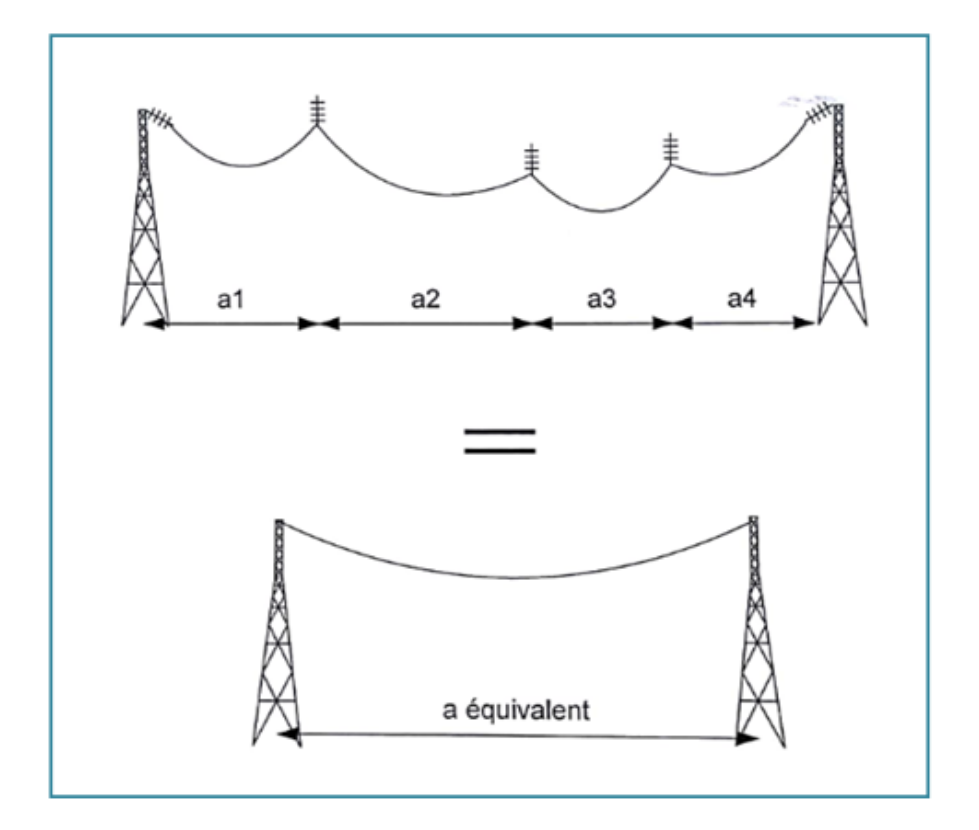

*Fig. (III-11):Représentation d'une portée équivalente.*

### **III-4-Le paramètre :**

Soit deux câbles tendus à deux tensions différentes, ces deux câbles ont deux courbures différentes, pour caractérisé la courbe d'un câble il à été défini une variable appelée le paramètre « P » en m.

### **III-4-1-Signification du paramètre :**

C'est une valeur numérique exprimée en mètre donnant l'émarge de la courbure que prend le câble, voire la figure (III-13).

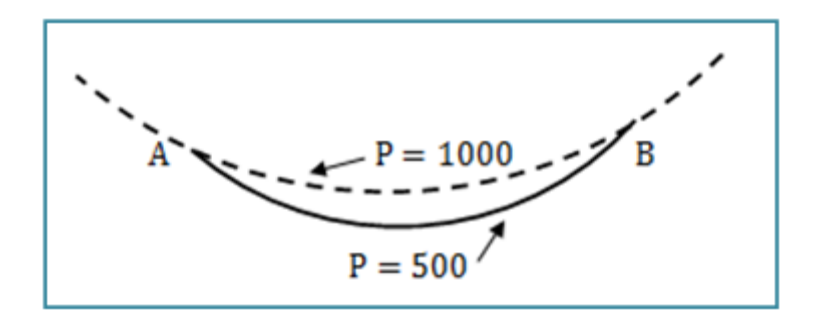

*Fig. (III-13):Signification du paramètre.*

### ▪ *Remarque :*

- *Plus le paramètre est élevé plus le câble est tendu.*
- *Le paramètre P est compris entre plusieurs centaines de mètres et deux à trois mille mètres.*

# **III-5- Géométrie d'un élément de câble:**

Ces approximations étant admises, considérons un élément de fil, en équilibre sous l'action d'une charge uniformément répartie(poids propre plus surcharge éventuelle)  $p$  dl et des tensions tangentielles  $Tet(T + dT)$ appliquées respectivement en A et B, voire le figure (III-14).

Alors :

L'équation d'équilibre est :

$$
dT + pdl = 0 \tag{III-25}
$$

Si  $\varphi$ est l'angle formé, au point A, par la tangente au câble et l'axehorizontal, nous avons :

$$
T_y = T_x \tan \varphi \tag{III-26}
$$

Avec :

 $T_x$ : Composante horizontale

 $T_{\rm y}$ :Composante verticale.

De l'équation (1), la composante verticale dep étant−p, ontire

$$
\frac{dT_x}{dl} = 0
$$
\n(III - 27)\n
$$
\frac{dT_y}{dl} = p
$$
\n(III - 28)

Il en résulte que est  $T_x$  est constant tout le long du fil, on note :

 $T=T_o$  $T = p. dl$ 

Avec :

∶Étant la longueur d'un arc de la courbe.

L'équation différentielle de la courbe s'obtient en partant desrelations (2), (3) et (4) :

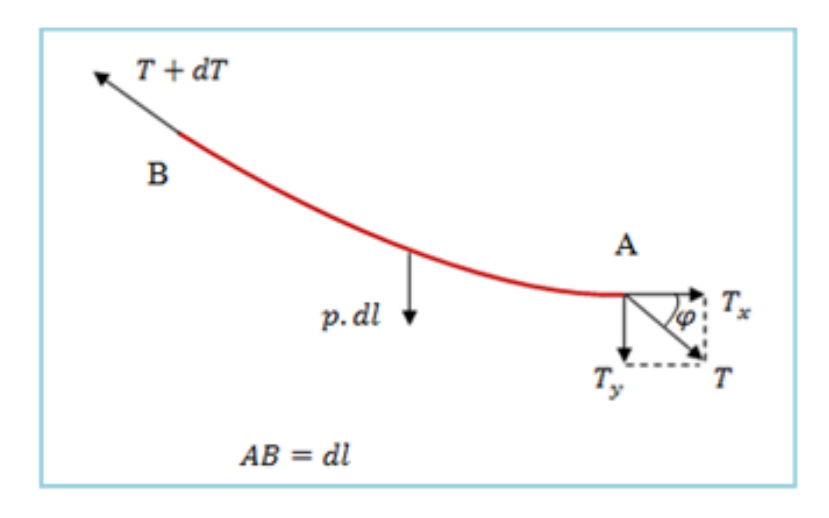

*Fig. (III-13):Représentation élément de câble.*

On à *:*

$$
\frac{dT_y}{dT_x} = \tan \varphi = \frac{p \cdot l}{T_o} \tag{III-29}
$$

On à, en coordonnées cartésiennes :

$$
\tan \varphi = \frac{dy}{dx} = y' \tag{III-30}
$$

Avec :

$$
l = \int \sqrt{1 + {y'}^2} \, dx = \frac{T_o}{p} y' \tag{III-31}
$$

Soit :

$$
\sqrt{1 + {y'}^2} = \frac{T_o}{p} y''
$$
 (III - 32)

Alors :

Le rapportPest le paramètre des câbles des lignes aériennes.

$$
P = \frac{T_o}{p} \tag{III-33}
$$

Avec :

p : Est le poids linéique de câble.

# **III-5-1-L'équation de la courbe d'équilibre :**

Mathématiquement le paramètre reprisent le rayon de sarcle inscrit au point bas de la chaînette.

Alors :

Un câble en équilibre à pour équation :

$$
y = P Ch \frac{x}{P} = \frac{P}{2} \left( e^{\frac{x}{P}} + e^{-\frac{x}{P}} \right) \tag{III-34}
$$

Avec :

P : Paramètre en (m).

Pour des commandités de calcule on a cherché à simplifie cette équation.

On fait un développent limite de  $ch\frac{x}{b}$  $\frac{\lambda}{p}$  au voisinage de l'origine

$$
y = Pch\frac{x}{P} = P\left[1 + \frac{x^2}{2!P^2} + \frac{x^4}{24!P^4} + \cdots\right]
$$
 (III - 35)

Négligeons les infiniment petits :

$$
y = P\left[1 + \frac{x^2}{2!P^2}\right] \tag{III-36}
$$

Si on se limite au deuxième ordre :

$$
y = \frac{x^2}{2P} \tag{III-37}
$$

▪ **Programme :**

Le programme de cette méthode est :

```
clear all; close all; clc;
 1 -x=-50:0.1:50;2 -3
          P = 45;4
   \overline{a}y= ((x.^2)/(2*P));
 5
   \overline{a}yG= ((x.^2)/(2*P)) + 12;6
 7
 8
          plot(x, y, x, yG)\overline{\phantom{a}}axis equal;
 9
          grid on
10 -legend ('normal', 'avec hauteur de sol')
11 -
```
*Fig. (III-14) : Représentation le programme de simulation.*

### ▪ **Simulations :**

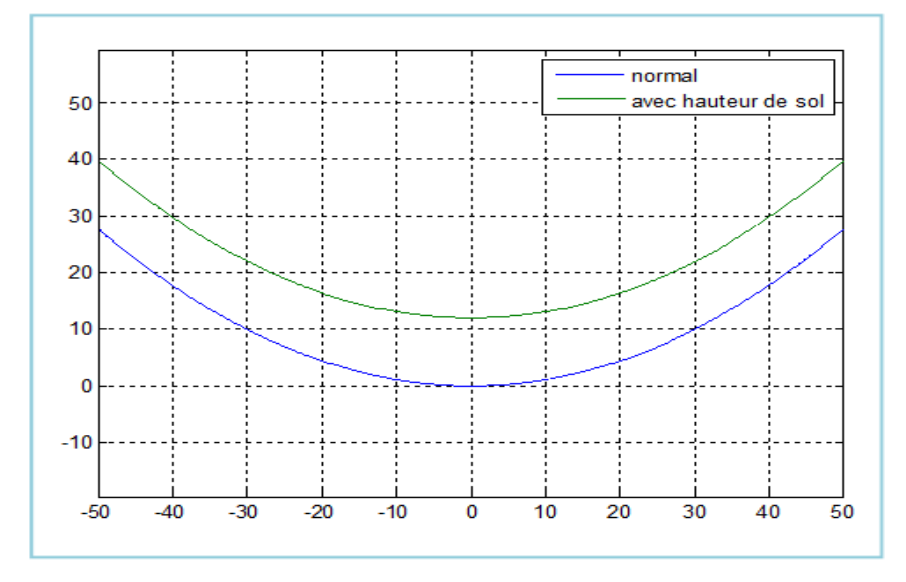

*Fig. (III-15) : Représentation les deux chainettes.*

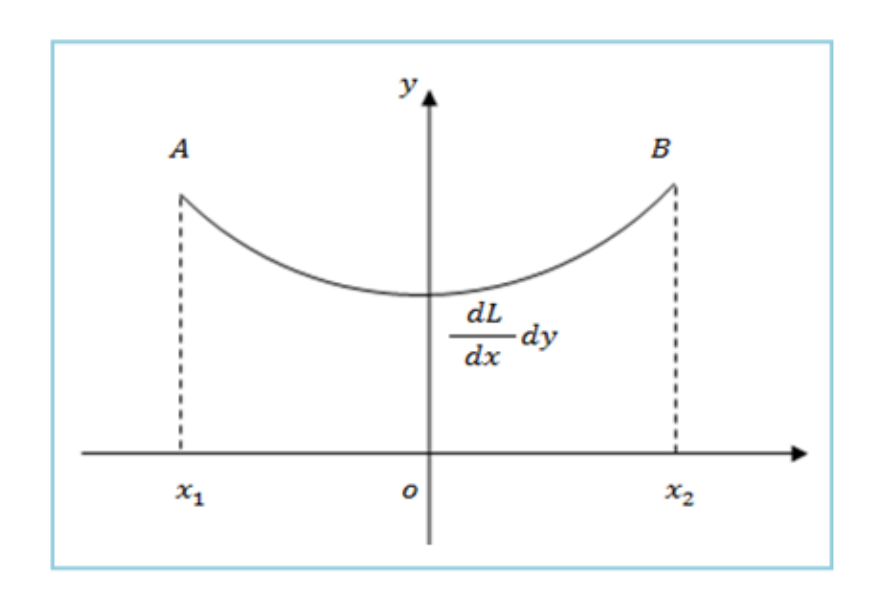

*Fig. (III-16): Représentation les deux portée.*

# **III-5-2-Longueur du câble :**

# **III-5-2-1-Portée n'est pas dénivelée :**

### *Formules générales :*

La longueur d'un arc de chaînette se déduit aisément de larelation :

$$
\begin{cases}\n dL = \sqrt{1 + {y'}^2} \, dx = Ch \frac{x}{P} \, dx \\
 y' = \frac{dy}{dx}\n\end{cases}
$$
\n(III - 38)

Alors :

$$
L = P\left(Sh\frac{x_2}{P} - Sh\frac{x_1}{P}\right) = 2P\left(Sh\frac{x_2 - x_1}{P} - Ch\frac{x_2 + x_1}{P}\right)
$$
 (III - 39)

$$
Or x2 - x1 = a \qquad (III-40)
$$

Donc :

$$
L = 2P. Sh\frac{a}{2P} \times Ch\frac{x_1 + x_2}{2P} = 2P\left(\frac{a}{2P} + \frac{a^3}{48P^3}\right)\left(1 + \frac{(x_1 + x_2)^2}{8P^2}\right) \tag{III-41}
$$

Nous avons:

$$
d = \frac{{x_2}^2}{2P} - \frac{{x_1}^2}{2P} = \frac{{x_2}^2 - {x_1}^2}{2P} = \frac{(x_2 - x_1)(x_2 + x_1)}{2P} = \frac{(x_2 + x_1)a}{2P}
$$
 (III - 42)

D'où :

$$
x_1 - x_2 = \frac{2d \times P}{a} \tag{III-43}
$$

Avec :

$$
L = 2P\left(\frac{a}{2P} + \frac{a^3}{48P^3}\right)\left(1 + \frac{4d^2P^2}{8a^2P^2}\right) = 2P\left(\frac{a}{2P} + \frac{a^3}{48P^3}\right)\left(1 + \frac{d^2}{8a^2}\right) \tag{III-44}
$$

Est de la forme :

$$
L = a + \frac{a^2}{24P^2} + \frac{d^2}{2a}
$$
 (III - 45)

Si la portée n'est pas dénivelée implique que  $d = 0$ 

Donc :

$$
L = a + \frac{a^3}{24P^2}
$$
 (III - 46)

# **III-5-2-2-Portée dénivelée :**

Pour une portée dénivelée, on peut utiliser une sorte de généralisationdu théorème de

Pythagore appliqué à la chaînette

$$
L_{\text{Dén}} \t2 = L^2 + d^2 = (a + \frac{a^3}{24P^2})^2 + d^2 \t\t(III - 47)
$$

En négligeant le terme :

$$
\varepsilon = \left(\frac{a^3}{24P^2}\right)^2\tag{III-48}
$$

Et en prenant le développement

Limitéde $L_{\text{Dén}}^2 = a^2 + d^2$ on trouve :

$$
L_{\text{Dén}} = D + \frac{a}{D} + \frac{a^3}{24P^2} \tag{III-49}
$$

La longueur du câble est donc encore voisine de la longueur de la portéeréelleD, la différence  $\epsilon$ tant sensiblement $\frac{a^3}{245}$  $\frac{a}{24P^2}$ pour lesportées ni trop longues, ni trop dénivelées, ce modèle il va présentée à la figure (III-16).

# ▪ *Remarque :*

*Pour des portées peu ou pas dénivelées, la longueur du câble est voisine de celle de la portée.*

### **III-5-3-Longueur naturelle du câble :**

La longueur naturelle est une longueur de référence qui est invariable, Alors

Cette longueur est une longueur d'arc d'un câble au repos (tension mécanique nulle) à une température de référence fixée à 0℃- voire le figure (III-16).

Considérons le câble a une tension donnée eu une température donnée :

$$
L_n = \left(\frac{L}{1 + \alpha \times \theta + \frac{T}{ES}}\right) \tag{III-50}
$$

- $L_n$ : Longueur naturelle du câble en m.
- : Longueur d'arc à l'état donné en m
- : La tension à l'état donné en daN
- $S:$  La sexions en mm<sup>2</sup>
- $E:$  Module de Young en dan/mm<sup>2</sup>
- $\alpha$ : Coefficient de dilatation thermique en 1/ °C
- : La température à l'état donné en ℃

Cette longueur naturelle permet notamment de calcule la longueur de câble à couper lors d'une retente.

$$
Coupe_{cab} = L_{nf} - L_{ni}(III - 51)
$$

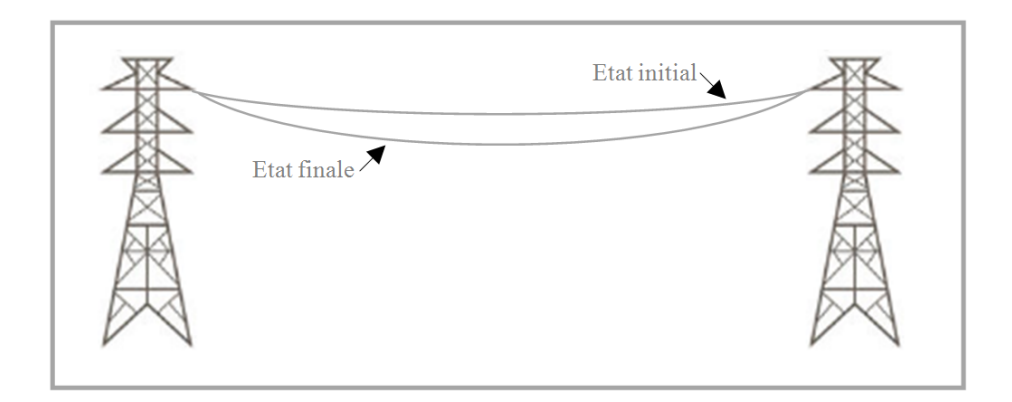

*Fig. (III-17) : Représentation.la longueur naturelle du câble.*

Avec :

 $L_{ni}$ : Longueur naturelle du câble à l'état initiale en m

 $L_{nf}$ : Longueur naturelle du câble à l'état finale en m

### **III-5-4-Méthode de réglage dés câbles par la dénivelée :**

On vise la pinte M'1 puis on affiche l'angle  $\alpha_2$  sur l'appareil

$$
tg(\alpha)_2 = \frac{D_1 \times tg(\alpha_1) - f_2}{D_2} \tag{III-52}
$$

Et calcule  $f_2$ par la formule suivent :

$$
f_2 = D_1 \times tg(\alpha_1) - D_2 \times tg(\alpha_2)
$$
 (III – 53)
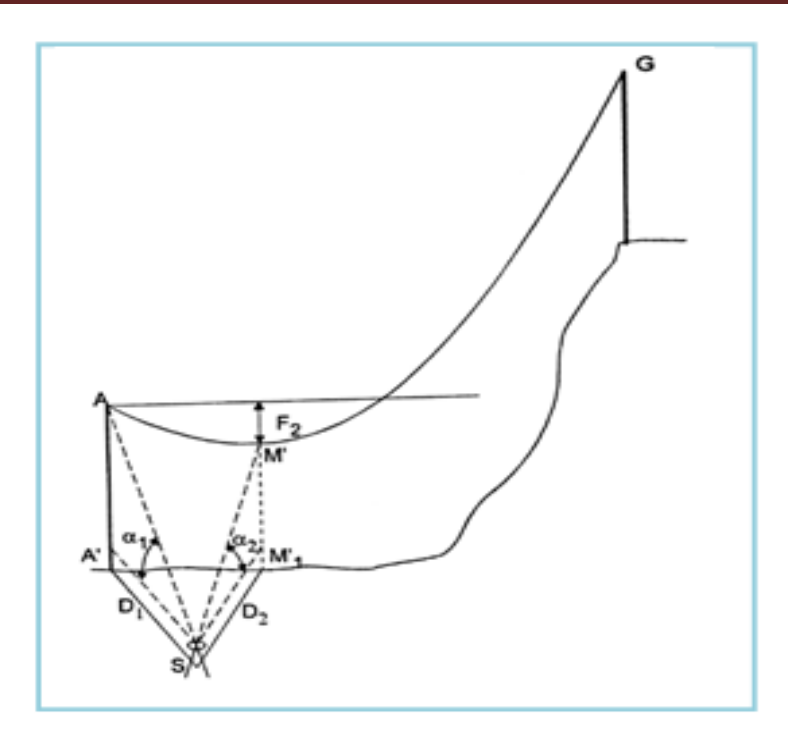

*Fig. (III-18) :La méthode de réglage par la dénivelée.*

# **III-5-5-Méthode de réglage par un point extérieur :**

La flèche est calcule par la formule suivent :

$$
f_1 = \frac{D_1 \times \text{tg}(\alpha_1) + D_2 \times \text{tg}(\alpha_2)}{2} - D_3 \times \text{tg}(\alpha_3)
$$
 (III - 54)

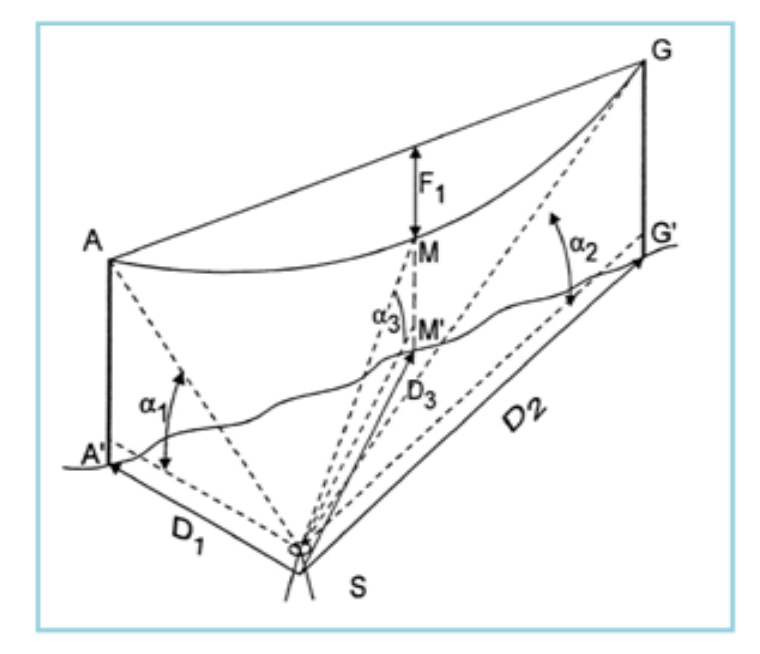

*Fig. (III-19) : La méthode de réglage par un point extérieur.*

#### - **Notations :**

 $f_1, f_2$ : Flèchesen m

 $D_1, D_2, D_3$ , ∶Distances en m

 $\alpha_1, \alpha_1, \alpha_1$ , :Les angles en GR

## **III-6-La flèche:**

## **III-6-1-Définition de la flèche :**

La flèche f est la distance verticale qui sépare un point d'abscisse*x* de la droite joignant les points d'accrochage A et B (figure –III-20).

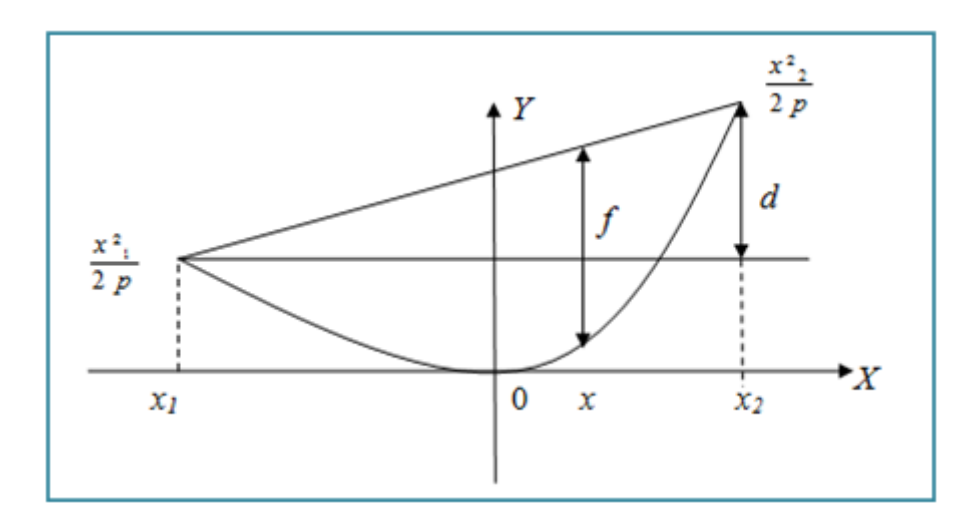

*Fig.(III-20): Représentation d'un conducteur avec une portée dénivelée.*

Nous avons la dénivelée d qui peut s'écrire :

$$
d = \frac{{x_2}^2 - {x_1}^2}{2P} \tag{III-55}
$$

On à :

$$
Y = \frac{{x_1}^2}{2P} + \frac{x - x_1}{x_2 - x_1} \times d
$$
 (III - 56)

Alors :

$$
f = Y - \frac{x^2}{2P} = \frac{x_1^2}{2P} + \frac{x - x_1}{x_2 - x_1} \times d - \frac{x^2}{2P}
$$
 (III - 57)  

$$
Y = \frac{x - x_1}{x_2 - x_1} \times d - \frac{x^2}{2P}
$$
 (III - 58)

La flèche *f* est maximale si :

$$
Y = -\frac{x^2}{2P} + \frac{d \times x}{x_2 - x_1} - \frac{d \times x_1}{x_2 - x_1}
$$
 (III - 59)

$$
Y' = -\frac{x}{P} + \frac{d}{x_2 - x_1} = 0
$$
 (III - 60)

$$
\frac{x}{P} = \frac{d}{x_2 - x_1} = \frac{{x_2}^2 - {x_1}^2}{2P(x_2 - x_1)} \qquad \Rightarrow \qquad x = \frac{x_1 + x_2}{2} \tag{III-61}
$$

Donc la flèche est maximale en demi-portée qu'on appellera *f1*.

Calculons la valeur de *f<sup>1</sup>* au milieu de la portée -voire la figure (III-21).

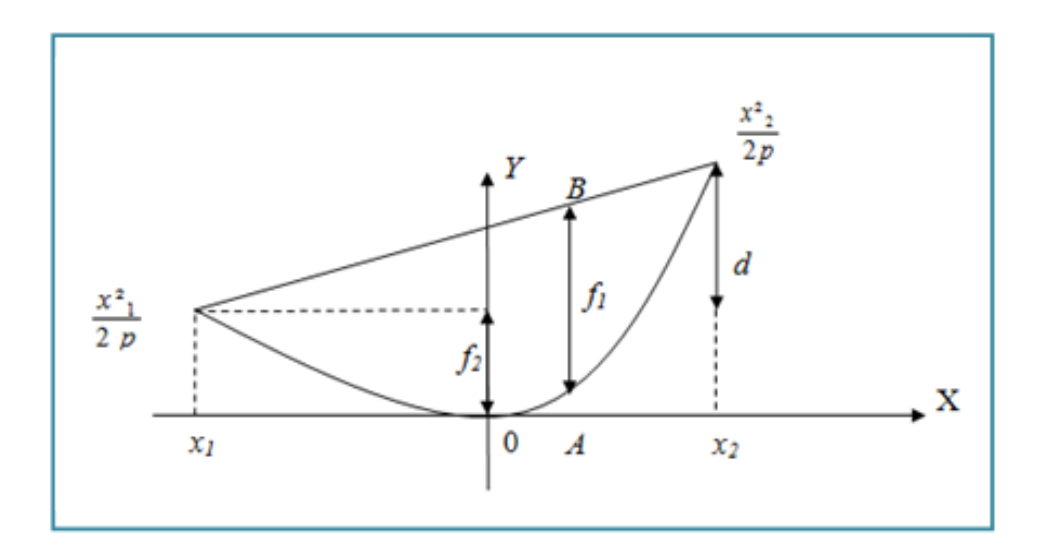

*Fig. (III-21) : Représentation d'un conducteur avec une portée dénivelée (cas de deux flèches).*

#### L'ordonnée de A est :

$$
y_A = \frac{\left(\frac{x_1 + x_2}{2}\right)^2}{2P} = \frac{x_1^2 + 2x_1x_2 + x_2^2}{8P} \tag{III-62}
$$

L'ordonnée de A est :

$$
y_B = \frac{x_1^2 + x_1^2}{4P} \tag{III-63}
$$

Alors :

$$
f_1 = y_A - y_B = \frac{x_1^2 + x_2^2}{4P} - \frac{x_1^2 + 2x_1x_2 + x_2^2}{8P}
$$
 (III - 64)  
\n
$$
f_1 = \frac{x_1^2 + x_2^2}{4P} - \frac{2x_1^2 - x_1^2 + 2x_1x_2 + 2x_2^2 - x_2^2}{8P}
$$
  
\n
$$
= \frac{x_1^2 - 2x_1x_2 + x_2^2}{8P} = \frac{x_2 - x_1}{8P}
$$
 (III - 65)

On sait que :  $a = x_2 - x_2$ (portée) D'où l'on déduit :

$$
f_1 = \frac{a^2}{8P} \tag{III} -66
$$

 $f_2$ :Est La flèche au point bas et c'est la distance au point d'accrochage le plus bas à la tangente horizontale à la courbe.

### **III-6-2-L'équation de la flèche f<sup>2</sup> :**

$$
d = \frac{{x_2}^2 - {x_1}^2}{2P} = \frac{(x_2 - x_1)(x_2 + x_1)}{2P}
$$
 (III - 67)

Avec :

$$
f_1 = \frac{(x_2 - x_1)^2}{8P} \tag{III-68}
$$

Alors :

$$
\frac{d}{4f_1} = \frac{(x_2 - x_1)(x_2 + x_1)}{8P} \times \frac{8P}{(x_2 - x_1)^2} = \frac{(x_2 + x_1)}{(x_2 - x_1)}
$$
\n
$$
1 - \frac{d}{4f_1} = \frac{x_2 - x_1 - x_2 - x_1}{x_2 - x_1} = \frac{2 x_1}{(x_2 - x_1)}
$$
\n
$$
1 - \frac{d}{4f_1} = \frac{4x_1^2}{(x_2 - x_1)^2} = \frac{4x_1^2}{8Pf_1} = \frac{x_1^2}{2Pf_1} = \frac{x_1^2}{2Pf_1} \times \frac{1}{f_1}
$$
\n(III - 69)

En multiplions les deux nombres par $f_1$ , on obtient :

$$
(1 - \frac{d}{4f_1})^2 = \frac{x_1^2}{2Pf_1} = f_2
$$
 (III - 70)

#### **III-6-3-Application de l'équation de changement d'état :**

Dans notre projet de ligne 60kV RAMDANE DJAMEL - HAMMA BOUZIANE, de

longueur 43,635km, on à utilisé 158 pylônes repartis dans toute la ligne, et 37 cantons.

Les calculs seront appliqués à ces cantons.

Pour le choix du paramètre du conducteur est donné directement par la relation

Revenons à notre cas, la valeur maximale du paramètre est de 1300m.

#### ▪ *Remarque :*

*Dans tous les calculs des tensions unitaires aux différentes hypothèses, on compare ces tensions avec les tensions maximales admises par le cahier de charges (il faut que les tensions unitaires ne dépassent pas les tensions maximales admissibles).*

|                               |                    |               |                  | <b>HYPOTHESES</b>  |                    |                                                        |                 |                    |  |  |  |  |  |
|-------------------------------|--------------------|---------------|------------------|--------------------|--------------------|--------------------------------------------------------|-----------------|--------------------|--|--|--|--|--|
|                               |                    |               |                  | $\mathbf{A}$       | B                  | Givre 2 kg/m                                           | <b>VENT</b>     |                    |  |  |  |  |  |
|                               |                    |               |                  | $20^{\circ}$ C     | $-5^\circ$ C       | $20^{\circ}$ C                                         | - $5^{\circ}$ C | $20^{\circ}$ C     |  |  |  |  |  |
|                               |                    |               | 48               | 18                 | sans               | $18 \text{ daN/m}^2$                                   | 24              |                    |  |  |  |  |  |
|                               |                    |               |                  | daN/m <sup>2</sup> | daN/m <sup>2</sup> | vent<br><b>Tensions Unitaires (daN/mm<sup>2</sup>)</b> |                 | daN/m <sup>2</sup> |  |  |  |  |  |
|                               |                    |               | <b>PORTEE</b>    |                    |                    |                                                        |                 |                    |  |  |  |  |  |
| <b>CANTON</b>                 | <b>PYLONE</b>      | Paramètre (P) | Moyenne          | 10.50              | 10.50              | 5.68                                                   | 18.00 max       | 10.50              |  |  |  |  |  |
|                               |                    |               |                  | max                | max                | max                                                    |                 | max                |  |  |  |  |  |
| 1                             | $0 - 1$            | 950           | 188.95           | 5.48               | 5.86               | 4.09                                                   | 10.08           | 4.53               |  |  |  |  |  |
| $\mathbf{2}$                  | $1-2$              | 900           | 154.84           | 5.73               | 6.93               | 4.59                                                   | 10.14           | 4.94               |  |  |  |  |  |
| 3                             | $2 - 6$            | 1100          | 275.31           | 5.60               | 4.98               | 3.91                                                   | 10.68           | 4.43               |  |  |  |  |  |
| $\overline{4}$                | $6 - 12$           | 1100          | 290.31           | 5.50               | 4.74               | 3.79                                                   | 10.59           | 4.32               |  |  |  |  |  |
| 5                             | $12 - 16$          | 1150          | 305.23           | 5.72               | 4.92               | 3.95                                                   | 10.97           | 4.50               |  |  |  |  |  |
| 6                             | $16-17$            | 550           | 114.23           | 3.35               | 3.67               | 2.38                                                   | 6.81            | 2.68               |  |  |  |  |  |
| $\boldsymbol{7}$              | 17-24              | 1200          | 279.94<br>257.29 | 6.21               | 5.75               | 4.44                                                   | 11.54           | 4.99               |  |  |  |  |  |
| $\,$ 8 $\,$<br>$\overline{9}$ | 24-30              | 1150<br>700   |                  | 6.08<br>3.29       | 5.81<br>2.51       | 4.39                                                   | 11.25           | 4.92               |  |  |  |  |  |
| 10                            | $30 - 31$<br>31-34 | 1200          | 254.94<br>313.55 |                    |                    | 2.14                                                   | 6.76<br>11.37   | 2.49               |  |  |  |  |  |
| 11                            | 34-35              | 1230          | 304.71           | 5.98<br>6.21       | 5.18<br>5.55       | 4.15<br>4.37                                           | 11.67           | 4.71<br>4.95       |  |  |  |  |  |
| 12                            |                    |               |                  |                    |                    |                                                        |                 |                    |  |  |  |  |  |
| 13                            | 35-54<br>54 - 58   | 1150<br>1200  | 280.12<br>330.49 | 5.89<br>5.89       | 5.31<br>4.97       | 4.15<br>4.04                                           | 11.10<br>11.30  | 4.69<br>4.61       |  |  |  |  |  |
| 14                            | 58-65              | 1100          | 266.30           | 5.67               | 5.14               | 3.99                                                   | 10.74           | 4.51               |  |  |  |  |  |
| 14 bis                        | $65 - 66$          | 700           | 104.40           | 5.41               | 7.50               | 4.68                                                   | 9.36            | 4.90               |  |  |  |  |  |
| 15                            | 66 - 69            | 1150          | 398.25           | 5.36               | 4.17               | 3.56                                                   | 10.64           | 4.11               |  |  |  |  |  |
| 16                            | $69 - 72$          | 1150          | 426.57           | 5.30               | 4.05               | 3.49                                                   | 10.57           | 4.04               |  |  |  |  |  |
| $\overline{17}$               | $72 - 76$          | 1300          | 471.71           | 5.98               | 4.61               | 3.97                                                   | 11.81           | 4.58               |  |  |  |  |  |
| 17bis                         | $76 - 77$          | 500           | 69.94            | 4.81               | 7.38               | 4.36                                                   | 8.44            | 4.49               |  |  |  |  |  |
| 18                            | $77 - 81$          | 1150          | 390.78           | 5.38               | 4.21               | 3.58                                                   | 10.66           | 4.13               |  |  |  |  |  |
| 19                            | 81-87              | 1150          | 319.04           | 5.65               | 4.75               | 3.86                                                   | 10.91           | 4.41               |  |  |  |  |  |
| 19bis                         | 87-92              | 1250          | 342.44           | 6.12               | 5.18               | 4.21                                                   | 11.69           | 4.80               |  |  |  |  |  |
| 20                            | 92 - 97            | 1250          | 359.12           | 6.04               | 5.01               | 4.13                                                   | 11.63           | 4.72               |  |  |  |  |  |
| 21                            | $97 - 105$         | 1200          | 355.10           | 5.78               | 4.73               | 3.92                                                   | 11.21           | 4.49               |  |  |  |  |  |
| 22                            | $105 - 107$        | 900           | 168.03           | 5.44               | 6.18               | 4.17                                                   | 9.90            | 4.57               |  |  |  |  |  |
| 23                            | $107 - 108$        | 1100          | 305.63           | 5.42               | 4.55               | 3.70                                                   | 10.52           | 4.23               |  |  |  |  |  |
| 24                            | $108 - 109$        | 900           | 199.83           | 4.93               | 4.81               | 3.52                                                   | 9.42            | 3.96               |  |  |  |  |  |
| $\overline{25}$               | $109 - 110$        | 900           | 173.74           | 5.33               | 5.89               | 4.02                                                   | 9.80            | 4.43               |  |  |  |  |  |
| 25bis                         | 110-112            | 1200          | 338.38           | 5.85               | 4.88               | 4.00                                                   | 11.27           | 4.57               |  |  |  |  |  |
| 26                            | 112-116            | 1100          | 226.75           | 6.06               | 6.18               | 4.50                                                   | 11.05           | 4.99               |  |  |  |  |  |
| 27                            | 116-117            | 1100          | 264.59           | 5.68               | 5.18               | 4.01                                                   | 10.75           | 4.53               |  |  |  |  |  |
| 28                            | 117-127            | 1200          | 316.44           | 5.96               | 5.14               | 4.13                                                   | 11.36           | 4.69               |  |  |  |  |  |
| 29                            | 127 - 137          | 1250          | 326.44           | 6.20               | 5.38               | 4.32                                                   | 11.74           | 4.90               |  |  |  |  |  |
| 30                            | 137 - 139          | 1100          | 289.98           | 5.51               | 4.75               | 3.80                                                   | 10.60           | 4.32               |  |  |  |  |  |
| $\overline{31}$               | 139 - 140          | 500           | 94.49            | 3.39               | 4.35               | 2.52                                                   | 6.84            | 2.79               |  |  |  |  |  |
| 32                            | 140 - 142          | 600           | 176.50           | 3.00               | 2.45               | 1.99                                                   | 6.22            | 2.29               |  |  |  |  |  |
| 33                            | 142 - 144          | 950           | 169.54           | 5.83               | 6.79               | 4.59                                                   | 10.37           | 4.97               |  |  |  |  |  |
| 34                            | 144 - 152          | 1000          | 321.41           | 4.77               | 3.78               | 3.17                                                   | 9.50            | 3.66               |  |  |  |  |  |
| 35                            | 152 - 154          | 1100          | 285.10           | 5.54               | 4.82               | 3.83                                                   | 10.63           | 4.36               |  |  |  |  |  |
| 37                            | 154 -160           | 1150          | 292.96           | 5.80               | 5.10               | 4.04                                                   | 11.03           | 4.58               |  |  |  |  |  |
| 38                            | 160-Trav           | 40            | 31.20            | 0.17               | 0.12               | 0.11                                                   | 0.36            | 0.13               |  |  |  |  |  |

*Tab.(III-4) : Différentes tenions unitaires pour le câble conducteur*

|                |               |               |                | <b>HYPOTHESES</b>                             |                    |                |                          |                       |  |  |  |  |  |
|----------------|---------------|---------------|----------------|-----------------------------------------------|--------------------|----------------|--------------------------|-----------------------|--|--|--|--|--|
|                |               |               |                | A                                             | B                  | E.D.S          | Givre $1.2 \text{ kg/m}$ | <b>VENT</b>           |  |  |  |  |  |
|                |               |               |                | $20^{\circ}$ C                                | $-5^\circ$ C       | $20^{\circ}$ C | $-5^\circ$ C             | $20^{\circ}$ C        |  |  |  |  |  |
|                |               |               |                | 48                                            | 18                 | sans           |                          | 24                    |  |  |  |  |  |
|                |               |               |                | daN/m <sup>2</sup>                            | daN/m <sup>2</sup> | vent           | $18 \text{ daN/m}^2$     | $d$ aN/m <sup>2</sup> |  |  |  |  |  |
|                |               |               |                | <b>PORTEE</b>                                 |                    |                |                          |                       |  |  |  |  |  |
|                |               |               |                | Tensions Unitaires Max (daN/mm <sup>2</sup> ) |                    |                |                          |                       |  |  |  |  |  |
| <b>CANTON</b>  | <b>PYLONE</b> |               | <b>PORTEE</b>  | $15.52 \text{ max}$                           | 15.52 max          | 8.39           | 26.61 max                | 15.52 max             |  |  |  |  |  |
|                |               | Paramètre (P) | <b>Moyenne</b> |                                               |                    | max            |                          |                       |  |  |  |  |  |
| 1              | $0 - 1$       | 950           | 188.95         | 7.59                                          | 6.81               | 4.94           | 14.20                    | 5.83                  |  |  |  |  |  |
| $\overline{2}$ | $1 - 2$       | 1000          | 154.84         | 8.58                                          | 9.21               | 6.42           | 14.84                    | 7.13                  |  |  |  |  |  |
| 3              | $2 - 6$       | 1200          | 275.31         | 8.94                                          | 7.25               | 5.61           | 16.86                    | 6.72                  |  |  |  |  |  |
| $\overline{4}$ | $6 - 12$      | 1200          | 290.31         | 8.85                                          | 6.97               | 5.45           | 16.90                    | 6.59                  |  |  |  |  |  |
| 5              | $12 - 16$     | 1300          | 305.23         | 9.55                                          | 7.65               | 5.98           | 17.94                    | 7.17                  |  |  |  |  |  |
| 6              | 16-17         | 600           | 114.23         | 5.26                                          | 5.05               | 3.37           | 10.34                    | 4.00                  |  |  |  |  |  |
| 7              | 17-24         | 1350          | 279.94         | 10.08                                         | 8.66               | 6.62           | 18.31                    | 7.78                  |  |  |  |  |  |
| $\,8\,$        | 24-30         | 1300          | 257.29         | 9.85                                          | 8.72               | 6.58           | 17.76                    | 7.68                  |  |  |  |  |  |
| 9              | $30 - 31$     | 800           | 254.94         | 5.80                                          | 4.06               | 3.30           | 12.02                    | 4.11                  |  |  |  |  |  |
| 10             | 31-34         | 1350          | 313.55         | 9.89                                          | 7.97               | 6.23           | 18.45                    | 7.46                  |  |  |  |  |  |
| 11             | 34-35         | 1400          | 304.71         | 10.31                                         | 8.60               | 6.67           | 18.87                    | 7.89                  |  |  |  |  |  |
| 12             | 35-54         | 1300          | 280.12         | 6.69                                          | 8.14               | 6.26           | 17.85                    | 7.41                  |  |  |  |  |  |
| 13             | 54 - 58       | 1350          | 330.49         | 9.81                                          | 7.70               | 6.08           | 18.52                    | 7.32                  |  |  |  |  |  |
| 14             | 58-65         | 1250          | 266.30         | 9.40                                          | 7.95               | 6.07           | 17.33                    | 7.19                  |  |  |  |  |  |
| 14 bis         | $65 - 66$     | 800           | 104.40         | 7.93                                          | 9.76               | 6.54           | 13.23                    | 6.97                  |  |  |  |  |  |
| 15             | 66 - 69       | 1300          | 398.25         | 9.21                                          | 6.61               | 5.40           | 18.19                    | 6.65                  |  |  |  |  |  |
| 16             | 69 - 72       | 1300          | 426.57         | 9.14                                          | 6.44               | 5.30           | 18.25                    | 6.55                  |  |  |  |  |  |
| 17             | $72 - 76$     | 1450          | 471.71         | 10.13                                         | 7.18               | 5.92           | 20.00                    | 7.30                  |  |  |  |  |  |
| 17bis          | $76 - 77$     | 600           | 69.94          | 7.19                                          | 9.78               | 6.36           | 11.81                    | 6.60                  |  |  |  |  |  |
| 18             | $77 - 81$     | 1300          | 390.78         | 9.23                                          | 6.67               | 5.43           | 18.18                    | 6.68                  |  |  |  |  |  |
| 19             | 81-87         | 1300          | 319.04         | 9.48                                          | 7.43               | 5.86           | 17.99                    | 7.07                  |  |  |  |  |  |
| 19bis          | 87-92         | 1400          | 342.44         | 10.13                                         | 7.96               | 6.30           | 19.05                    | 7.58                  |  |  |  |  |  |
| 20             | 92 - 97       | 1400          | 359.12         | 10.06                                         | 7.74               | 6.17           | 19.12                    | 7.47                  |  |  |  |  |  |
| 21             | $97 - 105$    | 1350          | 355.10         | 9.71                                          | 7.38               | 5.90           | 18.61                    | 7.17                  |  |  |  |  |  |
| 22             | $105 - 107$   | 1050          | 168.03         | 8.79                                          | 9.16               | 6.46           | 15.29                    | 7.23                  |  |  |  |  |  |
| 23             | $107 - 108$   | 1250          | 305.63         | 9.16                                          | 7.19               | 5.65           | 17.45                    | 6.82                  |  |  |  |  |  |
| 24             | $108 - 109$   | 1050          | 199.83         | 8.35                                          | 7.68               | 5.59           | 15.26                    | 6.52                  |  |  |  |  |  |
| 25             | $109 - 110$   | 1050          | 173.74         | 8.70                                          | 8.87               | 6.28           | 15.28                    | 7.08                  |  |  |  |  |  |
| 25bis          | 110-112       | 1350          | 338.38         | 9.77                                          | 7.58               | 6.02           | 18.55                    | 7.27                  |  |  |  |  |  |
| 26             | 112-116       | 1250          | 226.75         | 9.72                                          | 9.13               | 6.75           | 17.19                    | 7.74                  |  |  |  |  |  |
| 27             | 116-117       | 1250          | 264.59         | 9.41                                          | 7.99               | 6.10           | 17.33                    | 7.21                  |  |  |  |  |  |
| $28\,$         | 117-127       | 1350          | 316.44         | 9.87                                          | 7.92               | 6.20           | 18.47                    | 7.43                  |  |  |  |  |  |
| 29             | 127 - 137     | 1400          | 326.44         | 10.20                                         | 8.20               | 6.44           | 18.98                    | 7.70                  |  |  |  |  |  |
| 30             | 137 - 139     | 1250          | 289.98         | 9.25                                          | 7.45               | 5.80           | 17.40                    | 6.95                  |  |  |  |  |  |
| 31             | 139 - 140     | 600           | 94.49          | 5.90                                          | 6.96               | 4.30           | 10.90                    | 4.83                  |  |  |  |  |  |
| 32             | 140 - 142     | 700           | 176.50         | 5.39                                          | 4.12               | 3.17           | 11.00                    | 3.90                  |  |  |  |  |  |
| 33             | 142 - 144     | 1100          | 169.54         | 9.20                                          | 9.75               | 6.92           | 15.74                    | 7.67                  |  |  |  |  |  |
| 34             | 144 - 152     | 1150          | 321.41         | 8.32                                          | 6.14               | 4.93           | 16.39                    | 6.05                  |  |  |  |  |  |
| 35             | 152 - 154     | 1250          | 285.10         | 9.28                                          | 7.54               | 5.85           | 17.39                    | 7.00                  |  |  |  |  |  |
| 37             | 154 -160      | 1300          | 292.96         | 9.62                                          | 7.87               | 6.11           | 17.90                    | 7.28                  |  |  |  |  |  |
| 38             | $160-Trav$    | 60            | 31.20          | 0.42                                          | 0.27               | 0.23           | 0.93                     | 0.29                  |  |  |  |  |  |

*Tab.(III-5): Différentes tenions unitaires pour le câble conducteur*

### **III-6-4-Tensions et flèches de pose :**

Lors de la phase réalisation de la ligne, il est nécessaire de connaître la valeur de tension ou de flèche définissant l'état d'un canton donné de câble à la température ambiante. Les tableaux de tensions et flèches de pose sont dressés pour cette fin. Par exemple, pour le canton N°26 à la température ambiante de 25° C, le câble doit être réglé à une tension de

1432 daN ou à une flèche médiane F<sup>1</sup> de 9.46m si la portée N°110-111 est prise comme portée de réglage ou 10.42m si la portée N°111-112 est considérée, Il est d'usage de retrancher 10°C à la température ambiante pour tenir compte du fluage du câble.

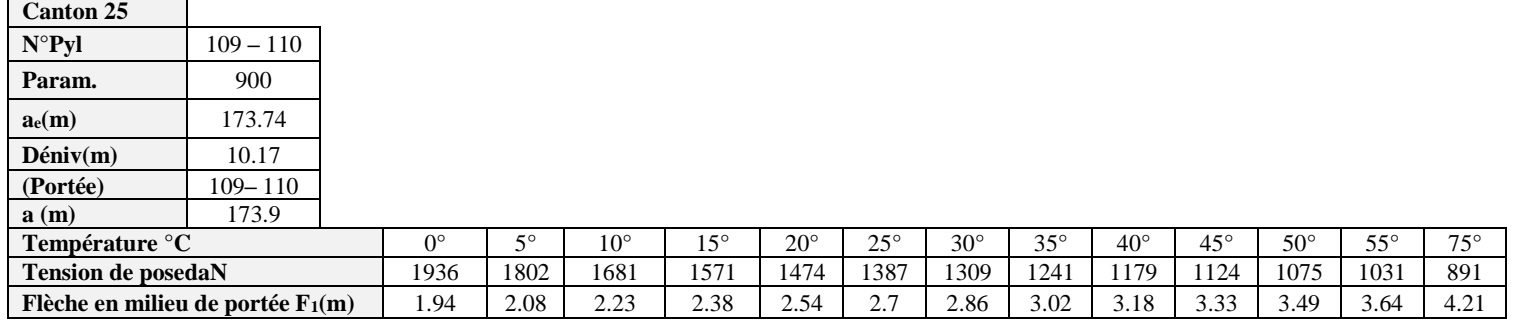

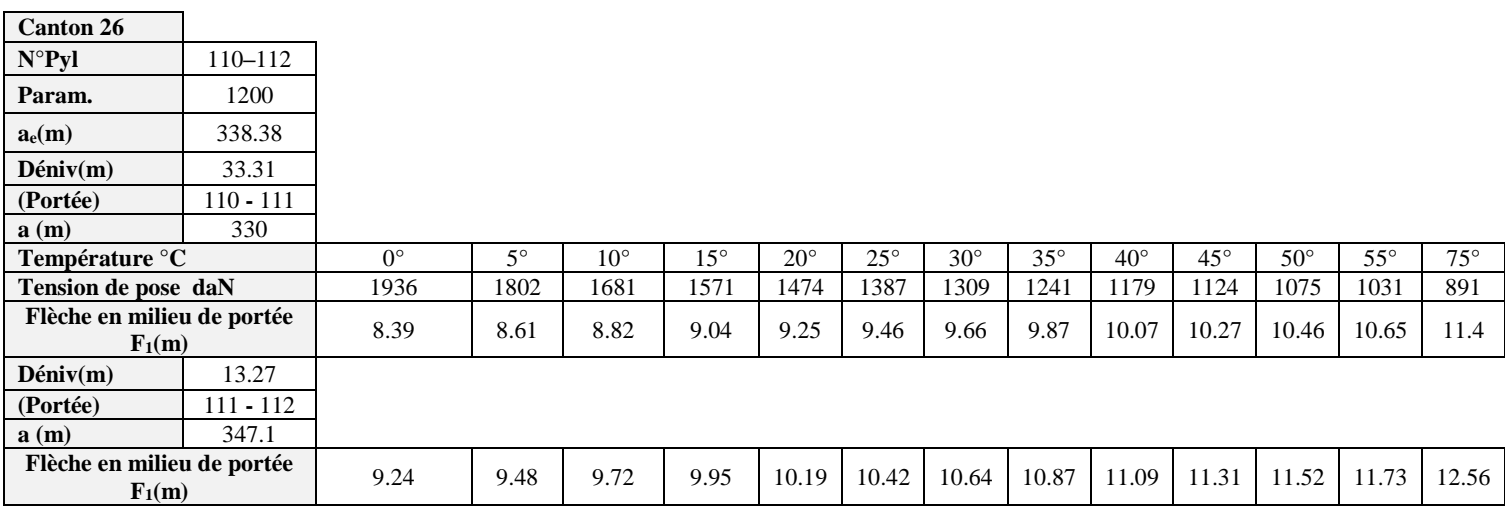

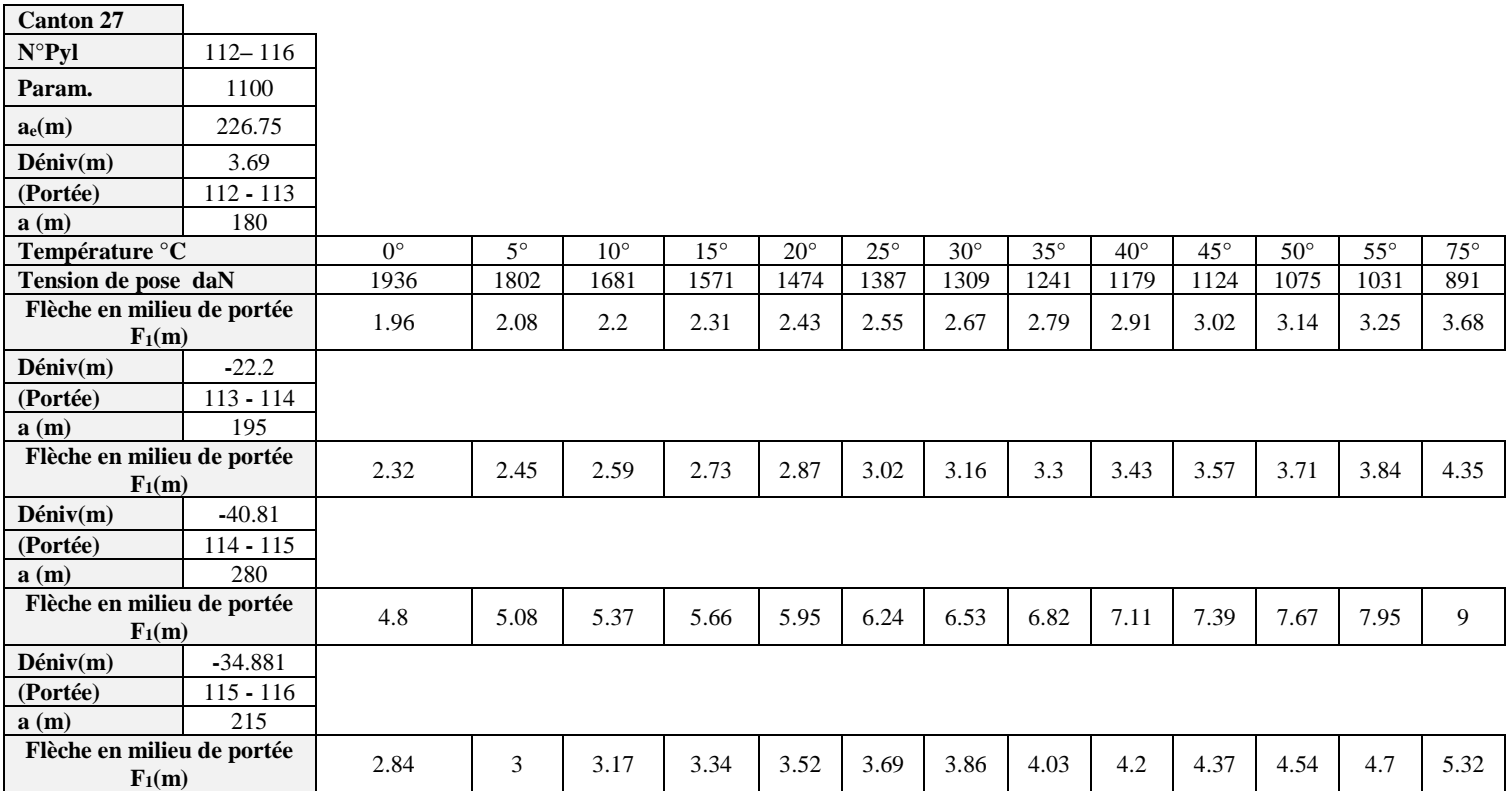

*Tab. (III-6): Différentes tenions et flèches de pose*

## **III-6-5-Contraintes géométriques imposées par le site:**

Les critères géométriques imposes par la nature du site sont très importantspour la conception des lignes électriques aériennes, car ils relèvent de la sécurité deshumains et du bon fonctionnement du matériel- Voir la figure (III-22).

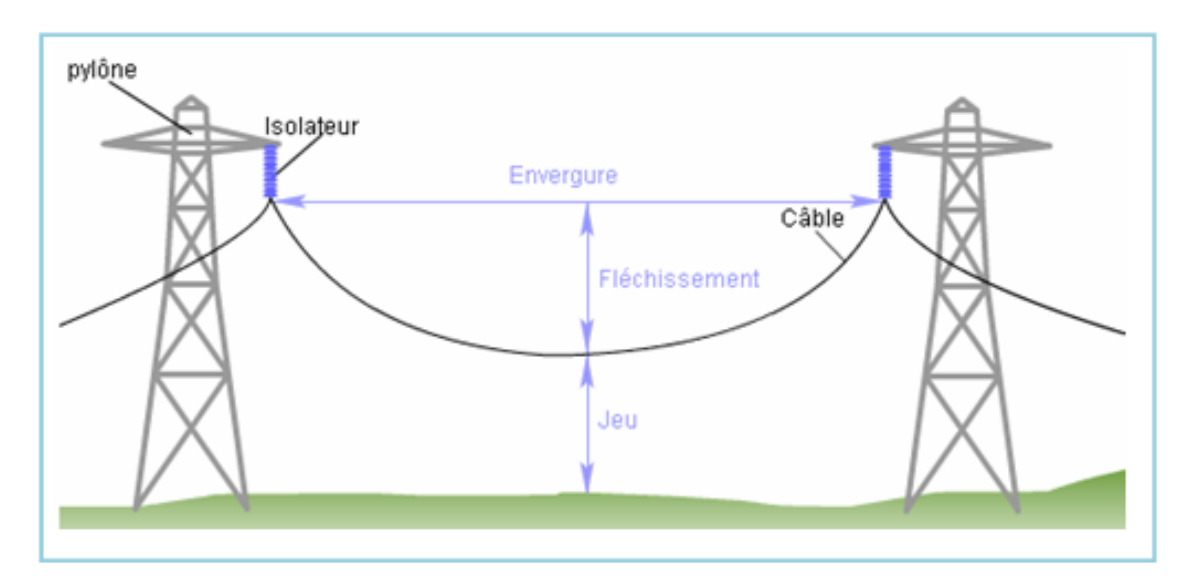

*Fig. (III-22) : contraintes géométriques imposées par le site*

## **III-6-6-Les traversées:**

L'étude des traversées consiste à respecter les distances entre la ligne et les différents

obstacles qui sont :

- Sol et voie de circulation
- Maisons et immeubles
- Chemins de fer
- Lignes ariennes
- Plans d'eau.

## **III-6-7-Terrain agricole:**

La distance h à le terrain agricole doit être vérifie a l'aide de la formule suivante:

$$
h = 3 + 0.6\sqrt{f} + t_2
$$
 (III – 71)

## **III-6-8-Terrain d'évolution ou de passage d'engins:**

La distance h à le terrain d'évolution doit être vérifie a l'aide de la formule suivante:

$$
h = H - 2 + 0.6\sqrt{f} + t_2
$$
 (III – 72)

Avec :

*H*= hauteur des engins

#### **III-6-9-Distances aux obstacles :**

La distance h à l'obstacle doit être vérifie a l'aide de la formule suivante - Voir la figure (III-23):

$$
h = 1 + \frac{2x}{a} \left( 0.6\sqrt{f} - 1 \right) + t_3 \tag{III-73}
$$

Avec :

∶Longueur de la portée en mètre

h ∶Flèche de la portée en mètre

x ∶ Distance au support le plus proche en mètre

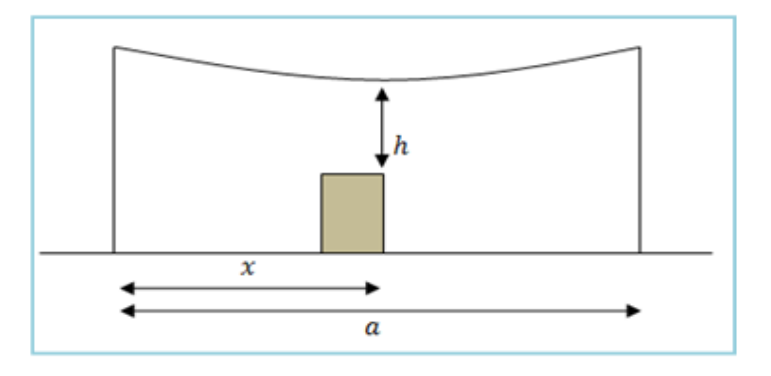

*Fig. (III-23) : Distances aux obstacles*

## **III-6-10- La garde au sol :**

La garde au sol est la distance de sécurité entre la ligne électrique et le sol ou des obstacles rencontres.

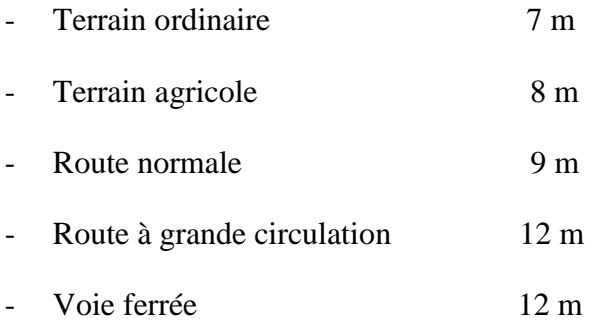

## **III-6-11-Distance de croisement minimal (Dm) :**

C'est la distance verticale entre l'ouvrage traversé et le point le plus proche du conducteur, à la température maximale de fonctionnement du conducteur  $\theta = 75^{\circ}C$ .

Cette distance est la somme des distances : b et t

$$
D_m = b + t \tag{III-74}
$$

b : c'est la distance de base, fonction de la nature du surplomb.

Cette distance est donnée par la formule suivante :

$$
b = 1 + \frac{2d}{a} (0.5 \times \sqrt{f} - 1)
$$
 (III - 75)

′:La distance entre l'ouvrage traversé et le pylône le plus proche.

:La portée.

:La flèche à la température maximale :

$$
f = \frac{a^2}{8P} \tag{III-76}
$$

:C'est la distance de tension, fonction de la probabilité d'une surtension et de présence simultanée d'une personne ou d'un projet.

La valeurs des distances de tension fixées par l'arrêté techniques :

 $t_1$ :Distance de tension pour une probabilité de voisinage faible  $t_1=0.0025U$ 

 $t_2$ : Distances de tension pour une probabilité de voisinage moyenne t<sub>2</sub>=0,0050U

 $t_3$ : Distances de tension pour une probabilité de voisinage fort t<sub>3</sub>=0,0075U

:Tension entre phase en kV.

## ▪ *Remarque:*

*-Dans notre projet la distance de tension estt3=0,0075U*

*- Dans le cas d'une traversée (route), t est nulle.*

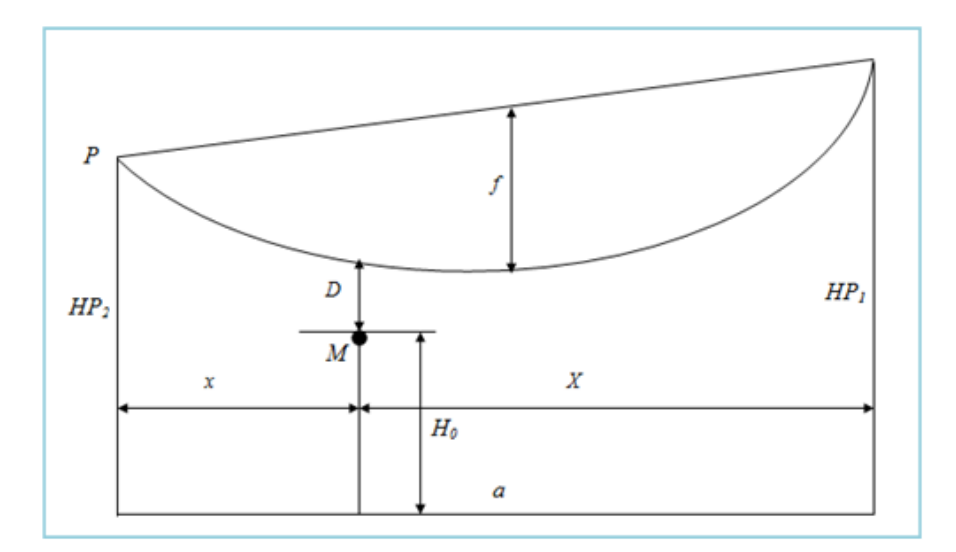

*Fig. (III-24)* : *Représentation la distance de croisement.*

## - **Notations :**

∶ La portée.

- ∶Le paramètre
- ∶La flèche

∶L'obstacle.

∶Distance de l'obstacle par rapport au pylône le plus proche.

:Distance de l'obstacle par rapport au pylône le plus haut.

 $H_0$ : Hauteur de l'obstacle par rapport au sol.

 $H_{p1}$ : Hauteur du pylône le plus haut.

 $H_{p2}$ : Hauteur du pylône le plus petit.

D ∶ Distance de croisement.

Les équations de calcul sont données par :

$$
D = H_{P1} - Y - H_0 \tag{III-77}
$$

Alors :

$$
Y = \frac{X}{2P}(a - X) + \frac{X}{a}(H_{P1} - H_{P2})
$$
 (III - 78)

| <b>Supports</b> | 56/57            |               | 83/84      |            | 87/88      |            | 109/110   | 114/115 | 116/117    |                          |         | 119/120    |
|-----------------|------------------|---------------|------------|------------|------------|------------|-----------|---------|------------|--------------------------|---------|------------|
| <b>Ouvrages</b> | <b>AUTOROUTE</b> | <b>BTA</b>    | <b>HTA</b> | <b>HTA</b> | <b>BTA</b> | <b>HTA</b> | Autoroute | Route   | <b>HTB</b> | <b>HTB</b><br><b>HTB</b> |         | <b>HTA</b> |
| tз              |                  | 0.70          | 0.70       | 0.70       | 0.70       | 0.70       |           |         | 1.70       | 1.70                     | 1.70    | 0.70       |
| Portée          | 350              | 145           | 145        | 315        | 315        | 200.51     | 173.89    | 280     | 264.43     | 264.43                   | 264.43  | 240        |
| Paramètre       | 1200             | 1150          | 1150       | 1250       | 1250       | 900        | 900       | 1100    | 2010       | 2010                     | 2010    | 1200       |
| $H_{P1}$        | 247.00           | 642.37        | 642.37     | 668.69     | 668.69     | 651.13     | 661.30    | 690.23  | 619.21     | 619.21                   | 619.21  | 599.71     |
| H <sub>P2</sub> | 236.42           | 627.03        | 627.03     | 605.88     | 605.88     | 627.74     | 651.13    | 649.42  | 601.39     | 601.39                   | 601.39  | 584.82     |
| H <sub>0</sub>  | 214.01           | 618.05        | 630.22     | 655.80     | 626.90     | 643.16     | 640.63    | 665.31  | 610.61     | 609.71                   | 609.10  | 581.97     |
| X               | 243.96           | 80.00         | 60.00      | 31.00      | 107.40     | 14.04      | 65.56     | 43.20   | 113.41     | 125.10                   | 135.86  | 138.02     |
| X               |                  | 65.00         | 60.00      | 31.00      | 107.40     | 14.04      |           |         | 113.41     | 125.10                   | 128.57  | 101.98     |
| $D_m$           | 12.00            | 1.48          | 1.50       | 1.81       | 2.09       | 1.73       | 12.00     | 9.00    | 2.74       | 2.74                     | 2.74    | 1.89       |
| D               | 14.84            | 3.59<br>13.60 |            | 3.19       | 11.46      | 4.88       | 12.89     | 13.97   | $-3.31$    | $-3.27$                  | $-3.39$ | 3.31       |

*Tab. (III-7): Calcul des différentes traversées.*

### **III-6-11-Ecartement entre phases:**

La distance minimale entre conducteurs simples, au milieu de la portée, est fonction de la tension U et de la flèche *f*.

$$
D = K \cdot \sqrt{f + L_{ch}} + \frac{U}{150}
$$
 (III – 79)

Avec :

- : Ecartement entre phases en (m).
- f: Flèche maximale à. $\theta = 75 C^{\circ}$

 $L_{ch}$ : Longueur de la chaîne d'isolateurs.

- : Tension composée en kV.
- : Coefficient donné en fonction de la nature du conducteur et la disposition des

conducteurs :

*K*=0,75 pour conducteur Cuivre.

- *K*=0,8 pour conducteur Alu-Acier.
- *K*=0,85 pour conducteur Almélec.
- *K*=1 pour conducteur Alu.

#### ▪ *Remarque:*

*La distance entre pièces sous tension, de deux phases de ternes différentes doit être supérieure à la distance minimale : 3,25m pour ligne 63 et 90 kV (pour des pylônes à deux ternes du type : nappe horizontale).*

### **III-6-12-Distance à la masse :**

Les distances à la masse sont vérifiées, dans les deux hypothèses suivantes :

- Pour la température moyenne de la zone sans vent.

- Pour la température moyenne de la zone avec vent réduit exerçant, sur la surface diamètre d'un câble, une pression de 24daN/m² le cas normal, et de 36 daN/m² dans les zones à vent fort.

Les distances de la masse ne doivent pas être inférieures aux valeurs indiquées ci-dessous :

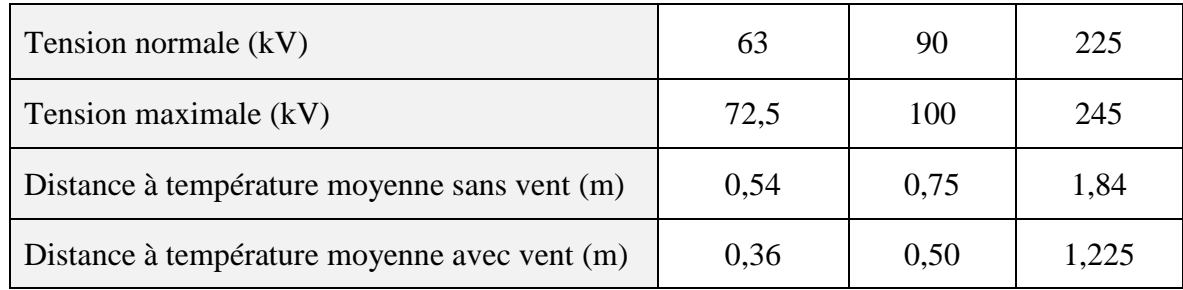

*Tab. (III-8): Distance à la masse*

## **III-7-Différent type des tastions :**

## **III-7-1-Tension horizontale :**

La tension dans un câble au point bas, est constante dans toute la portée - voire la représentation de la figure (III-25).

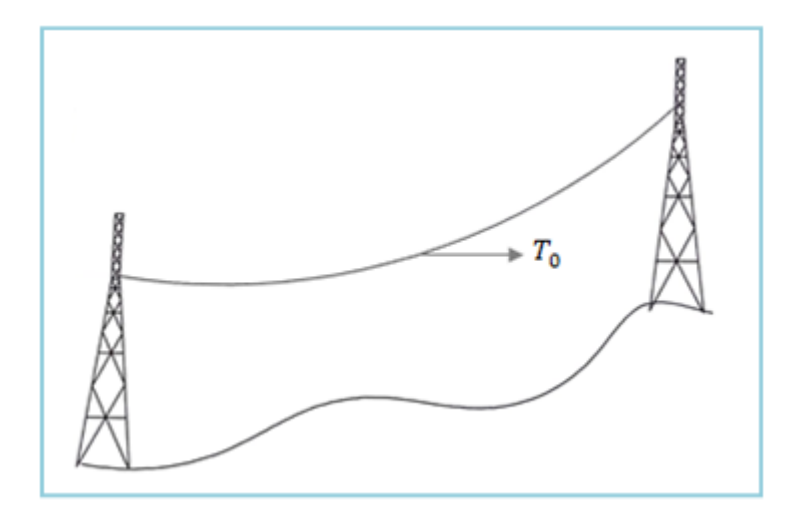

*Fig.(III-25): Représentation d'une tension dans le câble au point bas.*

$$
T_o = m \times p \times P \tag{III-80}
$$

 $T<sub>o</sub>$ :Tension horizontale en (daN)

∶Coefficient de surcharge

∶ Poids linéiques du câble

P : Paramètre.

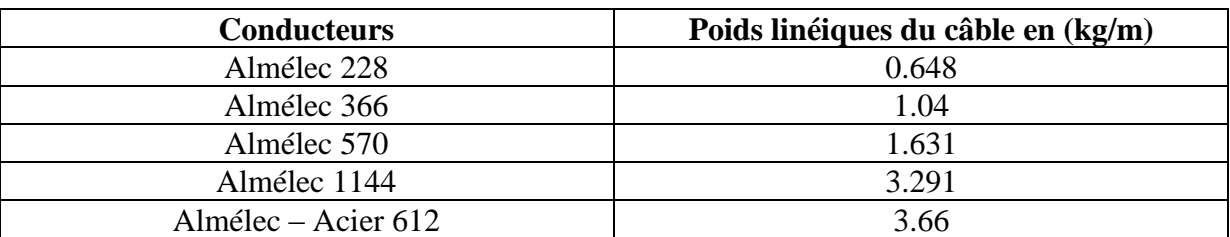

Le tableau suivent exprimée lamasse linéiques pour chaque câble almélec :

*Tab.(III-9): Représentation la relation entre le poids et la longueur de câble almélec*

## **III-7-2-Tension dans un câble :**

La tension mécanique est variable en tout chaque point d'une portée - voire la représentation Figure (III-26).

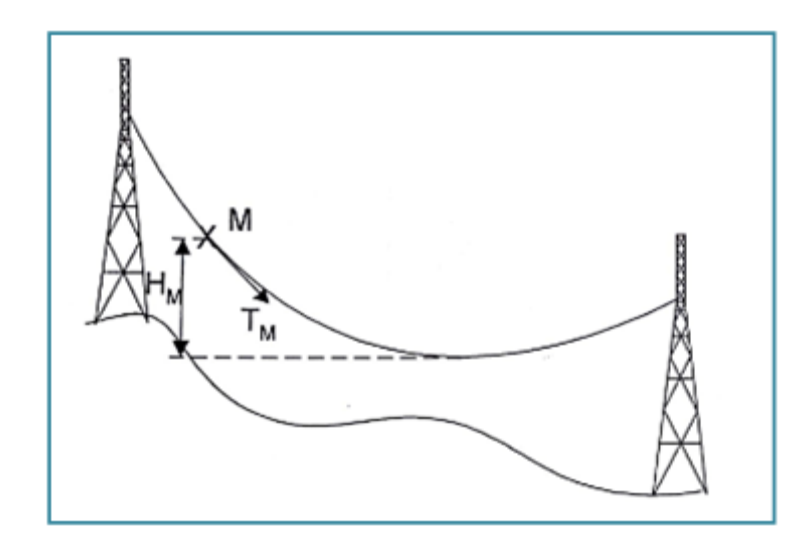

*Fig. (III-26): Représentation d'une tension dans le câble au point quelconque.*

$$
T_M = T_0 + m.p. H_M \tag{III-81}
$$

Avec :

 $T_0$ :Tension horizontale en (daN)

m: Coefficient de sur charge

p:Pois linéique du câble en (dan/m)

 $H_M$ :Hotteur entre le point M et le pont base en  $(m)$ .

### **III-7-3-Tension dans une portée :**

La tension mécanique est maximale au point d'accrochage le plus haut et elle est minimale au point bas - voire la représentation de la figure (III-27).

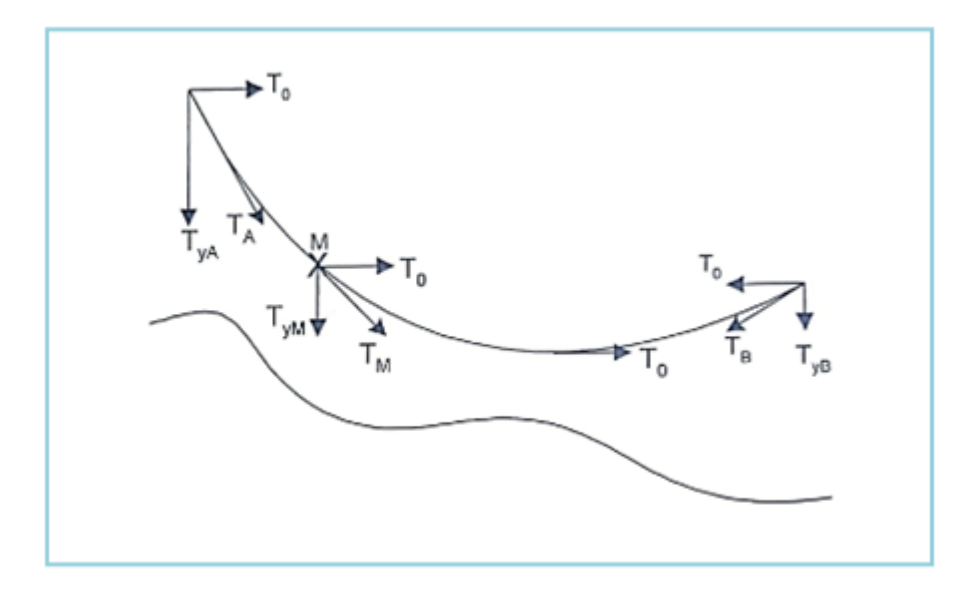

*Fig. (III-27): Représentation de la tension Max et min dans un câble.*

$$
T_A = \sqrt{T_0^2 + T_{yA}^2}
$$
 (III - 82)

Avec :

 $T_A$ : La tension mécanique est maximale au point d'accrochage.

### **III-7-5-Balancement de la chaîne d'isolateurs :**

En réalité, ce phénomène n'est pas du seulement à l'action du vent sur le conducteur et sur la chaîne, mais il est du surtout à l'emplacement du pylône, où l'effort du poids du conducteur et de la chaîne ne suffit pas pour assurer le maintien en position verticale de la chaîne d'isolateurs. Et il suffit alors d'une légère pression de vent transversale, la chaîne risque un fort balancement ou à la limite elle peut subir une rotation autour du point

d'accrochage et provoque un court circuit phase- terre par collision à la console- voire la représentation de la figure (III-28).

Afin d'éviter l'apparition de ce phénomène, il faut que la résultante des efforts verticaux et longitudinaux soit dirigée vers le sol. Dans le cas contraire où la charge devient insuffisante, on prévoit des contrepoids pour les chaînes d'isolateurs.

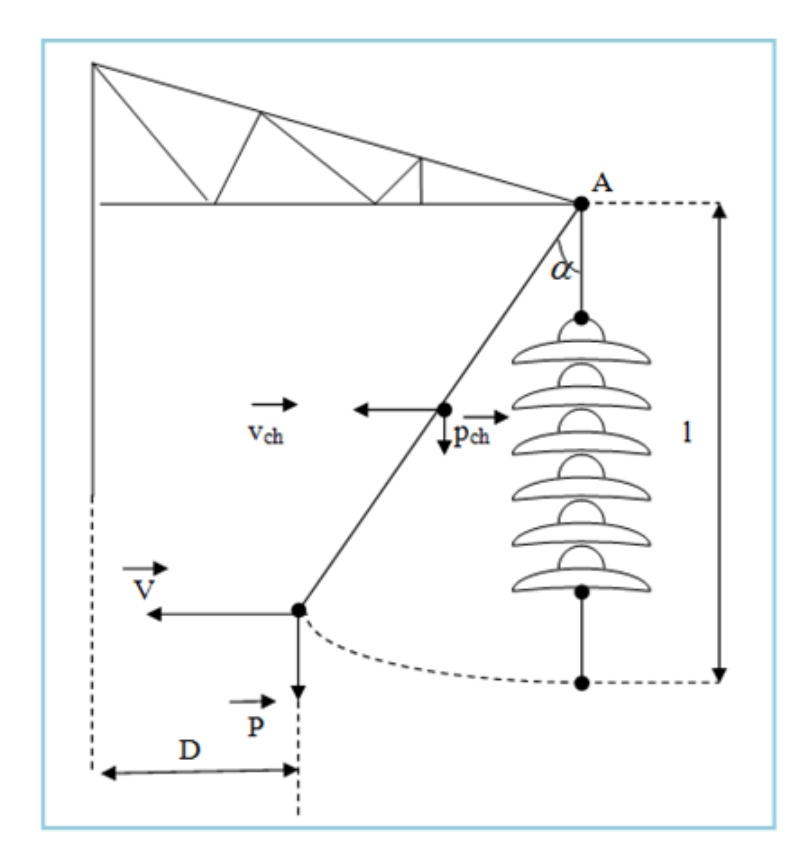

*Fig. (III-28): Balancement de la chaîne.*

:Effort du vent sur le conducteur

 $V_{ch}$ :Effort du vent sur la chaîne

:Poids du conducteur

 $P_{ch}$ : Poids de la chaîne

∶Longueur de la chaîne.

#### : Distance à la masse.

#### $\alpha$ : Angle de balancement de la chaîne

Pour que le système soit équilibré, il faut que la somme des moments par rapport au point A soit égale à zéro.

$$
\sum \stackrel{\blacklozenge}{M_t}/A = 0
$$

Donc :

$$
P. l. \sin \alpha + \frac{1}{2} P_{ch}. l. \sin \alpha = V. l. \cos \alpha + \frac{1}{2} V_{ch}. l. \cos \alpha \qquad (III-83)
$$
  

$$
\left(P + \frac{1}{2} P_{ch}\right). l. \sin \alpha = \left(V + \frac{1}{2} V_{ch}\right). l. \cos \alpha \qquad (III-84)
$$

Alors :

$$
\tan \alpha = \frac{\left(V + \frac{1}{2}V_{ch}\right)}{\left(P + \frac{1}{2}P_{ch}\right)} \Rightarrow \qquad \alpha = \tan^{-1} \frac{\left(V + \frac{1}{2}V_{ch}\right)}{\left(P + \frac{1}{2}P_{ch}\right)} \tag{III-85}
$$

## ▪ *Remarque :*

*Si la valeur de l'angle dépasse 45° (50GR), donc la distance à la masse devient insuffisante, on installera des contre poids au dessous de la chaîne pour augmenter son poids qui implique une diminution de l'angle α.*

## **III-7-6-Balancement de la chaîne d'isolateurs contre poids :**

Le balancement de la chaine d'isolateur contre poids son représenté à la figure (III-

29).L'expression devient :

$$
\tan \alpha = \frac{\left(V + \frac{1}{2}V_{ch}\right)}{\left(P + \frac{1}{2}P_{ch} + Q\right)} \Rightarrow Q = \frac{\left(V + \frac{1}{2}V_{ch}\right)}{\tan \alpha} - \left(P + \frac{1}{2}P_{ch}\right) \qquad (III - 86)
$$

Avec :

∶La valeur du contre poids.

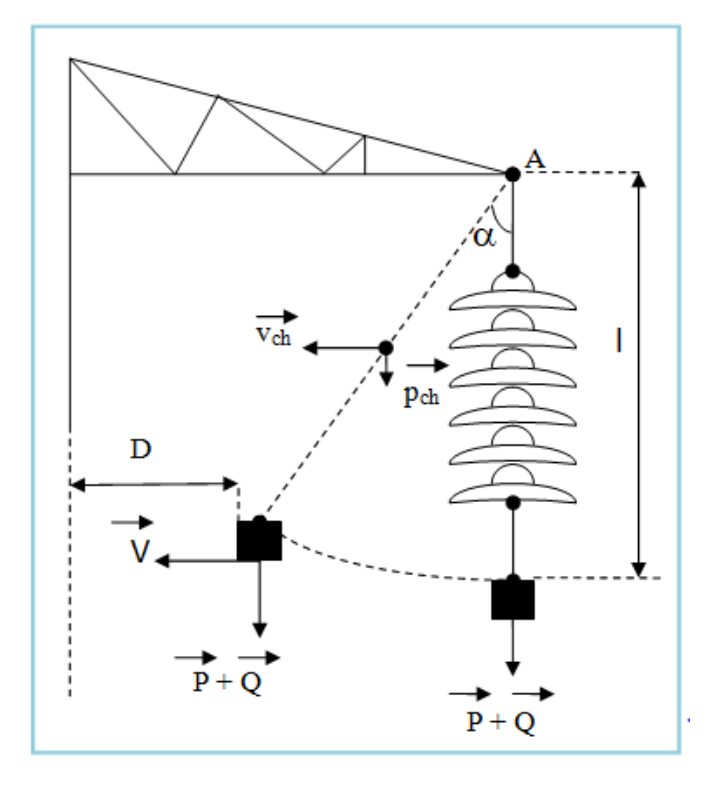

*Fig. (III-29): Balancement de la chaîne en ajoutant un contrepoids.*

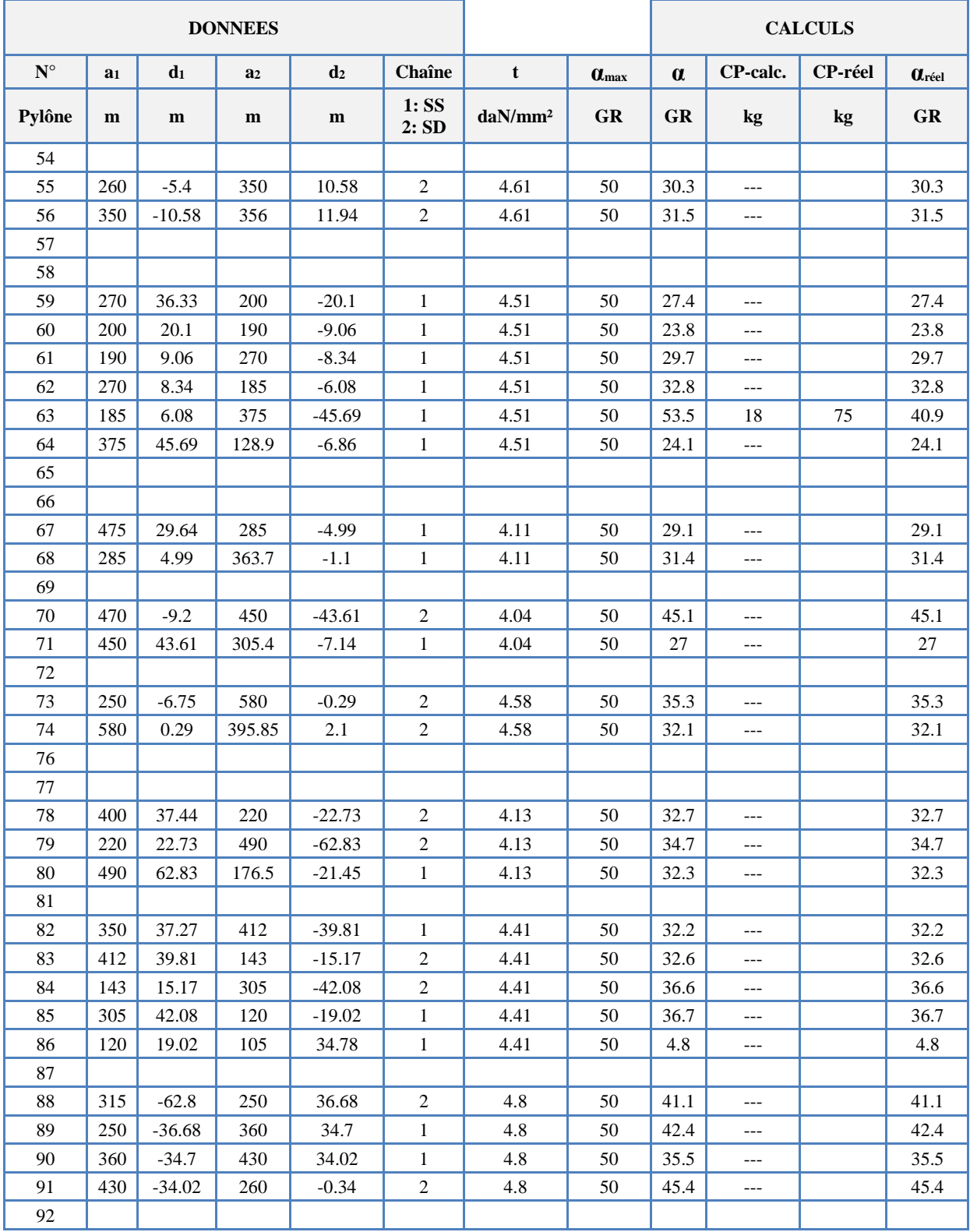

*Tab. (III-10): Calcul des angles de balancement*

## **III-7-7-Bretelle de jonction :**

Les bretelles de jonction sont destinées à établir la continuité électrique de la ligne aux pylônes d'ancrages, elles sont réalisées en câble de même nature que celui de la ligne. Elles sont en générale assez rigide pour ne pas nécessiter la pose de contre poids de bretelle, si la longueur a été calculée correctement en tenant compte de la flèche prescrite (distance entre le câble de bretelle et la masse).

## **III-7-8-Efforts transmis aux pylônes par les conducteurs:**

Dans ce titre les pylônes seront vérifiés pour 3 hypothèses :

- Hypothèse A ou hypothèse d'été (vent de 48 daN, température  $+15^{\circ}$ C) Charge maximale $\lt \frac{CRN}{2}$  $\frac{RN}{3}$ (CRN : charge de rupture nominal).
- Hypothèse B ou hypothèse d'hiver (vent de 18 daN, température -20°C) Charge maximale $\lt \frac{CRN}{2}$ 3
- Hypothèse G ou hypothèse givre léger (vent de 18 daN, température -5°C, manchon de Givre 2cm de chaque coté du pylône).
- Charge maximale<charge maximale admissible (limite élastique).
- Les efforts verticaux sont dus- voir la représentation de la figure (III-27).
- au poids des câbles (avec surcharges)
- àla différence d'altitude des points d'accrochages
- au poids des chaines d'isolateurs

Les efforts horizontaux sont dus :

- au vent sur câbles
- au vent sur les chaises
- à l'effet de ('angle

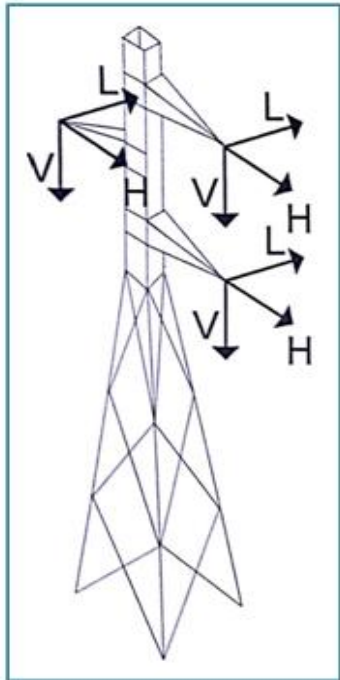

*Fig. (III-30) : Efforts transmis au pylône.*

# **III-7-9-Efforts verticaux, horizontaux et longitudinaux :**

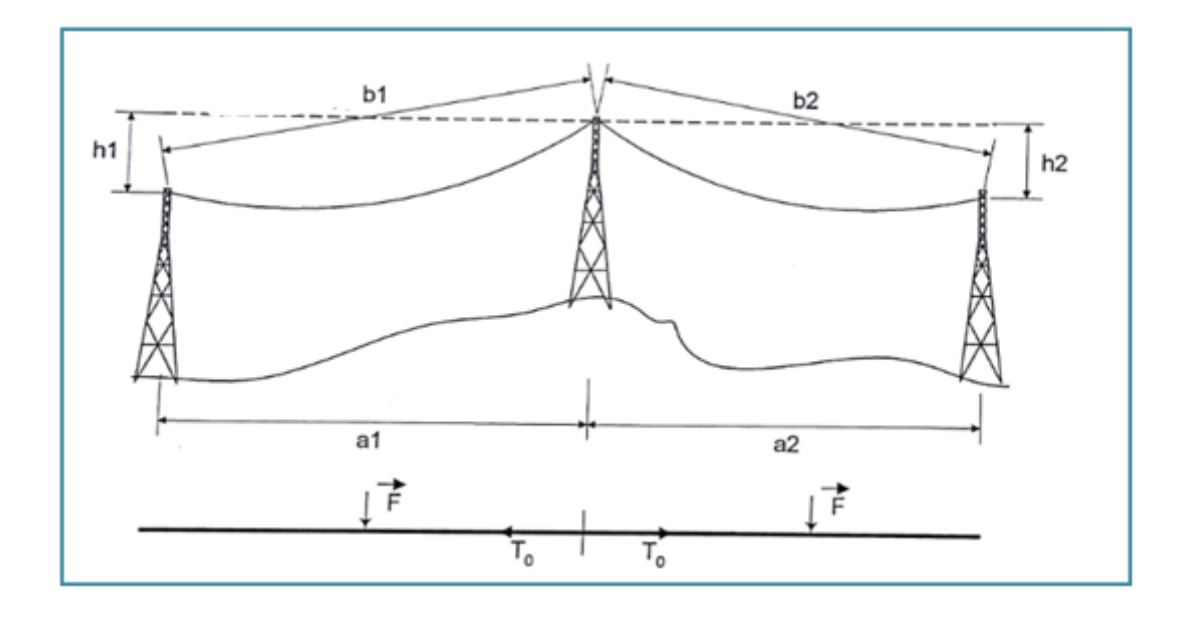

# **III-7-9-1-Pylône en suspension :**

*Fig. (III-31): Représentation des efforts(pylône en suspension)*

#### - **Verticale :**

$$
V = (p + \gamma) \left(\frac{b_1 + b_2}{2}\right) + T_0 \left(\frac{h_1}{a_1} + \frac{h_2}{a_2}\right) + P_{ch}
$$
 (III - 87)

Avec :

$$
F = P_v \times \emptyset = \frac{1}{2} (C_x \times \sigma \times v^2)(D + 2e)
$$
 (III – 88)

- **Horizontale :**

$$
H = F\left(\frac{b_1 + b_2}{2}\right) + V_{ch} \tag{III-89}
$$

- **Longitudinal :**

$$
L = 0 \tag{III-90}
$$

#### - **Notation :**

- ∶Effort vertical (en daN)
- ∶Effort horizontal (en daN) L : effort longitudinal (en daN)
- $F$ :Force due au vent (en daN/m)
- ∶Diamètre du câble en (m)
- ∶Épaisseur du givre en (m)
- ∅ ∶Le diamètre apparent de (câble + givré) en m
- $T_0$ : Tension horizontale (en daN)
- ∶: Poids linéique du câble (daN/m)
- $\gamma$  : : Poids linéique du givre (daN/m)
- $a_1$  et  $a_2$ : portées horizontales (en m)
- $b_1$  et  $b_2$ : portées obliques (en m)
- $h_1$ , et $h_2$ : deniveles (en m)
- $P_{ch}$ : Poids de la chaine (daN)
- $V_{ch}$ : Vent surla chaine (daN).

|          |                                |                |                |                |                | <b>DONNEES</b>                                                                            |           |              |                             |                         |                        | Calcul                      |     |                  |
|----------|--------------------------------|----------------|----------------|----------------|----------------|-------------------------------------------------------------------------------------------|-----------|--------------|-----------------------------|-------------------------|------------------------|-----------------------------|-----|------------------|
|          |                                | a <sub>1</sub> | d <sub>1</sub> | a <sub>2</sub> | d <sub>2</sub> | Chaîne                                                                                    | $\alpha$  |              | <b>Vent</b>                 | <b>Givre</b>            | t                      | $\mathbf{V}$<br>$\mathbf H$ |     | L                |
|          | <b>Type</b>                    | m              | m              | m              | $\mathbf{m}$   | $\begin{array}{c} \textbf{1:} \textbf{Simp.} \\ \textbf{2:} \textbf{Double.} \end{array}$ | <b>GR</b> | Hypothèse:   | daN/m <sup>2</sup>          | $\log/m$                | daN/mm<br>$\mathbf{a}$ | daN                         | daN | daN              |
| 54       | SX                             |                |                |                |                |                                                                                           |           |              |                             |                         |                        |                             |     |                  |
| 55       | NZ                             | 260            | $-5.4$         | 350            | 10.58          | 2                                                                                         | 0.0       | A            | 48                          | $\mathbf{0}$            | 5.89                   | 408                         | 386 | $\mathbf{0}$     |
| 56       | NZ                             | 350            | $-10.6$        | 356            | 11.94          | 2                                                                                         | 0.0       | A            | 48                          | $\boldsymbol{0}$        | 5.89                   | 443                         | 443 | $\boldsymbol{0}$ |
| 57       |                                |                |                |                |                |                                                                                           |           |              |                             |                         |                        |                             |     |                  |
| 58       | S                              |                |                |                |                |                                                                                           |           |              |                             |                         |                        |                             |     |                  |
| 59       | <b>NX</b>                      | 270            | 36.3           | 200            | $-20.1$        | 1                                                                                         | 0.0       | A            | 48                          | $\mathbf{0}$            | 5.6                    | 346                         | 292 | $\boldsymbol{0}$ |
| 60       | ${\bf N}$                      | 200            | 20.1           | 190            | $-9.06$        | $\mathbf{1}$                                                                              | 0.0       | $\mathbf{A}$ | 48                          | $\boldsymbol{0}$        | 5.6                    | 345                         | 244 | $\boldsymbol{0}$ |
| 61       | <b>NR</b>                      | 190            | 9.1            | 270            | $-8.34$        | $\mathbf{1}$                                                                              | 0.0       | A            | 48                          | $\boldsymbol{0}$        | 5.6                    | 305                         | 286 | $\boldsymbol{0}$ |
| 62       | NR                             | 270            | 8.3            | 185            | $-6.08$        | $\mathbf{1}$                                                                              | 0.0       | A            | 48                          | $\boldsymbol{0}$        | 5.6                    | 264                         | 283 | $\boldsymbol{0}$ |
| 63       | NZ                             | 185            | 6.1            | 375            | $-45.69$       | $\mathbf{1}$                                                                              | 0.0       | A            | 48                          | $\boldsymbol{0}$        | 5.6                    | 137                         | 345 | 0                |
| 64       | <b>NY</b>                      | 375            | 45.7           | 129            | $-6.86$        | $\mathbf{1}$                                                                              | 0.0       | A            | 48                          | $\boldsymbol{0}$        | 5.6                    | 434                         | 312 | $\boldsymbol{0}$ |
| 65       | <b>SR</b>                      |                |                |                |                |                                                                                           |           |              |                             |                         |                        |                             |     |                  |
| 66       | $\mathbf S$                    |                |                |                |                |                                                                                           |           |              |                             |                         |                        |                             |     |                  |
| 67       | $A-8$                          | 475            | 29.6           | 285            | $-4.99$        | $\mathbf{2}$                                                                              | 0.0       | A            | 48                          | $\boldsymbol{0}$        | 5.4                    | 550                         | 476 | $\boldsymbol{0}$ |
| 68       | <b>NR</b>                      | 285            | 5.0            | 364            | $-1.1$         | $\mathbf{1}$                                                                              | 0.0       |              | 48<br>$\boldsymbol{0}$<br>A |                         | 5.4                    | 392                         | 398 | $\boldsymbol{0}$ |
| 69       | S                              |                |                |                |                |                                                                                           |           |              |                             |                         |                        |                             |     |                  |
| 70       | $A-8$                          | 470            | $-9.2$         | 450            | $-43.61$       | $\mathbf{2}$                                                                              | 0.0       | A            | 48                          | $\mathbf{0}$            | 5.3                    | 315                         | 571 | $\boldsymbol{0}$ |
| 71       | $A-8$                          | 450            | 43.6           | 305            | $-7.14$        | $\mathbf{1}$                                                                              | 0.0       | A<br>48      |                             | $\boldsymbol{0}$<br>5.3 |                        | 560                         | 462 | $\boldsymbol{0}$ |
| 72       | <b>SR</b>                      |                |                |                |                |                                                                                           |           |              |                             |                         |                        |                             |     |                  |
| 73       | AR4                            | 250            | $-6.8$         | 580            | $-0.29$        | $\overline{2}$                                                                            | 0.0       | A            | 48                          | $\boldsymbol{0}$        | 6.0                    | 437                         | 518 | $\boldsymbol{0}$ |
| 74       | A <sub>0</sub>                 | 580            | 0.3            | 396            | 2.1            | 2                                                                                         | 0.0       | A            | 48                          | $\boldsymbol{0}$        | 6.0                    | 582                         | 605 | 0                |
| 76<br>77 | <b>SX</b>                      |                |                |                |                |                                                                                           |           |              |                             |                         |                        |                             |     |                  |
| 78       | <b>SR</b>                      | 400            | 37.4           | 220            | $-22.73$       | 2                                                                                         | 0.0       |              | 48                          | $\mathbf{0}$            | 5.4                    |                             | 392 | $\overline{0}$   |
| 79       | <b>NR</b><br><b>NY</b>         | 220            | 22.7           | 490            | $-62.83$       | $\mathbf{2}$                                                                              | 0.0       | A<br>A       | 48                          | $\boldsymbol{0}$        | 5.4                    | 374<br>388                  | 446 | 0                |
| 80       | $A-8$                          | 490            | 62.8           | 177            | $-21.45$       | $\mathbf{1}$                                                                              | 0.0       | Α            | 48                          | $\boldsymbol{0}$        | 5.4                    | 386                         | 409 | $\boldsymbol{0}$ |
| 81       | S                              |                |                |                |                |                                                                                           |           |              |                             |                         |                        |                             |     |                  |
| 82       | $A-8$                          | 350            | 37.3           | 412            | $-39.81$       | 1                                                                                         | 0.0       | A            | 48                          | $\boldsymbol{0}$        | 5.7                    | 440                         | 466 | $\boldsymbol{0}$ |
| 83       | $A+4$                          | 412            | 39.8           | 143            | $-15.17$       | 2                                                                                         | 0.0       | A            | 48                          | $\boldsymbol{0}$        | 5.7                    | 341                         | 353 | $\boldsymbol{0}$ |
| 84       | $N_{\rm \scriptscriptstyle I}$ | 143            | 15.2           | 305            | $-42.08$       | $\sqrt{2}$                                                                                | $0.0\,$   | $\mathbf A$  | 48                          | $\boldsymbol{0}$        | 5.7                    | 242                         | 289 | $\boldsymbol{0}$ |
| 85       | NX                             | 305            | 42.1           | 120            | $-19.02$       | 1                                                                                         | 0.0       | A            | 48                          | $\boldsymbol{0}$        | 5.7                    | 211                         | 265 | $\overline{0}$   |
| 86       | AR <sub>8</sub>                | 120            | 19.0           | 105            | 34.78          | $\mathbf{1}$                                                                              | 0.0       | A            | 48                          | $\boldsymbol{0}$        | 5.7                    | 1 1 6 8                     | 145 | 0                |
| 87       | ${\bf S}$                      |                |                |                |                |                                                                                           |           |              |                             |                         |                        |                             |     |                  |
| 88       | N X                            | 315            | $-62.8$        | 250            | 36.68          | $\overline{c}$                                                                            | 0.0       | A            | 48                          | $\mathbf{0}$            | 6.1                    | 248                         | 359 | $\mathbf{0}$     |
| 89       | N X                            | 250            | $-36.7$        | 360            | 34.7           | $\mathbf{1}$                                                                              | 0.0       | A            | 48                          | $\mathbf{0}$            | 6.1                    | 232                         | 375 | $\overline{0}$   |
| 90       | N X                            | 360            | $-34.7$        | 430            | 34.02          | $\mathbf{1}$                                                                              | 0.0       | A            | 48                          | $\boldsymbol{0}$        | 6.1                    | 395                         | 483 | $\mathbf{0}$     |
| 91       | NZ                             | 430            | $-34.0$        | 260            | $-0.34$        | $\overline{c}$                                                                            | 0.0       | A            | 48                          | $\boldsymbol{0}$        | 6.1                    | 247                         | 434 | $\mathbf{0}$     |
| 92       | SR                             |                |                |                |                |                                                                                           |           |              |                             |                         |                        |                             |     |                  |
| 93       | $A+8$                          | 415            | $-18.0$        | 400            | $-21.3$        | $\mathbf{1}$                                                                              | 0.0       | A            | 48                          | $\mathbf{0}$            | 6.0                    | 233                         | 498 | $\mathbf{0}$     |
| 94       | N                              | 400            | 21.3           | 285            | $-19.61$       | $\mathbf{1}$                                                                              | 0.0       | A            | 48                          | $\mathbf{0}$            | 6.0                    | 348                         | 420 | $\mathbf{0}$     |
| 95       | N X                            | 285            | 19.6           | 280            | $-18.89$       | $\mathbf{1}$                                                                              | 0.0       | A            | 48                          | $\boldsymbol{0}$        | 6.0                    | 326                         | 348 | $\mathbf{0}$     |
| 96       | NY                             | 280            | 18.9           | 350            | $-19.71$       | $\mathbf{1}$                                                                              | 0.0       | A            | 48                          | $\boldsymbol{0}$        | 6.0                    | 379                         | 387 | $\boldsymbol{0}$ |

*Tab. (III-11): Calcul des efforts sur les pylônes de suspension.*

# **III-7-9-2-Pylône en angle souple :**

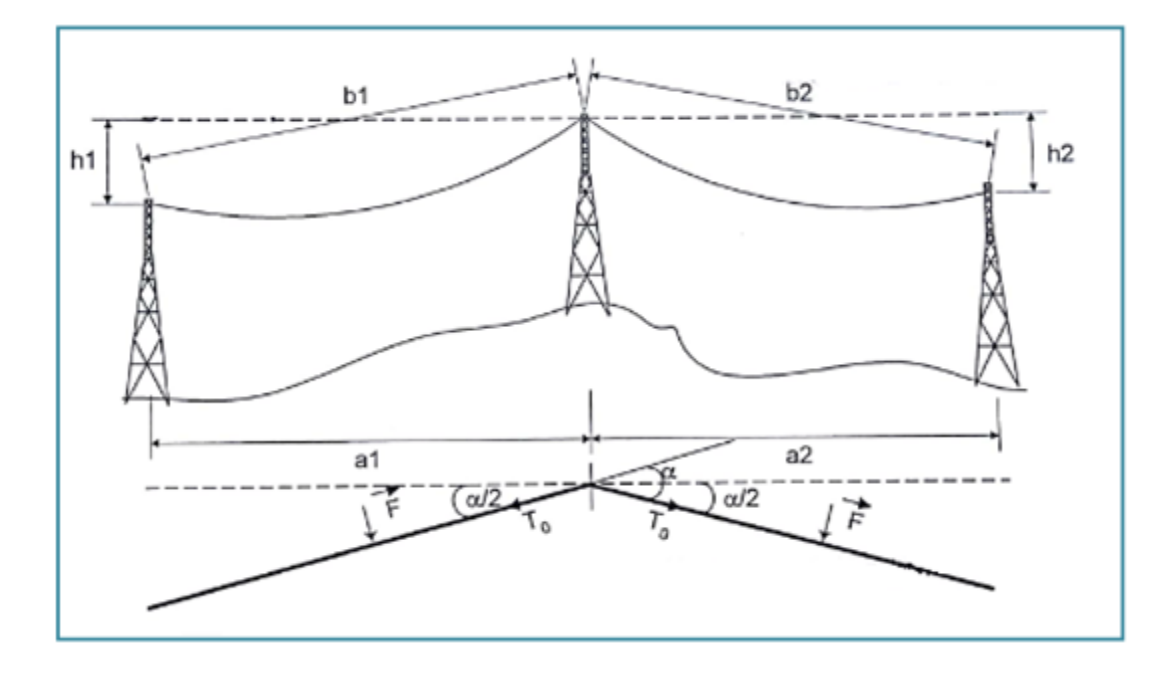

*Fig. (III-32): Représentation des efforts (pylône en angle souple)*

- **Verticale :**

$$
V = (p + \gamma) \left( \frac{b_1 + b_2}{2} \right) + T_0 \left( \left( \frac{h_1}{a_1} + \frac{h_2}{a_2} \right) + P_{ch} + C_p \right) \tag{III-91}
$$

- **Horizontale :**

$$
H = F \cdot \cos\left(\frac{\alpha}{2}\right) \left(\frac{b_1 + b_2}{2}\right) + 2 \cdot T_0 \cdot \sin\left(\frac{\alpha}{2}\right) + V_{ch}
$$
 (III - 92)

- **Longitudinal :**

$$
L=0
$$

#### - **Notation :**

∶Effort vertical (en daN)

∶Effort horizontal (en daN)

L : effort longitudinal (en daN)

 $F$ : Force due au venten (daN/m)

 $T_0$ :Tension horizontale (en daN)

 $\alpha$ : Angle de piquetage en grade

∶Poids linéique du câble (daN/m)

 $\gamma$ : Poids linéique du givre (daN/m)

 $a_1$  et  $a_2$ : portées horizontales (en m)

 $b_1$  et  $b_2$ : portées obliques (en m)

 $h_1$ , et $h_2$ : deniveles (en m)

 $P_{ch}$ : Poids de la chaine (daN)

 $V_{ch}$  :Vent surla chaines (daN)

 $C_P$ : Poids des contre poids (daN)

# **III-7-9-3-Pylône en ancrage :**

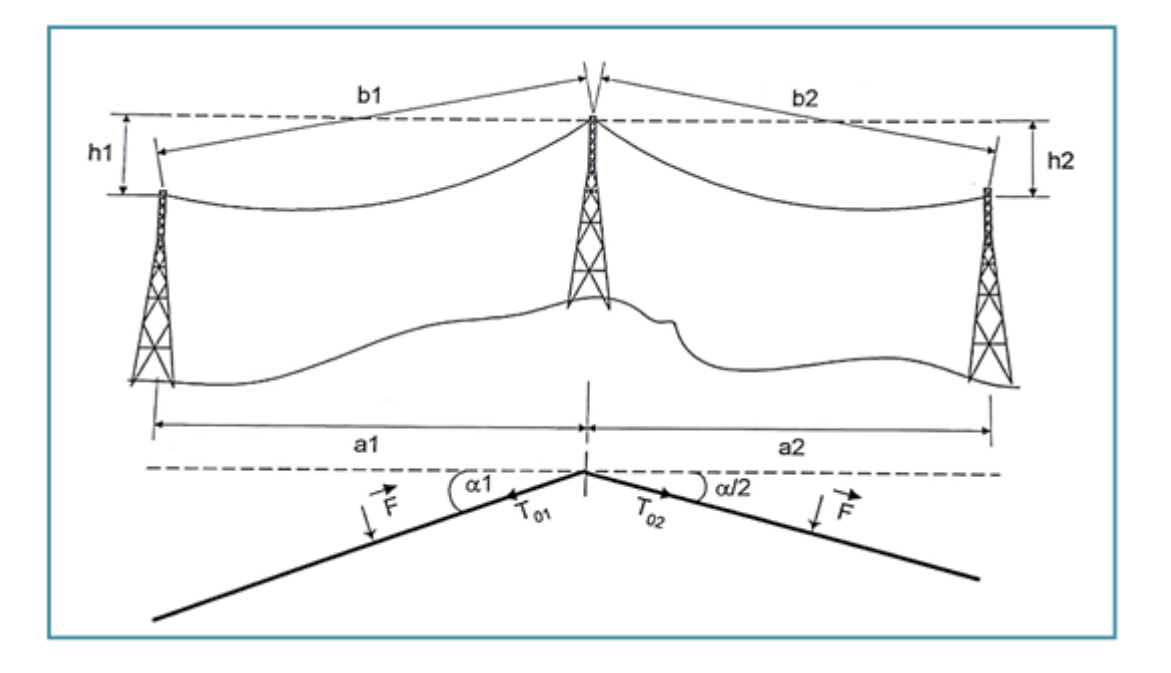

*Fig. (III-33): Représentation des efforts (pylône en ancrage)*

- **Verticale :**

$$
V = (p + \gamma) \left(\frac{b_1 + b_2}{2}\right) + T_{01} \left(\frac{h_1}{a_1}\right) + T_{01} \left(\frac{h_2}{a_2}\right) + P_{ch1} + P_{ch2}
$$
 (III - 93)

- **Horizontale :**

$$
H = F\left(\frac{b_1 \cos \alpha_1 + b_2 \cos \alpha_1}{2}\right) + T_{01} \sin \alpha_1 + T_{01} \sin \alpha_2 + V_{ch1} + V_{ch2}
$$
 (III  
-94)

- **Longitudinal :**

$$
L = T_{01} \cos \alpha_1 + T_{01} \cos \alpha_2 \tag{III-95}
$$

#### - **Notation :**

∶Effort vertical (en daN)

∶Effort horizontal (en daN)

L : effort longitudinal (en daN)

 $F$ : Force due au vent en (daN/m)

 $T<sub>o</sub>$ :Tension horizontale (en daN)

∶Poids linéique du câble (daN/m)

∶Poids linéique du givre (daN/m)

 $a_1$  et  $a_2$  ∶portées horizontales (en m)

 $b_1$  et  $b_2$  : portées obliques (en m)

 $h_1$ , et $h_2$ : dénivèles (en m)

 $P_{ch1}$  *et*  $P_{ch2}$ : Poids de la chaine (daN)

 $V_{ch1}$  et  $V_{ch2}$ : Vent surla chaine (daN)

 $T_{01}$  et  $T_{02}$ : Tension horizontale en daN

 $\alpha_1$  *et*  $\alpha_2$ : Angles de piquetage en grade

|           |                    |                |                |                |                |            |                       |                |                                            | <b>DONNEES</b>                  |                |                |        |                |                |                |              |         |                |
|-----------|--------------------|----------------|----------------|----------------|----------------|------------|-----------------------|----------------|--------------------------------------------|---------------------------------|----------------|----------------|--------|----------------|----------------|----------------|--------------|---------|----------------|
|           |                    | a <sub>1</sub> | $\mathbf{d}_1$ | a <sub>2</sub> | $\mathbf{d}_2$ | $\alpha_1$ | $\alpha$ <sub>2</sub> |                |                                            |                                 | V <sub>1</sub> | $\mathbf{V}_2$ | $H_1$  | H <sub>2</sub> | $\mathbf{L}_1$ | $\mathbf{L}_2$ | $\mathbf{V}$ | H       | L              |
| N° Pylône | Type               | m              | m              | m              | m              | GR         | <b>GR</b>             | Hypothèse:     | daN/mm <sup>2</sup><br>$\blacksquare$<br>Ξ | daN/mm <sup>2</sup><br>$\sigma$ | daN            | daN            | $d$ aN | daN            | daN            | daN            | $d$ aN       | daN     | $d$ aN         |
| 54        | <b>SX</b>          | 154            | 8.5            | 260            | 5.4            | 20.00      | 20.00                 | Α              | 5.89                                       | 5.89                            | 238            | 216            | 765    | 825            | 2051           | 2051           | 455          | 1 5 9 0 | $\overline{0}$ |
| 58        | S                  | 351            | $-3$           | 270            | $-36.3$        | 19.03      | 19.03                 | A              | 5.89                                       | 5.67                            | 198            | $-103$         | 846    | 776            | 2061           | 1984           | 95           | 1 623   | 77             |
| 65        | <b>SR</b>          | 114            | 6.4            | 105            | 16.02          | 3.67       | 3.67                  | A              | 5.67                                       | 5.41                            | 216            | 397            | 198    | 188            | 2073           | 1977           | 613          | 386     | 96             |
| 66        | S                  | 105            | $-16.02$       | 475            | $-29.6$        | 0.00       | 0.00                  | Α              | 5.41                                       | 5.36                            | $-207$         | 156            | 74     | 295            | 1981           | 1964           | $-52$        | 368     | 17             |
| 69        | S                  | 364            | 1.1            | 470            | 9.2            | 9.59       | 9.59                  | A              | 5.36                                       | 5.30                            | 229            | 314            | 520    | 580            | 1941           | 1918           | 542          | 1 100   | 23             |
| 72        | <b>SR</b>          | 305            | 7.14           | 250            | 6.8            | 7.33       | 7.33                  | Α              | 5.30                                       | 5.98                            | 239            | 226            | 415    | 411            | 1927           | 2176           | 465          | 826     | 249            |
| 76        | SX                 | 396            | $-2.1$         | 70             | 4.0            | 4.38       | 4.38                  | Α              | 5.98                                       | 4.81                            | 227            | 178            | 397    | 174            | 2185           | 1759           | 405          | 571     | 426            |
| 77        | <b>SR</b>          | 70             | $-3.99$        | 400            | $-37.6$        | 0.00       | 0.00                  | Α              | 4.81                                       | 5.38                            | $-23$          | 56             | 53     | 250            | 1763           | 1971           | 33           | 302     | 208            |
| 81        | S                  | 177            | 21.5           | 350            | $-37.3$        | 1.21       | 1.21                  | A              | 5.38                                       | 5.65                            | 370            | $-4$           | 154    | 259            | 1970           | 2068           | 366          | 413     | 97             |
| 87        | $\mathbf S$        | 105            | $-34.8$        | 315            | 62.8           | 0.00       | 0.00                  | Α              | 5.65                                       | 6.12                            | $-591$         | 646            | 74     | 199            | 2068           | 2241           | 55           | 273     | 173            |
| 92        | <b>SR</b>          | 260            | 0.34           | 415            | 18.0           | 0.00       | 0.00                  | Α              | 6.12                                       | 6.04                            | 175            | 344            | 166    | 259            | 2241           | 2213           | 519          | 425     | 28             |
| 97        | <b>SX</b>          | 350            | 19.7           | 180            | 6.5            | 9.44       | 9.44                  | A              | 6.04                                       | 5.78                            | 341            | 208            | 544    | 430            | 2189           | 2092           | 549          | 974     | 97             |
| 105       | <b>SR</b>          | 204            | 12.9           | 190            | 17.1           | 15.06      | 15.06                 | Α              | 5.78                                       | 5.44                            | 278            | 359            | 625    | 599            | 2056           | 1936           | 637          | 1 2 2 4 | 121            |
| 107       | <b>SR</b>          | 131            | $-11.35$       | 306            | $-0.1$         | 9.27       | 9.27                  | $\overline{A}$ | 5.44                                       | 5.42                            | $-65$          | 193            | 377    | 480            | 1970           | 1964           | 128          | 856     | 6              |
| 108       | <b>SX</b>          | 306            | 0.13           | 201            | $-23.4$        | 16.58      | 16.58                 | $\overline{A}$ | 5.42                                       | 4.93                            | 195            | $-25$          | 698    | 602            | 1918           | 1744           | 170          | 1 3 0 1 | 173            |
| 109       | <b>SX</b>          | 201            | 23.4           | 174            | $-10.2$        | 17.17      | 17.17                 | Α              | 4.93                                       | 5.33                            | 396            | 58             | 618    | 642            | 1740           | 1881           | 454          | 1 260   | 141            |
| 110       | <b>SX</b>          | 174            | 10.17          | 330            | $-33.3$        | 10.17      | 10.17                 | A              | 5.33                                       | 5.85                            | 286            | $-10$          | 435    | 546            | 1927           | 2115           | 276          | 981     | 188            |
| 112       | <b>SX</b>          | 347            | 13.28          | 180            | $-3.7$         | 22.00      | 22.00                 | A              | 5.85                                       | 6.06                            | 297            | 87             | 932    | 864            | 2016           | 2088           | 383          | 1795    | 73             |
| 116       | CR <sub>8</sub>    | 215            | $-44.0$        | 265            | 18.8           | 0.00       | 0.00                  | A              | 6.06                                       | 5.68                            | $-305$         | 322            | 139    | 169            | 2219           | 2081           | 17           | 308     | 138            |
| 117       | CR8                | 265            | $-18.8$        | 170            | $-13.0$        | 15.61      | 15.61                 | Α              | 5.68                                       | 5.96                            | 26             | 3              | 670    | 650            | 2019           | 2117           | 29           | 1 3 2 0 | 98             |
| 127       | SX                 | 273            | 28.1           | 270            | 7.7            | 7.70       | 7.70                  | Α              | 5.96                                       | 6.20                            | 403            | 242            | 436    | 445            | 2167           | 2255           | 644          | 881     | 88             |
| 137       | <b>SR</b>          | 326            | 11.2           | 160            | $-1.7$         | 6.47       | 6.47                  | Α              | 6.20                                       | 5.51                            | 325            | 144            | 446    | 321            | 2260           | 2006           | 469          | 767     | 254            |
| 139       | SX                 | 335            | $-20.09$       | 95             | 14.0           | 0.00       | 0.00                  | Α              | 5.51                                       | 3.39                            | 131            | 273            | 222    | 68             | 2016           | 1242           | 403          | 289     | 775            |
| 140       | <b>EGA</b><br>12.3 | 95             | $-14.0$        | 175            | $-19.5$        | 0.00       | 0.00                  | A              | 3.39                                       | 3.00                            | $-93$          | $\tau$         | 68     | 115            | 1242           | 1100           | $-86$        | 183     | 142            |
| 142       | S                  | 178            | 3.73           | 150            | 16.3           | 4.93       | 4.93                  | $\overline{A}$ | 3.00                                       | 5.83                            | 197            | 349            | 213    | 265            | 1097           | 2127           | 547          | 478     | 1 0 3 0        |
| 144       | S                  | 185            | $-29.23$       | 260            | 34.3           | 14.95      | 14.95                 | A              | 5.83                                       | 4.77                            | $-202$         | 445            | 615    | 579            | 2075           | 1698           | 243          | 1 1 9 3 | 377            |
| 154       | <b>SX</b>          | 290            | $-22.8$        | 270            | 30.8           | 18.10      | 18.10                 | A              | 5.54                                       | 5.80                            | 71             | 461            | 757    | 772            | 1946           | 2038           | 532          | 1529    | 91             |

*Tab. (III-12): Calcul des efforts sur les pylônes d'ancrage.*

## ▪ **Conclusion :**

L'étude du comportement mécanique des câbles nous permet d'évaluer les efforts principaux transmis à la structure en fonction des conditions climatiques et des emplacements des supports, Ceci va nous permettre de dimensionner les modules de la structure en prenant compte des conditions climatiques les plus défavorables.

*Chapitre VI : Etude Electrique*

### **Introduction :**

- L'étude électrique consiste à :
- Etudier les isolateurs.
- Etudier les paramètres linéiques de la ligne (résistance, inductance et capacité).
- Détermination de la chute de tension
- Les pertes par effets joule.

#### **IV- 1-Dimensionnement de la Section des conducteurs :**

Nous devons vérifier que le câble supporte le courant nominal sur toute sa durée de vie. Vu Pdépart et à donnés, nous déterminons tout d'abord la puissance circulant dans le câble Après les  $T_{\text{années}}$  d'utilisation par la relation (IV-1) :

$$
P_T = P_{d\text{épart}} (1+\delta)^T [MW] \tag{IV-1}
$$

Nous en déduisons le courant circulant alors dans chaque phase du câble :

$$
I_{nT} = \frac{P_T}{\sqrt{3} \times U \times \cos \varphi}
$$
 (IV - 2)

### *Exemple de calcule:*

Dans le cas où nous devrions compter sur une durée de vie de 20 ans et avec une

augmentation annuelle de la consommation de 4 %...

La puissance que la ligne devra transiter alors sera de :

 $P_{20} = 10 \times (1 + 0.04)^{20} = 21.9$ [MW]

Le courant nominal qui correspondra à cette puissance est :

$$
I_{n20} = \frac{P_{20}}{\sqrt{3} \times U \times \cos \varphi} = \frac{21.9 \times 10^6}{\sqrt{3} \times 60 \times 10^3 \cos 0.9} = 211 \text{ A}
$$

La plus petite section normalisée que nos tables nous proposent et supportant un courant de 211 A au moins vaut 95 mm². Toutes les sections supérieures respectent ce critère du courant nominal.

## **IV-2-Les isolateurs :**

## **IV-2-1-Caractéristiques technique d'un isolateur :**

Les Caractéristiques de l'isolateur qu'on a utilisé sont– Voir la figure (IV-1):

- -Type : SEDIVER U120A/127.
- -Norme : 16 A.
- -Diamètre : 380 mm.
- -Pas : 127 mm.
- -Ligne de fuite nominale : 360 mm.
- -Charge minimale de rupture mécanique : 120 kN.
- -Poids net approximatif : 5,7 kg.

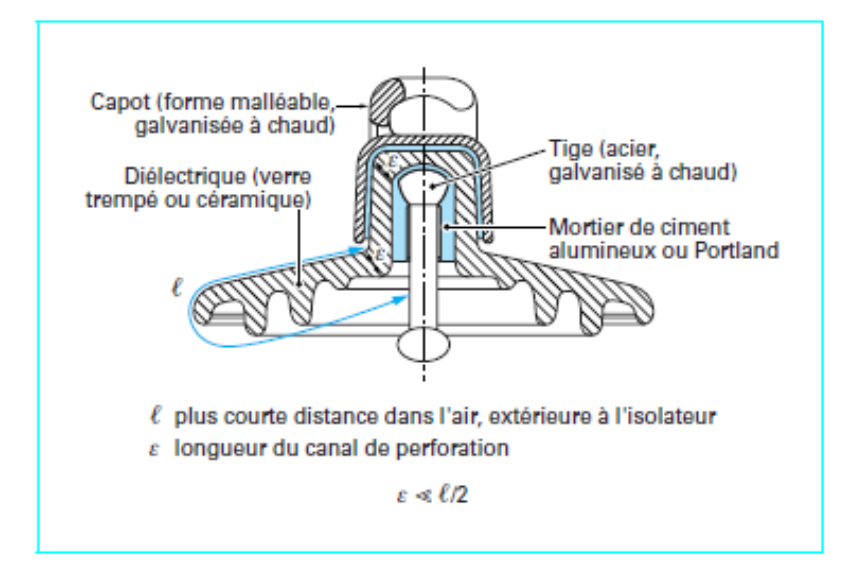

*Fig. (IV.1) : Représentation d'une isolatrice capot tige normale.*

#### **IV-2- 2-Pollution des isolateurs :**

La pollution des isolateurs est due essentiellement à des activités de l'homme, dont la production industrielle d'une part, et les transports, la mise en feu des déchets publics quotidiens d'autre part.

Pour diminuer les effets de la pollution des isolateurs on utilise les différents procédés suivants :

## **IV-2-3- L'augmentation du nombre d'isolateurs dans une chaîne :**

On augmente le nombre d'isolateurs pour augmenter la ligne de fuite totale d'une chaîne. Cette méthode est employée de plus dans les zones à pollution moyenne mais elle est limitée par la configuration géométrique du pylône, la topologie du terrain et la distance limitée à la masse, elle est limitée aussi par le facteur économique.
#### **IV-2-4- Isolateurs spéciaux :**

Appelés généralement isolateurs anti-pollution, servent à allonger la ligne de fuite, et utilisables dans les zones à forte pollution.

#### **IV-2-5-Isolateurs munis de revêtements :**

Utilisables dans le but de déduire l'effet de la pollution.

Les revêtements les plus employées sont des graisses, soit minérales, soit à base de silicones.

### **IV-3- Chaîne d'isolateur :**

La chaîne d'isolateurs est constituée d'un certain nombre d'éléments en porcelaine ou en verre réuni par des pièces de liaison entre le conducteur et le support.

Il y a deux types de chaînes :

#### **IV-3-1-Les chaînes d'ancrage :**

Elles sont utilisées sur les pylônes d'ancrage.

#### **IV-3-2-Les chaînes de suspension :**

Elles sont utilisées sur les pylônes d'alignement.

Lors du croisement des voies de communication (Autoroutes, routes nationales, routes à grandes circulation, route de wilaya, des chemins de fer, des lignes électrique (HTA,BTA..), lignes téléphonique PTT et pour les portées supérieure à 400 m) les chaînes doivent être de type chaînes doubles.

# **IV-4-Représentation des types des chaînes :**

# **IV-4-1-Chaîne d'ancrage simple :**

Voir la figure (IV-2):

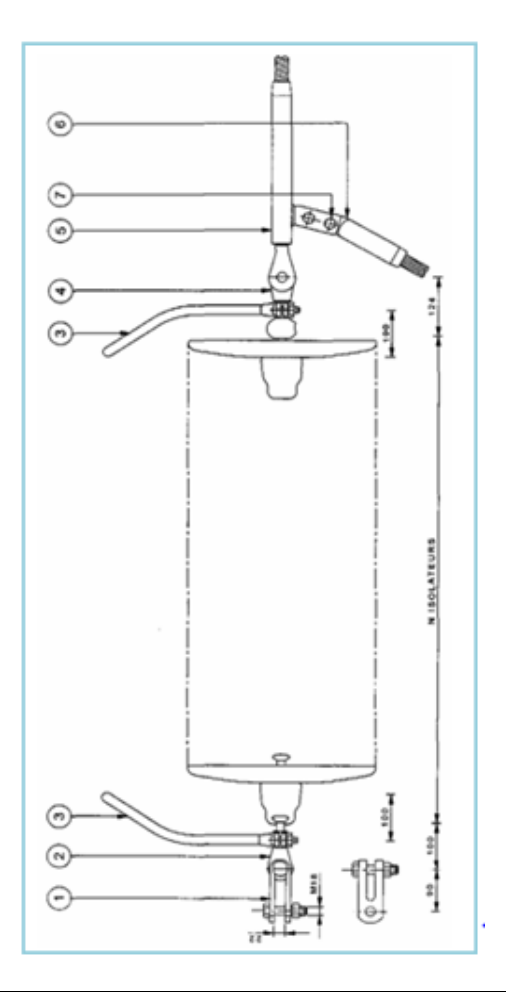

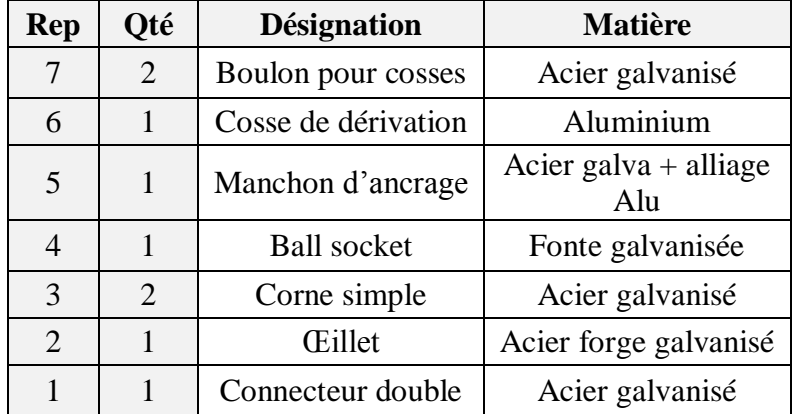

*Fig. (IV-2) : Chaîne d'ancrage simple.*

# **IV-4-2-Chaîne d'ancrage double :**

# Voir la figure (IV-3):

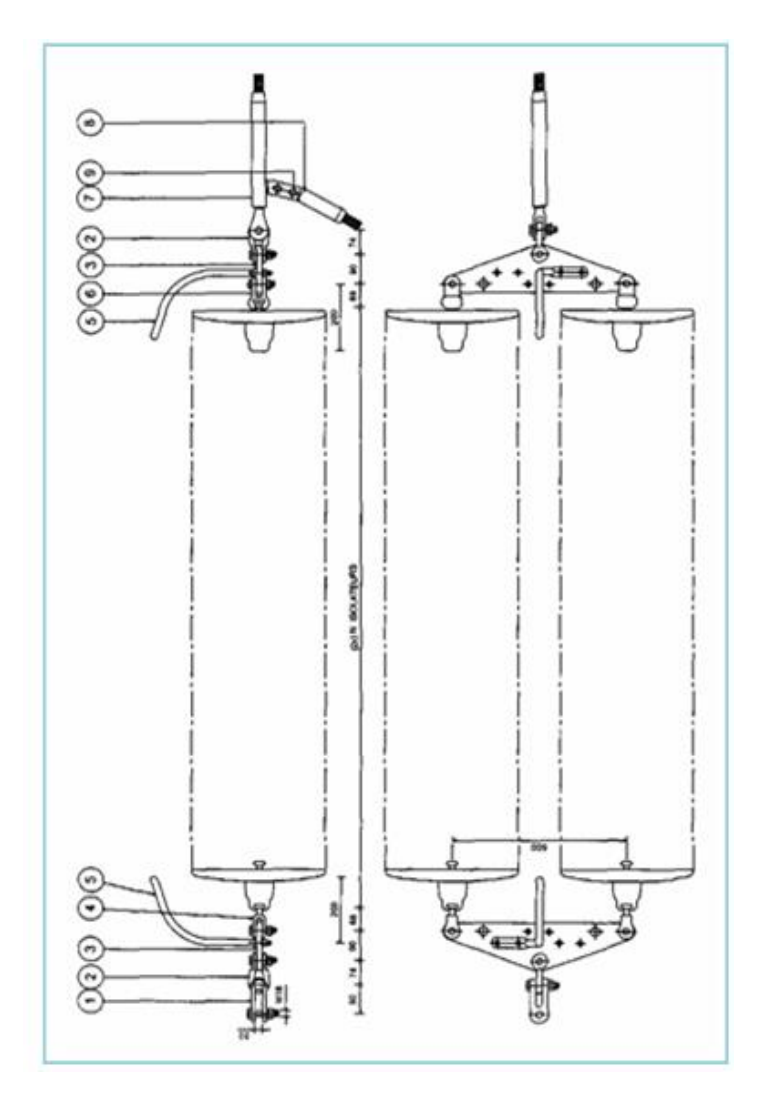

| Rep            | <b>Oté</b>                  | <b>Désignation</b>  | <b>Matière</b>          |  |
|----------------|-----------------------------|---------------------|-------------------------|--|
| 9              | 2                           | Boulon pour cosses  | Acier galvanisé         |  |
| 8              | 1                           | Cosse de dérivation | Aluminium               |  |
| 7              | 1                           | Manchon d'ancrage   | Acier galva + Aluminium |  |
| 6              | $\mathcal{D}_{\cdot}$       | Ball socket a chape | Acier forge galvanisé   |  |
| 5              | $\mathcal{D}_{\cdot}$       | Corne               | Acier galvanisé         |  |
| $\overline{4}$ | 2                           | Eillet a chape      | Acier forge galvanisé   |  |
| 3              | $\mathcal{D}_{\mathcal{L}}$ | Palonnier           | Acier galvanisé         |  |
| 2              | 2                           | Manille             | Acier galvanisé         |  |
|                |                             | Connecteur double   | Acier galvanisé         |  |

*Fig. (IV-3) : Chaîne d'ancrage double.*

# **IV-4-3-Chaîne de suspension simple :**

Voir la figure (IV-4) :

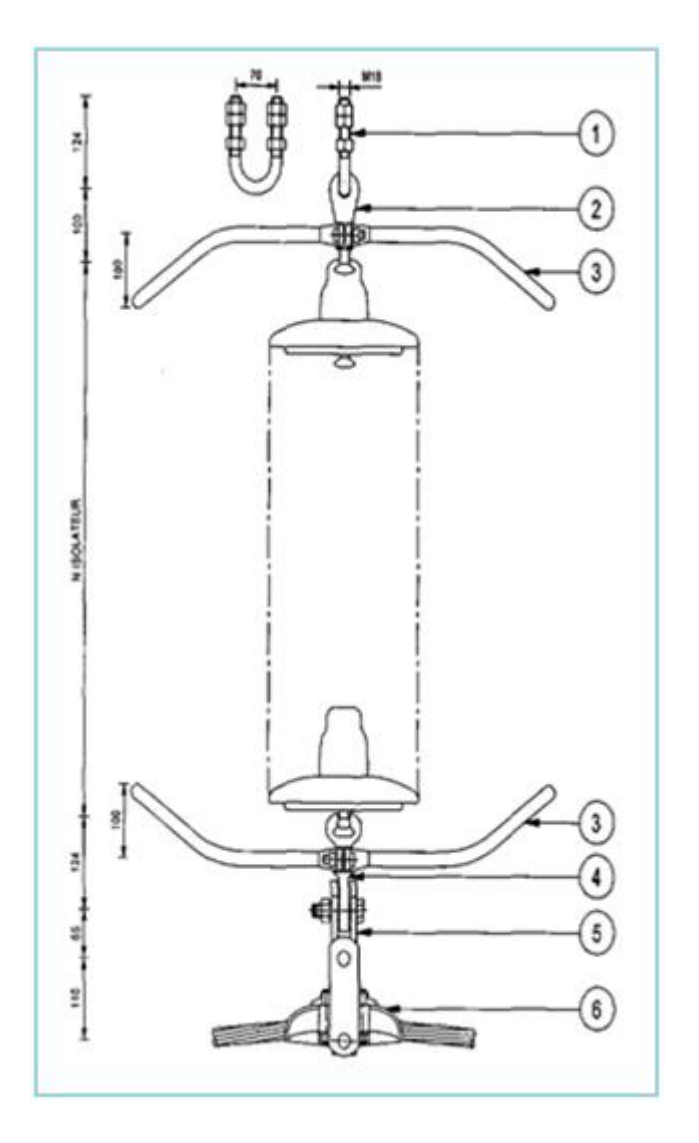

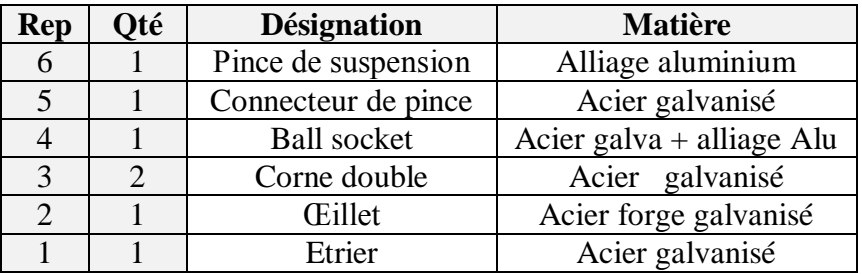

*Fig. (IV-4): Chaîne de suspension simple*

# **IV-4-4-Chaîne de suspension double :**

Voir la figure (IV-5):

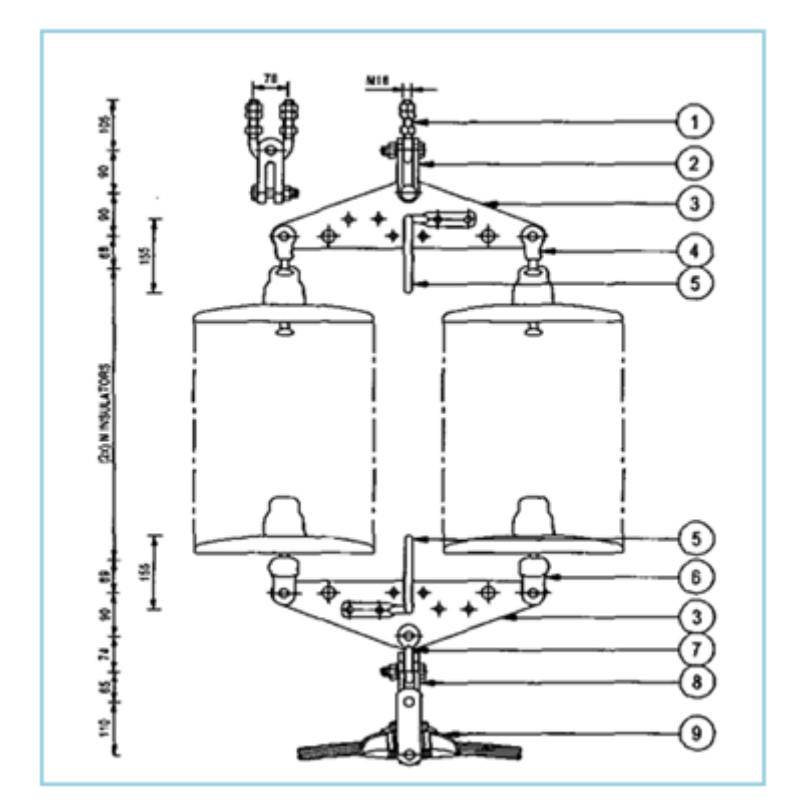

| Rep                   | Oté                   | <b>Désignation</b>  | <b>Matière</b>        |  |
|-----------------------|-----------------------|---------------------|-----------------------|--|
| 9                     |                       | Pince de suspension | Alliage aluminium     |  |
| 8                     |                       | Connecteur de pince | Acier galvanisé       |  |
| 7                     | $\mathcal{D}_{\cdot}$ | Ball socket a chape | Acier forge galvanisé |  |
| 6                     | 4                     | Corne simple        | Acier galvanisé       |  |
| 5                     |                       | Eillet a chap.      | Acier forge galvanisé |  |
| 4                     | $\mathcal{D}_{\cdot}$ | Palonnier           | Acier galvanisé       |  |
| 3                     | 2                     | Manille             | Acier forge galvanisé |  |
| $\mathcal{D}_{\cdot}$ | 1                     | Connecteur de pince | Acier galvanisé       |  |
|                       |                       | boulon Axe          | Acier galvanisé       |  |

*Fig. (IV-5) : Chaîne de suspension double*

## **IV-5-Nombres et dimensionnement :**

# **IV-5-1-Le nombre d'isolateurs par chaîne :**

Le nombre d'isolateurs par chaîne est donné par l'expression suivante :

 $\boldsymbol{N}$  $t$ Ligne de fuite nominale

- Niveau d'isolement = 25 mm/kV

- Tension la plus élevée pour le matériel =  $72.5 \text{ kV}$ 

$$
N_{is} = \frac{72,5 \times 25}{360} = 5,034 \approx 6 \text{ is}olaeurs
$$

Alors :

$$
N_{is}=6\;Isolateurs
$$

## **IV-5-2-Longueur de la chaîne de suspension simple :**

$$
L_{chs} = 104 (Etrier) + 119 (Eillet à rotule) + 106(Ball socket)
$$

$$
+ 133 (Pince de suspension) = 1.224m.
$$

*Alors :*

$$
L_{chs} \approx 1.3 \; m
$$

## **IV-5-3-Longueur de la chaîne de suspension double:**

 $L_{chd} = [104 (Etrier) + 100 (Eillet droit) + 47 (Palonnier) + 104 (Eillet à route) +$  $6 \times 127$  (6 isolateurs) + 106 (Ball socket) + 133 (Pince de suspension)] =  $1.356m.$ 

$$
L_{chs} \approx 1.4\ m
$$

#### **IV-5-5-Poids de la chaîne de suspension simple :**

 $P_{chs} = (Poids d'accessoires + Poids d'isolateurs) = (8,25 + 6 \times 5,8) = 43,05$ 

Alors :

$$
P_{chs}\approx 43kg
$$

### **IV-5-6-Poids de la chaîne de suspension double :**

 $P_{chd} = (Poids d'accessoires + Poids d'isolateurs)$ 

$$
= (16.45 + 6 \times 5.8) = 86.05 kg
$$

Alors :

$$
P_{chd}\approx 86kg
$$

### **IV-6- Les paramètres linéiques de la ligne :**

#### **IV-6-1- La résistance:**

Cette résistance est donnée en courant continu à la température de 20°C :

 $R_{20} = 0.090 \Omega / km$ . (Voir les caractéristiques du conducteur).

Mais, la température de service est de 75°C, donc la résistance de cette température est de :

$$
R_{75} = R_{20} [1 + \alpha (\theta^o_{75} - \theta^o_{20})]
$$
 (IV - 3)

#### *Remarque :*

*Dans le cas d'un courant alternatif, il y'aura une petite augmentation de cette résistance due à la fréquence (l'effet de peau), on l'a supposée négligeable.* 

# **IV-6-2-Le Position des conducteurs :**

# **IV-6-2-1-Cas d' une position en triangle polygone:**

 $r$  : le rayon du conducteur.

 $D_{12}D_{23}D_{31}$ : Distance entre conducteurs.

La distance entre conducteurs

$$
D = \sqrt[3]{D_{12} \cdot D_{23} \cdot D_{31}}
$$
 (IV – 4) Avec :  

$$
D_{12} = D_{23} = D_{31}
$$

Voir la figure (IV-6) :

Alors :

$$
D = \sqrt[3]{D_{12} \cdot D_{23} \cdot D_{31}} = \sqrt[3]{D_{12}^3} = D_{12}
$$
 (IV - 5)

 $D = D_{12}$ 

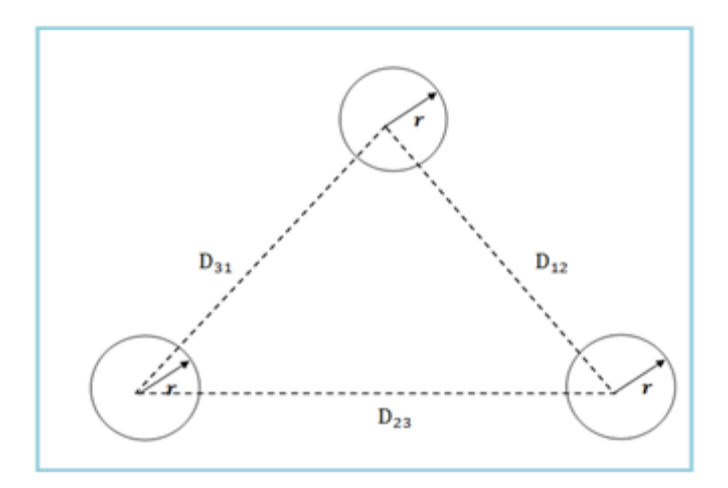

*Fig. (IV-6) : position en triangle polygone*

# **IV-6-2-2-Cas d'une position droite :**

$$
\begin{cases}\nD_{12} = D_{23} \neq D_{31} \\
D_{31} = D_{12} + D_{23} = 2D_{12}\n\end{cases}
$$
\n(IV - 6)

Voir la figure (IV-7):

$$
D = \sqrt[3]{D_{12} \cdot D_{23} \cdot D_{31}} = \sqrt[3]{2 D_{12}^3} = (2)^{\frac{1}{3}} \cdot D_{12}
$$
 (IV - 7)  
\n
$$
D = (2)^{\frac{1}{3}} \cdot D_{12}
$$

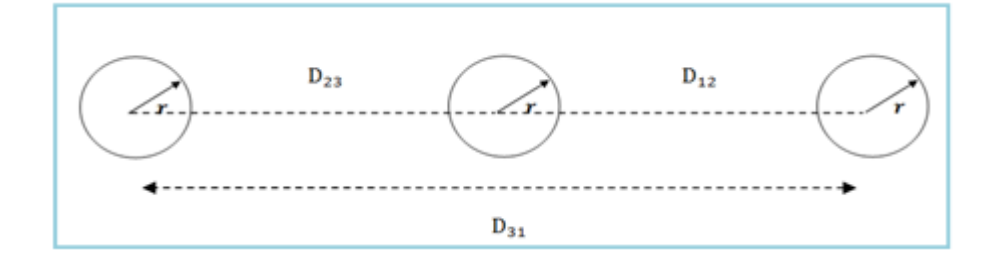

 *Fig. (IV-7) : Position en symétrique horizontale ou verticale*

# **IV-6-2-3-Cas d'une position de triangle rectangle :**

$$
\begin{cases}\nD_{12} = D_{23} \neq D_{31} \text{Avec:} \\
D_{31} = \sqrt{D_{12}^2 + D_{23}^2} = \sqrt{2D_{12}^2} = \sqrt{2D_{12}}\n\end{cases}
$$
\n(IV - 8)

Voir la figure (IV-8) :

Alors :

$$
D = \sqrt[3]{D_{12} \cdot D_{23} \cdot D_{31}} = \sqrt[3]{\sqrt{2} D_{12}^{3}} = (2)^{\frac{1}{6}} \cdot D_{12}
$$
 (IV - 9)

 $D = (2)^{\frac{1}{6}}$ 6

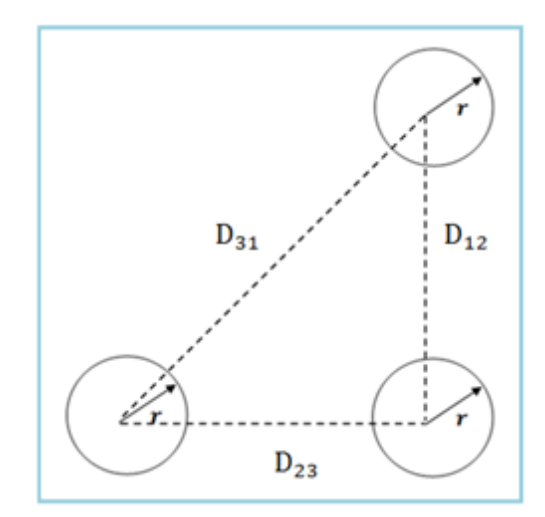

*Fig. (IV-8) : position en triangle rectangle*

# **IV-6-2-4-L'inductance :**

*Onà :*

$$
\Phi = L \times i \qquad \Rightarrow \qquad L = \Phi / i \text{Avec} \frac{\phi}{i} = \frac{\mu_o}{4\pi} \left[ 0.5 + 2 \ln \frac{D}{r} \right]
$$

Alors :

$$
L = \frac{\mu_o}{4\pi} \left[ 0.5 + 2 \ln \frac{D}{r} \right] \left( \frac{mH}{km} \right) \tag{IV-10}
$$

Avec :

$$
\mu_o = 4\pi. 10^{-7} H m^{-1}
$$

# **IV-6-2-5- La capacité :**

Elle est calculée par la formule suivante :

$$
C = \frac{\varepsilon_r}{18 \cdot \ln \frac{D}{r}} (\mu F / km) \tag{IV-11}
$$

 $\mathcal{E}_r$ : Permittivité relative de l'isolant utilisé / Pour l'air  $\mathcal{E}_r$  =1

$$
\varepsilon_o = 8.854.10^{-12} \, Fm^{-1}
$$

# **IV-6-2-6-L'impédance :**

$$
Z = \sqrt{R^2 + X^2} \tag{IV} - 12
$$

Avec :

$$
X = X_L - X_c = L\omega - \frac{1}{C\omega} \tag{IV-13}
$$

#### **IV-6-2-7-Calcul du courant :**

$$
I = \frac{S_1}{\sqrt{3} U_1} \tag{IV-14}
$$

On à:

S<sup>1</sup> : Puissance apparente en MVA

 $U_1$ : Tension nominale en kV

#### **IV-6-2-8-La chute de tension :**

La chute de tension dans les lignes est due à l'impédance du courant électrique, elle est de forme :

$$
\begin{cases}\n\Delta U = \sqrt{3} \cdot I \cdot (R \cdot \cos \varphi + X_L \cdot \sin \varphi) \\
\Delta U\% = \frac{\Delta U}{U_1}\n\end{cases}
$$
\n(IV - 15)\n  
\n(IV - 16)

Avec :

 $cos(\varphi)$  Est le facteur de puissance du ligne.

#### *Remarque :*

*Sur les lignes à haute tension HTB, la réactance est prépondérante et le choix du conducteur n'a guère d'influence sur les chutes de tension*.

#### **IV-6-2-9-Les pertes joule :**

Elles sont fonction de la résistance et du carrée du courant.

$$
P_j = 3 \times R \times I^2 \tag{IV-17}
$$

## **IV-6-2-10-Calcule la puissance de départ :**

$$
P_1 = \sqrt{3} \cdot U_1 \cdot I \cdot \cos \varphi \tag{IV-18}
$$

## **IV-6-2-11-Le rendement :**

$$
\eta = \frac{P_2}{P_1} = \frac{P_1 - P_j}{P_1} \tag{IV-19}
$$

# **IV-7-Exemple de calcule :**

# **1. La résistance de la ligne :**

Alors :

$$
R_{75} = 0.090 \cdot [1 + 0.004 \cdot (75^{\circ} - 20^{\circ})]
$$

 $R_{75} = 0.1098 \Omega/km$ 

Dans cette ligne la longueur de câble est :43.635 km

$$
R_{75} = 0.1098 \times 43.635
$$

Alors :

$$
R_{75}=4,79 \ \Omega
$$

La ligne qu'on a étudiée est symétrique (même rayon des conducteurs et même distance entre eux), les conducteurs sont disposées au sommet d'un trois câbles horizontale- Voir la figure (IV-9) :

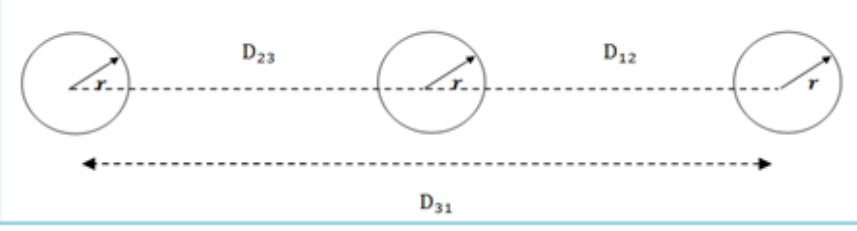

*Fig. (IV-9): Position en symétrique horizontale ou verticale.*

Les distances entre conducteurs :

$$
D_{12} = D_{23} = 4.5 \ m
$$
  

$$
D_{31} = 2D_{12} = 9 \ m
$$

Donc *:* 

$$
D = (2)^{\frac{1}{3}} \cdot D_{12} = (2)^{\frac{1}{3}} \times 4.5 = 5.669 \, m
$$

Alors :

$$
D=5,669\ m
$$

*Onà :*

 $S = 336$  mm<sup>2</sup>Estla section du conducteur

Donc :

$$
r = \sqrt{\frac{S}{\pi}} = \sqrt{\frac{366.10^{-6}}{\pi}} = 10,79 \text{ mm}
$$

Alors :

$$
L = \frac{\mu_o}{4\pi} \left[ 0.5 + 2 \ln \frac{D}{r} \right] = \frac{\mu_o}{4\pi} \left[ 0.5 + 2 \ln \frac{5.669}{10.79 \cdot 10^{-3}} \right] = 1.3 \cdot 10^{-6} \, H/m
$$

 $L = 1,3 mH/km$ 

Dans cette ligne la longueur de câble est :43.635 km

Alors :

$$
L = 1.3 \times 43.635 = 56.848 \, \text{mH}
$$

 $L = 56,848 \, mH = 0,0568 \, H$ 

Alors:

$$
X_L = L \cdot \omega \Rightarrow X_L = 0.0572 \, .2. \pi . 50
$$

$$
X_L=17{,}85\ \Omega
$$

# **2. La capacité :**

Elle est calculée par la formule suivante :

$$
C = \frac{\varepsilon_r}{18 \cdot \ln \frac{D}{r}} = \frac{1}{18 \cdot \ln(\frac{5,669}{10,79 \cdot 10^{-3}})} = 0.0088 \, F/m
$$

Alors :

$$
\mathcal{C}=8810257~\mu\mathcal{F}/km
$$

Dans cette ligne la longueur de câble est :43.635 km

Alors :

$$
C = 8810257 \times 43,635 = 384435564,2 \,\mu\text{F}
$$

 $C = 384435564.2 \mu F$ 

Donc:

$$
X_c = \frac{1}{384,43.2 \cdot \pi \cdot 50} = 8.284 \ \mu\Omega
$$

Alors :

$$
X_c = 8.284 \,\mu\,\Omega
$$

# **3. L'impédance :**

$$
X = X_L - X_c = L\omega - \frac{1}{C\omega} \approx 17.85
$$

$$
Z = \sqrt{R^2 + X^2} = \sqrt{4.79^2 + 17.85^2} = 18.481 \,\Omega
$$

$$
Z=18.481\,\Omega
$$

## **4. Calcul du courant :**

On à:

La puissance apparente $S_l = 40$  MVA

La tension nominale  $U_l = 63$  KV donc:

$$
I = \frac{40.10^3}{\sqrt{3}.63} = 366,57A
$$

Alors :

$$
I=366.57\,A
$$

# **5. Détermination de la chute de tension :**

On à :

 $\cos \varphi = 0.9$ 

La chute de tension dans les lignes est due à l'impédance du courant électrique, elle est de forme :

$$
\Delta U = \sqrt{3}. \ 366,57. \ (4,79.0,9 + 17,85.0,43) = 7,6 \, KV
$$

 $\Delta U = 7.6 \; KV$ 

Alors La chute de tension est :

$$
\Delta U\% = \frac{\Delta U}{U_1} = \frac{7.6}{63} \times 100 = 12\%
$$

$$
\Delta U\% = 12\%
$$

# **6. Détermination des pertes joule :**

Elles sont fonction de la résistance et du carrée du courant.

$$
P_i = 3 \times 4.79 \times (366.57)^2
$$

Alors :

 $P_j = 1.93 MW$ 

# **7. Calcule la puissance de départ :**

$$
P_1 = \sqrt{3}.63.10^3.366,57.\cos\varphi
$$

Alors :

$$
P_1 = 36 \, MW
$$

# **8. Calcule du rendement :**

$$
\eta = \frac{36 - 1.93}{36} = 0.94
$$

$$
\eta=94\%
$$

# *Chapitre V : Simulation et*

*interprétation d'un problème de défaut*

### **Introduction :**

Chaque système d'énergie électrique est soumis à des perturbations affectant la qualité et la stabilité du service fourni aux clients, les lignes HTB sont souvent exposées à des incidents ou défauts telle que les courts circuits qui peuvent interrompre ce service et engendrer des pertes financières importantes.

Pour cela, nous étudierons dans ce chapitre les différents types de défauts en se basant sur les courts circuits.

## **V-1- Les anomalies dans un réseau électrique :**

### **V-1-1- Les courts circuits :**

Les courts circuits sont des phénomènes transitoires, ils apparaissent lorsque l'isolement entre deux conducteurs de tensions différentes ou entre un conducteur sous tension et la terre est rompu. Ils engendrent des courants très importants dans les éléments constituant le réseau.

#### **V-1-2- Les surtensions :**

L'élévation de l'intensité de 1 à 10 In d'un circuit. Les surcharges provoquent des chutes de tension importantes sur le réseau et accélère le vieillissement des équipements de réseau.

## **V-1-3- Les oscillations:**

Les oscillations de la tension et du courant sont dues aux variations plus ou moins rapides de la charge qui agit directement sur la vitesse de rotation (fréquence) des machines de production de l'énergie électrique. Elles sont liées directement à la mécanique des machines électriques.

## **V-1-4- Les déséquilibres :**

Les déséquilibres sont généralement dus à la mauvaise répartition des charges sur les trois phases. Ils apparaissent surtout dans les réseaux de distribution ; ils donnent naissance à la composante inverse du courant ; cette composante provoque :

- Des chutes de tension supplémentaires.
- Des pertes de puissance.
- Des échauffements.

#### **V-1-5- Les surcharges :**

La surcharge d'un appareil est caractérisée par un courant supérieur au courant admissible (élévation de l'intensité de 1 à 10 In d'un circuit) ; les origines de surcharges sont :

- **-** Les courts circuits.
- Les pointes de consommation.
- **-** L'enclenchement des grandes charges.

Les surcharges provoquent des chutes de tension importantes sur le réseau et accélère le vieillissement des équipements de réseau.

#### **V-2- Les origines des défauts dans les lignes de transport :**

Le court-circuit représente le test le plus sévère pour valider les modèles de systèmes connectés sur un réseau électrique. On peut avoir diverses origines pour les courts circuits.

#### **V-2-1- Electriques :**

C'est l'altération des isolants des matériels de réseau, par exemple. En Effet, les matériaux électriques que l'on trouve sur le réseau ou dans les postes comportent des isolants (solides, liquides ou gazeux) constitués d'assemblages plus ou moins complexes placés entre les parties sous tension et la masse. Ces isolants subissent des dégradations au cours du temps qui conduisent à des défauts d'isolement et donc des courts circuits.

## **V-2-2- Atmosphériques :**

Les lignes aériennes sont soumises aux perturbations extérieures telles que la foudre, les tempêtes ou le givre.

## **V-2-3- Mécaniques :**

C'est la chute d'un corps sur un conducteur ou la dégradation mécanique de conducteurs consécutive à des agressions extérieures par des engins de terrassement par exemple.

## **V-2-4- Humaines :**

Ce sont les fausses manœuvres telles l'ouverture d'un sectionneur en charge par exemple.

## **V-2-5- La forme des défauts de simulation:**

Les défauts qui affectant les lignes de transport peuvent être divisés en quatre types :

- **-** Les défauts monophasés : entre une phase du réseau et la terre.
- Les défauts biphasés : entre deux phases du réseau et la terre.
- Les défauts triphasés : entre les trois phases du réseau et la terre.

## **V-3- La modélisation du réseau électrique :**

Une ligne électrique est constituée par un faisceau de conducteurs cylindriques aériens ou souterrains parallèles entre eux et au sol, Chaque conducteur est caractérisé par:

- **-** Sa résistance linéique '*R' en Ω/m.*
- **-** Son inductance linéique *'L'en H/m*
- **-** Sa capacité linéique *'C'en F/m.*

Les lignes électriques et les câbles sont des systèmes à constantes réparties, c'est-à-dire que ces grandeurs physiques sont réparties sur toute la longueur de la ligne.

# **V-3-1- Méthode de calcul des régimes déséquilibrés :**

Nous allons examiner le comportement d'un réseau triphasé linéaire et symétrique, c'est-à-dire composé d'impédances constantes et identiques pour les 3 phases (c'est le cas en pratique) ne comportant que les sources équilibrées mais dont les courants et tensions peuvent se trouver déséquilibrés du fait de la connexion à une zone dissymétrique D.

Les sources constituent par nature des systèmes directs, les sources des systèmes inverses et homopolaires étant nulles.

Le fonctionnement du réseau est interprété en considérant la superposition de trois régimes correspondant chacun à l'un des systèmes direct, inverse ou homopolaire.

En effet, dans ce réseau linéaire et symétrique, les courants de chaque système sont liés uniquement aux tensions du même système, et réciproquement, par l'intermédiaire des impédances du système considéré. Notons que ces impédances  $Z_d$ ,  $Z_i$  et  $Z_0$  sont fonction des impédances réelles, notamment des inductances mutuelles.

Pour un réseau comportant les composantes symétriques de tension et de courant définissant les 3 régimes sont :

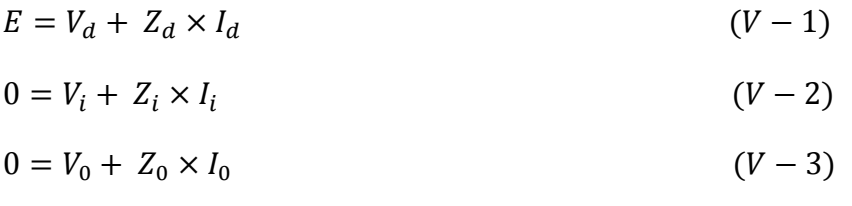

Not :

 $Z_d$ ,  $Z_i$ ,  $Z_o$ : Impédances symétriques

∶ Impédance de terre

Elles sont schématisées par la figure (V-1). Pour les réseaux comportant plusieurs sources, ces équations restent valables à condition de considérer  $E$  et  $Z_d$ ,  $Z_i$ ,  $Z_0$ , respectivement comme une source et comme les impédances internes du réseau équivalent de Thévenin.

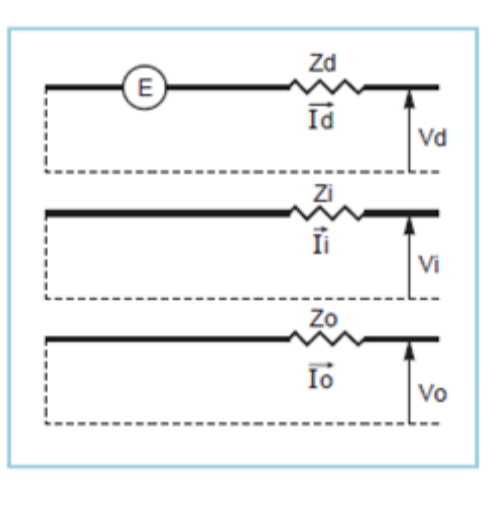

 *Fig. (V-1)*

# **V-3-2- Méthode de résolution pratique :**

La méthode résumée ci-dessous est développée en détail dans l'exemple du paragraphe suivant (défaut monophasé terre).

- o Le réseau est divisé en 2 zones :
- **-** une zone dissymétrique D (réseau déséquilibré),
- **-** une zone symétrique S (réseau équilibré).
- o On écrit les équations liant courants et tensions :
- dans la zone D (composantes réelles),
- dans la zone S (composantes symétriques),
- **-** continuité à la frontière D-S,
- **-** fonctionnement dans la zone S.
- o La résolution mathématique des équations permet de calculer les valeurs des composantes symétriques et des composantes réelles des courants et tensions des zones D et S.

Il est à noter que les schémas représentatifs des systèmes symétriques offrent la possibilité de calculer directement les valeurs des composantes symétriques Fig. (V-1).

# **V-3-2-1- Défaut phase-terre (dit défaut homopolaire) :**

Le circuit est supposé non chargé.

- **Ecriture des équations :**
- **-** Equations des composantes réelles dans la zone (D) :

Ces équations décrivent le cas examiné de la figure (V-2).

- $I_2 = I_3 = 0$  (*V* 4)
- $V_1 = Z \times I_1$  (*V* 1)

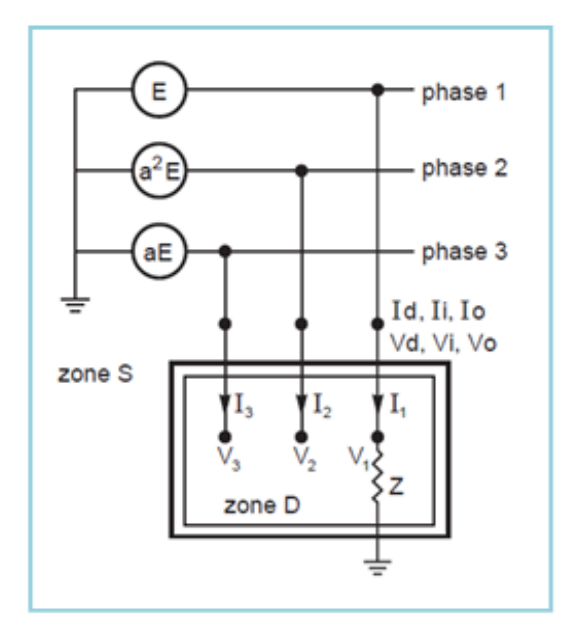

 *Fig. (V-2): Réseau avec défaut phase terre*

**-** Equations des composantes symétriques dans la zone (S) :

Soit *V1 V<sup>2</sup> V<sup>3</sup>* un système triphasé déséquilibré.

$$
\begin{bmatrix} V_1 \\ V_2 \\ V_3 \end{bmatrix} = \begin{bmatrix} 1 & 1 & 1 \\ a^2 & a & 1 \\ a & a^2 & 1 \end{bmatrix} \begin{bmatrix} V_d \\ V_i \\ V_o \end{bmatrix}
$$

Avec :

$$
a = -0.5 + j\frac{\sqrt{3}}{2}, \quad a^2 = -0.5 - j\frac{\sqrt{3}}{2}
$$

Alors :

 $V_1 = V_d + V_i + V_o$  (*V* – 6)

$$
V_2 = a^2 V_d + a V_i + V_o \t\t (V - 7)
$$

- $V_3 = aV_d + a^2V_i + V_o$  (V 8)
- $I_1 = I_d + I_i + I_o$  (*V* 9)

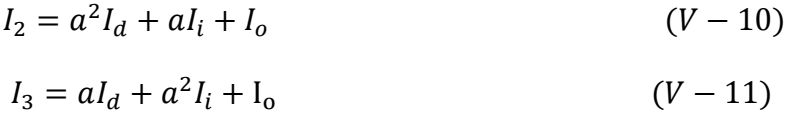

Ces équations lient respectivement les courants réels et les tensions réelles à leurs composantes symétriques.

On les retrouvera à l'identique dans tous les calculs de régimes déséquilibrés.

**-** Continuité à la frontière D-S :

En combinant entre elles les équations des composantes réelles dans (D) et les équations des composantes symétriques dans (S) on obtient :

$$
I_2 = a^2 I_d + aI_i + I_o = 0 \t\t (V - 12)
$$
  
\n
$$
I_3 = aI_d + a^2 I_i + I_o = 0 \t\t (V - 13)
$$
  
\nPour :  $I_1 + I_2 + I_3 = I_d + I_i + I_o + a^2 I_d + aI_i + I_o + aI_d + a^2 I_i + I_o$   
\n
$$
I_1 + I_2 + I_3 = (a^2 I_d + aI_d + I_d) + (a^2 I_i + aI_i + I_i) + (I_o + I_o + I_o)
$$

$$
(a2 + a + 1) Id = 0
$$
  
\n
$$
(a2 + a + 1) Ii = 0
$$
  
\n
$$
I1 + I2 + I3 = (I0 + I0 + I0) = 3I0
$$
  
\nPour:  $I2 = I3 = 0$  Alors :  
\n $I1 + I2 + I3 = I1 + 0 + 0 = 3 I0$  Alors  $I1 = 3 I0$  (*V* – 14)  
\nA partie des équations (V-5), (V-6) et (V-14) :  
\n $V1 = Vd + Vi + V0 = 3 Z \times I0$  (*V* – 15)  
\nEquations de fonctionnement de S :  
\nA partie des équations (V-5), (V-6) et (V-14) :  
\n $E = Vd + Zd \times Id$  (*V* – 16)  
\n $0 = Vi + Zi \times Ii$  (*V* – 17)  
\n $0 = V0 + Z0 \times I0$  (*V* – 18)

Ces trois équations se retrouveront systématiquement dans tous les calculs de régimes déséquilibrés ne comportant qu'une seule source de tension.

#### **Résolution des équations :**

On-à

$$
\begin{cases}\nI_1 = 3 I_0 \\
I_1 = I_d + I_i + I_o\n\end{cases} \Rightarrow
$$
\n
$$
3 I_0 = I_d + I_i + I_o \Rightarrow
$$
\n
$$
2 I_0 = I_d + I_i
$$
\n
$$
D' \text{ où :}
$$
\n
$$
C I_0 = \frac{I_d}{I} + \frac{I_i}{I}
$$

$$
\begin{cases}\nI_0 = \frac{a}{2} + \frac{b}{2} \\
I_2 = 0 = a^2 I_d + aI_i + I_o\n\end{cases}
$$

On trouve :

$$
a^{2}I_{d} + aI_{i} + \frac{I_{d}}{2} + \frac{I_{i}}{2} = 0 \qquad \Rightarrow
$$
  

$$
(a^{2} + \frac{1}{2})I_{d} + (a + \frac{1}{2})I_{i} = 0
$$
  
Pour: 
$$
a = -0.5 + j\frac{\sqrt{3}}{2}, \quad a^{2} = -0.5 - j\frac{\sqrt{3}}{2}
$$

Alors :

$$
\left(-0,5 - j\frac{\sqrt{3}}{2} + \frac{1}{2}\right)I_d + \left(-0,5 + j\frac{\sqrt{3}}{2} + \frac{1}{2}\right)I_i = 0 \Rightarrow
$$
  

$$
\left(-j\frac{\sqrt{3}}{2}\right)I_d + \left(j\frac{\sqrt{3}}{2}\right)I_i = 0 \Rightarrow
$$
  

$$
\left(j\frac{\sqrt{3}}{2}\right)I_i = \left(j\frac{\sqrt{3}}{2}\right)I_d
$$

Alors :

 $I_i = I_d$ 

D'où :

$$
\begin{cases}\nI_0 = \frac{I_d}{2} + \frac{I_i}{2} \\
I_i = I_d\n\end{cases}
$$
\nOn trouve :  $I_i = I_d = I_0$ \n
$$
(V - 19)
$$

**-** Valeurs des composantes symétriques des courants et des tensions :

$$
E + 0 + 0 = V_d + Z_d \times I_d + V_i + Z_i \times I_i + V_0 + Z_0 \times I_0 \qquad (V - 20)
$$
  
\n
$$
E = (V_d + V_i + V_o) + Z_d \times I_d + Z_i \times I_i + Z_o \times I_o
$$
  
\n
$$
E = V_1 + Z_d \times I_d + Z_i \times I_i + Z_o \times I_o
$$
  
\n
$$
E = (Z \times I_1) + Z_d \times I_d + Z_i \times I_i + Z_o \times I_o
$$
  
\n
$$
E = 3 Z \times I_0 + Z_d \times I_d + Z_i \times I_i + Z_o \times I_o
$$
  
\n
$$
E = (3 Z + Z_d + Z_i + Z_o)I_o
$$
  
\n
$$
I_0 = \frac{E}{Z_d + Z_i + Z_o + 3Z} \qquad (V - 21)
$$
  
\nSoit :

$$
I_d = I_i = I_0 = \frac{E}{Z_d + Z_i + Z_0 + 3Z}
$$
  

$$
V_d = E - Z_d \times I_d = E - Z_d \times \frac{E}{Z_d + Z_i + Z_0 + 3Z}
$$
 (V - 22)

$$
V_d = E \times \frac{(Z_i + Z_0 + 3Z)}{Z_d + Z_i + Z_0 + 3Z}
$$
 (V – 23)

$$
V_i = -Z_i \times I_i \qquad \Rightarrow \qquad (V - 24)
$$

$$
V_i = -E \times \frac{Z_i}{Z_d + Z_i + Z_0 + 3Z} \tag{V-25}
$$

$$
V_o = -Z_o \times I_o \qquad \Rightarrow \qquad (V - 26)
$$

$$
V_o = -E \times \frac{Z_o}{Z_d + Z_i + Z_0 + 3Z} \tag{V-27}
$$

**Valeurs des tensions et des courants réels :**

$$
I_1 = I_d + I_i + I_o \qquad \Rightarrow \qquad (V - 28)
$$

$$
I_1 = \frac{3E}{Z_d + Z_i + Z_0 + 3Z} \tag{V-29}
$$

$$
I_2 = I_3 = 0 \t\t (V - 30)
$$

$$
V_1 = Z \times I_1 \qquad \Rightarrow \qquad (V - 31)
$$

$$
V_1 = E \times \frac{3Z}{Z_d + Z_i + Z_0 + 3Z} \tag{V-32}
$$

$$
V_2 = a^2 V_d + aV_i + V_o \qquad \Rightarrow
$$
  
\n
$$
V_2 = E \times \frac{Z_i(a^2 - a) + Z_0(a^2 - 1) + 3Za^2}{Z_d + Z_i + Z_0 + 3Z} \qquad \Rightarrow
$$
  
\n
$$
V_2 = a^2 E \times \left(1 - \frac{Z_d + a^2 Z_i + aZ_o}{Z_d + Z_i + Z_0 + 3Z}\right) = a^2 E K_1 \qquad (V - 33)
$$

Avec :

$$
K_1 = \left(1 - \frac{Z_d + a^2 Z_i + aZ_o}{Z_d + Z_i + Z_0 + 3Z}\right) \tag{V-34}
$$

$$
V_3 = a^2 V_d + aV_i + V_o \qquad \Rightarrow
$$
  
\n
$$
V_3 = E \times \frac{Z_i (a - a^2) + Z_0 (a - 1) + 3Z a}{Z_d + Z_i + Z_0 + 3Z} \qquad \Rightarrow
$$
  
\n
$$
V_3 = aE \times \left(1 - \frac{Z_d + aZ_i + a^2 Z_0}{Z_d + Z_i + Z_0 + 3Z}\right) = a^2 E K_2 \qquad (V - 35)
$$

Avec :

$$
K_2 = \left(1 - \frac{Z_d + aZ_i + a^2 Z_o}{Z_d + Z_i + Z_0 + 3Z}\right) \tag{V-36}
$$

#### **Cas particuliers :**

**-** Défaut franc :

Soit  $Z = 0$ , le courant de défaut phase-terre prend la valeur :

$$
I_1 = \frac{3E}{Z_d + Z_i + Z_0 + 3Z} \tag{V-37}
$$

**-** Défaut de terre impudent :

Soit  $Z \gg Z_d + Z_i + Z_0$ , le courant de défaut phase-terre est défini par l'impédance de défaut :

$$
I_1 = \frac{E}{Z} \tag{V-38}
$$

#### *Remarque:*

*Les termes k<sup>1</sup> et k<sup>2</sup> sont appelés facteurs de défaut à la terre, leurs valeurs varient entre 1 et 1,8.*

*Le facteur de défaut à la terre à un endroit donné est le rapport de la tension efficace la plus élevée entre une phase saine et la terre pendant que le réseau est affecté par un défaut, rapporté à la tension efficace entre phase et terre en l'absence du défaut.*

# **V-3-2-2- Défaut biphasé terre :**

### **Ecriture des équations :**

**-** Dans la zone (D) :

Ces équations décrivent le cas examiné de la figure (V-3).

$$
I_1 = 0 \t\t (V - 39)
$$
  

$$
V_2 = V_3 = Z(I_2 + I_3) \t\t (V - 40)
$$

**-** Dans la zone (S) :

$$
V_1 = V_d + V_i + V_o \t\t (V - 41)
$$
  
\n
$$
V_2 = a^2 V_d + a V_i + V_o \t\t (V - 42)
$$
  
\n
$$
V_3 = a V_d + a^2 V_i + V_o \t\t (V - 43)
$$

$$
I_1 = I_d + I_i + I_o \tag{V-44}
$$

$$
I_2 = a^2 I_d + aI_i + I_o \t\t (V - 45)
$$

$$
I_3 = aI_d + a^2I_i + I_0
$$
 (V - 46) Fig. (V-3): Réseau avec défaut biphasé terre

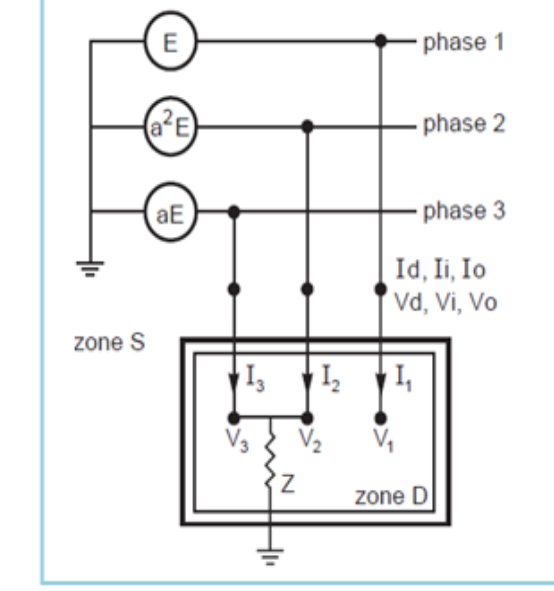

**-** Continuité à la frontière (D) - (S) :

| $I_d + I_i + I_o = 0$                 | $(V - 47)$ |
|---------------------------------------|------------|
| $V_d = V_i(V - 1)$                    |            |
| $V_0 = V_d + 3Z \times I_0$           | $(V - 48)$ |
| $E$ ongtionnament de $(\mathbb{C})$ . |            |

Fonctionnement de (S) :

$$
E = V_d + Z_d \times I_d \tag{V-49}
$$

$$
0 = V_i + Z_i \times I_i \tag{V-50}
$$

$$
0 = V_o + Z_o \times I_o \tag{V-51}
$$

### **Résolution des équations :**

$$
I_d = E \times \frac{(Z_i + Z_0 + 3Z)}{(Z_d \times Z_i) + (Z_0 + 3Z)(Z_d + Z_i)}
$$
 (V – 52)

$$
I_i = -E \times \frac{(Z_0 + 3Z)}{(Z_d \times Z_i) + (Z_0 + 3Z)(Z_d + Z_i)}
$$
 (V - 53)

$$
I_i = -E \times \frac{Z_i}{(Z_d \times Z_i) + (Z_0 + 3Z)(Z_d + Z_i)}
$$
 (V - 54)

$$
V_d = V_i = E \times \frac{Z_i \times Z_0}{(Z_d \times Z_i) + (Z_0 + 3Z)(Z_d + Z_i)}
$$
 (V - 55)

$$
V_o = E \times \frac{Z_i \times Z_0}{(Z_d \times Z_i) + (Z_0 + 3Z)(Z_d + Z_i)}
$$
 (V - 56)

#### **Valeurs des tensions et des courants réels :**

$$
I_1 = 0
$$
  
\n
$$
I_2 = -j\sqrt{3}E \times \frac{(Z_o - aZ_i + 3Z)}{(Z_d \times Z_i) + (Z_0 + 3Z)(Z_d + Z_i)}
$$
 (V - 57)

$$
I_3 = j\sqrt{3}E \times \frac{(Z_o - a^2 Z_i + 3Z)}{(Z_d \times Z_i) + (Z_0 + 3Z)(Z_d + Z_i)}
$$
 (V - 58)

Alors :

$$
I_2 + I_3 = -3E \times \frac{Z_i}{(Z_d \times Z_i) + (Z_0 + 3Z)(Z_d + Z_i)}
$$
 (V - 59)

$$
V_1 = E \times \frac{3Z_i \times (Z_0 + 2Z)}{(Z_d \times Z_i) + (Z_0 + 3Z)(Z_d + Z_i)}
$$
 (V - 60)

$$
V_2 = V_3 = -E \times \frac{3Z \times Z_i}{(Z_d \times Z_i) + (Z_0 + 3Z)(Z_d + Z_i)}
$$
 (V - 61)

#### **Cas particuliers :**

**-** Défaut franc :

Soit  $Z = 0$ , le courant de défaut phase-terre prend la valeur

$$
I_2 + I_3 = 3E \times \frac{z_i}{(z_d \times z_i) + (z_i + z_o) + (z_o + z_d)} \tag{V-62}
$$

#### **-** Défaut biphasé

Soit  $Z = \infty$ , le courant de défaut phase vaut alors :

$$
I_2 = -I_3 = E \times \frac{(a^2 - a)}{(Z_d + Z_i)} = -jE \times \frac{\sqrt{3}}{(Z_d + Z_i)}
$$
 (V - 63)

#### **V-3-2-3- Défaut triphasé terre :**

- **Ecriture des équations :**
- **-** Dans la zone (D) :

Ces équations décrivent le cas examiné de la figure (V-4).

$$
V_1 = V_2 = V_3 = Z(I_1 + I_2 + I_3) \tag{V-64}
$$

**-** Dans la zone (S) :

$$
V_1 = V_d + V_i + V_o \t\t (V - 65)
$$

$$
V_2 = a^2 V_d + a V_i + V_o \tag{V-66}
$$

$$
V_3 = aV_d + a^2V_i + V_o \t\t (V - 67)
$$

$$
I_1 = I_d + I_i + I_o \qquad (V - 68) \qquad \qquad Fig. (V-4): Réseau avec
$$

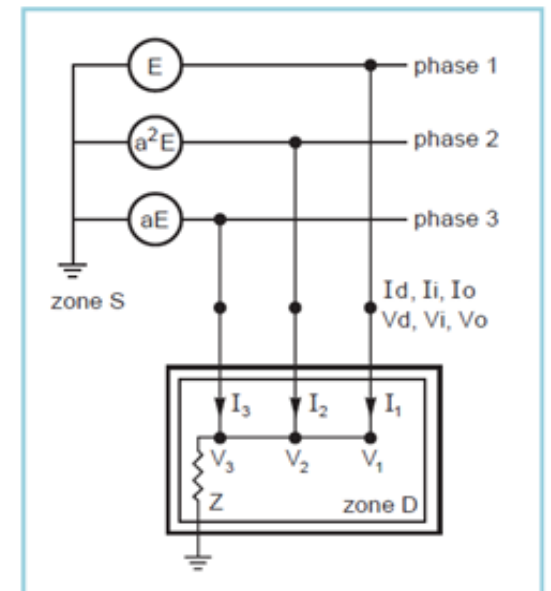

*défaut triphasé terre*

 $I_2 = a^2 I_d + a I_i + I_o$  (V – 69)

$$
I_3 = aI_d + a^2I_i + I_o \t\t (V - 70)
$$

**-** Continuité à la frontière (D) - (S) :

$$
I_d + I_i + I_o = 3I_o = \frac{V_o}{Z}
$$
 (V - 71)

 $V_d = V_i = 0$  (*V* – 72)

$$
V_1 = V_2 = V_3 = V_0 \tag{V-73}
$$

Fonctionnement de  $(S)$ :

 $E = V_d + Z_d \times I_d$  (*V* – 74)

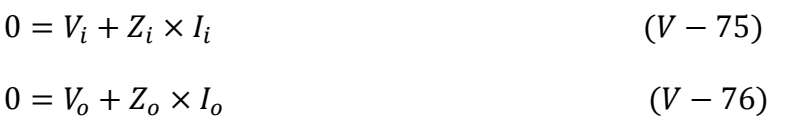

Les résultats sont indépendants des valeurs *Z, Z<sup>i</sup>* et *Zo.*

## **V-4- Les paramètres associés aux composantes symétriques :**

# **V-4-1- Les lignes aériennes :**

Considérons des lignes transposées :

- **-** L'impédance et la capacité directes ou inverses dépendent de la géométrie de la ligne.
- **-** L'impédance homopolaire vaut environ trois fois l'impédance directe. La capacité homopolaire vaut environ 0,6 fois la capacité directe.

# **V-4-2- Les Câbles :**

- **-** La réactance et la capacité directes et inverses sont fonction de la géométrie des câbles.
- **-** Les caractéristiques homopolaires d'un câble ne se déduisent pas facilement de celles directe et inverse.
- **-** Elles sont en général négligeables devant celles des transformateurs qu'ils alimentent.

| Ligne                 | <b>HTB</b>                       | Câble                 | <b>HTB</b>                       |
|-----------------------|----------------------------------|-----------------------|----------------------------------|
| $R_d = R_i \Omega/Km$ | $0,02 \quad \text{à} \quad 0,12$ | $R_d = R_i \Omega/Km$ | $0,02 \quad \text{à} \quad 0,05$ |
| $X_d = X_i \Omega/Km$ | $0,2 \t{a} 0,4$                  | $X_d = X_i \Omega/Km$ | $0,1$ à $0,2$                    |
| $C_d = C_i nF/Km$     | $9$ à 13                         | $C_d = C_i \mu F/Km$  | 0.2                              |
| $R_o = \Omega/Km$     | 0,25                             | $R_o = \Omega/Km$     |                                  |
| $X_o = \Omega/Km$     | $0,75$ à 1,5                     | $X_o = \Omega/Km$     |                                  |
| $C_o = nF/Km$         | $4,5$ à 9                        | $C_o = \mu F/Km$      | $0,1$ à $0,6$                    |

 *Tab. (V-1) : Paramètres associés aux composantes symétriques (câble-ligne).*

# **V-5- Simulation d'un défaut électrique par logiciel (Matlab-Simulink) :**

La simulation du réseau est réalisée par le logiciel « Matlab-Simulink » avec Sim power système, pour régénérer les signaux des tensions et des courants au niveau des jeux de barres, et au point de court-circuit.

Le schéma bloc de simulation est montré sur la figure (V-5).

Les fonctions exécutées sur MATLAB sont :

- **-** Simulation d'une ligne avant et après un défaut avec réglage des paramètres du réseau (les paramètres de la ligne, la fréquence, la résistance du défaut et la tension des sources).
- **-** Interprétation des signaux de tension et de courant au niveau de jeu de barre

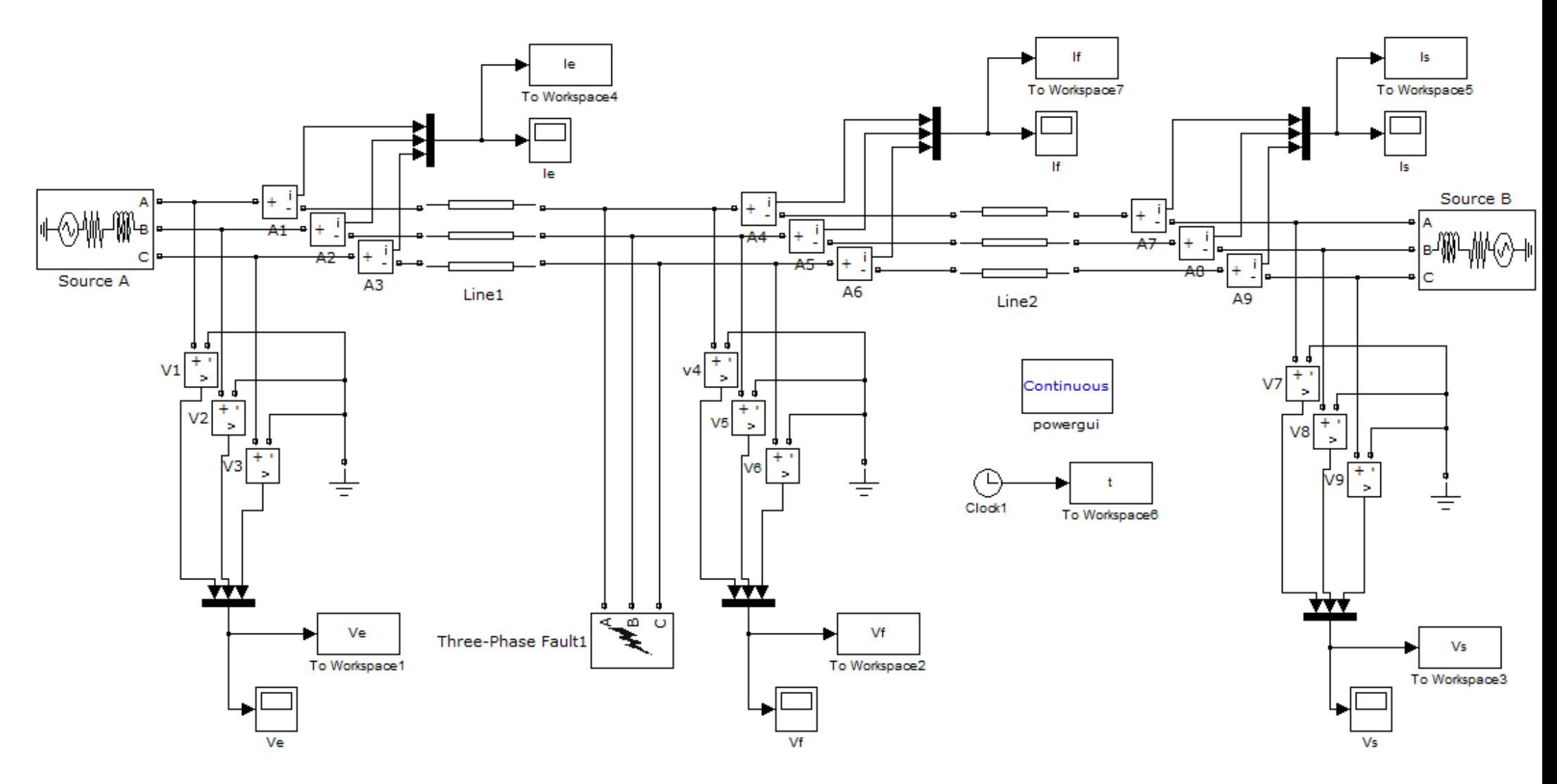

*Fig. (V-5) : Schéma bloc de simulation*

# **V-5-1- Résultats de simulation :**

# **V-5-1- 1- Les signaux des tensions et des courants obtenus au niveau de J1:**

Les signaux de tension et de courant avant le défaut (*Ve* et *Ie*) sont montrés sur les figures

(V-6) et (V-7) respectivement :

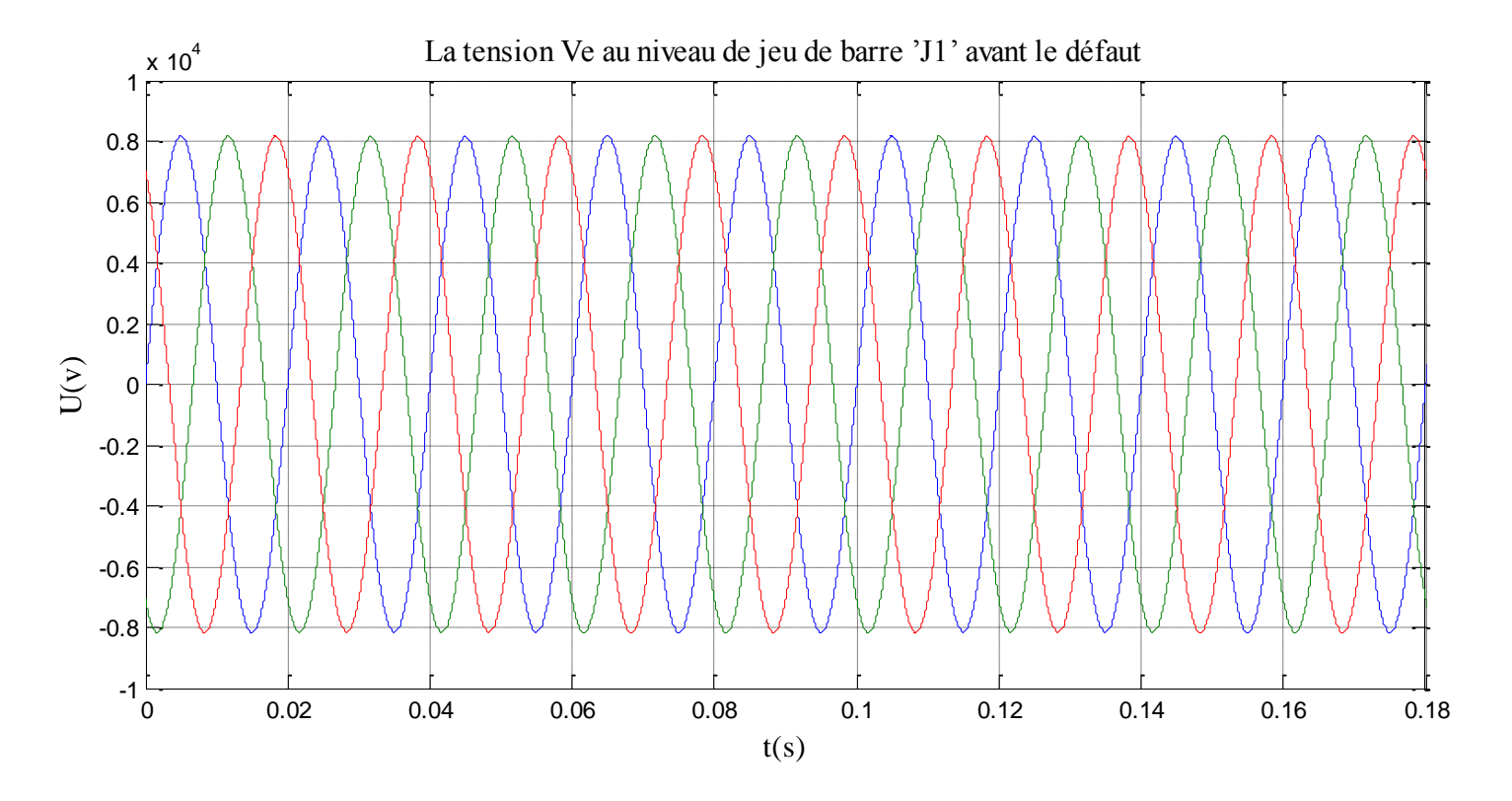

 *Fig.(V-6) : la tension Ve au niveau de jeu de barre 'J1' avant le défaut.*
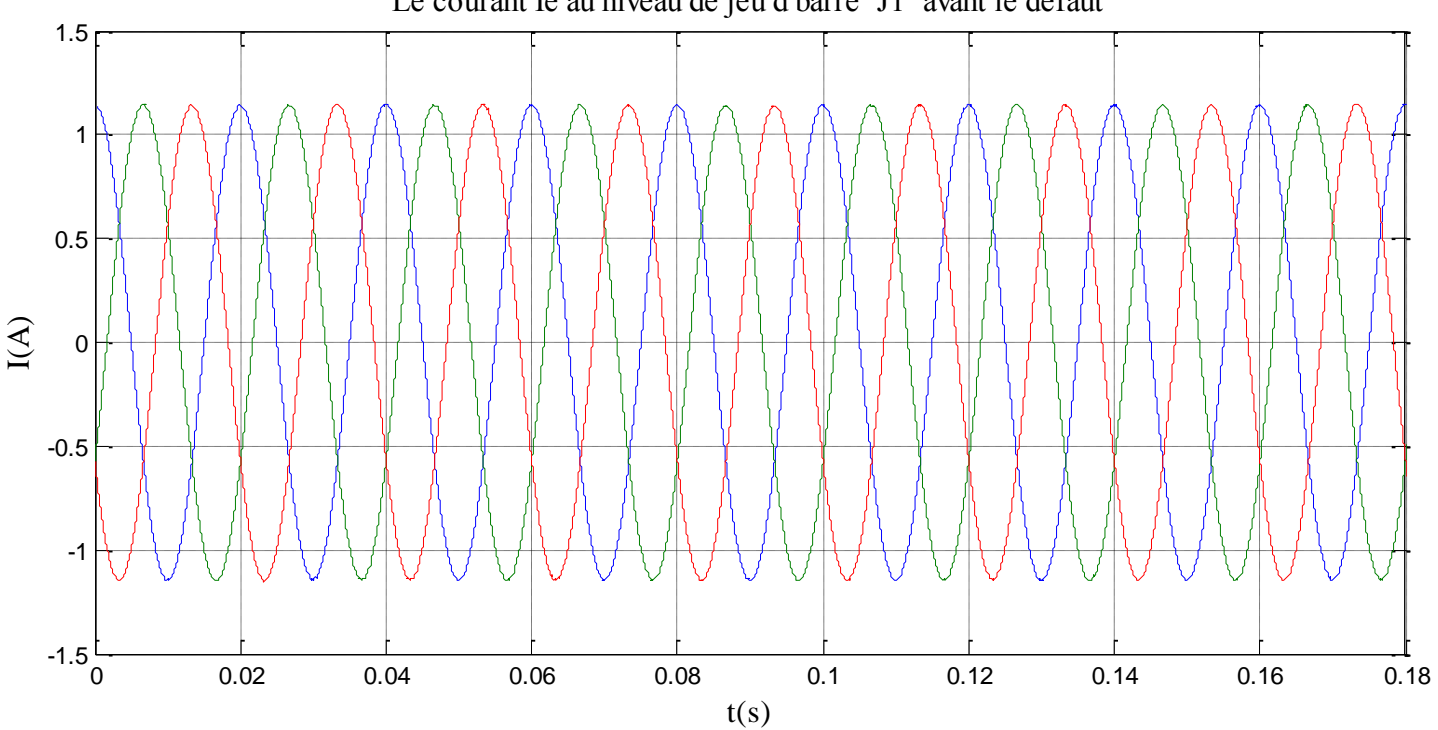

Le courant Ie au niveau de jeu d barre 'J1' avant le défaut

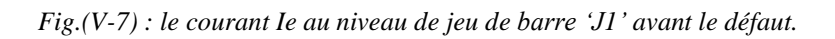

 Pour une distance *L= 70km* à partir du jeu de barres *'J1 ',* on prend les visualisations des signaux des courants et des tensions pour les différents types de défaut.

## **1. Défaut monophasé à la terre :**

Les signaux des tensions et des courants pour un défaut monophasé (phase A1 - terre) sont montrés sur les figures (V-8) et (V-9) respectivement.

 $-300\frac{L}{0}$ 

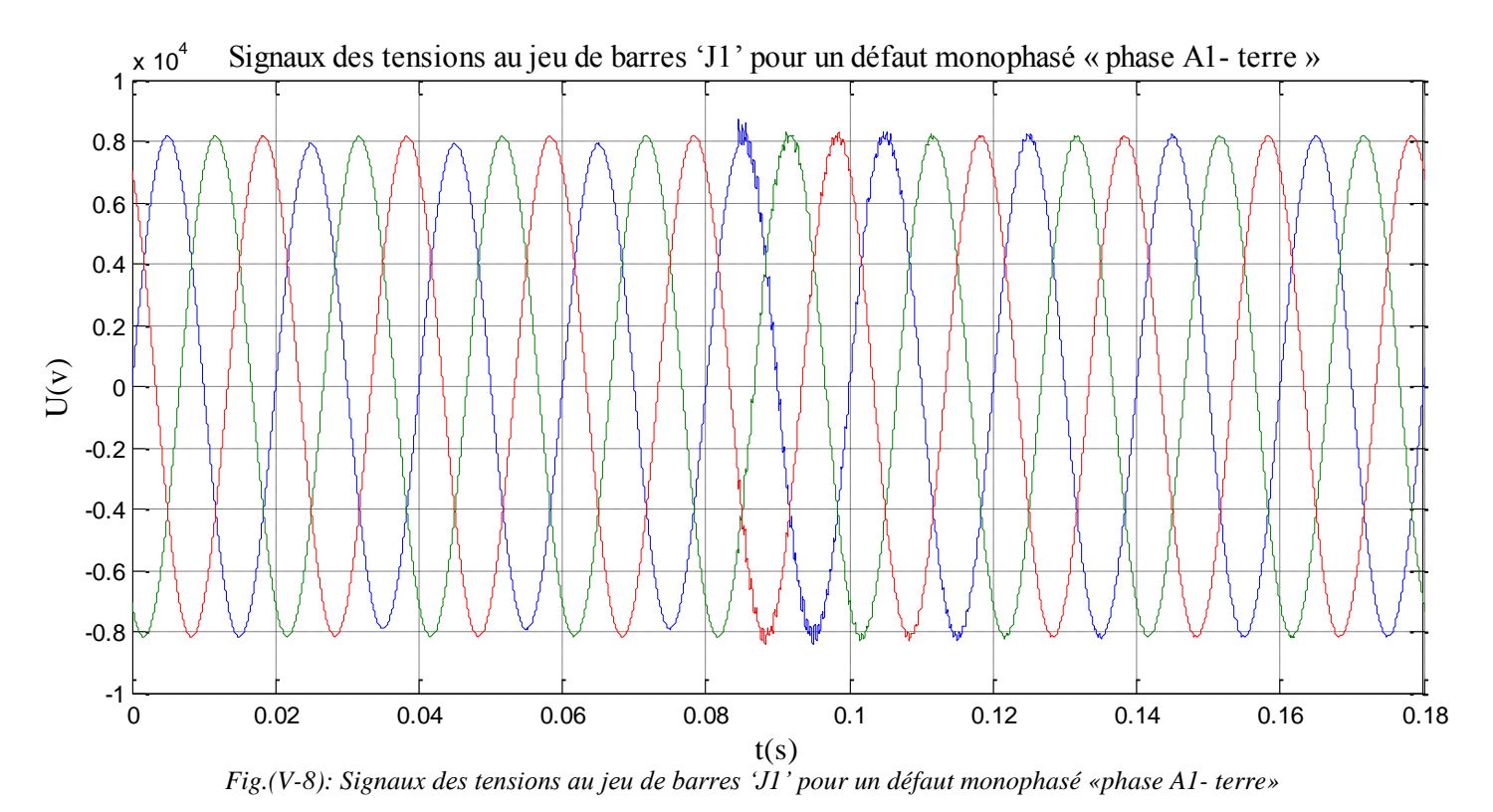

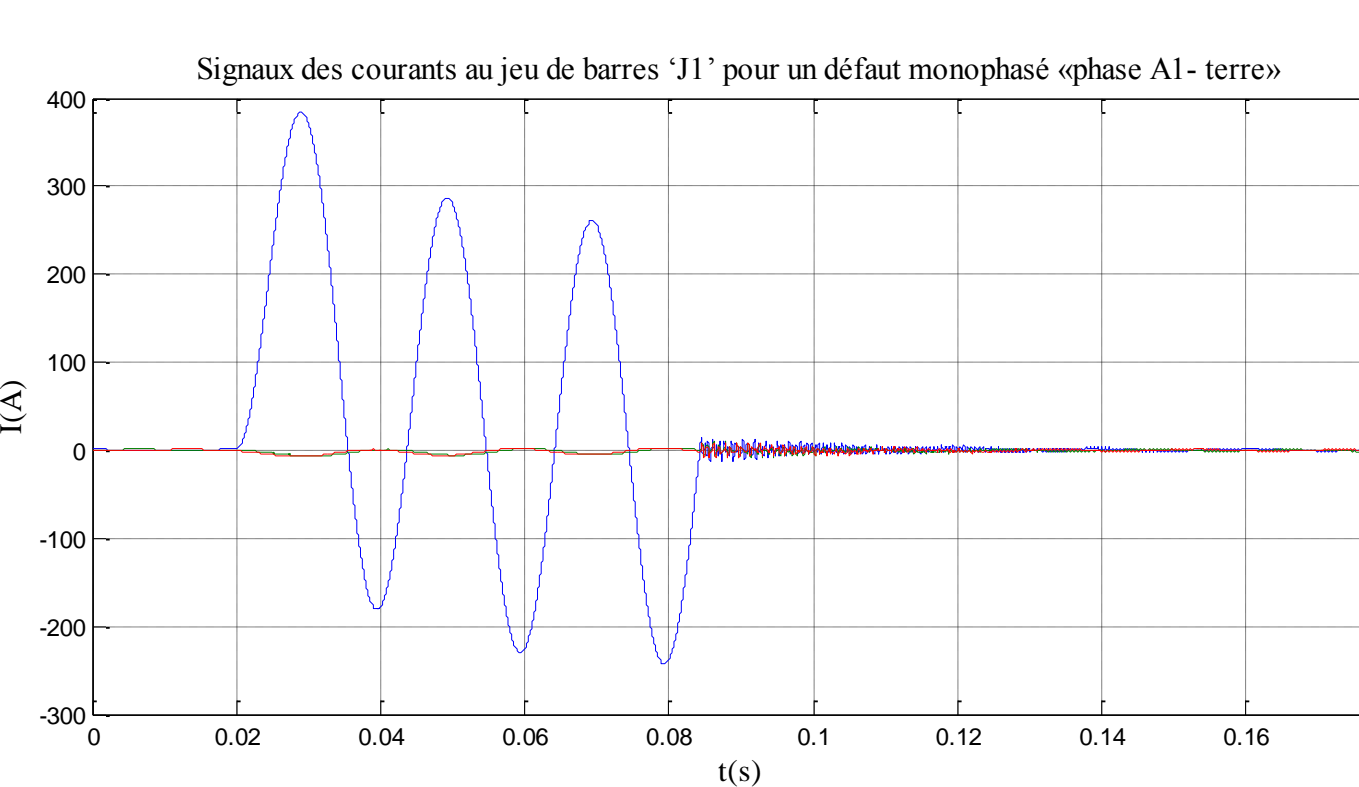

*Fig.(V-9) : Signaux des courants au jeu de barres 'J1' pour un défaut monophasé «phase A1- terre».*

0 0.02 0.04 0.06 0.08 0.1 0.12 0.14 0.16 0.18

## **2. Défaut biphasé à la terre :**

Les signaux des tensions et des courants pour un défaut biphasé (phases A1, B1- terre) à la terre sont montrés sur les figures (V-10) et (V-11) respectivement**.**

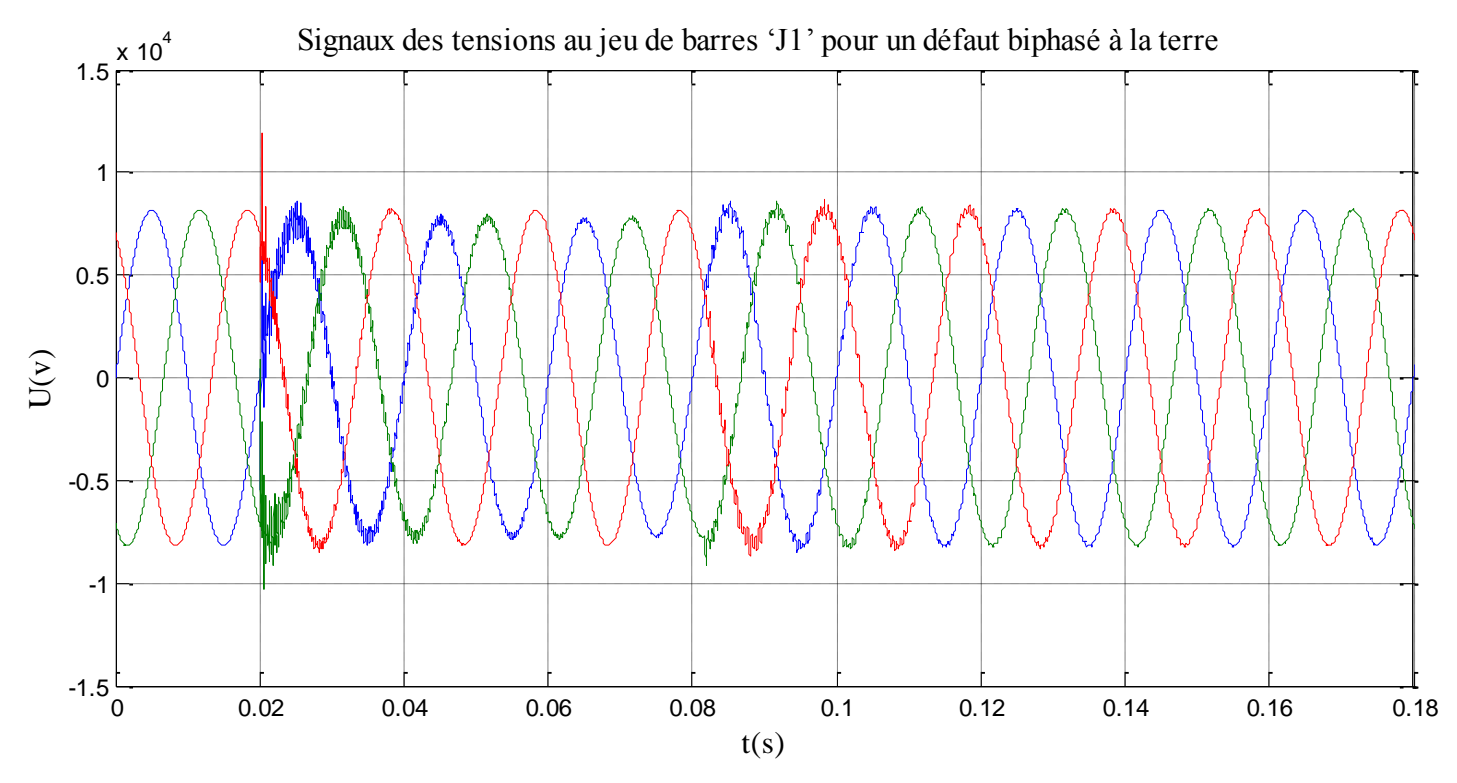

*Fig. (V-10): Signaux des tensions au jeu de barres 'J1' pour un défaut biphasé à la terre*

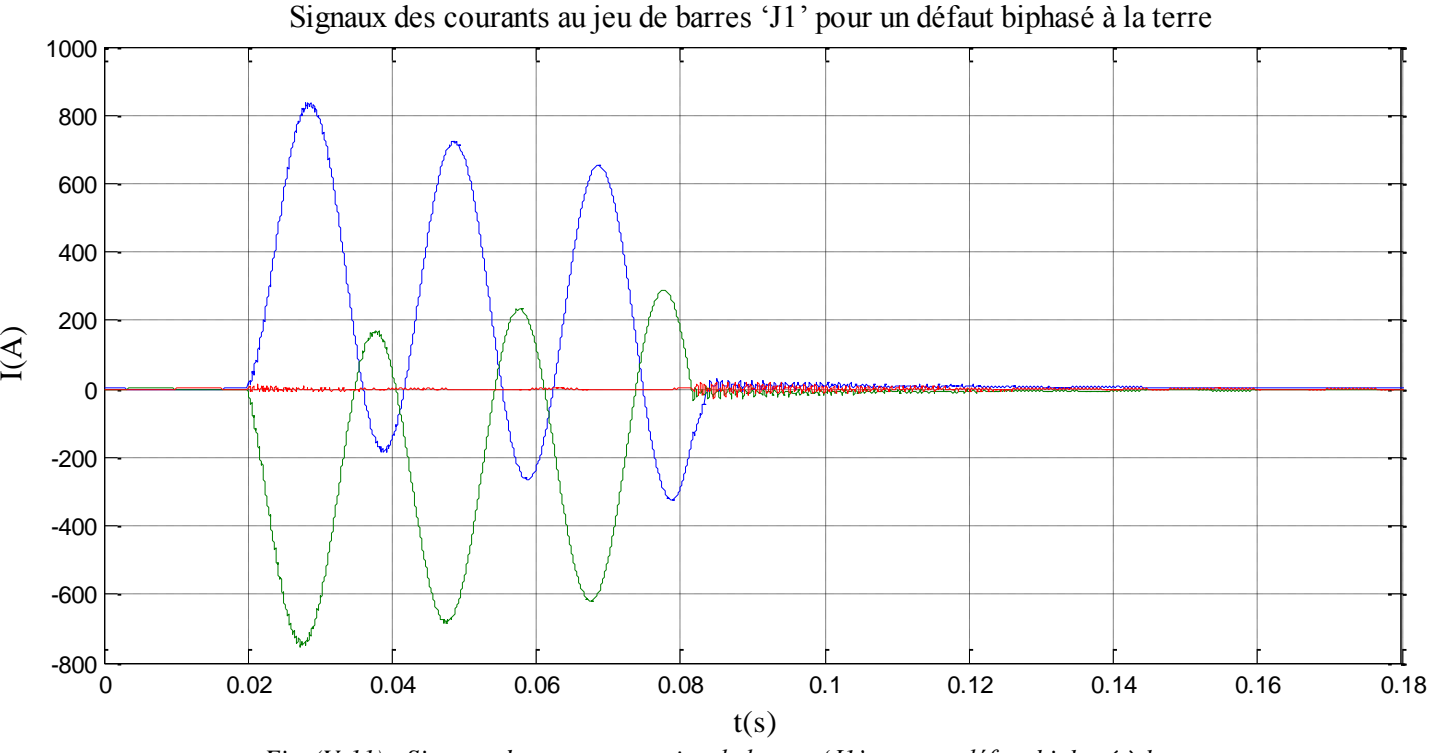

*Fig. (V-11) : Signaux des courants au jeu de barres 'J1' pour un défaut biphasé à la terre.*

### **3. Défaut triphasé :**

Les signaux des tensions et des courants pour un défaut triphasé à la terre sont montrés sur les figures (V-12) et (V-13) respectivement :

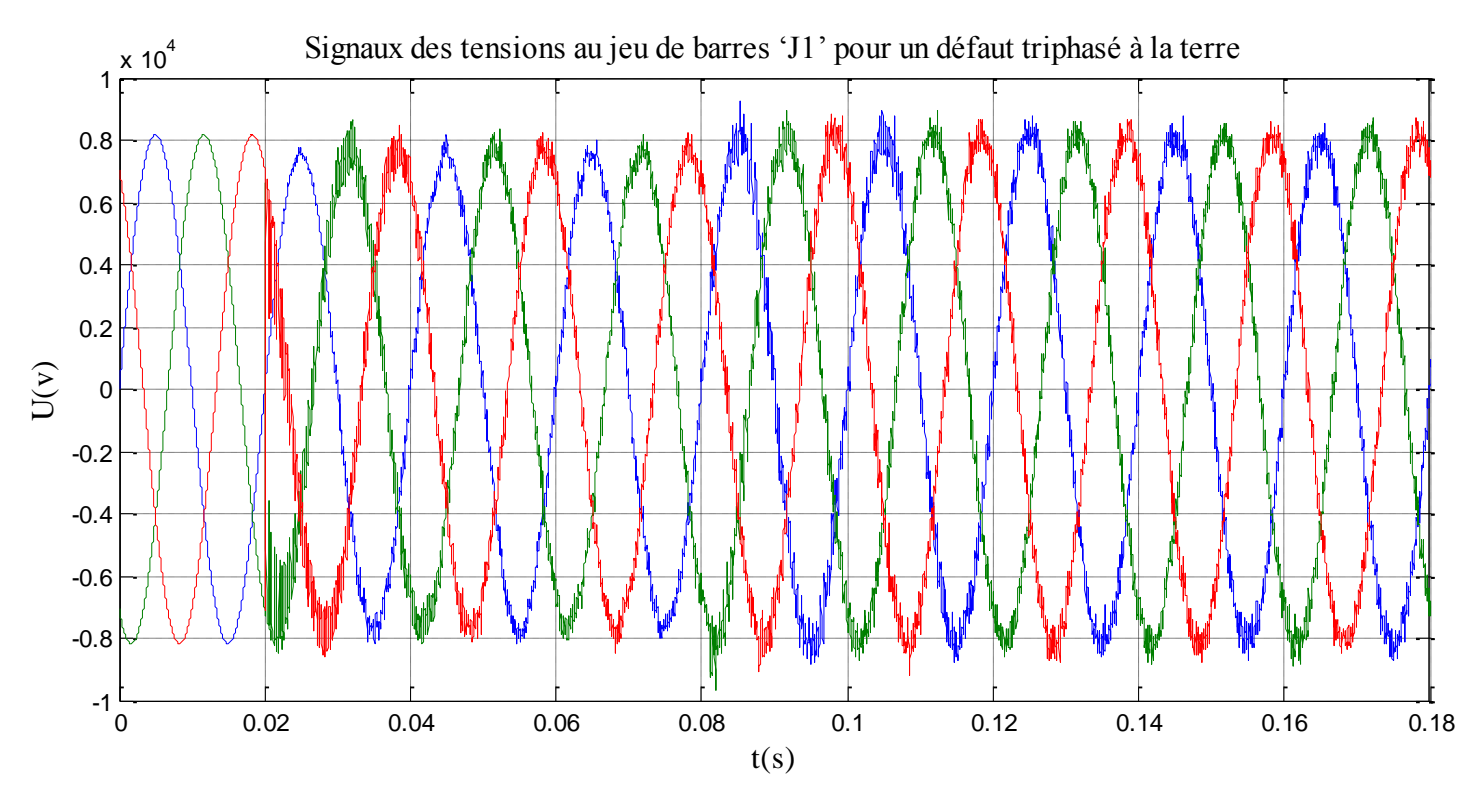

*Fig. (V-12) : Signaux des tensions au jeu de barres 'J1' pour un défaut triphasé à la terre.*

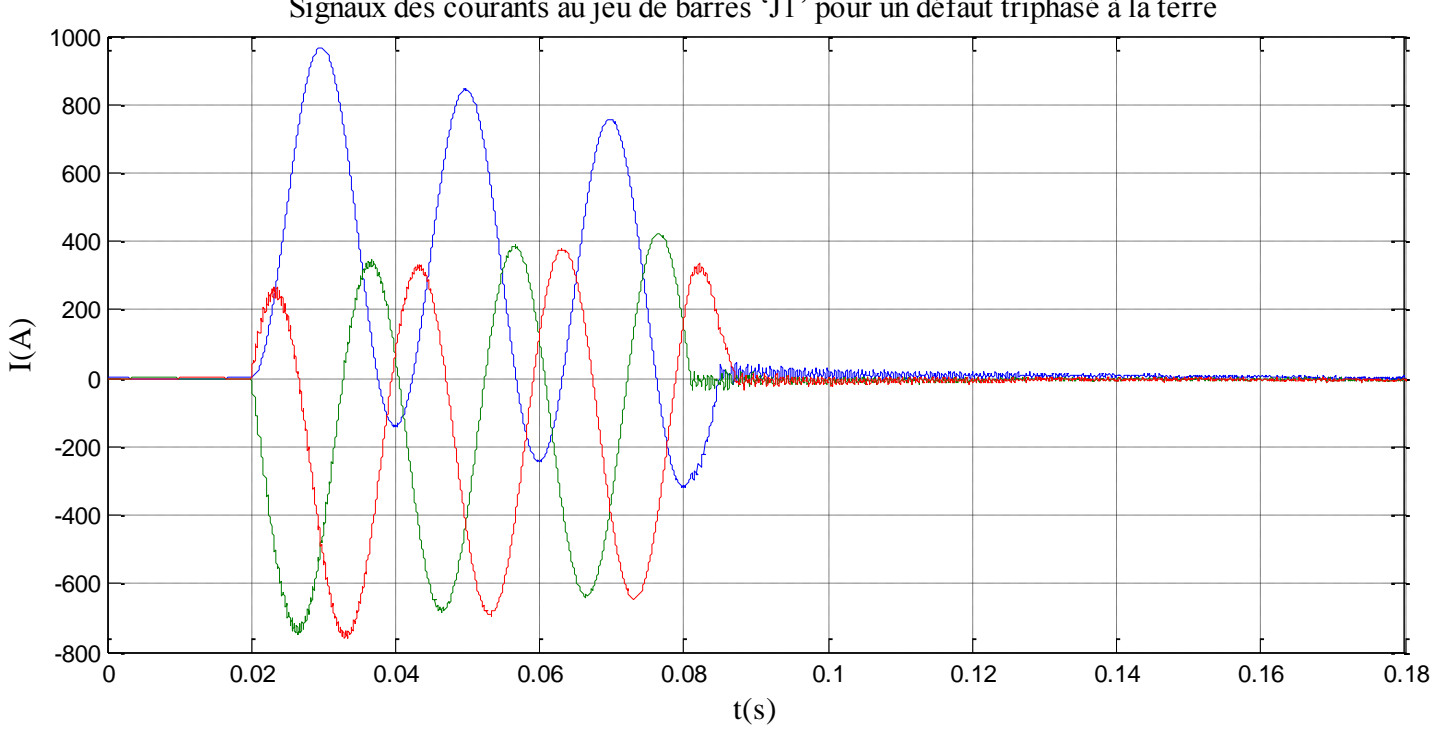

Signaux des courants au jeu de barres 'J1' pour un défaut triphasé à la terre

*Fig.(V-13) : Signaux des courants au jeu de barres 'J1' pour un défaut triphasé à la terre.*

## **V-5-1- 2- Les signaux des tensions et des courants obtenus au niveau de J2:**

Les signaux de tension et de courant avant le défaut (*Vf* et *If*) sont montrés sur les figures

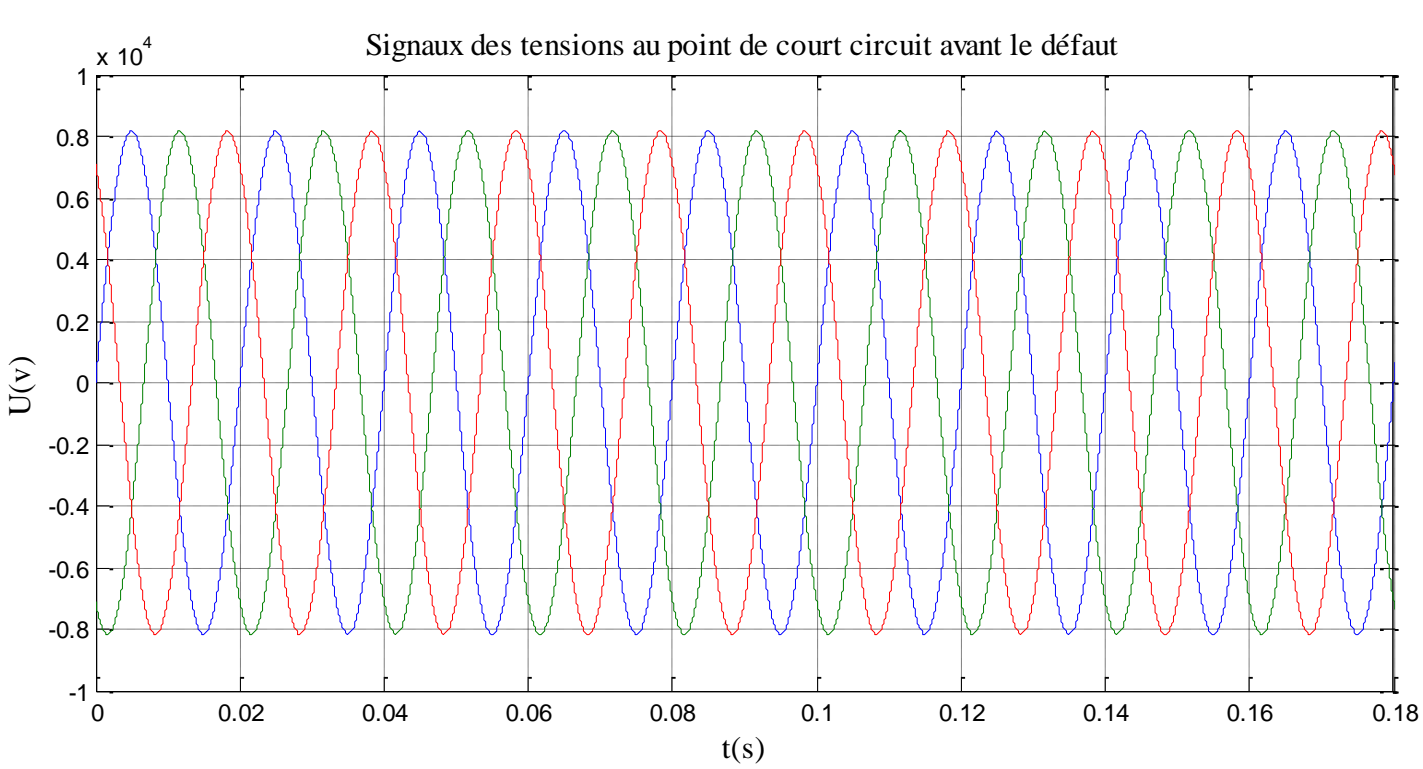

(V-14) et (V-15) respectivement :

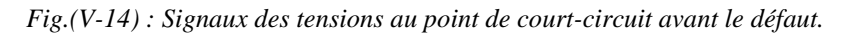

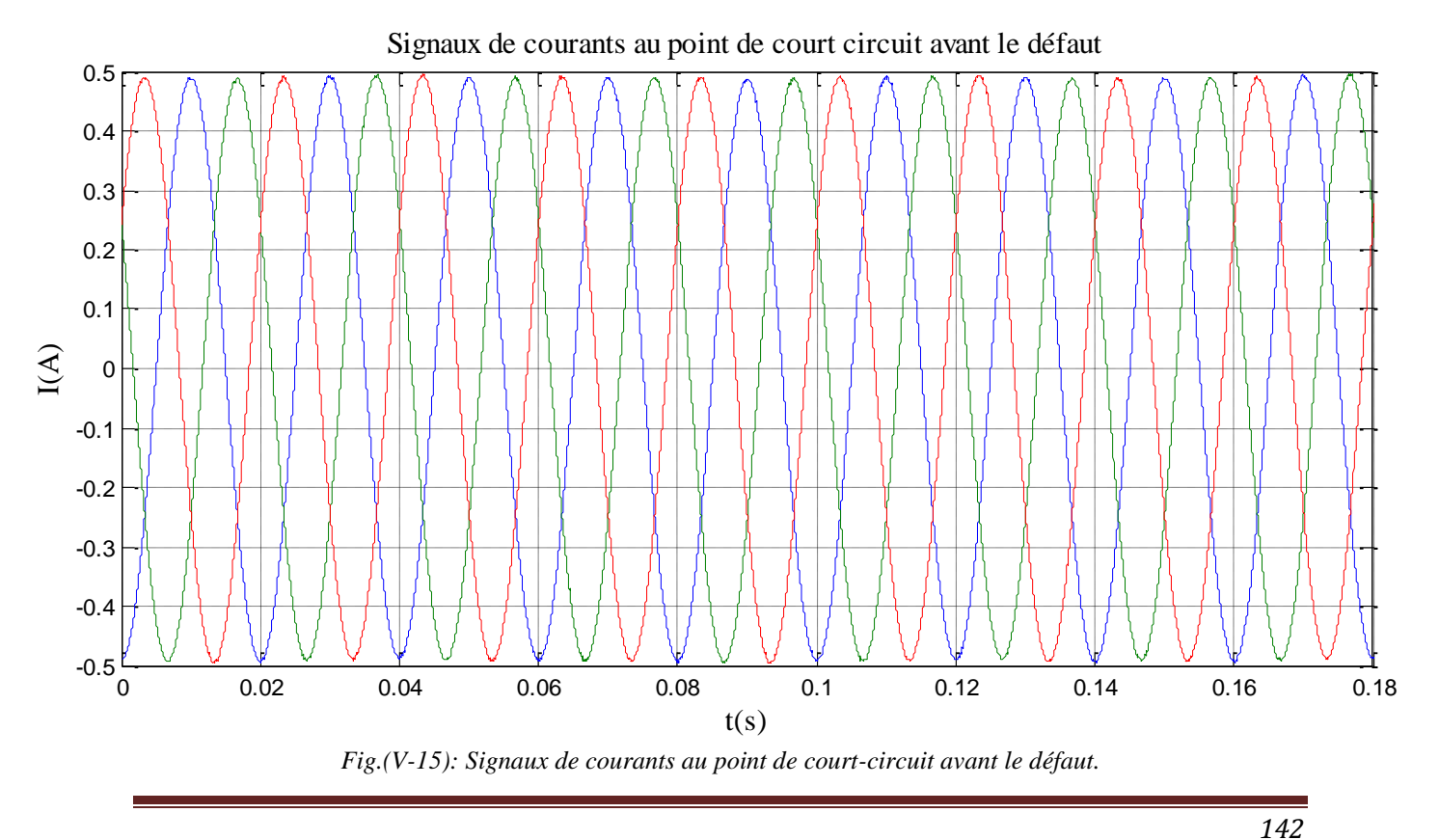

### **1. Défaut monophasé à la terre :**

Les signaux des tensions et courants pour un défaut monophasé (phase A1- terre) sont montrés sur les figures (V-16) et (V-17) respectivement :

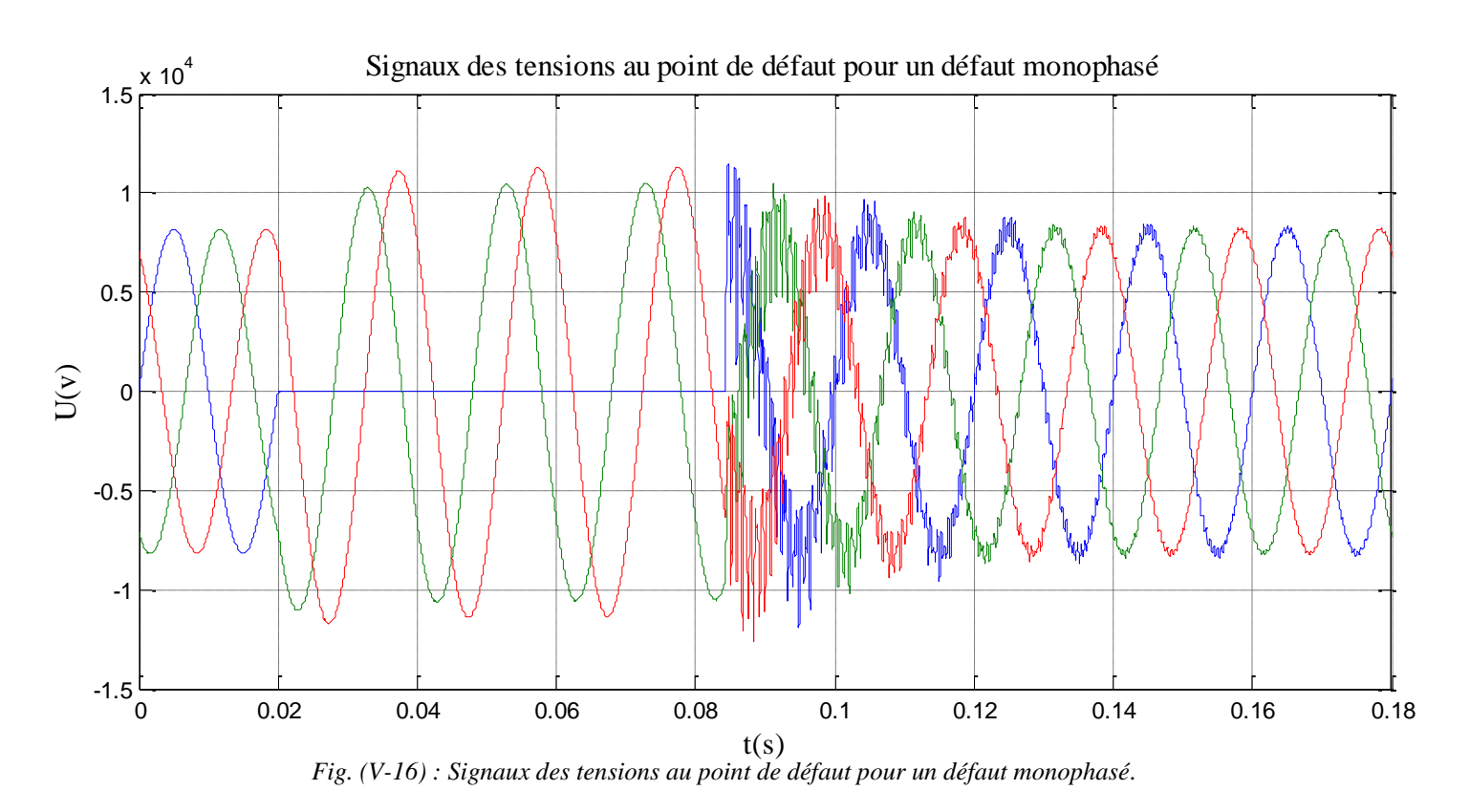

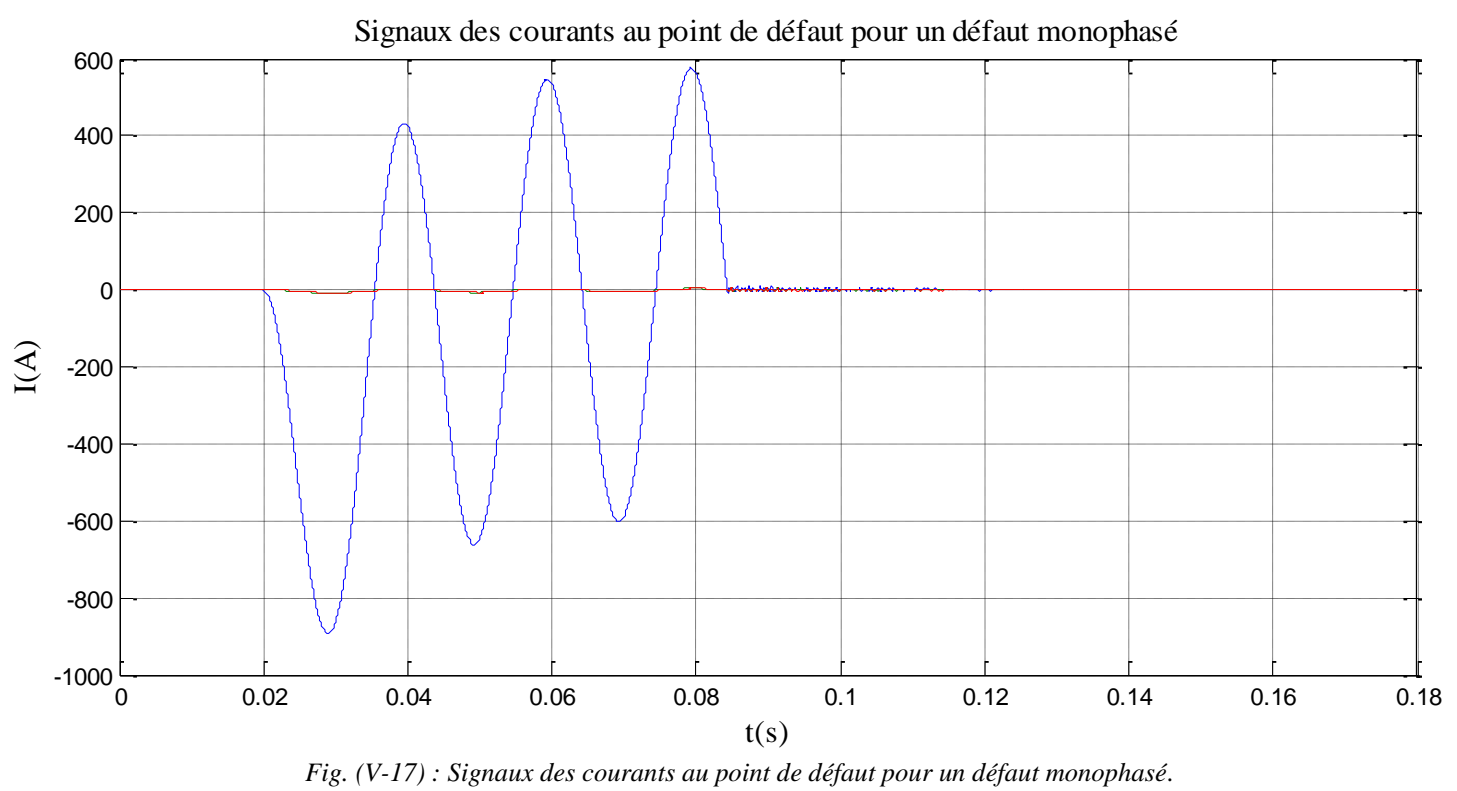

## **2. Défaut biphasé à la terre :**

Les signaux des tensions et courant pour un défaut biphasé (phases A, B) à la terre sont montrés sur les figures (V-18) et (V-19) respectivement :

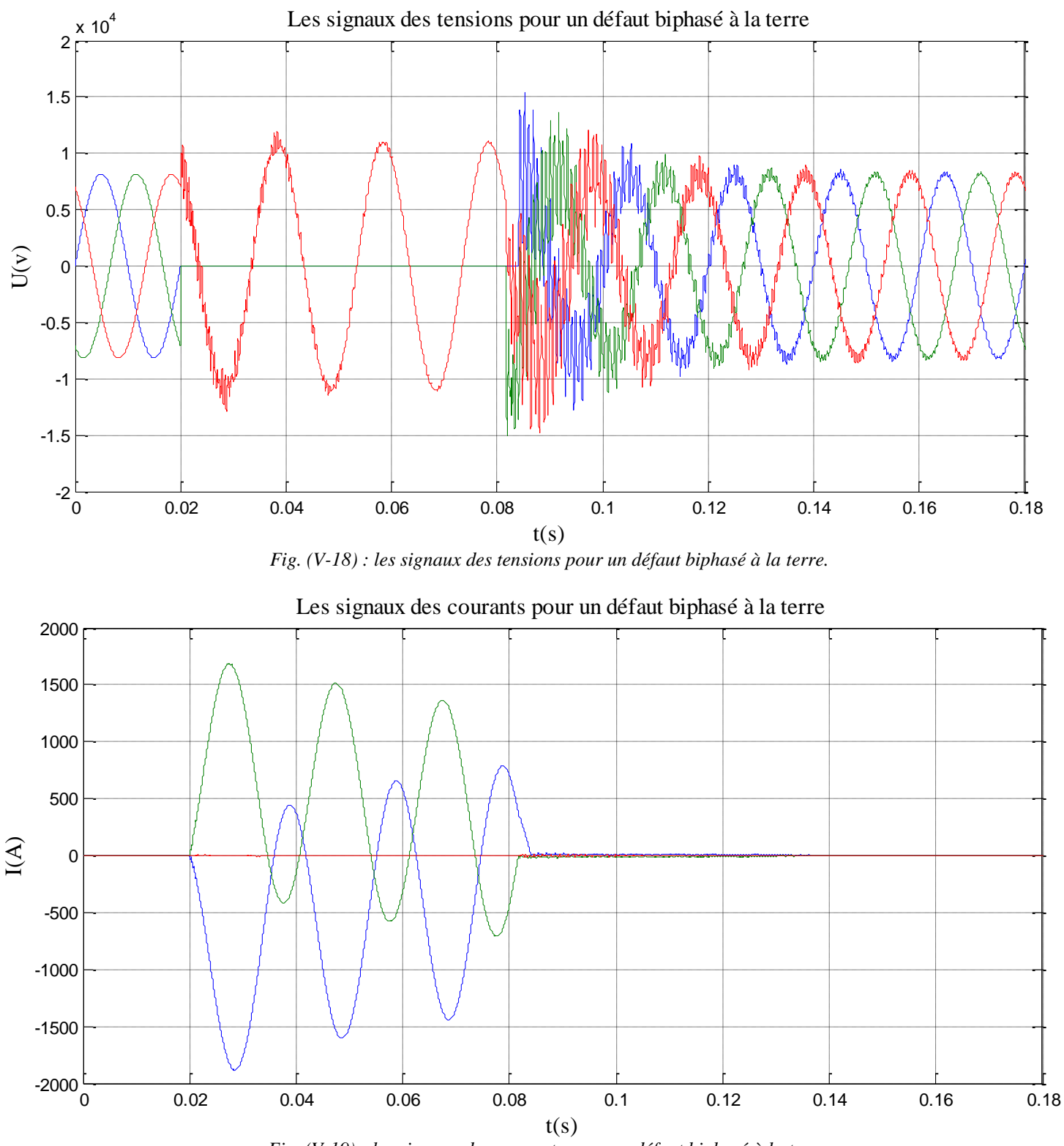

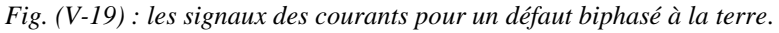

## **3. Défaut triphasé :**

Les signaux des tensions et courant pour un défaut triphasé (phases A, B, C) à la terre sont montrés sur les figures (V-20) et (V-21) respectivement :

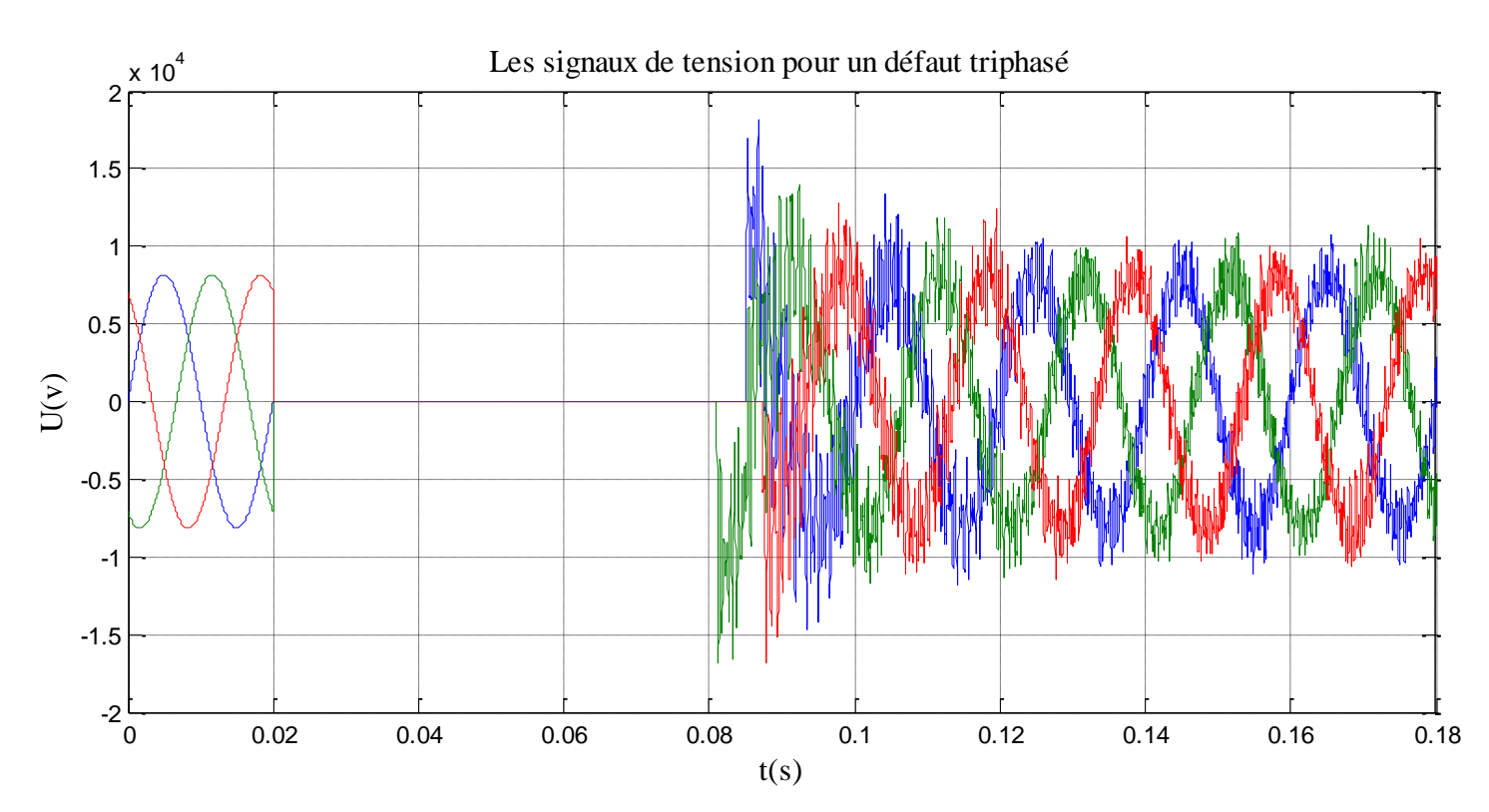

*Fig. (V-20) : les signaux de tension pour un défaut triphasé.*

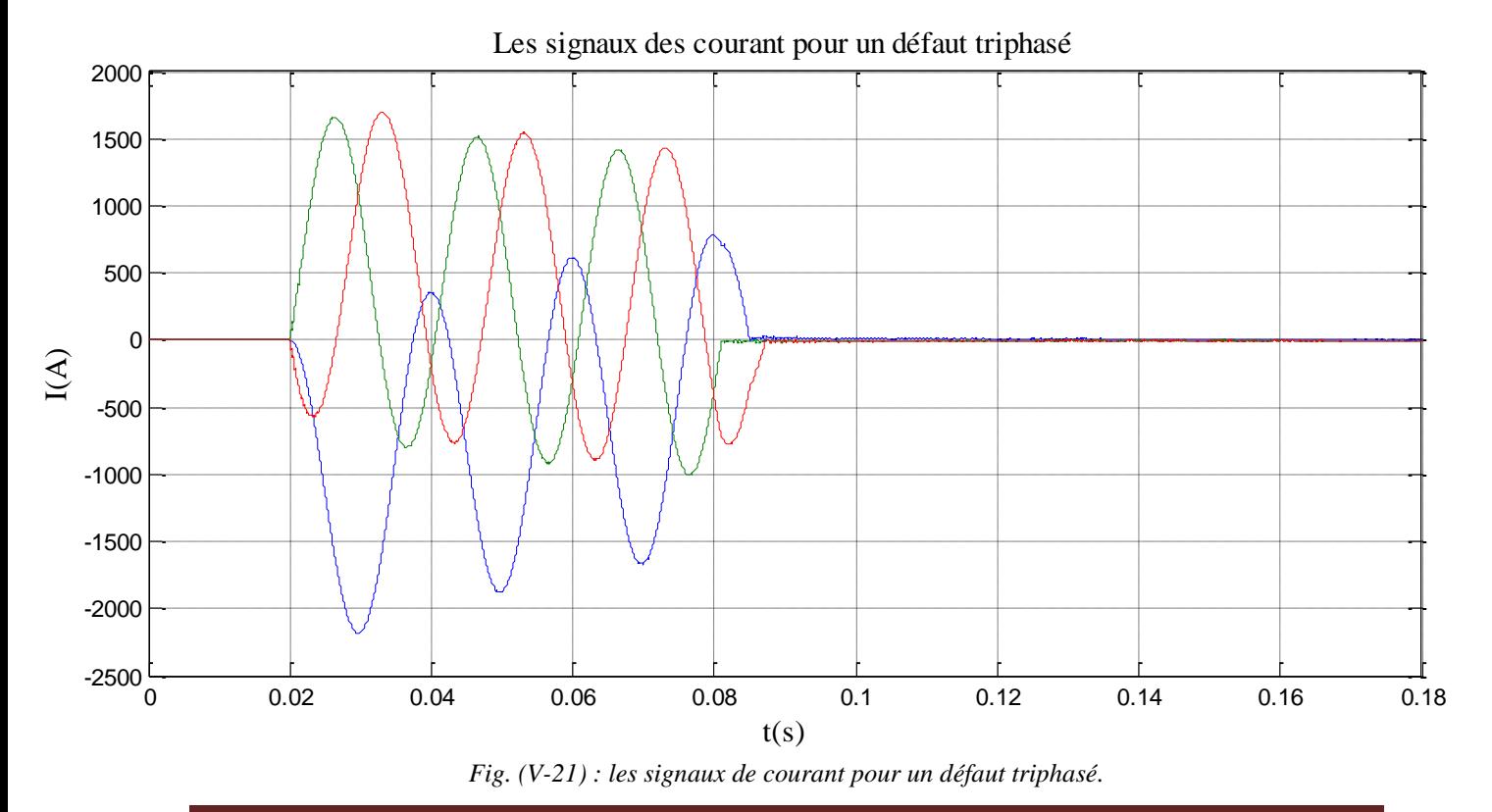

#### **V-5-2- Interprétation des résultats :**

### **V-5-2-1- Au niveau de jeu de barre J1 :**

#### **1. Défaut monophasé :**

- **-** La tension de la phase A1 est chutée par rapport aux phases A2 et A3.
- **-** Le courant de court-circuit provoqué par un défaut monophasé au niveau de jeu de barre 'J1'prend des valeurs très élevées, mais moins petites que celles au point de court-circuit.
- **-** Nous avons vu que THD de la phase A1 est égale à THD de la phase A2 et è la phase A3, et l'amplitude de la phase A1 est très élevé par rapport aux phases A2 et A3.

#### **2. Défaut biphasé à la terre :**

- Les tensions de ces deux phases en défaut chutent.
- **-** Le court-circuit biphasé à la terre provoque un très grand courant de court-circuit dans les deux phases, et c'est le même pour les amplitudes des deux phases et est très élevé par apport à la troisième phase.
- **-** L'amplitude de courant des deux phases en défaut est très élevée par rapport à la troisième phase.
- **-** Le taux de distorsion des phases en défaut (phases A1 et A2) est très élevé par rapport à THD de la troisième phase.

## **3. Défaut triphasé :**

- **-** Les tensions des trois phases chutent, avec des perturbations (harmoniques).
- **-** L'amplitude des trois phases de tension chute beaucoup plus que les autres types de défauts.
- **-** Le courtant triphasé provoque un plus grand courant de court-circuit, mais inférieur au courant de court-circuit au point de défaut.
- **-** Les amplitudes de courant des trois phases sont très élevées par rapport aux autres types de défauts.

**-** On remarque que le taux de distorsion (THD) des trois signaux est élevé.

### **V-5-2-2- Au niveau de point de défaut J2:**

#### **1. Défaut monophasé :**

- **-** La tension de la phase en défaut chute au voisinage de Zéro.
- **-** Lorsque l'apparition d'un court-circuit dans la phase 'A1' et dans la terre, la valeur du courant de la phase en court-circuit va augmenter à une valeur très élevée, et les courants des autres phases sont nuls.

#### **2. Défaut biphasé à la terre :**

**-** Le court-circuit biphasé à la terre provoque de très grands courants de court-circuit dans les deux phases en défaut.

#### **3. Défaut triphasé :**

- **-** Un court-circuit triphasé provoque de plus grande chute de tension, (les tensions des trois phases sont nulles).
- **-** Un court-circuit triphasé provoque un plus grand courant de court-circuit.
	- **Conclusion :**

Dans ce chapitre nous avons simulé le réseau électrique HTB avec Simulink MATLAB.

D'après les résultats, nous constatons que :

Les résultats de simulation des signaux de tension et de courant au niveau du jeu de barre J1,

Les résultats de simulation des signaux de tension et de courant au point de défaut.

Nous avons vu que les courts circuits provoquent des perturbations importantes telle que la déformation de l'onde.

Alors nous avons proposé à utiliser un filtre pour éliminer les harmoniques ou la partie transitoire pour obtenir une forme d'onde nette.

# **Conclusions générales**

 Ce travail nous à permis d'approfondir nos connaissances en électrotechnique et plus particulièrement dans le domaine du transport de l'énergie électrique.

D'autre part notre travail nous à permis de connaître les différentes étapes à suivre,

pour l'étude d'une ligne HTB.

Dans la partie mécanique, l'étude est basé sur l'équation de changement d'état,

Cette équation qu'on peut calculer plusieurs paramètres de la ligne (tensions,

flèche….etc.), Pour ces calculs, il faut prendre en considération les hypothèses climatiques.

 Dans la partie électrique, notre étude consiste à déterminer la chute de tension, les pertes joules et aussi l'isolation de la ligne.

 Dans le dernier chapitre nous avons simulé le réseau électrique HTB avec Simulink MATLB.

Est en obtention les résultats de simulation des signaux de tension et de courant au niveau de jeu de barre J1 et au niveau au point de défaut (le jeu de barre J2).

Nous tenons enfin, à signaler que le stage effectué au sein de la société SONALGAZ, nous a été bénéfique à plus d'un titre, et nous a été un complément appréciable, à notre formation et un enrichissement à nos connaissances théoriques que nous avons reçus au cours de notre formation à l'université.

# Chapitre I : Généralité sur les Réseaux Électriques

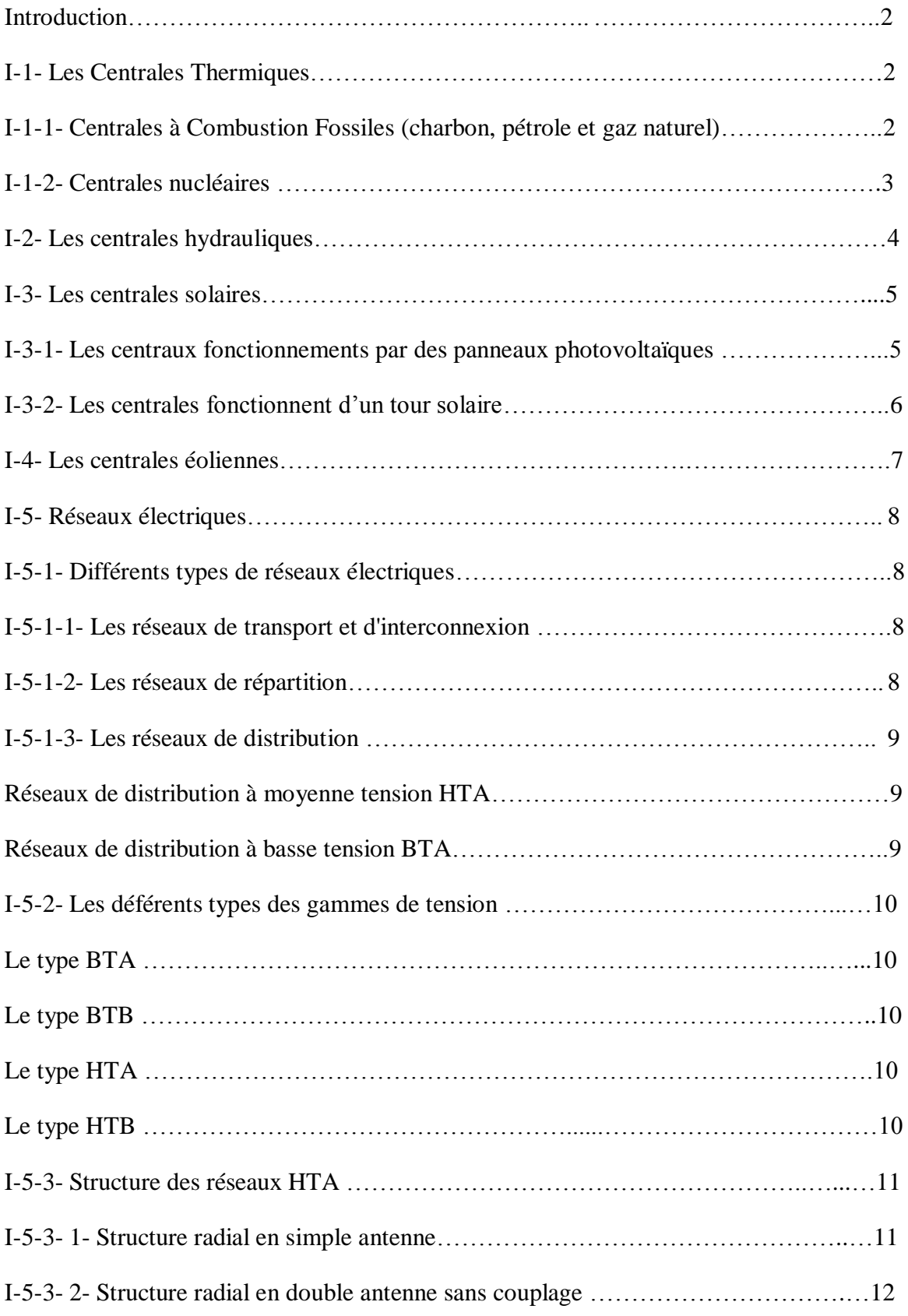

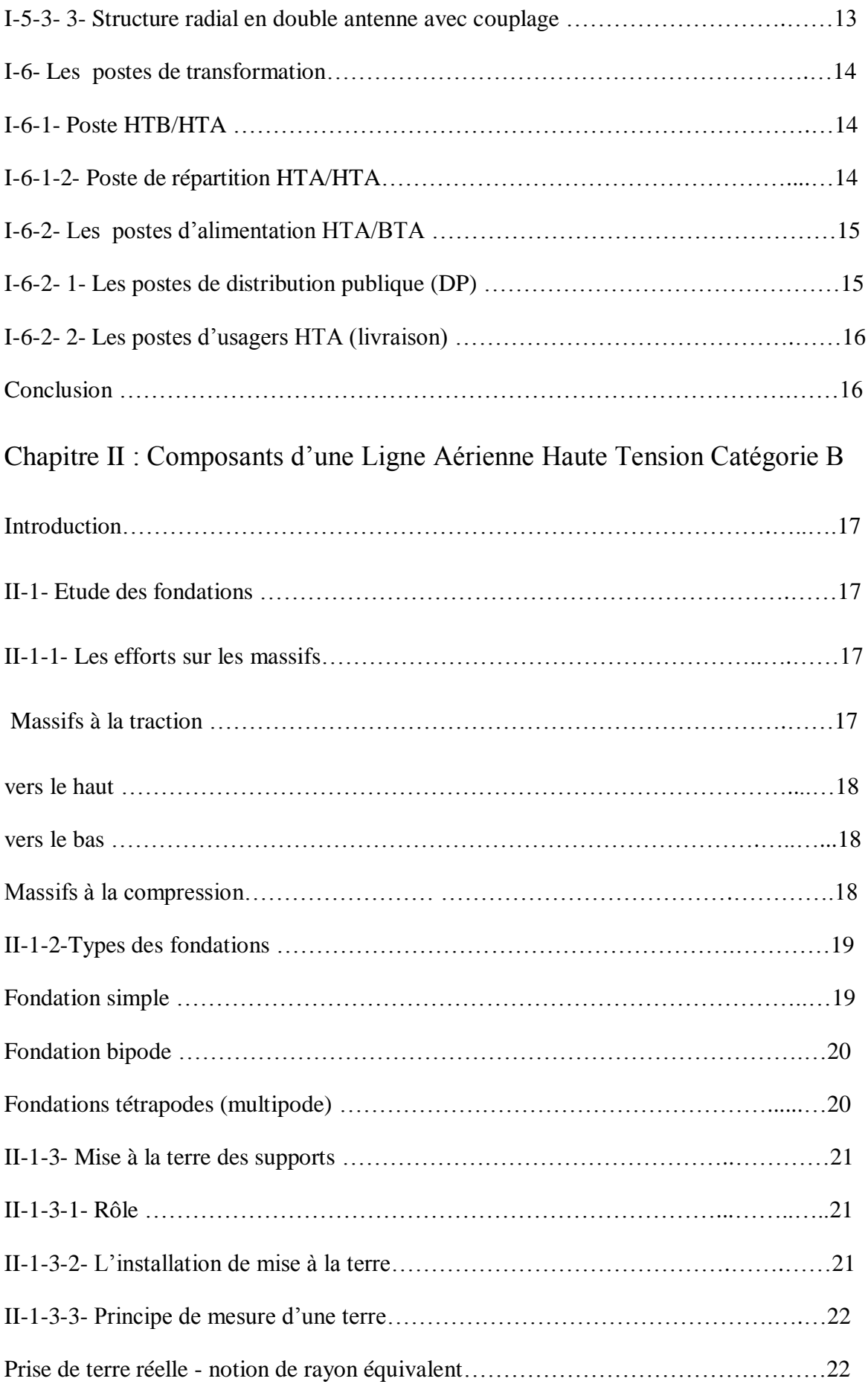

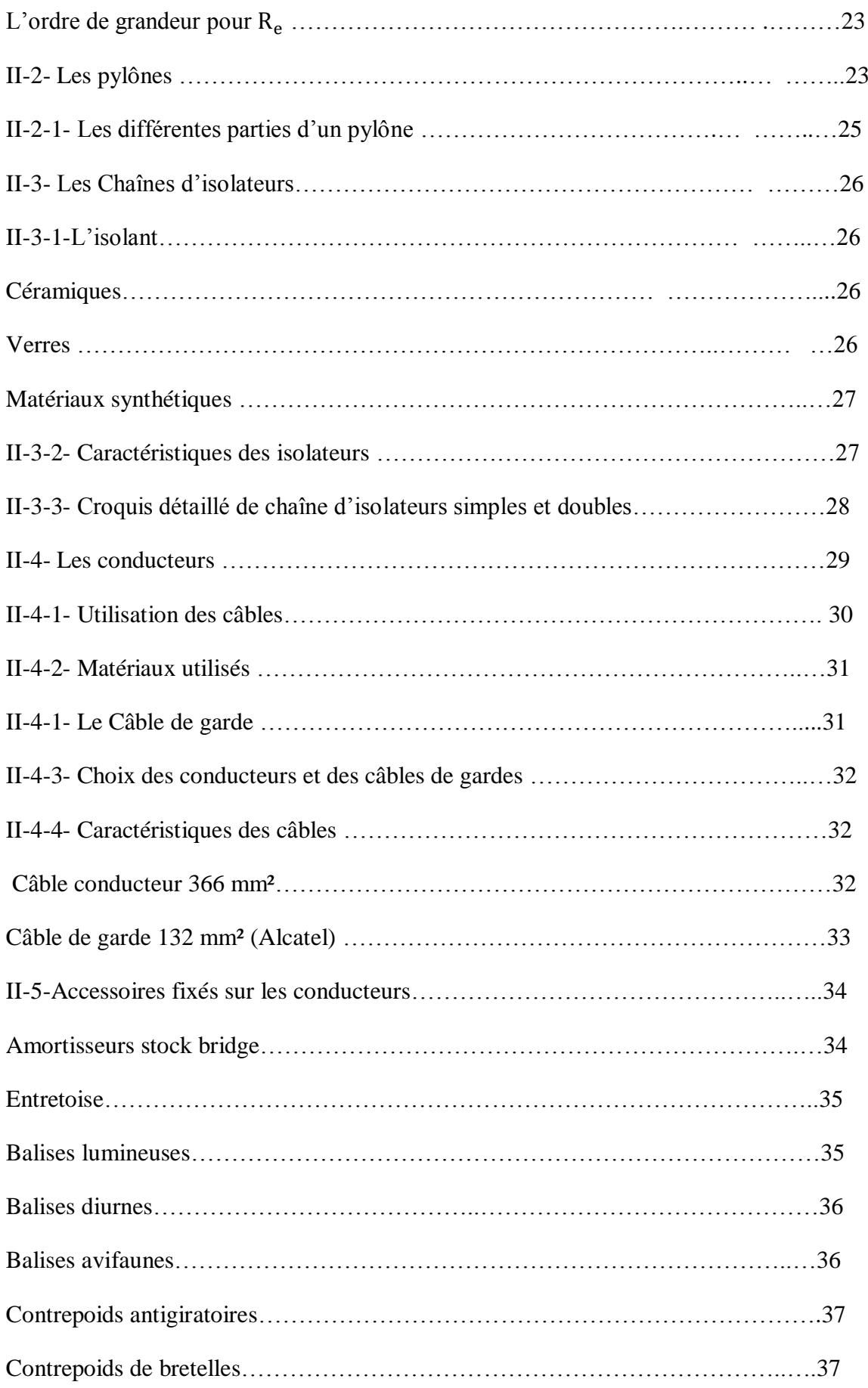

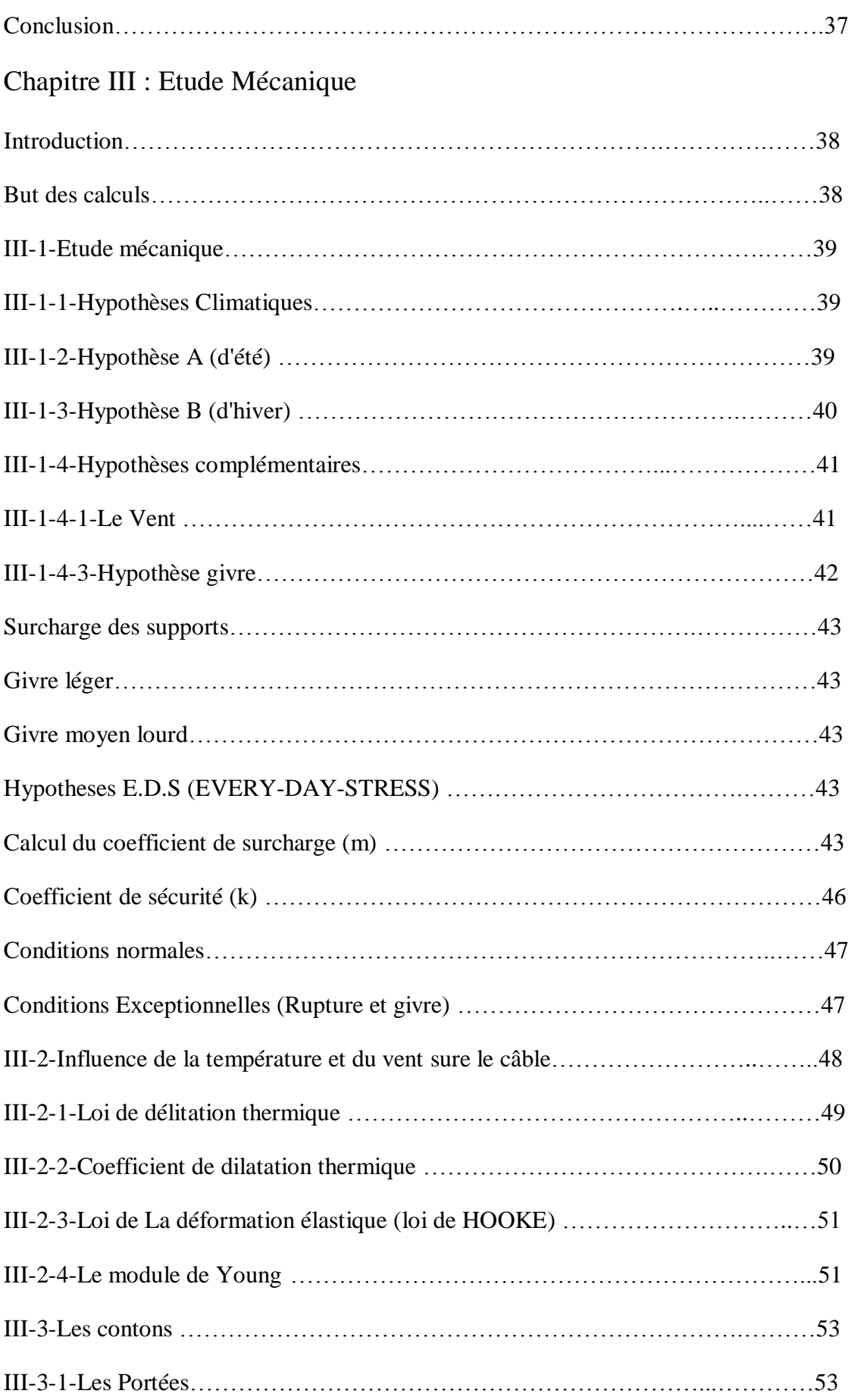

l.

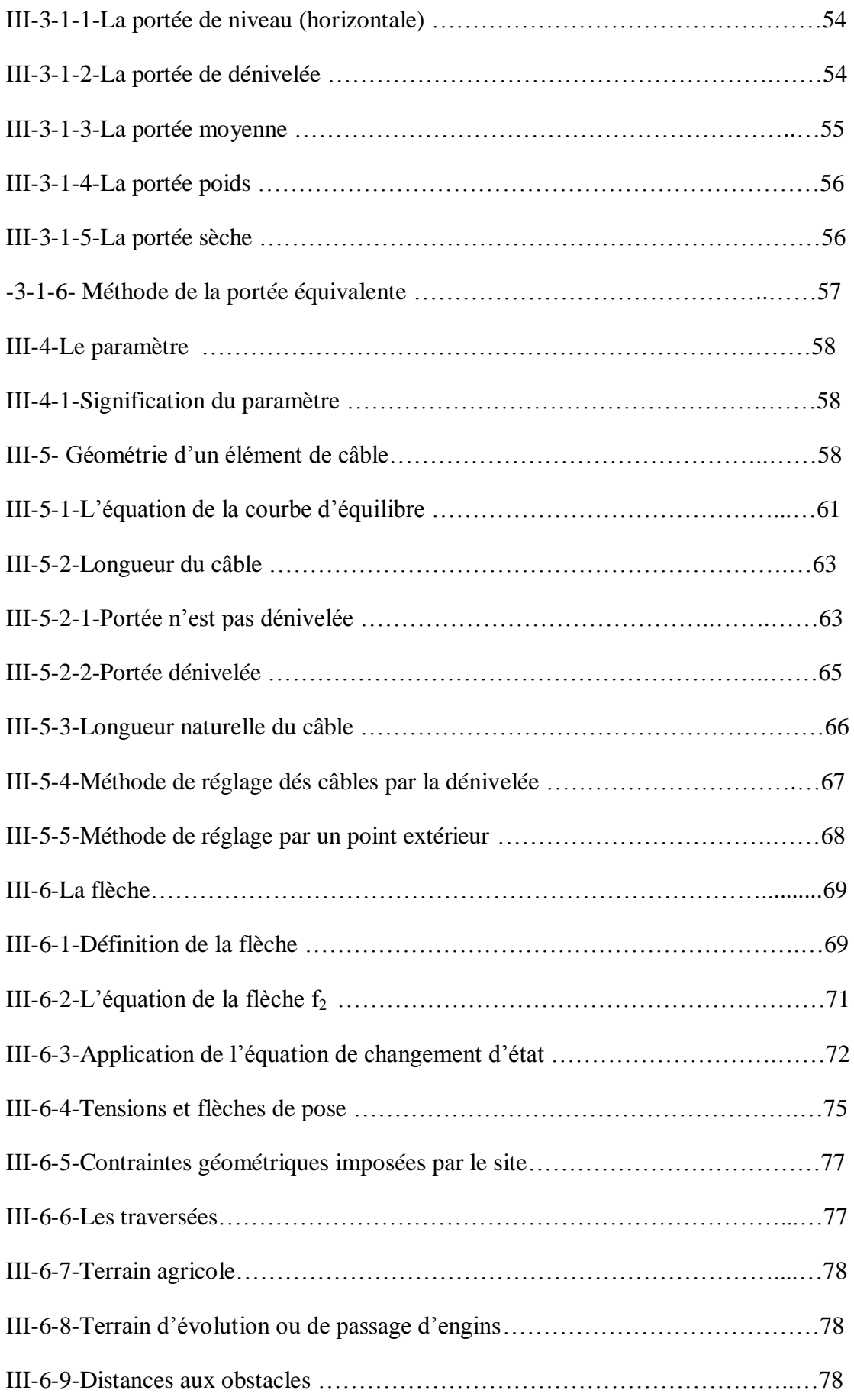

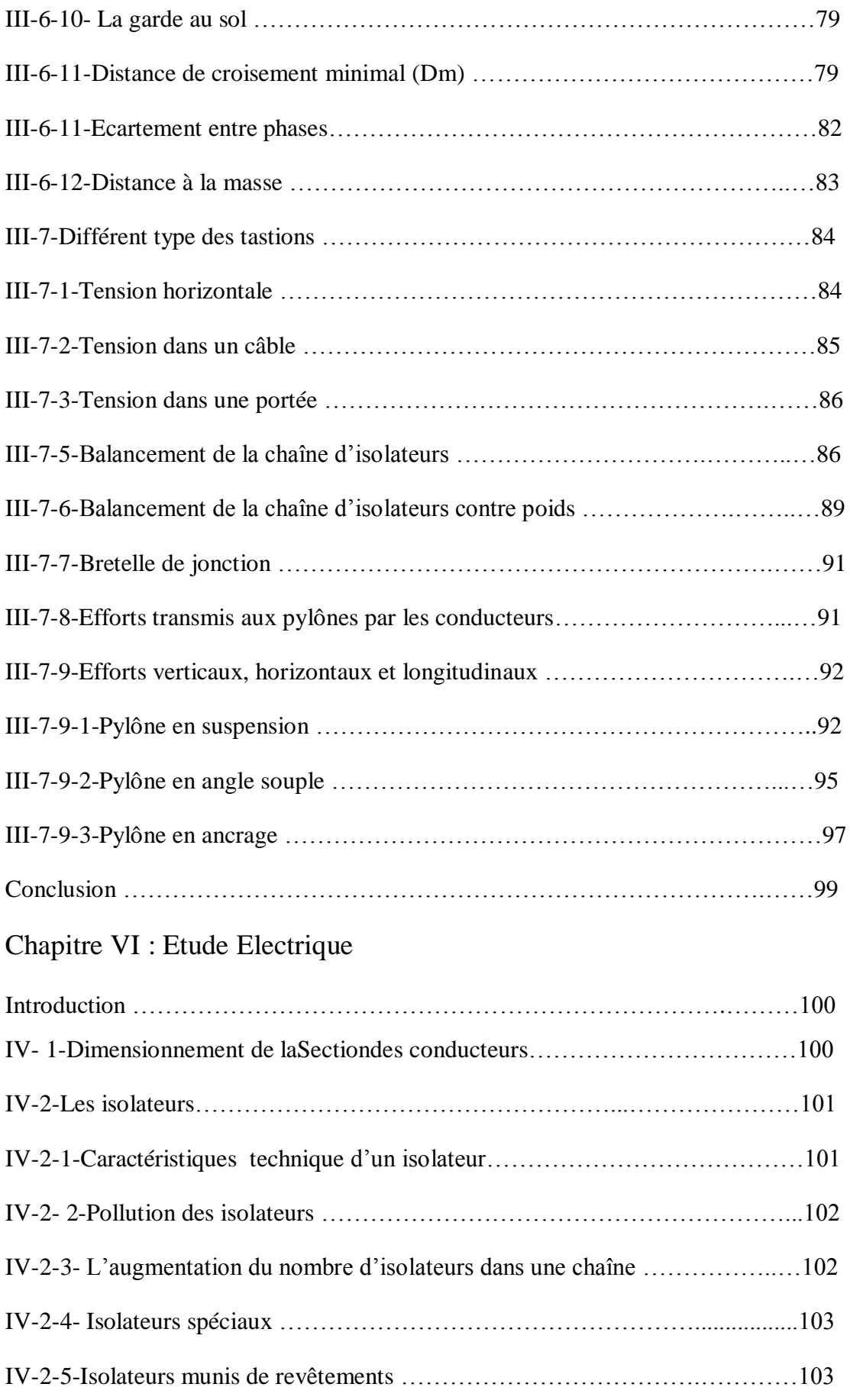

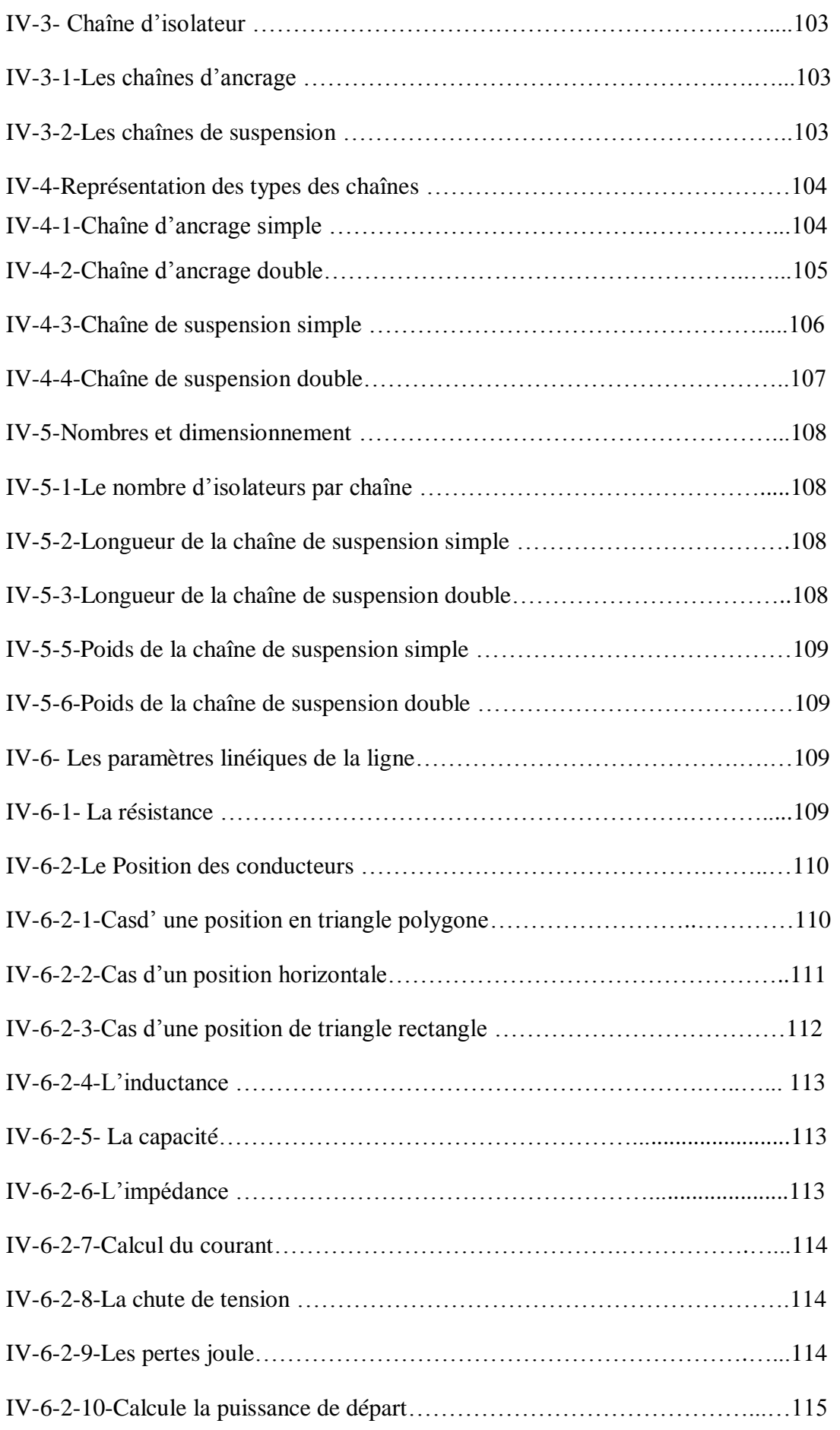

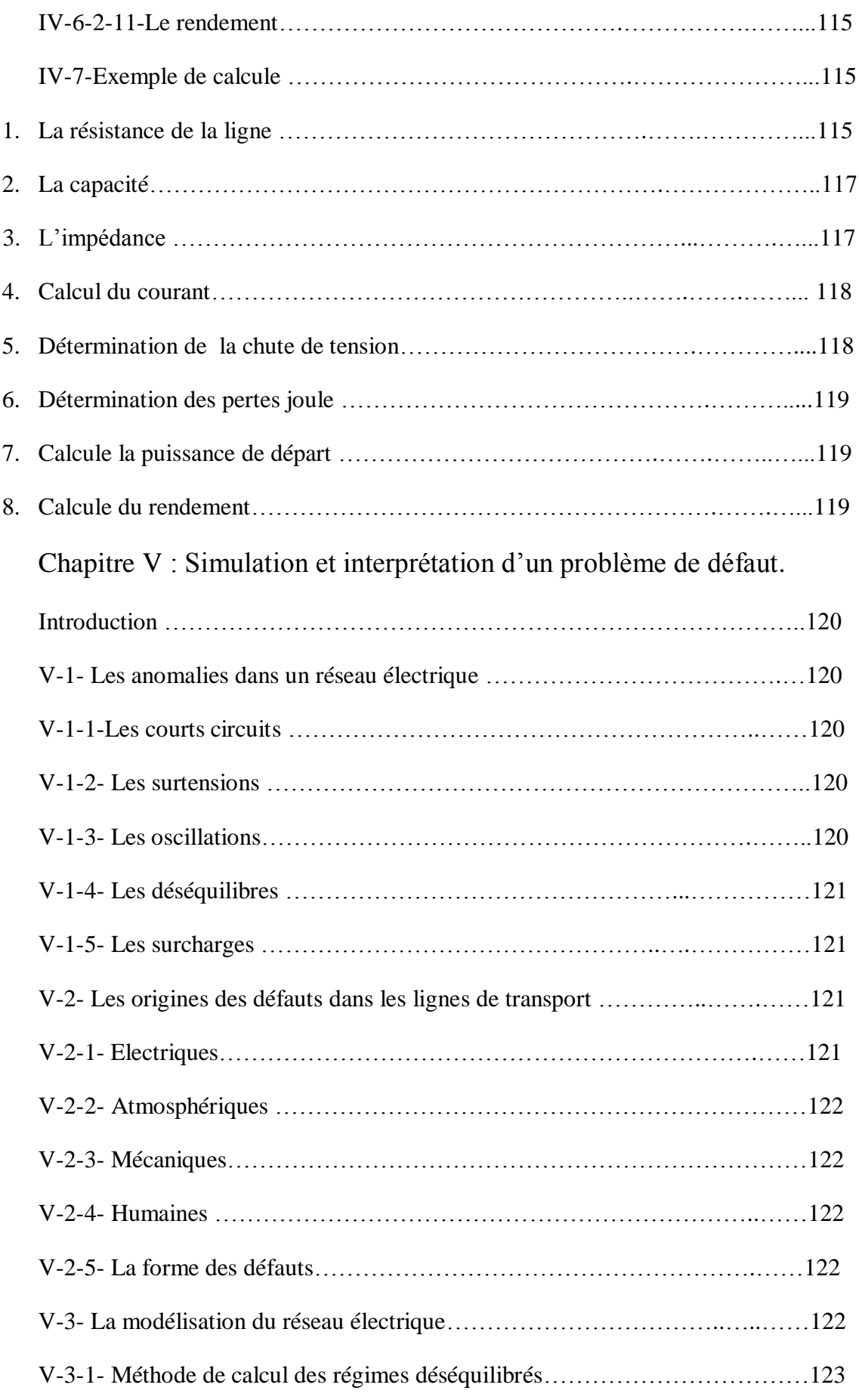

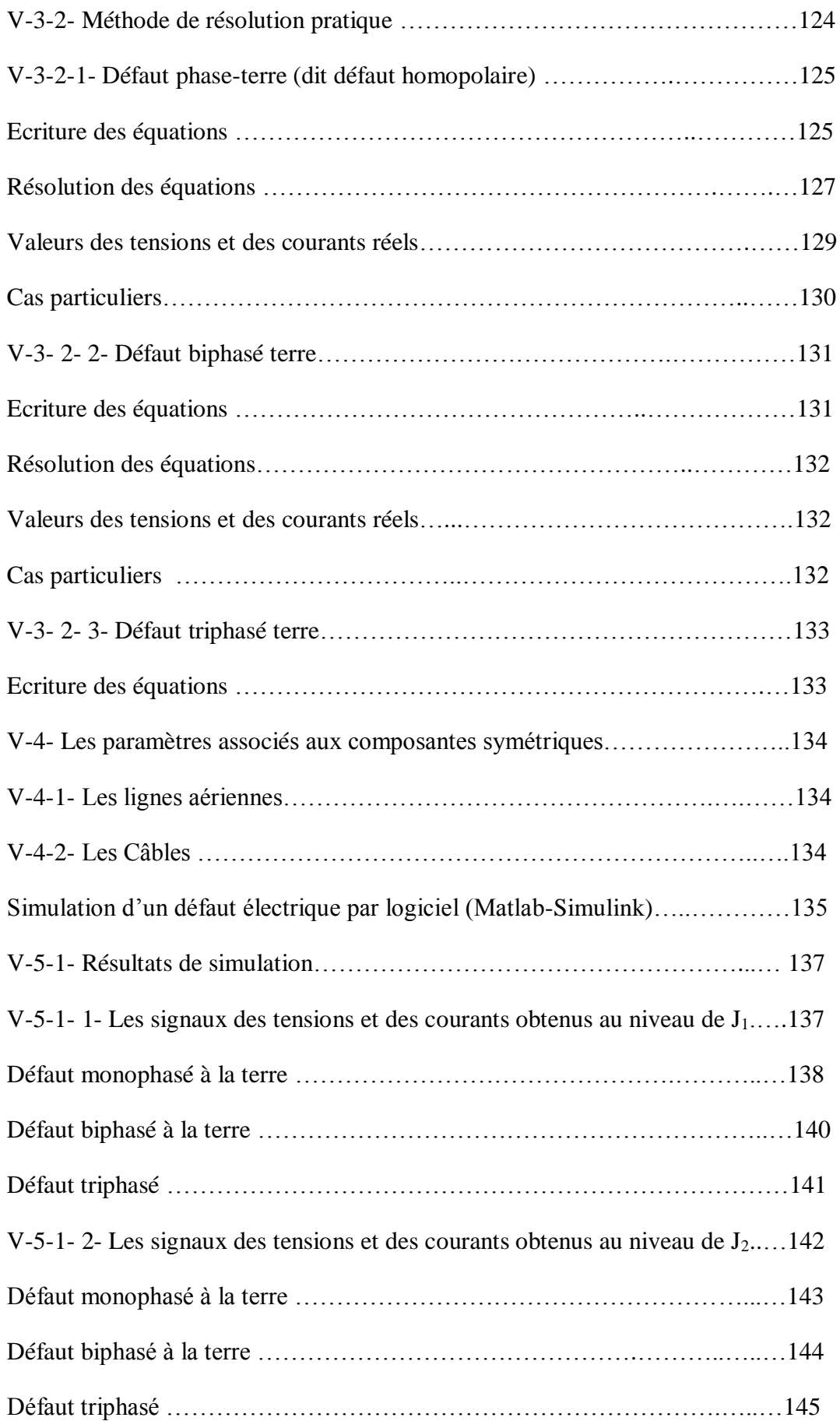

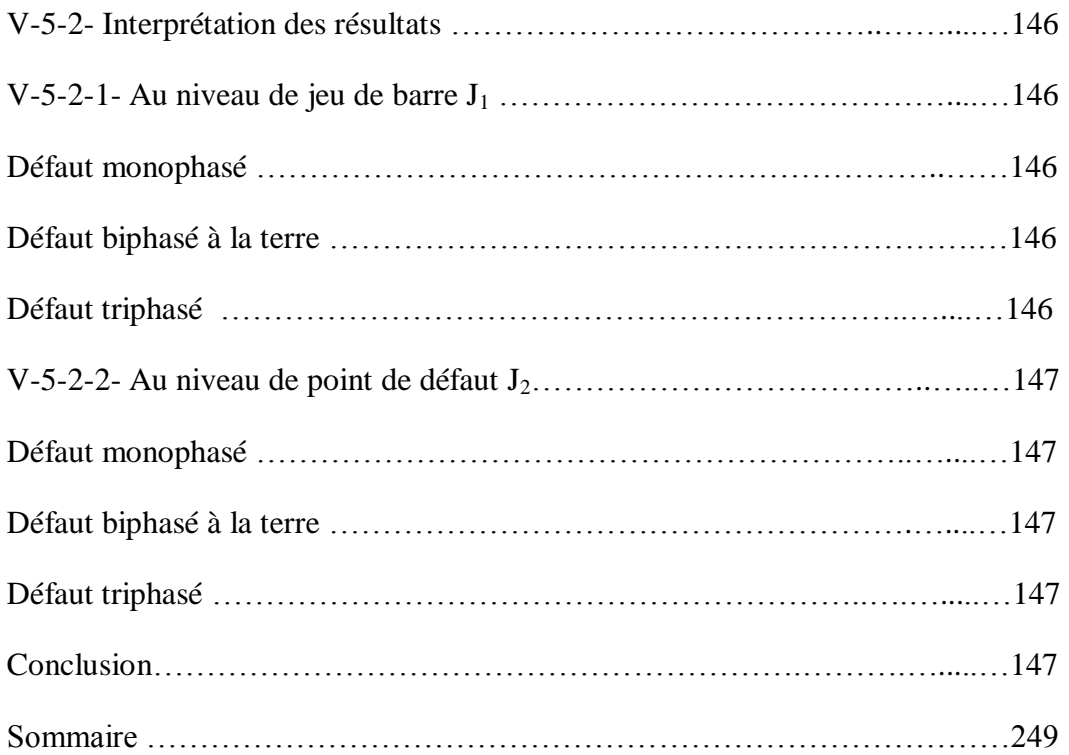

## *Liste des figures*

# *Chapitre : I*

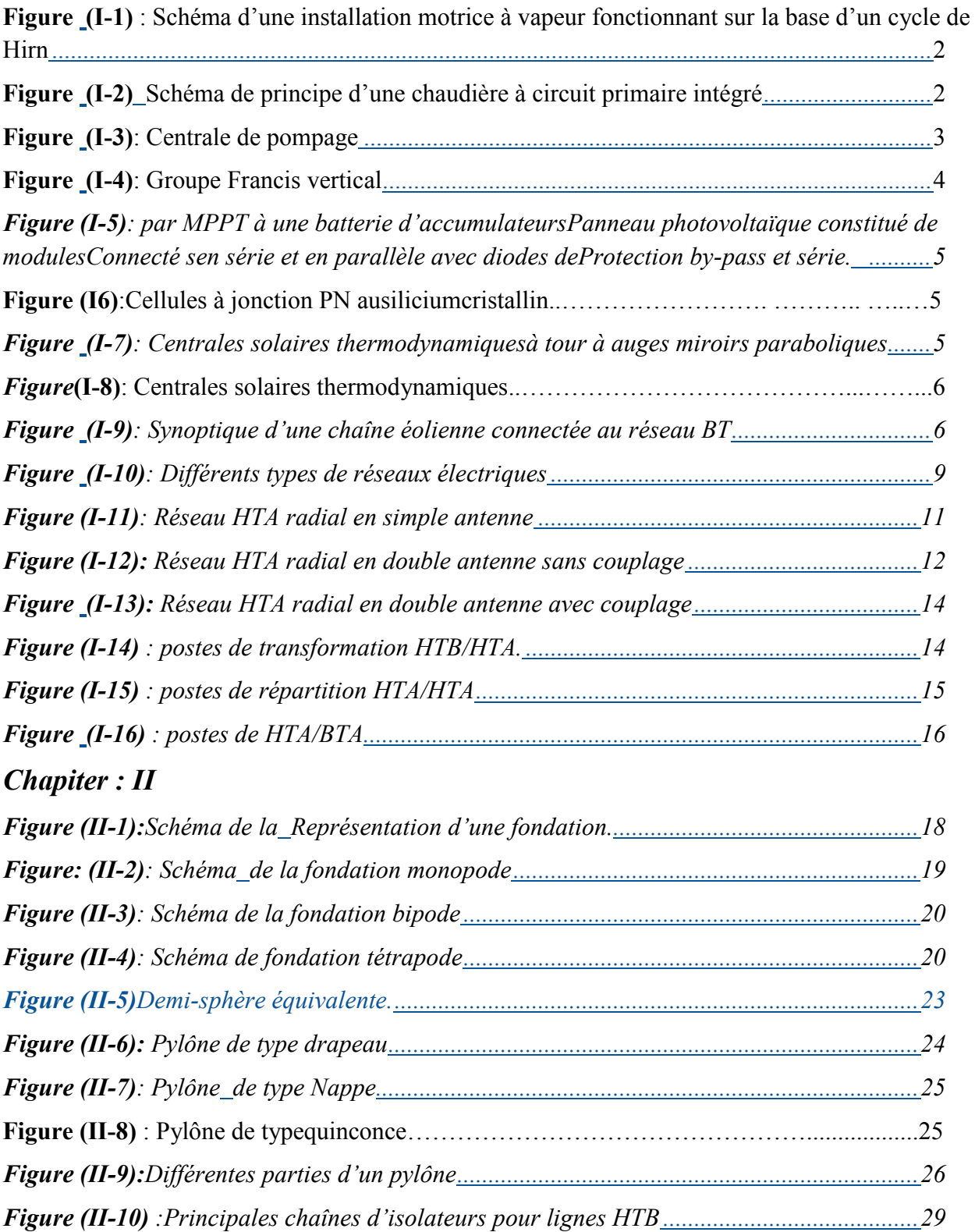

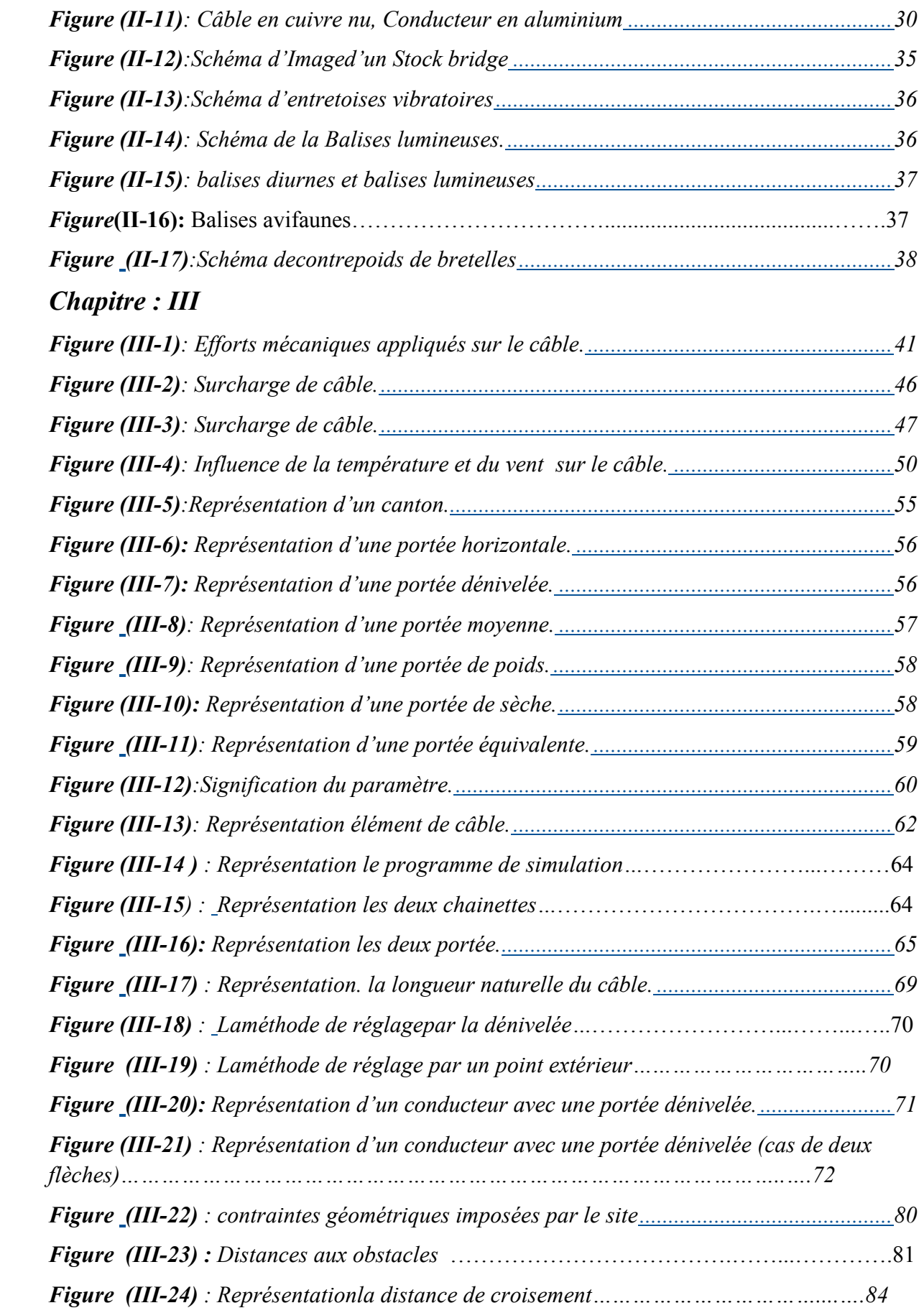

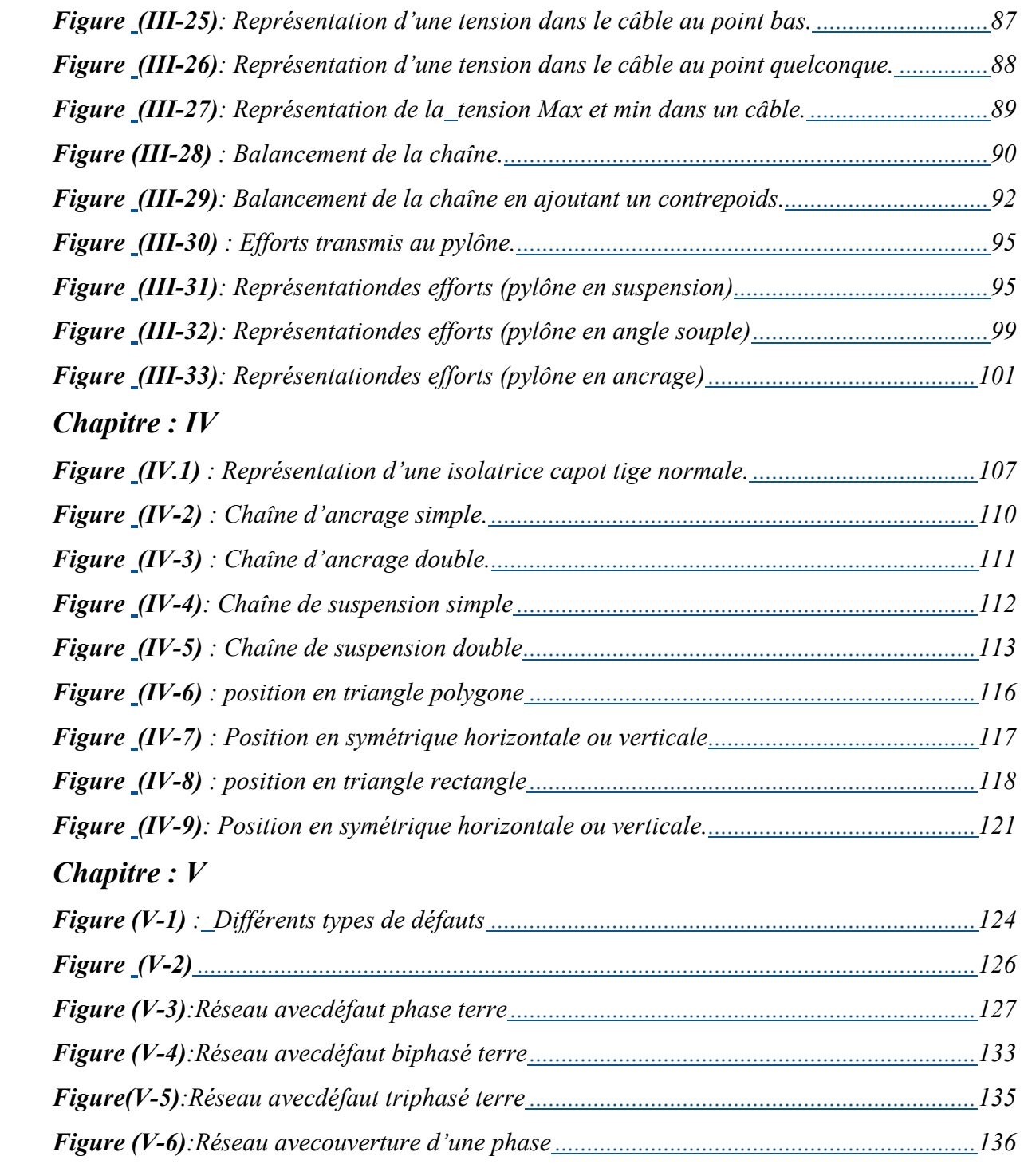

## *Liste des figures*

# *Chapitre : I*

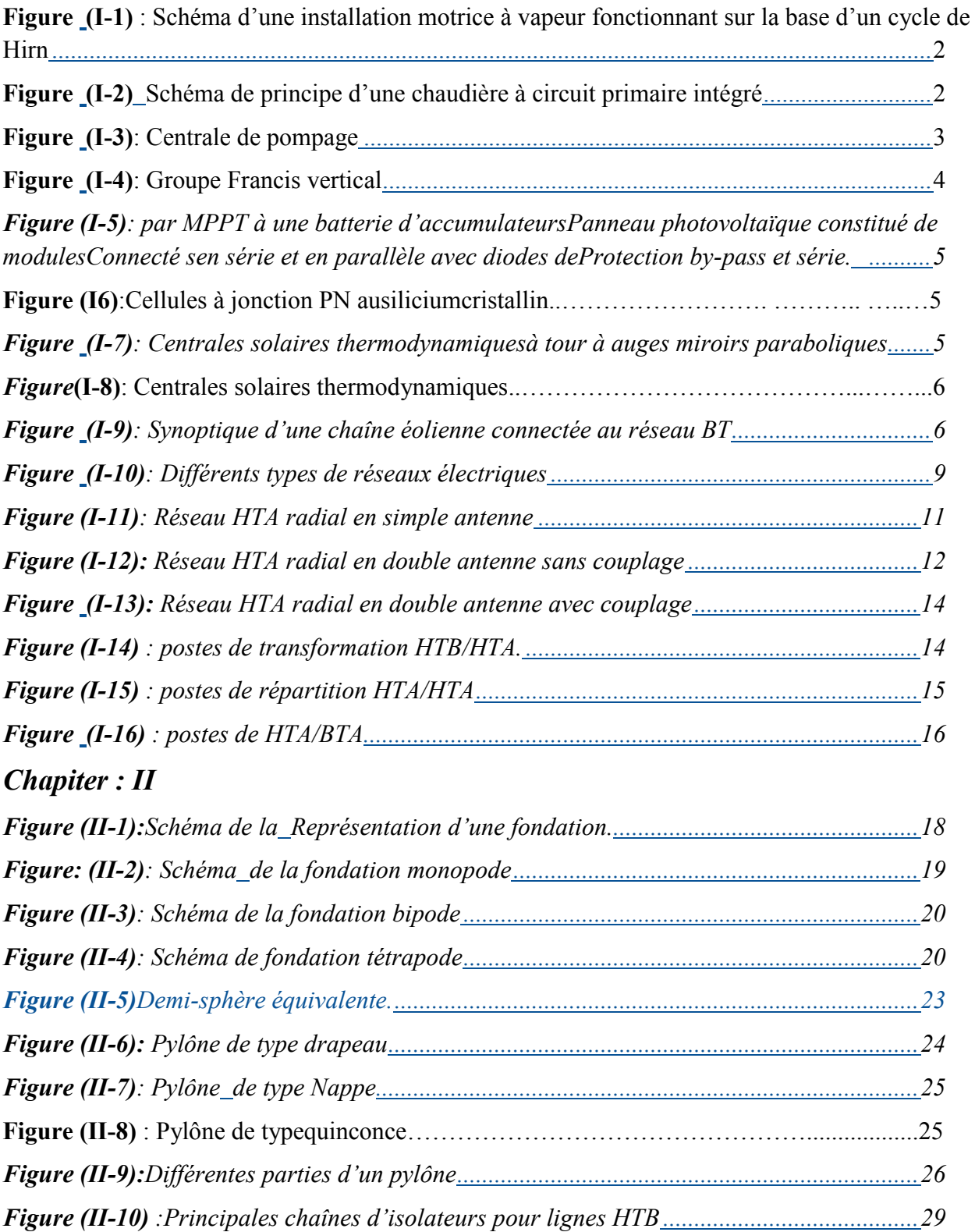

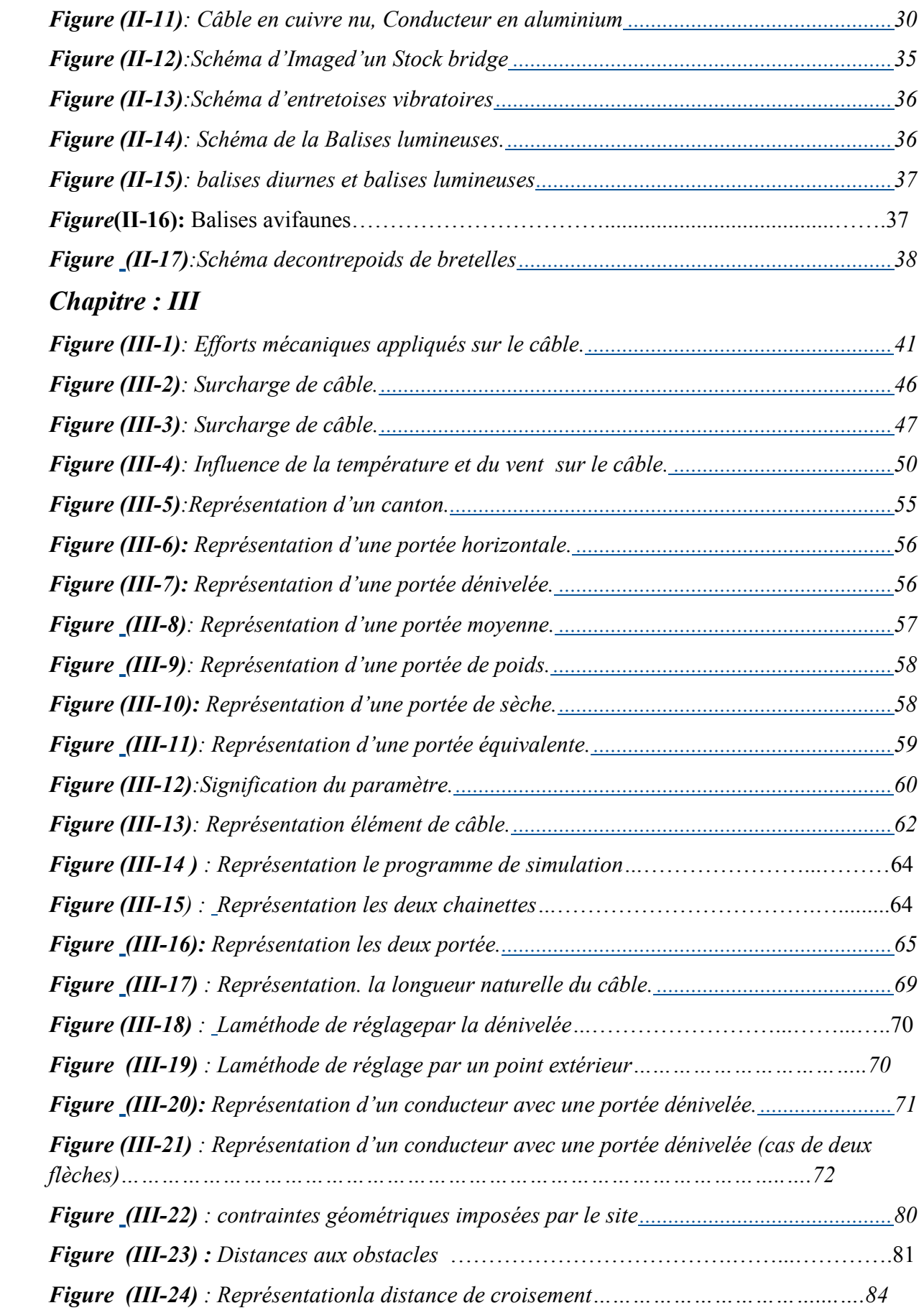

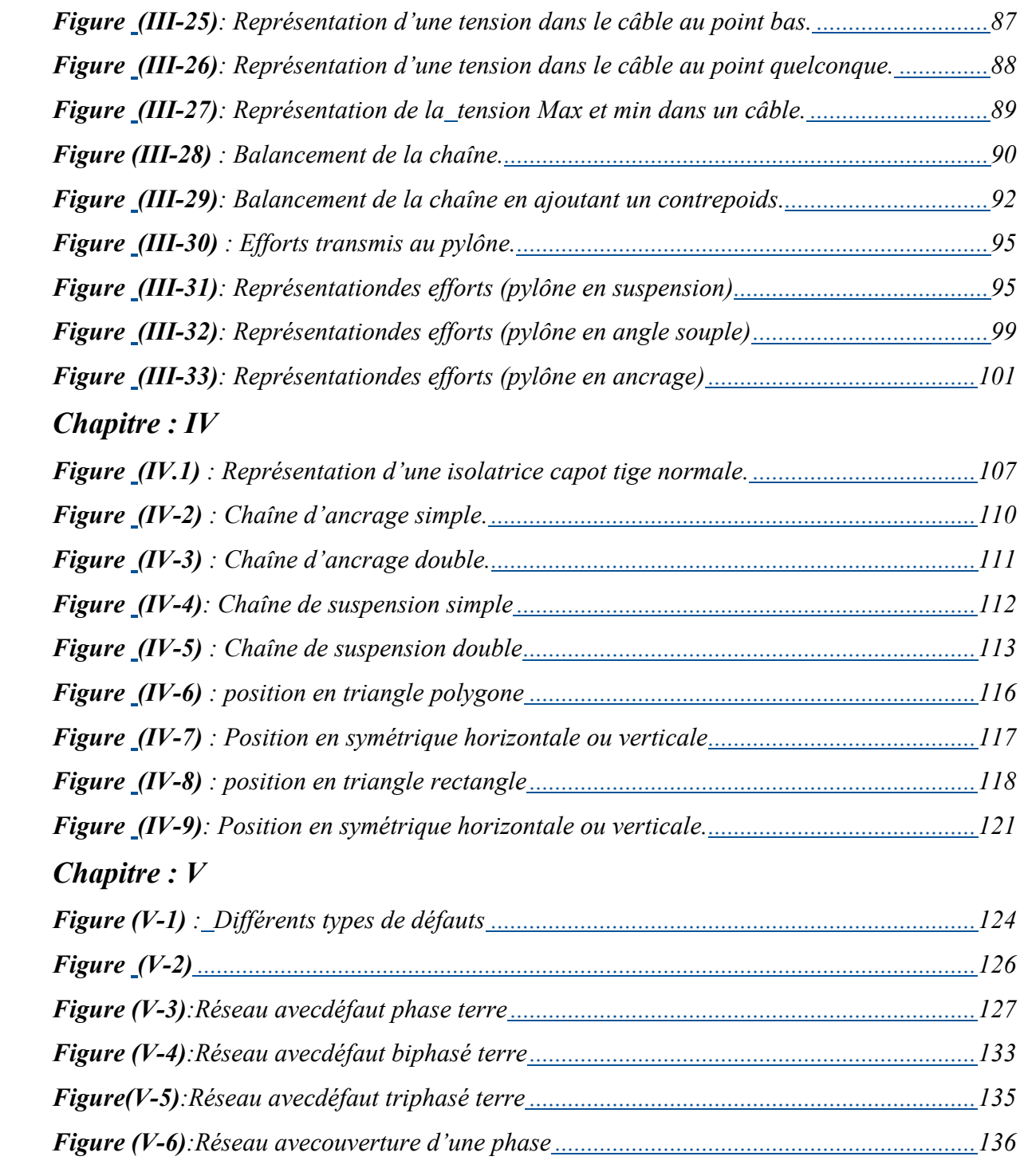

## *Liste des figures*

# *Chapitre : I*

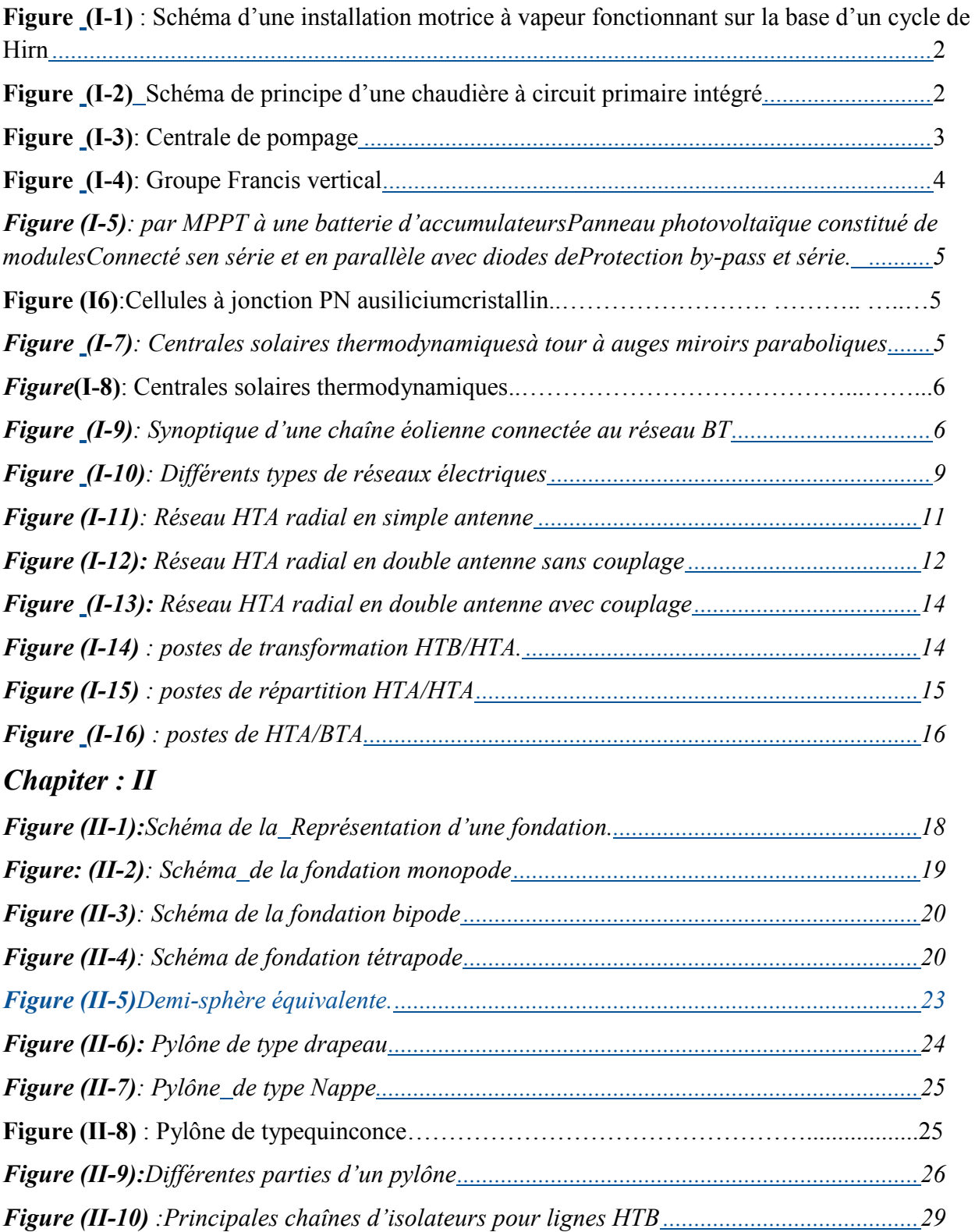

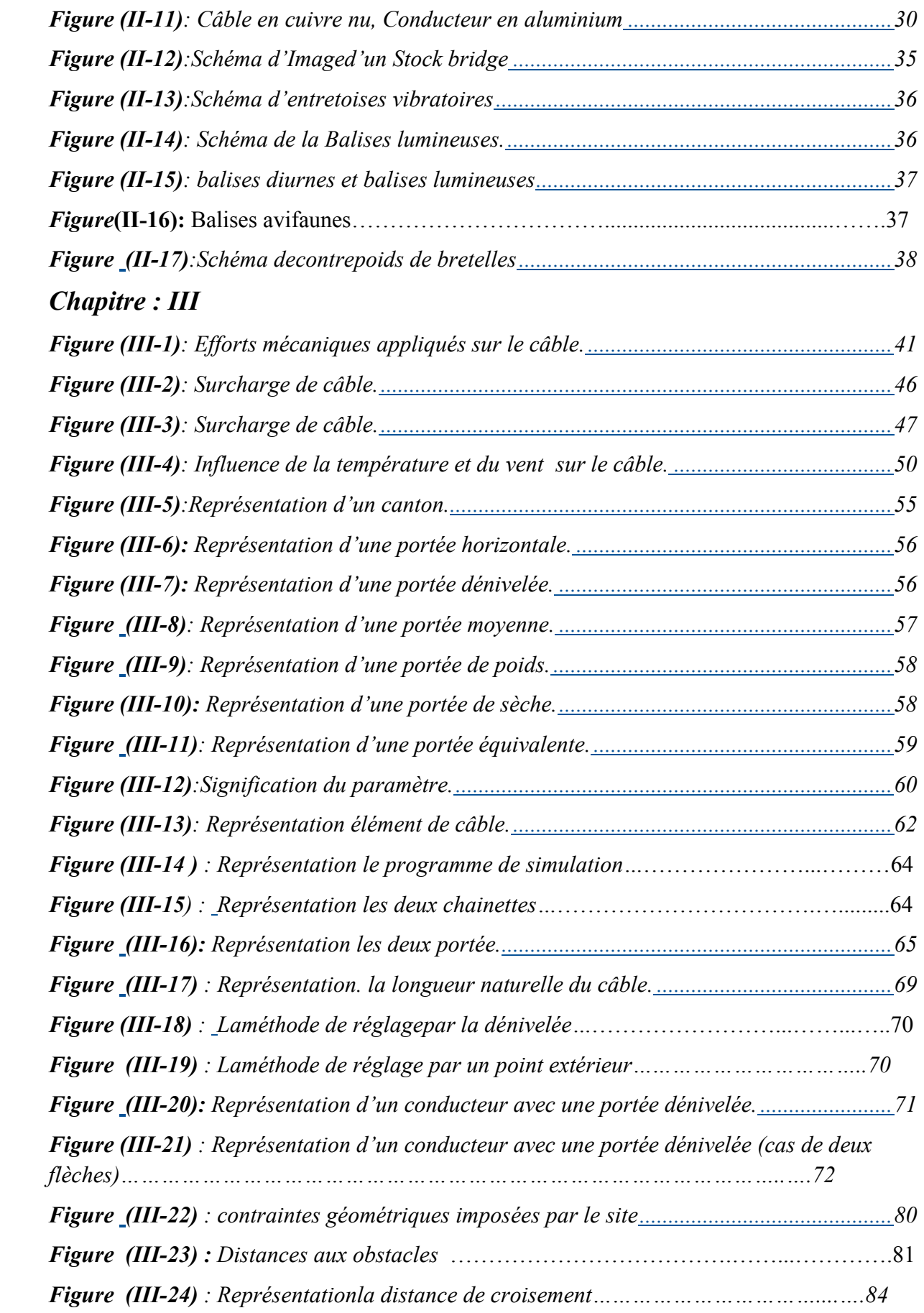

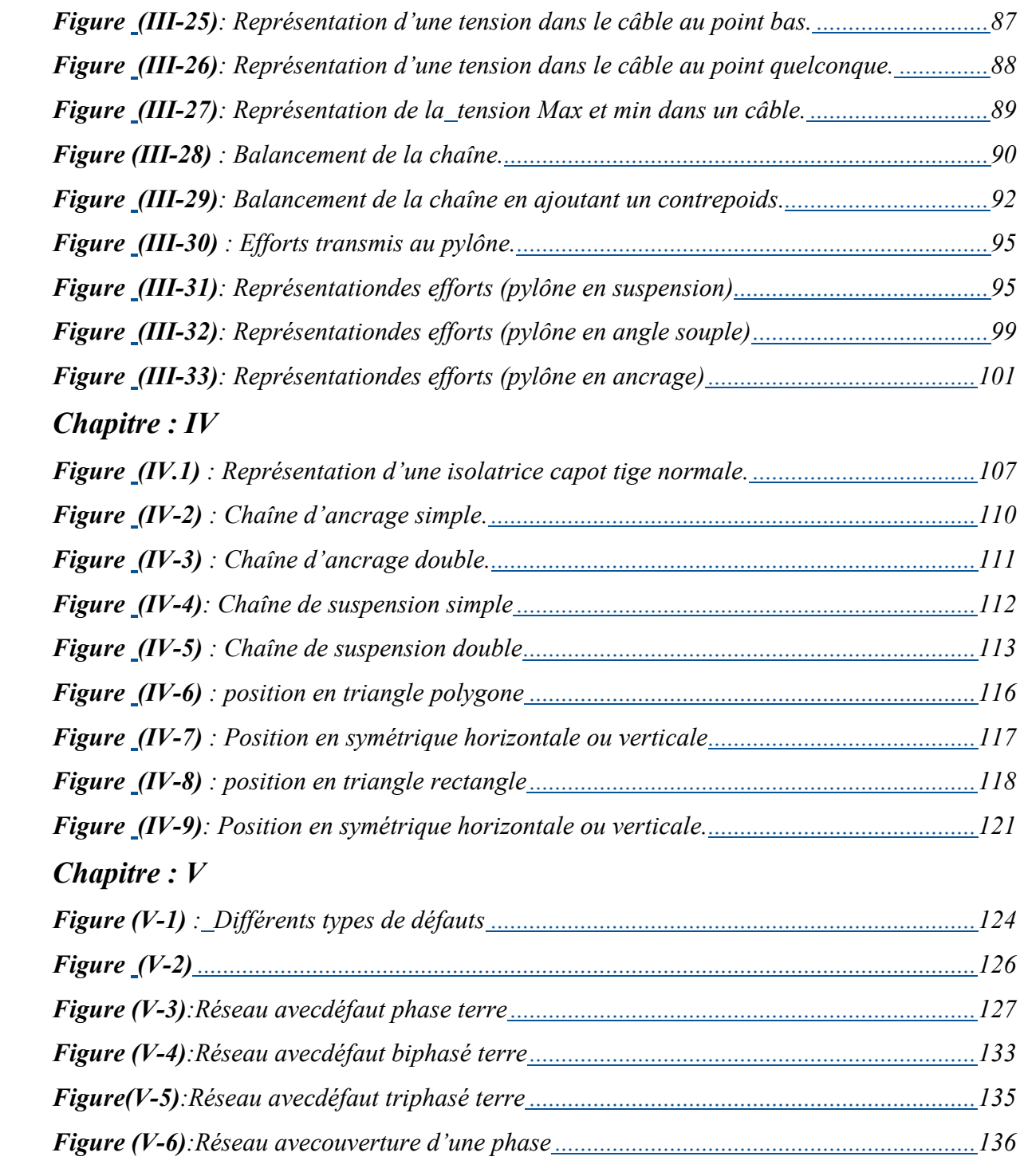

## *Liste des tableaux :*

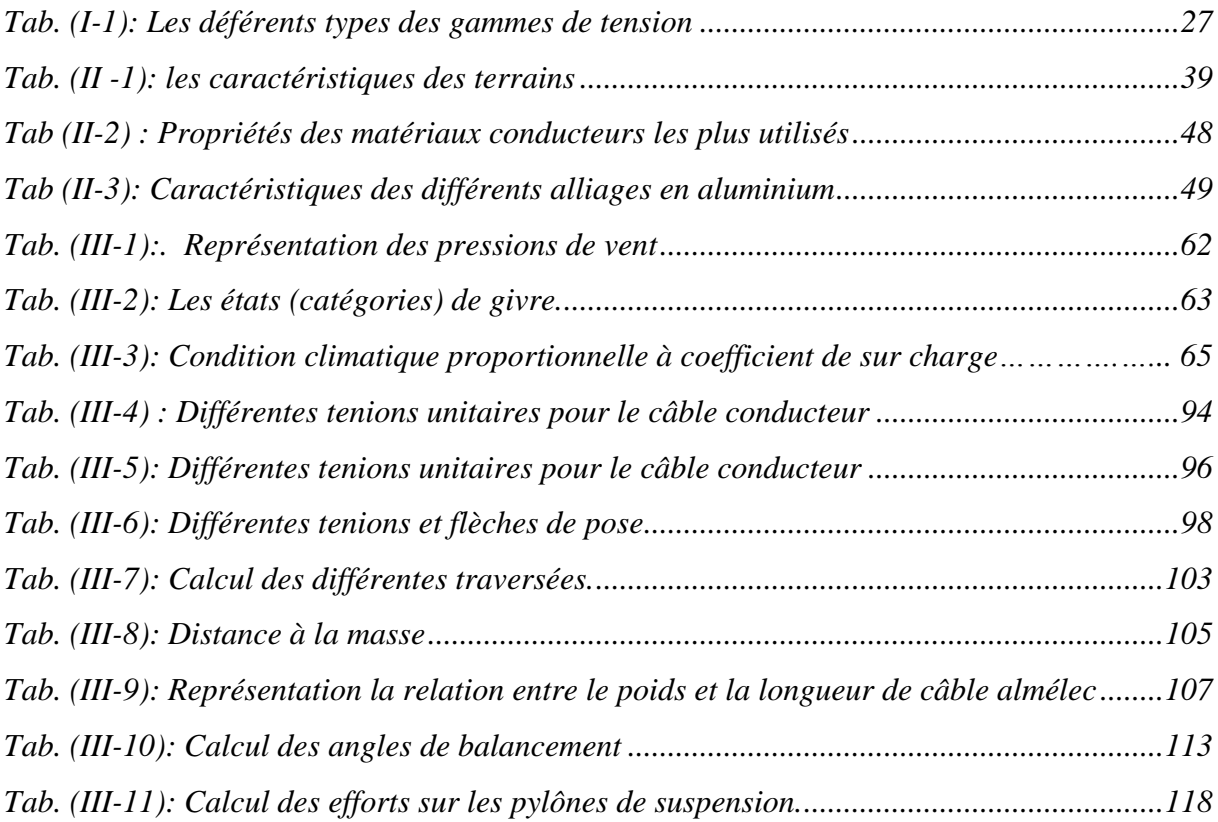